# **UNIVERSIDAD NACIONAL DE CAJAMARCA**

# **FACULTAD DE INGENIERÍA**

**ESCUELA ACADÉMICO PROFESIONAL DE INGENIERÍA HIDRÁULICA**

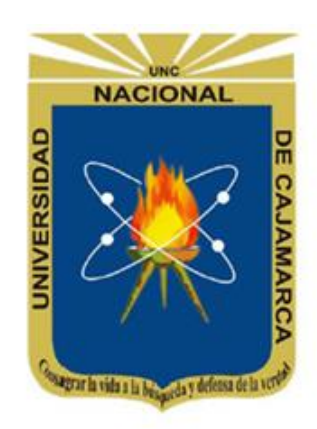

## **"DISPONIBILIDAD HÍDRICA DE LA MICROCUENCA TOROMACHO, UTILIZANDO EL MODELO DETERMINÍSTICO ESTOCÁSTICO LUTZ SCHOLZ Y EL VOLUMEN TRANSPUESTO DE LA CUENCA TRES RÍOS"**

## **TESIS**

Para optar el grado de:

## INGENIERO HIDRÁULICO

**Presentado por la Bachiller:**

JHESSICA STEPHANIE CORTÉZ RODENAS

**Asesorado por:**

Dr. ING. JOSÉ FRANCISCO HUAMÁN VIDAURRE

**CAJAMARCA – PERÚ**

**2018**

#### **AGRADECIMIENTO**

- Los resultados de este proyecto, están dedicados en primer lugar, a Dios por haberme guiado por el camino de la felicidad hasta ahora.
- A mi Alma Mater Universidad Nacional de Cajamarca y a cada uno de los Ingenieros que me brindaron sus conocimientos desde el primer ciclo de mi Universidad.
- Al Dr. Ing. José Francisco Huamán Vidaurre, quien, con su ayuda desinteresada, me brindó asesoría para el desarrollo de la presente investigación.
- Al Doctor Nilton Deza Arroyo, por su apoyo en la parte logística para que el proyecto VLIR, nos apoye con el equipo para la toma de datos en campo.
- A mis papitos y hermanos por siempre brindarme su apoyo y sobre todo por la gran paciencia que me brindan.

#### **DEDICATORIA**

Dedico este triunfo especialmente a mis padres Ketty Rebeca Rodenas Rivas y Tito Teófilo Cortez Zavala, que me han brindado su amor a lo largo de toda mi vida ayudándome con esfuerzo y sacrificio a cumplir las metas que me he propuesto.

A mis hermanos Jhazmin Bonnie y Silwers Marvin, por ser una personitas que logran muchos triunfos con esfuerzo y perseverancia, demostrando así que todo es posible en la vida.

A mis abuelitos Paulina, Rosalvina y Teodoro, por ser las personas que guiaron mis pasos por el sendero de la vida y que con su ejemplo de lucha me forjaron el carácter para ser una persona trabajadora y de bien.

A mis tíos que vienen hacer unos segundos padres, que saben escucharme y darme buenos consejos para lograr mis sueños.

A mis padrinos Isabel y Victor, por sus buenos consejos y apoyo emocional.

Y atodas aquellas personas que no terminaría de mencionar (IT'S), pero que contribuyeron con su granito de arena para ayudarme a culminar mi carrera.

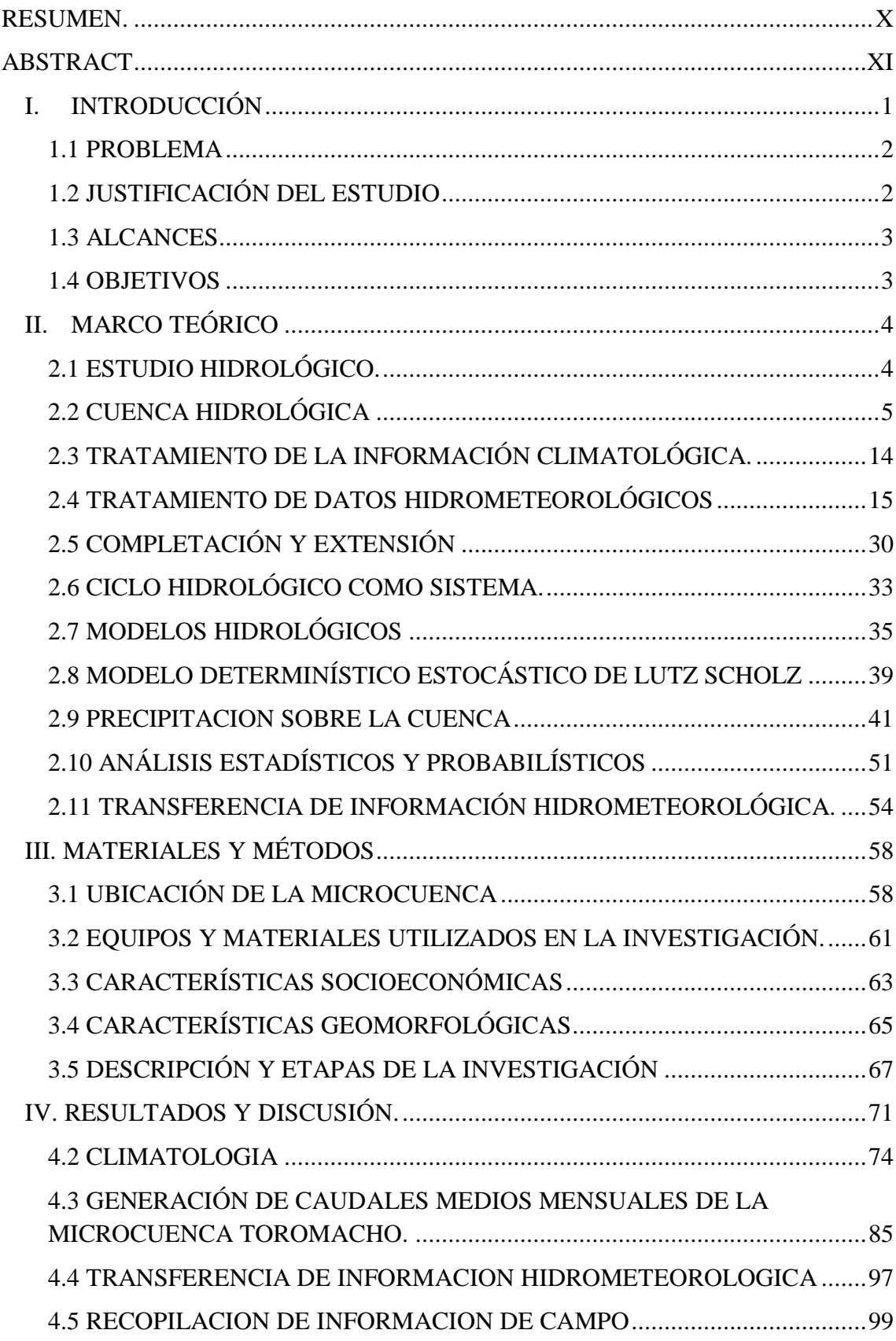

## **INDICE**

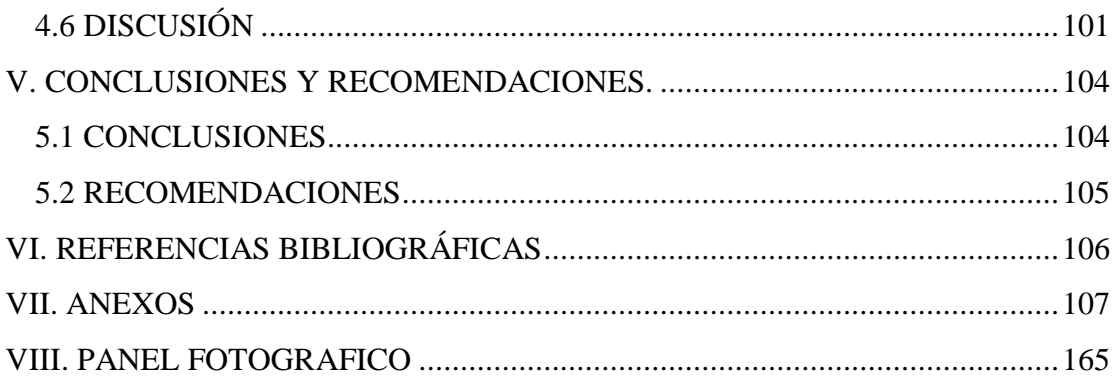

## **ÍNDICE DE FIGURAS**

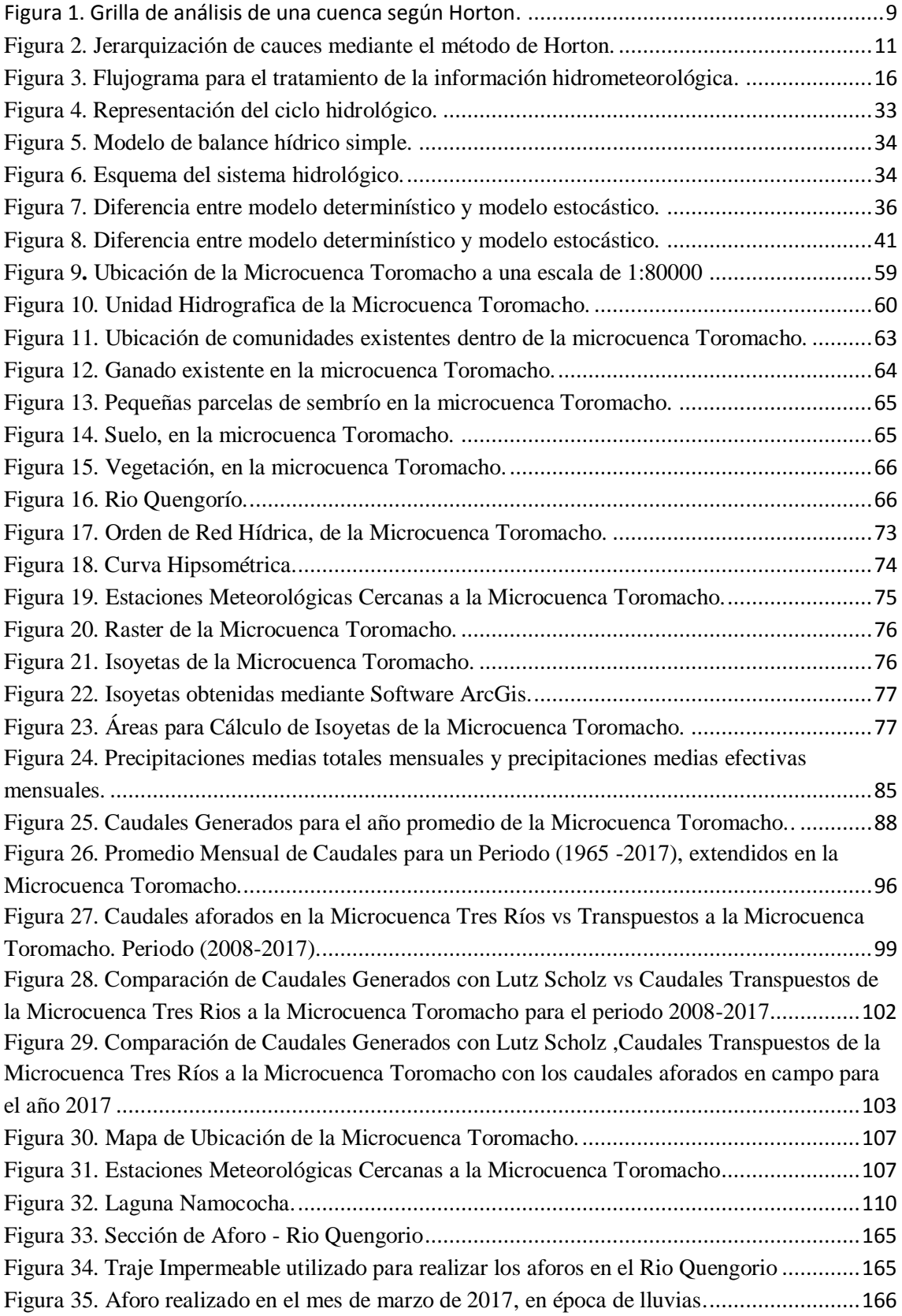

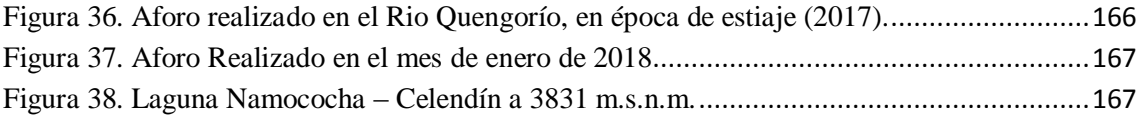

## **ÍNDICE DE TABLAS**

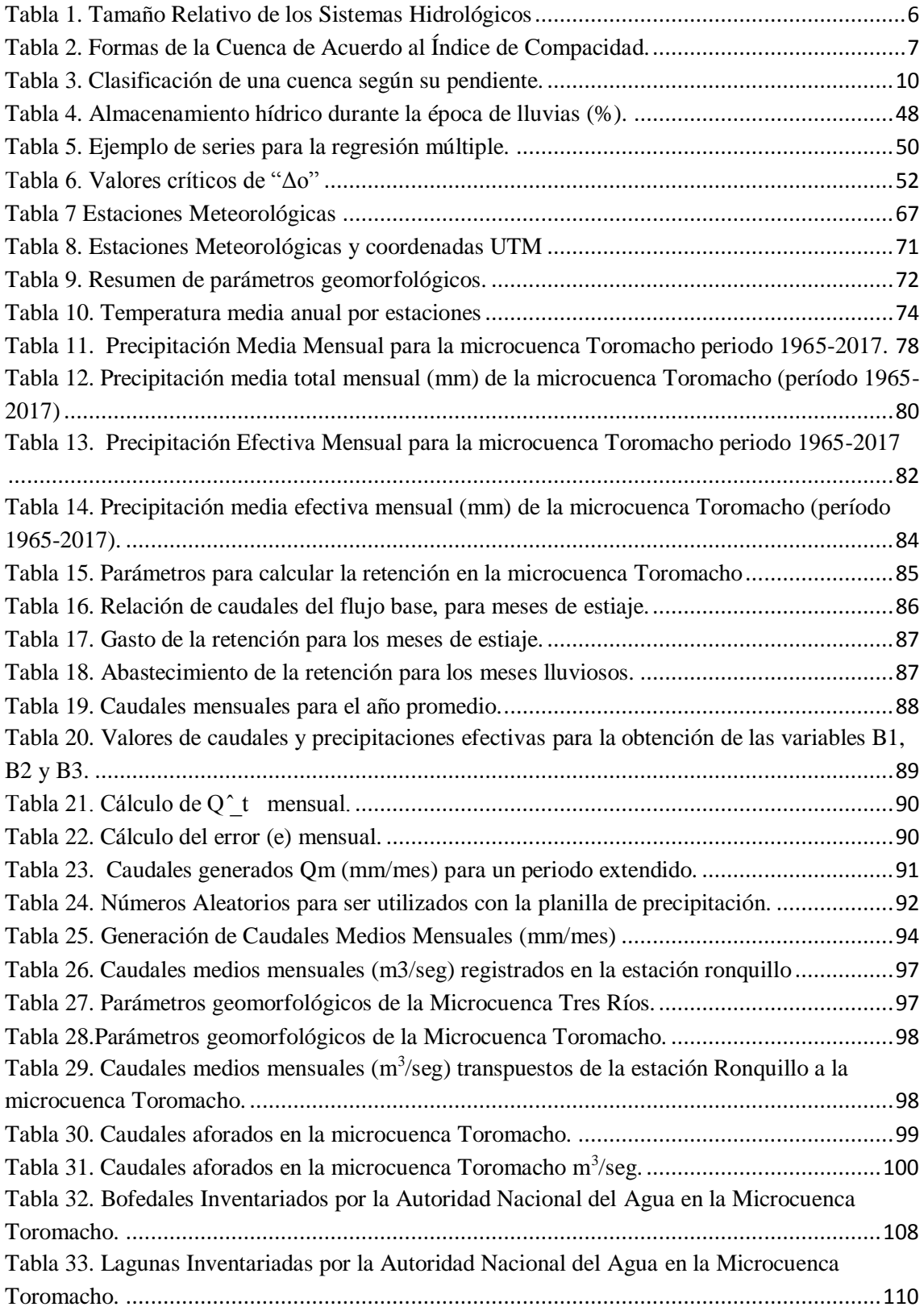

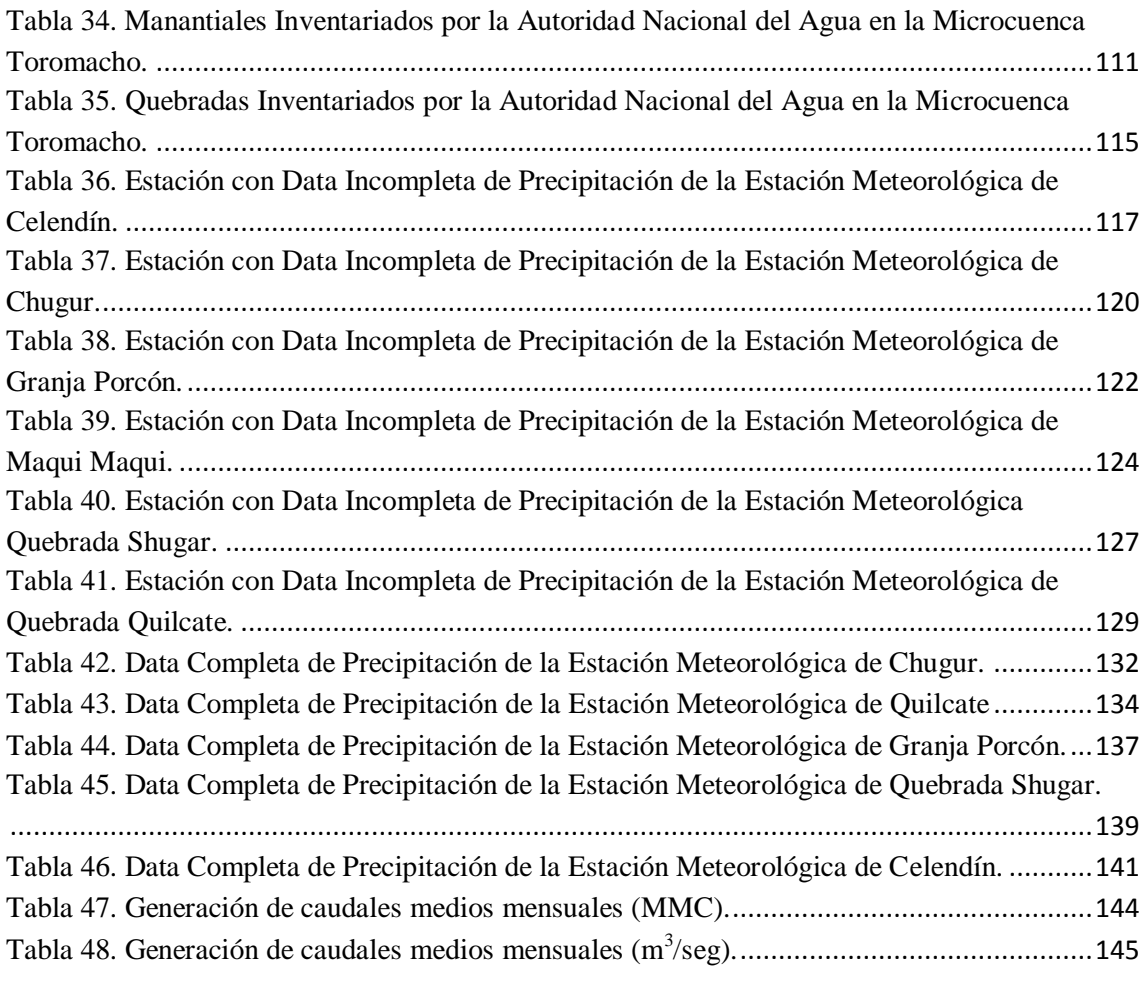

#### **RESUMEN.**

<span id="page-9-0"></span>En el presente estudio se tiene como objetivo utilizar un modelo hidrológico aplicable a la microcuenca Toromacho, estimando la disponibilidad de agua con la que cuenta dicha microcuenca. Para ello, se procesó la información meteorológica obtenida del Servicio Nacional de Meteorología e Hidrología (SENAMHI), mientras que la información hidrológica fue obtenida en campo mediante aforos realizados con el correntómetro semanalmente. Esta información a la vez fue analizada, procesada y sintetizada mediante sus parámetros estadísticos convirtiéndolos en un producto apto para el diseño y que permita de esta manera aplicar el modelo, el cual consiste en transformar la precipitación media mensual en caudales medios mensuales a través de submodelos como precipitación efectiva, gasto y abastecimiento de la retención. Se determinó que los caudales medios mensuales generados por el modelo determinístico-estocástico Lutz Scholz muestran una relación directa con la precipitación, siendo mayores en los meses lluviosos y menores en los meses de estiaje. Para la verificación de caudales, se hicieron comparaciones con los aforados en campo en los meses de febrero a setiembre de 2017, observando como caudal mínimo en el mes de agosto con 0.210 m<sup>3</sup>/seg, mientras que el caudal más alto fue en el mes de febrero con 2.085 m<sup>3</sup>/seg, mientras que los generados con el modelos determinístico estocástico de Lutz Schols, muestran como el caudal más bajo en el mes de agosto con 0.414 m<sup>3</sup>/seg, mientras que el más alto fue en el mes de febrero con 1.716 m3 /seg, determinando así que la metodología utilizada en la microcuenca Toromacho, es apta.

**Palabras Claves:** Microcuenca Toromacho, precipitación media mensual, precipitación efectiva, Modelo Lutz Scholz.

#### **ABSTRACT**

<span id="page-10-0"></span>The objective of this study is to use a hydrological model applicable to the microwatershed Toromacho, estimating the availability of water with which this microwatershed counts. To this end, the meteorological information obtained from the National Meteorology and Hydrology Service (SENAMHI) were processed, while the hydrological information was obtained in the field by means of capacities carried out with the Correntómetro Weekly. This information at the same time was analyzed, processed and synthesized by means of its statistical parameters making them a product suitable for the design and thus allowing to apply the model, which consists in transforming the average monthly precipitation in Monthly average flows through submodels such as effective precipitation, expenditure and retention supply. It was determined that the monthly average flows generated by the model deterministic-stochastic Lutz Scholz show a direct relationship with precipitation, being greater in the rainy months and lower in the months of drought. For the verification of flows, were made compared with the graduated in the months from February to September of 2017, observing as minimum flow in the month of August with 0210 m3/sec, while the highest flow was in the month of February with 2,085 m3/sec, while those generated with the stochastic deterministic models of Lutz Schols, show as the lowest rate in the month of August with 0414 m3/sec, while the highest was in the month of February with 1,716 m3/sec, determining so the methodology used in the microwatershed Toromacho, is apt.

**Key words:** Toromacho microwatershed, average monthly precipitation, effective precipitation, model Lutz Scholz.

## <span id="page-11-0"></span>**I. INTRODUCCIÓN**

En el marco de la gestión integrada y sostenible de los Recursos Hídricos en la Región de Cajamarca, considera que los procesos de intervención por los actores de la zona en sus cabeceras de cuenca, por las diferentes actividades que se efectúen, deben contar con información real para optimizar y mejorar las decisiones relacionadas a la gestión y control de Recursos Hídricos.

La Microcuenca de la Quebrada Toromacho está conformada por las Quebradas: Rio Blanco, Mamacocha, Sin Nombre Nº 01, Alumbre y Peña Blanca. Hidrográficamente pertenecen a la Cuenca del Rio Quengorío y esta forma parte de la Cuenca del Río Ñun Ñun, el cual forma parte de la Cuenca del Río Llaucano, y este a la vez de la gran cuenca del Rio Marañón.

La microcuenca Toromacho que desemboca en el Río Quengorio el cual a la vez desemboca en el Rio Ñun Ñun que es un afluente del Rio Llaucano y este a la vez es afluente del Rio Marañón. Estas cuencas tienen como tributarios a Lagunas, Ríos, Quebradas, Manantiales, Bofedales las cuales tienen actualmente un tipo y derecho de uso, de tal manera que permitan contar con la información necesaria para planificar, gestionar y conservar los recursos hídricos.

De acuerdo a la distribución porcentual de los tipos de Uso de Agua en la Microcuenca Toromacho se tiene 186 fuentes de agua naturales superficiales, de los cuales, el 49,47 % corresponde a uso primario, el 0,53 % al uso poblacional, el 4,26 % al uso productivo / poblacional, uso energético, uso minero, el 0,53 % al uso piscícola, el 22,34 % a uso pecuario y el 22,87 % al uso agrícola.

Entendiendo que dicha microcuenca es la que mejores condiciones de disponibilidad hídrica tiene, pero que su administración y manejo es deficiente, es necesario una mejor gestión de los recursos hídricos, es decir; tener información confiable, precisa y oportuna de estaciones Hidrométricas y Meteorológicas que permitan conocer cuánta agua disponible hay a nivel de las microcuencas identificadas.

Es por ello que, en los últimos años, los modelos matemáticos han tenido un impresionante desarrollo en todas las áreas del conocimiento humano, científico y de los recursos naturales en general. La importancia de los modelos radica, entre otros aspectos,

en la simulación y predicción de los fenómenos físicos a corto, mediano y largo plazo. Asimismo, a través de los modelos podemos obtener relaciones causa-efecto, sin haber realizado cambios en los sistemas reales.

El objeto de este trabajo es evaluar la disponibilidad de agua de la microcuenca Toromacho, utilizando un modelo determinístico-estocástico Lutz Scholz, que toma en cuenta la precipitación pluvial y parámetros físicos de la cuenca, que permiten generar caudales medios mensuales haciendo uso de un proceso determinístico, para el año promedio y estocástico, para un periodo extendido.

#### <span id="page-12-0"></span>**1.1 PROBLEMA**

En la microcuenca Toromacho la escasa o falta de información hidrométrica e hidrológica, dificulta el planeamiento, administración y gestión de los recursos hídricos, afectando en gran medida el diseño, operación y mantenimiento de los proyectos hidráulicos (abastecimiento de agua potable, canales de riego, embalses de agua, entre otros). Este problema atraviesa la microcuenca Toromacho y es común en distintas regiones de nuestro país.

Pregunta principal: ¿Cuál es la disponibilidad de agua de la microcuenca Toromacho?

## <span id="page-12-1"></span>**1.2 JUSTIFICACIÓN DEL ESTUDIO**

La microcuenca Toromacho, adquiere una especial importancia debido a que abastece de agua potable a una parte de la población Cajamarquina, pero en la actualidad no existe una metodología probada que permita determinar cuantitativamente la oferta hídrica a lo largo del año hidrológico, he aquí que surge la necesidad de conocer y cuantificar el recurso hídrico en dicha microcuenca, en tal sentido se debe contar con la mayor cantidad de investigaciones posibles. Esta investigación está relacionada con la hidrología y drenaje, los resultados obtenidos producto de la investigación contribuyen directamente a la comunidad, pues permite tener un mejor conocimiento acerca de la disponibilidad del recurso hídrico Esta investigación también permitirá a diferentes profesionales disponer de información hidrológica para diversos estudios de investigación y proyectos que se requieran a futuro.

## <span id="page-13-0"></span>**1.3 ALCANCES**

La siguiente tesis está orientada a generar caudales medios mensuales que permiten estimar la disponibilidad de agua en la microcuenca Toromacho, mediante el modelo hidrológico Lutz Scholz, utilizando como datos de entrada a la precipitación y temperatura, a la vez realizar una transposición de caudales de una cuenca con parámetros geomorfológicos semejantes.

## <span id="page-13-1"></span>**1.4 OBJETIVOS**

## **Objetivo General**

Estimar la disponibilidad de agua de la microcuenca Toromacho, utilizando el modelo determinístico estocástico Lutz Scholz.

## **Objetivos específicos**

- Recopilación y procesamiento de información cartográfica.
- Recopilación y procesamiento de información hidrológica.
- Modelamiento hidrológico.
- Generación de caudales medios mensuales
- Transposición de Caudales

## <span id="page-14-0"></span>**II. MARCO TEÓRICO**

## <span id="page-14-1"></span>**2.1 ESTUDIO HIDROLÓGICO.**

Consiste en analizar la operación de un sistema hidrológico y predecir su salida, es decir, realizar un modelo hidrológico. Un modelo, es una aproximación al sistema real; sus entradas y salidas son variables hidrológicas mensurables y su estructura es un conjunto de ecuaciones que conectan las entradas y las salidas.

Los modelos hidrológicos pueden dividirse en dos categorías: físicos y abstractos. Los primeros incluyen modelos a escala y análogos; los modelos a escala, representan el sistema en escala reducida, tal como un modelo hidráulico del vertedero de una presa; y los modelos análogos, usan otro sistema físico con propiedades similares a las del prototipo.

Los modelos abstractos representan el sistema en forma matemática, es decir, la operación del sistema se describe por medio de un conjunto de ecuaciones que relacionan variables de entrada y salida. Estas variables pueden ser funciones del espacio y del tiempo, y también pueden ser variables probabilísticas o aleatorias, que no tienen un valor fijo en un punto particular del espacio y del tiempo, pero que están descritas a través de distribuciones de probabilidad.

Los fenómenos hidrológicos cambian en las tres dimensiones espaciales, pero el tener en cuenta explícitamente toda esta variación, puede hacer que el modelo sea muy complicado para aplicaciones prácticas. Por consiguiente, para la mayor parte de los propósitos prácticos es necesario simplificar el modelo, despreciando algunas de las fuentes de variación. Por lo que, teniendo en cuenta las formas en que se lleva a cabo la 4 simplificación, los modelos hidrológicos se pueden clasificar en determinísticos y estocásticos.

Un modelo determinístico no considera aleatoriedad; una entrada dada produce siempre una misma salida. Un modelo estocástico tiene salidas que son, por lo menos, parcialmente aleatorias y se usa cuando esta variación es grande. Podría decirse que los modelos determinísticos hacen pronósticos, mientras que los modelos estocásticos hacen predicciones.

Por ejemplo, pueden desarrollarse modelos determinísticos razonablemente buenos para la evaporación diaria en un lugar dado, usando información sobre energía disponible y transporte de vapor, pero tal información no puede usarse para desarrollar modelos confiables de precipitación diaria en un lugar, debido a que la precipitación es aleatoria en su mayor parte. Por consiguiente, la mayoría de los modelos de precipitación diaria son estocásticos.

## <span id="page-15-0"></span>**2.2 CUENCA HIDROLÓGICA**

Se llama cuenca hidrográfica al área territorial de drenaje natural donde todas las aguas pluviales confluyen hacia un colector común de descarga. Los límites de una cuenca están determinados por la línea de "divortio aquarum" o divisoria de aguas. Debemos hacer hincapié que no siempre los límites geográficos suelen coincidir con los límites de los acuíferos, pudiendo existir preferencias de masas liquidas entre una cuenca y otra. La línea de divortio aquarum se inicia y termina en la cota de captación del proyecto.

## **Delimitación de la Cuenca**

Consiste en definir la línea de divortio aquarum, que es una línea curva cerrada que parte y llega al punto de captación mediante la unión de todos los puntos altos de intercepción en forma perpendicular a todas las curvas de altitudes del plano o carta topográfica, por cuya razón a dicha línea divisoria también se le conoce con el nombre de la línea neutra de flujo.

La longitud de la línea divisoria es el perímetro de la cuenca y la superficie que encierra dicha curva es el área proyectada de la cuenca sobre un plano horizontal.

#### **Parámetros Geométricos o de Superficie**

Según (Cahuana, A. 2009)

#### **Área de la cuenca (A)**

Es el área plana en proyección horizontal, de forma muy irregular, obtenida después de delimitar la cuenca; se reporta en kilómetros cuadrados, excepto las cuencas pequeñas que se expresan en hectáreas.

Dependiendo de la ubicación de la cuenca, su tamaño influye en mayor o menor grado en el aporte de escorrentía, tanto directa como de flujo de base o flujo sostenido.

<span id="page-16-0"></span>El tamaño relativo de estos espacios hidrológicos define o determinan, aunque no de manera rígida, los nombres de micro cuenca, sub cuenca o cuenca, según se explica en la Tabla 1.

| Unid. Hidrológica | $\text{Area (Km}^2)$ | <b>Numero de Orden</b> |
|-------------------|----------------------|------------------------|
| Microcuenca       | $10 - 100$           | 1,2,3                  |
| Sub cuenca        | $101 - 700$          | 4,5,                   |
| Cuenca            | más de 700           | 6 a mas                |

**Tabla 1.** Tamaño Relativo de los Sistemas Hidrológicos

Fuente: (Cahuana, A. 2009)

#### **Perímetro de la cuenca (P)**

Es el borde del contorno (limite exterior) de la forma irregular de la cuenca proyectada en un plano horizontal, obtenida una vez delimitada la cuenca.

## **Parámetros Morfológicos**

Según (Cahuana, A. 2009)

#### **Factor de forma (Kt)**

Parámetro adimensional, introducido por Horton, que denota el efecto combinado de la cuenca y la configuración neta del drenaje. Se expresa mediante la siguiente formula:

$$
K_t = \frac{B}{L} = \frac{A}{L^2} \tag{1}
$$

Donde:

- $K_t$ : Factor de forma.
- B : Ancho medio de la cuenca (B= A/L), en Km.
- A : Área de la cuenca, en  $Km^2$ .
- L : Longitud de máximo recorrido, en Km.

#### **Coeficiente de Gravelius o índice de compacidad (Kc)**

El coeficiente de compacidad o índice de Gravelius, dado por la ecuación (2), se define como la relación entre el perímetro de la cuenca y el perímetro de una cuenca teórica circular que tiene igual área que la cuenca (Gravelius, 1914).

$$
K_c = \frac{P}{2\sqrt{\pi * A}}\tag{2}
$$

Donde:

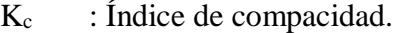

- P : Perímetro de la cuenca, en Km.
- A : Área de la cuenca, en  $Km^2$ .

Valores del índice de Gravelius cercanos a la unidad (forma redondeada de la cuenca hidrográfica) dan origen a menores tiempos de concentración de la cuenca receptoracolectora, produciendo continuamente ondas de crecidas súbitas instantáneas mayores, creando condiciones de muy alta vulnerabilidad a las inundaciones, (López cadenas de Llano, 1998).

Las formas de la cuenca, en concordancia con los valores que adopte los índices de compacidad, se muestran en la Tabla 2.

<span id="page-17-0"></span>

| <b>Clase de Forma</b> | Indice de          | Forma de la Cuenca                     |
|-----------------------|--------------------|----------------------------------------|
|                       | Compacidad (Kc)    |                                        |
| Clase I               | 1.0a1.25           | Casi redonda a Oval – redonda          |
| Clase II              | $2.01.26$ a $1.50$ | Oval redonda a Oval oblonga            |
| Clase III             | 1.51 a 1.75        | Oval - oblonga a Rectangular - Oblonga |
|                       |                    |                                        |

**Tabla 2.** Formas de la Cuenca de Acuerdo al Índice de Compacidad.

Fuente: (Cahuana, A. 2009)

#### **Longitud de Máximo Recorrido (L).**

Es la medida de la mayor trayectoria de las partículas del flujo comprendida entre el punto más bajo del colector común, conocido como punto emisor, y el punto más alto o inicio del recorrido sobre la línea de divortio aquarum. Este parámetro tiene relación directa con el tiempo de concentración de la cuenca, el mismo que depende de la geometría de la cuenca, de la pendiente del recorrido y de la cobertura vegetal.

#### **Parámetros de Relieve**

Según (Villón, B. 2002)

Para describir el relieve de una cuenca existen numerosos parámetros que han sido desarrollados por varios autores; entre los más utilizados son los siguientes:

#### **Pendiente de la Cuenca o Pendiente de Laderas (Sc).**

Es el promedio de las pendientes de la cuenca, es un parámetro muy importante que determina el tiempo de concentración y su influencia en las máximas crecidas y en el potencial de degradación de la cuenca, sobre todo en terrenos desprotegidos de cobertura vegetal. Existen variadas metodologías, tanto gráficas como analíticas, que permiten estimar la pendiente de la cuenca. Dentro de las metodologías gráficas, la más recomendada por su grado de aproximación es:

#### **Criterio de Robert E. Horton:**

Consiste en trazar una malla de cuadrados sobre la proyección horizontal de la cuenca orientándola según la dirección de la corriente principal. Si se trata de una cuenca pequeña, la malla llevará al menos cuatro cuadros por lado, pero si se trata de una superficie mayor, deberá aumentarse el número de cuadros por lado, ya que la precisión del cálculo depende de ello. Una vez construida la malla en un esquema similar al que se muestra en la Figura 1, se miden las longitudes de las líneas de la malla dentro de la cuenca y se cuentan las intersecciones y tangencias de cada línea con las curvas de nivel.

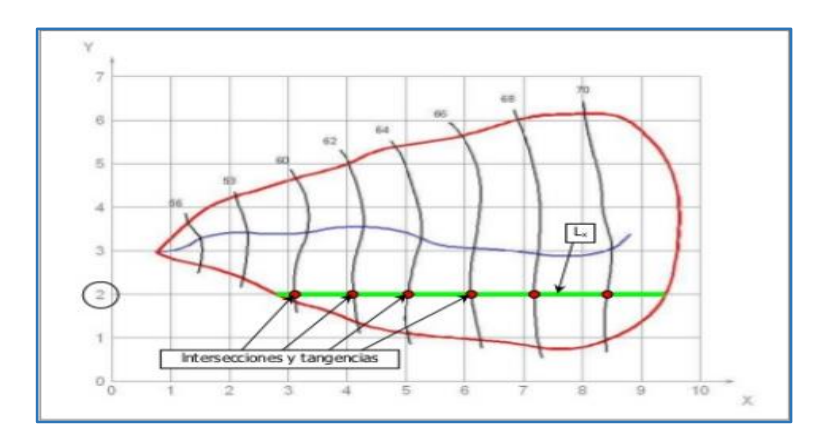

<span id="page-19-0"></span>**Figura 1**. Grilla de análisis de una cuenca según Horton.

$$
S_c = \frac{N_x * D}{L_x} \tag{3}
$$

$$
S_{y} = \frac{N_{y} * D}{L_{y}}
$$
\n<sup>(4)</sup>

Dónde:

 $L_{x,y}$  : Longitud total de líneas de malla en sentido "x" y "y".

 $N_{x,y}$  : Número total de intersecciones y tangentes de líneas de la malla con curvas de nivel, en sentido "x" y "y".

 $S_{x,y}$ : Pendiente adimensional de la cuenca en cada una de las direcciones.

D : Desnivel constante entre curvas de nivel de la cuenca, en Km.

Horton considera que la pendiente media puede determinarse como:

$$
S_c = \frac{N \cdot D \cdot \sec(\theta)}{L} \tag{5}
$$

Donde:

Sc : Pendiente media de la cuenca.

θ : Angulo dominante entre las líneas de malla y curva de nivel.

 $L_t$  : Longitud total de las curvas de nivel dentro de la cuenca en, Km.

En la práctica y para propósitos de comparación es igualmente eficaz aceptar al término "Sec( $\Theta$ ) = 1" o bien considerar el promedio aritmético o geométrico de las pendientes S<sub>x</sub> y S<sup>y</sup> como pendiente de la cuenca. El valor de la pendiente permite clasificar el relieve o topografía del terreno según la Tabla 3 propuesto por R. Heras:

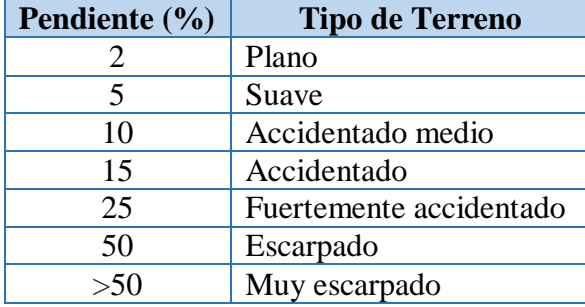

<span id="page-20-0"></span>**Tabla 3**. Clasificación de una cuenca según su pendiente.

Fuente: (R. Heras)

#### **Curva hipsométrica**

Es la curva que, puesta en coordenadas rectangulares, representa la relación entre la altitud de la superficie de la cuenca que queda sobre esa altitud. Resulta de plotear el área acumulada que queda por encima de cada curva de nivel, en el eje de las abscisas versus las alturas correspondientes en el eje de las ordenadas.

#### **Curva de frecuencia de altitudes**

Es el complemento de la curva hipsométrica, puesto que es la representación gráfica de la distribución de áreas ocupadas por las diferentes altitudes. Las áreas parciales, en porcentaje, se plotean en el eje de las abscisas versus las alturas en el eje de las ordenadas.

- **Altitud más frecuente:** Es el máximo valor en porcentaje de la curva de frecuencia de altitudes.
- **Altitud media:** Es la ordenada media de la curva hipsométrica, en ella, el 50% del área de la cuenca, está situado por encima de esa altitud y el 50% está situado debajo de ella.
- **Altitud de frecuencia media:** Es la altitud correspondiente al punto de abscisa ½ de la curva de frecuencia de altitudes. La elevación media de la cuenca se obtiene con la siguiente ecuación:

$$
H_m = \frac{1}{A} \sum \Delta A_i * h_i \tag{6}
$$

Dónde:

 $H_m$  : Altitud media.

- A : Área de la cuenca.
- ΔAi : Área parcial entre curvas de nivel consecutivas.

 hi : Promedio de las cotas de las curvas de nivel que limitan las áreas parciales.

#### **Parámetros de la Red Hidrográfica**

La red hidrográfica corresponde al drenaje natural, permanente o temporal, por el que fluyen las aguas de los escurrimientos superficiales, hipodérmicos y subterráneos de la cuenca.

#### **Categorización de la red de drenaje**

La metodología de Horton (1932), señala que al iniciar la categorización de una red en las confluencias más alejadas donde concurren dos cauces, sólo uno de ellos es de primera categoría (orden 1), mientras el otro es de segunda categoría (orden 2). El curso de primer orden o categoría queda determinado por el que haga mayor ángulo en el punto de confluencia, respecto del tramo siguiente. Una vez terminada la categorización de toda la red de drenaje, el cauce que ostenta la mayor jerarquía viene a constituir el curso principal del sistema hidrológico y, por ende, la categoría la cuenca. (Ortiz, O. 2014)

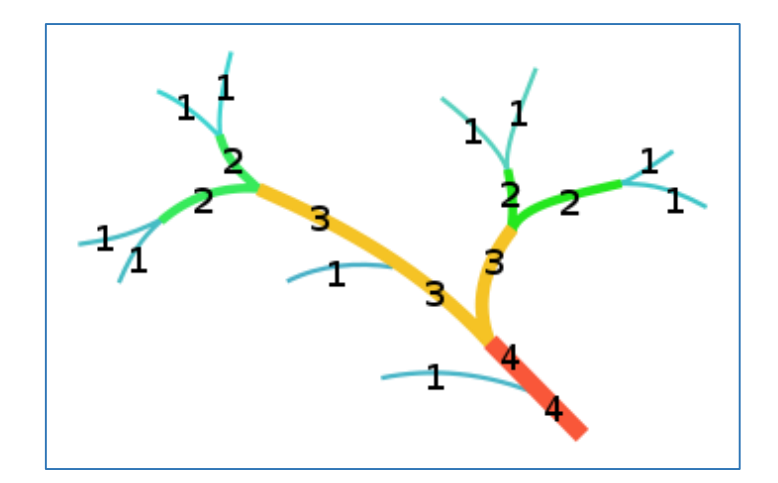

**Figura 2.** Jerarquización de cauces mediante el método de Horton.

### <span id="page-21-0"></span>**Densidad de corrientes (Dc)**

La corriente principal se cuenta como una sola desde su nacimiento hasta su desembocadura; después se tendrán todos los tributarios de orden anterior desde su origen hasta la unión de la corriente principal y así sucesivamente hasta llegar a las corrientes de orden 1.

$$
D_c = \frac{N_s}{A} \tag{7}
$$

Donde:

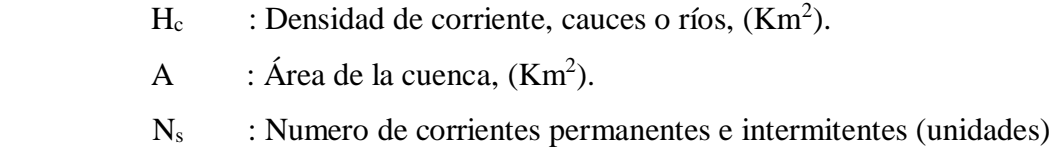

#### **Densidad de drenaje (Dd)**

Es un indicador de la respuesta de la cuenca ante un aguacero, y, por tanto, condiciona la forma del hidrograma resultante en el desagüe de la cuenca. A mayor densidad de drenaje, más dominante es el flujo en el cauce frente al flujo en ladera, lo que se traduce en un menor tiempo de respuesta de la cuenca y, por tanto, un menor tiempo al pico del hidrograma. Horton (1945), definió la densidad de drenaje de una cuenca como el cociente entre la longitud total de los cauces pertenecientes a su red de drenaje y la superficie de la cuenca:

$$
D_d = \frac{L}{A} \tag{8}
$$

Donde:

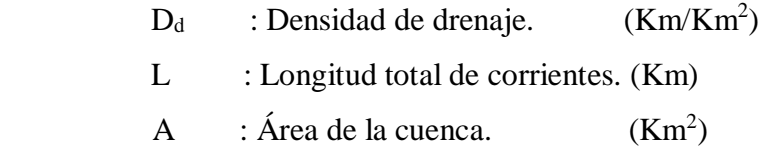

#### **Tiempo de concentración (Tc)**

Llamado también tiempo de equilibrio o tiempo de viaje. Es el tiempo que toma la partícula hidráulicamente más lejana en viajar hasta el punto de efluencia. Se determina mediante:

$$
T_c = C * (\frac{L * L_c}{\sqrt{S}})^{0.38}
$$
 (9)

Donde:

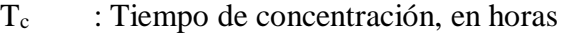

- L : Longitud de máximo recorrido, en Km.
- L<sub>c</sub> : Longitud al centroide, en Km.
- S : Pendiente de máximo recorrido (adimensional).

C : Coeficiente que depende de la pendiente de la cuenca.

#### **Pendiente del Cauce Principal**

La pendiente del cauce principal se relaciona con las características hidráulicas del escurrimiento, en particular con la velocidad de propagación de las ondas de avenida y con la capacidad para el transporte de sedimentos.

#### **Método del pendiente uniforme**

Este método es recomendable usar preferentemente en tramos cortos.

$$
S = \frac{H}{L} \tag{10}
$$

Donde:

S : Pendiente del cauce principal

H : Diferencia de cotas entre los extremos del cauce, en Km..

L : Longitud del cauce, en Km.

#### **Coeficiente Orográfico (Co)**

Es la relación entre el cuadrado de la altitud media del relieve y la superficie proyectada sobre un plano horizontal. Este parámetro expresa el potencial de degradación de la cuenca, crece mientras que la altura media del relieve aumenta y la proyección del área de la cuenca disminuye. Por esta razón toma valores bastante grades para micro cuencas pequeñas y montañosas, disminuyendo en cuencas extensas y de baja pendiente.

$$
\mathcal{C}_O = \frac{H^2}{A} \tag{11}
$$

Donde:

C<sub>o</sub> : Coeficiente orográfico.

H : Altitud media.

A : Área proyectada sobre un plano horizontal.

## <span id="page-24-0"></span>**2.3 TRATAMIENTO DE LA INFORMACIÓN CLIMATOLÓGICA.**

## **Precipitación**

El parámetro más importante de los modelos hidrológicos es la precipitación, constituye la masa de agua inicial de entrada al sistema hidrológico.

## **Temperatura Atmosférica**

La temperatura es una consecuencia directa de la insolación y de la radiación, su determinación es fundamental para el cálculo de la evaporación. La temperatura es considerada como el factor determinante y decisivo de las diversas etapas del ciclo hidrológico y principalmente en el estudio de la evaporación. (Aliaga Araujo, 1985)

## **Temperatura diaria**

- Temperatura mínima diaria: Es la más baja del día
- Temperatura máxima diaria: Es la mayor del día
- Temperatura media diaria: Si se utilizan los dos extremos (la máxima y la mínima del día) es la media aritmética. Si existe información continua se calcula la media aritmética de las temperaturas registradas al as 07 horas, 13 horas y 18 horas.
- Oscilación diaria: Es la diferencia de las temperaturas máxima diaria y mínima diaria.

## **Temperatura mensual**

- Temperatura mínima media: Es la media aritmética de las temperaturas mínimas diarias del mes
- Temperatura máxima media: Es la media aritmética de las temperaturas máximas diarias del mes
- Temperatura media mensual: Es la media aritmética de las temperaturas medias diarias del mes.
- Oscilación media mensual: Es la media aritmética de las oscilaciones diarias.
- Temperatura máxima absoluta mensual: Es la más alta observada en el mes.
- Temperatura mínima absoluta mensual: Es la más baja observada en el mes.
- Oscilación absoluta mensual: Es la diferencia de las temperaturas máxima absoluta y mínima absoluta.

#### **Temperatura media anual**

- Temperatura media anual: Es la media aritmética de las temperaturas medias mensuales
- Temperatura máxima media anual: Es la media aritmética de las temperaturas máximas de todos los meses.
- Temperatura mínima media anual: Es la media aritmética de las temperaturas mínimas de todos los meses.
- Oscilación anual: Diferencia de temperaturas medias del mes más cálido y del mes más frio.

## <span id="page-25-0"></span>**2.4 TRATAMIENTO DE DATOS HIDROMETEOROLÓGICOS**

Según (Ortiz, O. 1995)

Luego de recopilada la información es necesario analizar su consistencia, procesarla y sintetizarla para convertirlo en un Producto Elaborado apto para el diseño. El análisis de la información está relacionado con la confiabilidad (calidad), continuidad (datos faltantes) y longitud de los registros (cantidad de años de registro). Comprende entonces el análisis de consistencia de las muestras hidrológicas, incluyendo la detección y corrección de los posibles errores sistemáticos, completación de datos faltantes y extensión de series cortas a periodos más largos; síntesis de la información en un modelo y simulación del modelo para la generación de variables probables de diseño.

Buena parte de la hidrología está basada en el análisis de series temporales que se registran en Estaciones ubicadas en ciertos puntos de la cuenca y/o cuencas vecinas, por lo que resulta importante tener la capacidad para extrapolar resultados de un punto a otro con la mayor aproximación posible.

El procedimiento seguido para el tratamiento de datos hidrometeorológicos se presenta esquemáticamente en la figura 3 que, dentro del contexto general de un estudio se denomina fase preliminar y consiste básicamente de tres actividades principales: (1) Análisis de consistencia de la información, (2) completación de los datos faltantes y (3) extensión de los registros.

Con la obtención de la información consistente, completa y extendida termina la fase preliminar, pudiendo a partir de este momento determinar los parámetros deseados de dichos datos desarrollando la fase aplicativa que, para la presente tesis vendría a ser la aplicación del modelo "Precipitación-Descarga" del experto Lutz Scholz. (Aliaga Araujo, 1985) tensión de los registros.

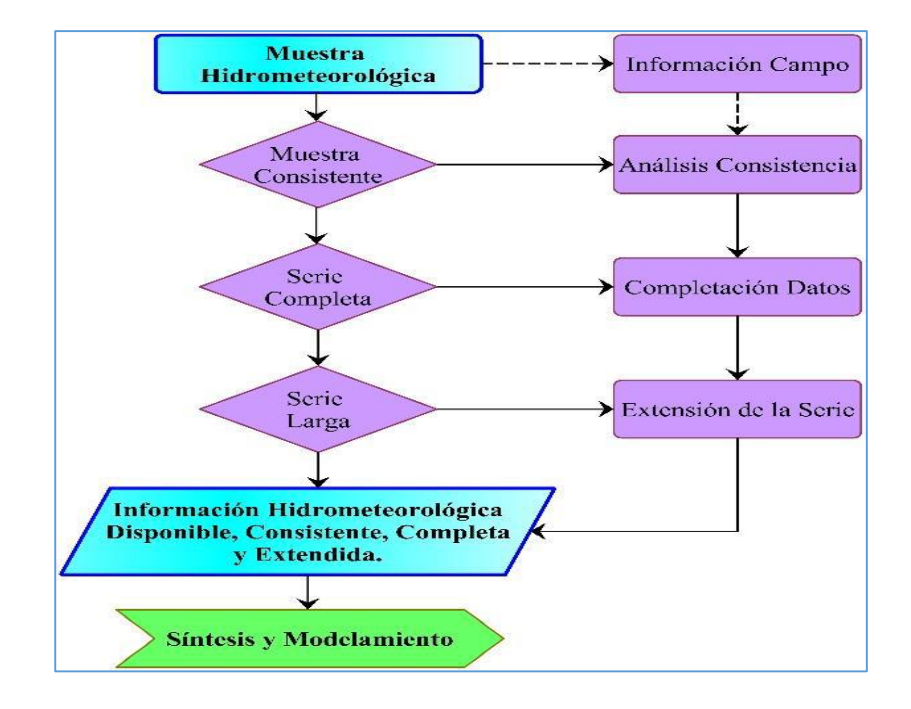

<span id="page-26-0"></span>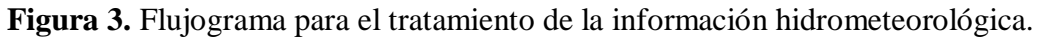

## **Análisis de Consistencia**

(Ortiz, O. 1995) señala que:

El análisis de consistencia de la información es el proceso que consiste en la identificación o detección, descripción y remoción de la no-homogeneidad e inconsistencia de una serie de tiempo hidrológica.

La no-homogeneidad e inconsistencia en series hidrológicas constituye uno de los aspectos más importantes en los estudios hidrológicos contemporáneos, pues un error significativo introducido en el análisis podría afectar o falsear los resultados.

## **Análisis de Saltos.**

Los saltos o "jump" llamados también resbalamientos, son formas determinísticas transitorias que permiten a una serie estadística periódica pasar desde un estado a otro, como respuesta a cambios hechos por el hombre, debido al continuo desarrollo y explotación en la cuenca o cambios violentos en la naturaleza.

Los saltos se presentan en la media, desviación estándar y otros parámetros, pero generalmente el análisis más importante es en los dos primeros.

Así por ejemplo, si un cambio repentino presenta una pérdida o una ganancia en el promedio de flujos de agua, el salto ocurre en la media, si un nuevo reservorio no incrementa la pérdida de evaporación en comparación con el estado anterior del reservorio, pero regula los flujos únicamente, la transición es una transición aguas abajo en la variación o desviación estándar básicamente : por un incremento o decremento en la pérdida por evaporación el salto se produce en la media y en la desviación estándar, constituyendo en la nueva capacidad de almacenamiento para la regulación del flujo de un río usualmente representa una transición en todos los parámetros básicos de una serie en una estación de medida de estas capacidades.

El análisis de los saltos se realiza desde tres puntos de vista:

- Análisis visual de los gráficos originales.
- Análisis doble masa.
- Análisis estadístico.

#### **Análisis visual.**

La información original se grafica en coordenada aritméticas, cuyos ejes representan en las ordenadas el valor de la información (precipitación, temperatura, descarga u otros) y, en las abscisas el tiempo (anuales, mensuales, semanales, o diarios).

De la apreciación visual de estos gráficos se deduce si la información es aceptable o dudosa; considerándose como información dudosa y de poco valor para el estudio aquella que muestra en forma evidente valores constantes en periodos en los cuales no es físicamente posible debido a la necesaria característica aleatoria de los datos, y cuando no hay similitud con la información obtenida de campo.

La información de campo se refiere a las condiciones de operación y mantenimiento de las estaciones hidrometeorológicas: cambio de operarios, traslado de las estaciones, regulación de los ríos, estado de explotación de una cuenca, vegetación cercana, construcciones últimas, etc. Información sin la cual no sería posible el análisis respectivo. Para indicar en este primer análisis los periodos con información dudosa y cuales son aparentemente buenos, se procede de la siguiente manera:

- Cuando se tiene estaciones vecinas, se compara los gráficos y se ve cual periodo vario notoriamente, uno respecto al otro.
- Cuando se tiene una sola estación ésta se divide en varios periodos y se compara con la información de campo obtenida. Así, por ejemplo, si se tiene que una estación después de un cierto tiempo es trasladada a otro lugar, es muy probable que la información obtenida, presente un salto entre los datos registrados al inicio y los registrados una vez que se ha trasladado la estación.
- Cuando se tiene datos de precipitación y escorrentía, se comparan los diagramas, los cuales deben ser similares en su comportamiento.
- Se debe mantener en lo posible el período más largo y más reciente como el más confiable quedando a criterio de la decisión técnica, su selección luego de un exhaustivo trabajo de campo; en contra de los esperado en el país los últimos registros son menos confiables que los antiguos.

Este análisis sirve pues, para tener una primera aproximación de la bondad de la información y separar los periodos dudosos para su posterior análisis de doble masa y estadístico.

Cuando se dispone de los registros de precipitación o descargas de un grupo de estaciones de régimen hidrológico similar las tendencias o saltos constituirán inconsistencias. Cuando estas se presentan en algunos de ellos, si el efecto es observado en casi todas ellas con mayor o menor magnitud entonces estaremos frente a un fenómeno regional.

## **Análisis De Doble Masa.**

El análisis de doble masa se realiza para la determinación de la consistencia de la información, más no para eliminar errores, en vista de que la línea de doble masa no constituye una línea de regresión

Esta técnica consiste en seleccionar la información de una o varias Estaciones de la cuenca, llamadas(s) Estación(es) Índice, cuyos datos se consideran confiables. Esta información sirve de comparación para el resto de Estaciones. El procedimiento es como sigue:

- Plotear, en el eje de las abscisas, el promedio de los datos anuales acumulados de la(s) Estación(es) Índice versus los datos acumulados anuales de cada Estación que se estudia, en el eje de las ordenadas.
- Los análisis gráficos y de doble masa, sirven básicamente para establecer sospechas de posibles errores y para la determinar los rangos de los periodos dudosos y confiables correspondientes a cada Estación en estudio
- Para efecto del análisis de doble masa, los datos faltantes se pueden completar con la media mensual (si el análisis es mensual) o por interpolación mediante regresión simple o múltiple.

#### **Evaluación y cuantificación de saltos**

La evaluación y cuantificación de los errores detectados en la forma de saltos se realiza mediante un análisis estadístico; vale decir, un proceso de inferencia para las medias y desviación estándar de ambos periodos (dudoso y confiable).

## **Consistencia en la Media**

La consistencia en la media se verifica mediante la prueba estadística "T" de Student. Se trata de analizar si las medias de los datos correspondientes a los periodos dudoso y confiable son equivalentes o diferentes estadísticamente, para cierto nivel de significación o preestablecido. El procedimiento de la prueba T es el siguiente:

## - **Consistencia En La Media (Prueba "T" o de Student)**

Se basa en el principio de que, si dos grupos de datos n1 y n2 pertenecen a una misma población hidrológica, deben ofrecer homogeneidad de sus medias muéstrales; es decir, que sus medias muéstrales deben ser estadísticamente equivalentes, para cierto nivel de significación.

Mediante la prueba de significación "T" se analiza si los valores promedios son estadísticamente iguales o diferentes de la siguiente manera:

- Cálculo de la media y desviación Standard para cada período, según:

$$
\overline{x_1} = \frac{1}{n_1} \sum_{i=1}^{n_1} x_i, S_1(x) = \left[ \frac{1}{n_1 - 1} \sum_{i=1}^{n_1} (x_i - \overline{x_1})^2 \right]^{1/2}
$$
(12. a)

$$
\overline{x_2} = \frac{1}{n_2} \sum_{j=1}^{n_2} x_i, S_2(x) = \left[ \frac{1}{n_2 - 1} \sum_{j=1}^{n_2} (x_i - \overline{x_2})^2 \right]^{1/2}
$$
 (12.b)

Donde:

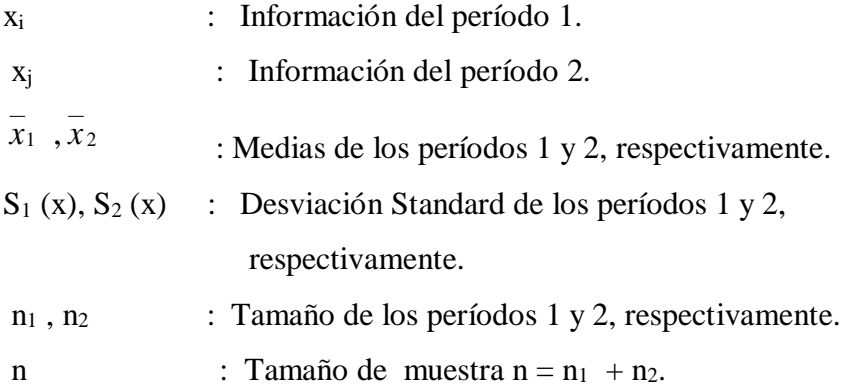

Estadístico T. El procedimiento para realizar esta prueba es la siguiente:

Establecer la hipótesis planteada y la alternativa posible, así como el nivel de significación $\alpha$ .

Hp:  $\mu_1 = \mu_2$  (media poblacional).

Ha:  $\mu_1 \neq \mu_2$ 

Asumiendo que las varianzas  $\sigma_1^2$  y  $\sigma_2^2$  son iguales.

 $x_1$  : Media muestral ;  $\mu$ 1 : Media poblacional

$$
S_d = S_P \left[ \frac{1}{n_1} + \frac{1}{n_2} \right]^{\frac{1}{2}}
$$
 (13)

$$
S_P = \left[\frac{(n_1 - 1)S_1^2 + (n_2 - 1)S_2^2}{n_1 + n_2 - 2}\right]^{1/2}
$$
\n(14)

En hidrología se usa  $\alpha = 0.05$  (5%)

Calcular la desviación Standard de las diferencias de los promedios.

Sd = Desviación Standard de las diferencias de promedios.

SP = Desviación Standard ponderada.

$$
T_c = \frac{(\overline{x_1} - \overline{x_2})(\mu_1 - \mu_2)}{s_d} \tag{15}
$$

El valor de Tc ( T calculado) se calcula con la expresión siguiente:

Dónde:  $\mu_1 - \mu_2 = 0$  (por hipótesis)

Se halla luego el valor de Tt (T tabulado) en la tabla con:

$$
\alpha~=~0.05,\,y
$$

G.L. =  $n_1 + n_2 - 2$ 

Donde:

G. L. : Grados de libertad.

Tt : T tabulado

Tc : T calculado

#### - **Aceptación o rechazo de la hipótesis planteada y alterna.**

 $\text{Si } |Tc| \leq Tt \ (95\%) \rightarrow \frac{\bar{x}_1}{x_2} = \frac{\bar{x}_2}{x_1}$  (estadísticamente), la prueba es no significativa.

 $\text{Si} |\text{Tr}| > \text{Tr} (95\%) \rightarrow \text{r1} \neq \text{r2}$  (estadísticamente), la prueba es significativa (corregir los datos del periodo dudoso).

### - **Consistencia De La Desviación Standard**

El análisis de consistencia en la desviación Standard se realiza con la prueba "F" o de Fisher. Esta prueba basa el análisis en el principio de homogeneidad de variancias y establece que si dos grupos de datos  $n_1$  y n<sub>2</sub>, pertenecen a una misma población hidrológica, sus variancias deben ser estadísticamente equivalentes, para cierto nivel de significación dado. De no ser así, la prueba será significativa o altamente significativa.

El procedimiento es como sigue:

a) Cálculo de las variancias de ambos periodos:

$$
S_1^2(x) = \left[\frac{1}{n_1 - 1}\right] \sum_{i=1}^{n_1} (x_1 - \overline{x_1})^2
$$
 (16)

$$
S_2^2(x) = \left[\frac{1}{n_2 - 1}\right] \sum_{j=1}^{n_2} (x_1 - \overline{x_2})^2
$$
 (17)

b) Estadístico "F"

Se establece la hipótesis planteada y alterna; así como el nivel de significación:

HP:  $\sigma_1^2 = \sigma_2^2$ 2  $\sigma_1^2 = \sigma_2^2$  (variancias poblacionales)

HP:  $\sigma_1^2 \neq \sigma_2^2$ 2  $\sigma_1^2 \neq \sigma$ 

 $\alpha = 0.05$ 

Cálculo de Fc:

$$
F_c = \frac{S_1^2}{S_2^2}, Si S_1^2(x) > S_2^2(x)
$$
\n(18.a)

$$
F_c = \frac{S_2^2}{S_1^2}, Si S_2^2(x) > S_1^2(x)
$$
 (18.b)

Hallar el valor tabulado de Ft en las tablas, con:

- $\alpha = 0.05(5\%)$  $G.L.N = n_1 - 1$  $G.L.D = n<sub>2</sub> -1$  $Fc = valor de F calculado$  $F_t$  = valor de F tabular, de las tablas  $\alpha$  = nivel de significación.  $G.L.N = grados de libertad de l'numerador.$
- $G.L.D = grados de libertad del denominador.$

c) Conclusiones:

 $Si F_c \leq F_t (95\%) \rightarrow S_1 (x) = S_2 (x)$  (La prueba no es significativa)

 $Si F_c > F_t (95\%) \rightarrow S_1 (x) \neq S_2 (x)$  (La prueba es significativa).

## - **Corrección de los datos**

En los casos en que los parámetros media y desviación estándar resultasen estadísticamente iguales, la información original no se corrige por ser consistente con 95 % de probabilidades, aun cuando en el doble masa se observe pequeños quiebres.

Si resulta la media y desviación Standard estadísticamente diferentes, entonces se corrige mediante una ecuación que permite mantener los parámetros del periodo más confiable.

Si el periodo n1 es el dudoso:

$$
x'_{(t)} = \frac{x_t - \overline{x_1}}{s_1(x)} S_2(x) + \overline{x_2}
$$
 (19.a)

 $Si$  el periodo  $n_2$  es el dudoso:

$$
x'_{(t)} = \frac{x_t - \overline{x_1}}{s_2(x)} S_1(x) + \overline{x_1}
$$
 (19.b)

Donde:

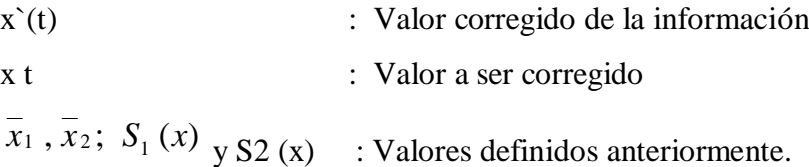

#### - **Bondad de la información corregida.**

Para comprobar si la información corregida está dentro de los límites de aceptación con el 95% de probabilidades, se analiza estadísticamente tanto la media y la desviación Standard y, comparándolo con el periodo confiable, repitiendo el procedimiento ya descrito, vale decir desarrollando las pruebas T y F, respectivamente, cuyos resultados deben ser confiables.

Cabe mencionar que la información corregida no será una información ideal o naturalizada, puesto que mantendrá un nivel de incertidumbre en relación a los valores individuales es decir la magnitud de años secos o húmedos; pero para propósito de cálculo ó prognosis quedará libre de inconsistencia. Podemos decir entonces que la información perdida no podrá recuperarse jamás, de allí la enorme importancia de mantener una red bien manejada y controlada.

Normalmente se asume que el periodo reciente es el más confiable, en los países desarrollados de Europa ó América. En nuestro país (Perú) sin embargo ocurre a la inversa, puesto que la situación económica de los últimos años y la informalidad existente hacen afirmar que los periodos recientes en general son los menos confiables.

Es importante también tener presente que frecuentemente los periodos de análisis de media y varianza son coincidentes esto es  $n_1$  y  $n_2$ .

La serie que debería considerarse será la de valores anuales, por cuanto el criterio de aplicación de  $\mu_1$  -  $\mu_2$  y  $\sigma_1^2/\sigma_2^2$ , corresponden a series independiente semanales o mensuales aunque se incremente con ello la longitud del registro "n".

## **Tendencias**

Antes de realizar el análisis de tendencias, se realiza el análisis de saltos y con la serie libre de saltos, se procede analizar las tendencias en la media y en la desviación estándar.

Definición. Las tendencias son componentes determinísticos que se definen como un cambio sistemático y continuo sobre una muestra de información hidrometeorológica en cualquier parámetro de la misma, que afectan las distribuciones y dependencias de las series. Por ejemplo, si hay un cambio ascendente o descendente en la temperatura, precipitación, evaporación o escorrentía, entonces se produce una tendencia, se requiere que el intervalo de tiempo sea significativo esto es a largo plazo.

#### **Propiedades**

- La tendencia no se espera se repitan por si mismas de la misma forma o con las mismas propiedades.
- Se pueden separar de las otras componentes (periódica, aleatoria) de la serie, lo que hace posible removerlas y/o incorporarlas.
- Pueden existir en cualquier parámetro de una serie, media, variancia, y en parámetro de alto orden, pero por lo general las tendencias se presentan únicamente en la media si la información es anual y en la media y la desviación estándar si la información es mensual.
- Las tendencias pueden ser lineales y no lineales, por lo que cualquier función continúa de tendencias no lineales pueden ser representadas en series de potencias o expresión logarítmica.

#### - **Análisis de tendencias.**

Las tendencias por lo general aproximadas por la ecuación de regresión lineal en algunos casos por polinomios que representan tendencias curvilínea o exponencial. En los dos primeros parámetros de una serie:

En la media.

En la desviación estándar.

A) Tendencia en la media.

La tendencia en la media Tm, puede ser expresada en forma general por el polinomio:

$$
Tm = A_m + B_m t + C_m t^2 + D_m t^3 + \dots
$$
 (20)

En muchos casos para estimar estas tendencias, es suficiente la ecuación de regresión lineal simple:

$$
Tm = A_m + B_m t \tag{21}
$$

Donde:

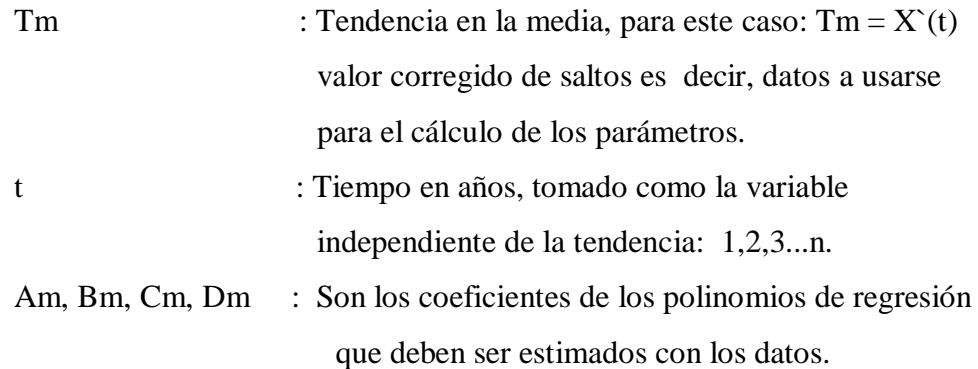

Las constantes de regresión de estas ecuaciones pueden ser estimadas por el método de mínimos cuadrados o por el método de regresión lineal múltiple en el caso de polinomio.

Para calcular y analizar una tendencia lineal (en este caso), se procede de la siguiente manera:

- Con la información que se tiene se calcula los parámetros de la ecuación de regresión lineal simple, dados en la ecuación (21), por:

$$
A_m = \overline{T_m} - B_m \bar{t} \tag{22}
$$
$$
B_m = R \frac{S_{Tm}}{S_t} \tag{23}
$$

$$
R = \frac{\overline{t \cdot Tm} - \overline{tTm}}{S_t \cdot S_{Tm}} \tag{24}
$$

Dónde:

$$
\overline{Tm} = \frac{1}{n} \sum_{i=1}^{n} Tm = \frac{1}{n} \sum_{i=1}^{n} X_{(t)}
$$
 (25.a)

$$
\bar{t} = -\frac{1}{n} \sum_{i=1}^{n} t_i
$$
\n(25.b)

$$
\overline{t.\,Tm} = \frac{1}{n} \sum_{i=1}^{n} t_i T_{m_i} \tag{25.c}
$$

$$
S_{Tm} = \left[\frac{1}{n-1} \sum_{i=1}^{n} (Tm_i - \overline{Tm})^2\right]^{\frac{1}{2}}
$$
(25.d)

$$
S_t = \left[\frac{1}{n-1} \sum_{i=1}^n (t_i - t)^2\right]^{1/2}
$$
 (25.e)

Donde:

- *t* : Promedio del tiempo t.  $\overline{T}m$  : Promedio de las tendencias Tm, o promedio de datos corregidos de saltos  $X'(t)$
- STm : Desviación estándar de la tendencia Tm.
- St : Desviación estándar del tiempo t.
- R : Coeficiente de correlación lineal entre la variable y el tiempo.
- Evaluación de la tendencia Tm

Para averiguar si la tendencia es significativa se analiza el coeficiente de regresión "b" o también el coeficiente de correlación "R". En este caso se analiza R según el estadístico  $T$ .

1. Cálculo de estadístico Tc, según:

$$
T_c = \frac{R\sqrt{(n-2)}}{\sqrt{(1-R^2)}}
$$
\n
$$
(26)
$$

Donde:

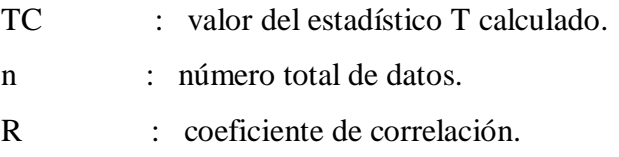

En las tablas se encuentran el valor "T" tabular al 95% de probabilidades, vale decir:

 $\alpha = 0.05$  $G.L = n-2$ 

### - **Conclusiones:**

 $\text{Si}$  [ tC ] < Tt (95% ) = R no es significativo

 $[tC] > Tt$  (95%) = R es significativo y por lo tanto la tendencia es significativa y hay necesidad de corregir la información de tendencia en la media.

### a) Eliminación de la tendencia en la media

Si resulta el coeficiente de correlación R no significativo, entonces la información no presenta una tendencia significativa con el 95% de probabilidades; pero si R resulta significativo, entonces la tendencia si es significativa, la misma que se elimina de la siguiente manera:

$$
Y_t = X'_{(t)} - Tm \tag{27}
$$

ó

$$
Y_t = X'_{(t)} - (A_m + B_m t)
$$
 (28)

Donde:

 $X'(t)$ : Serie corregida de saltos. Tm : Tendencias en la media, obtenida de la ecuación (25) Yt : Serie sin tendencia en la media, que presenta las siguientes características.

Para que el proceso Xt preserve la media constante, se devuelve el promedio de las X't, luego las ecuaciones (27) y (28) toman la forma:

$$
Yt = X'_{(t)} - Tm + \overline{T}m \tag{29}
$$

$$
Yt = X'_{(t)} - (A_m + B_m \cdot t) + \overline{T}m
$$
 (30)

*Tm* : Es el promedio de la tendencia en la media o promedio de los valores corregidos de saltos.

b) Tendencia en la dispersión.

Según Salas "la tendencia en la desviación estándar, generalmente se presenta en los datos semanales o mensuales, no así en datos anuales". Por lo que, cuando se trabajan con datos anuales no hay necesidad de realizar el análisis de la tendencia en la desviación estándar.

La tendencia en la dispersión Ts, se expresa por la ecuación de regresión polinomial tal como:

$$
Ts = A_s + B_s t + C_s t^2 + D_s t^3 + \dots \tag{31}
$$

y en forma particular, por la ecuación de regresión lineal simple:

$$
Ts = A_s + B_s t \tag{32}
$$

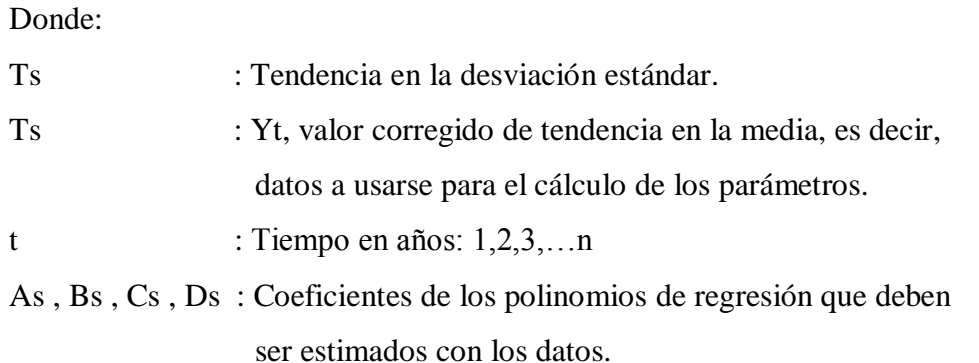

Para calcular y probar si la tendencia en este paramento es significativa, se procede de la forma siguiente:

a) La información ya sin tendencia en la media (Yt) se divide en periodos de datos anuales.

b) Se calculan las desviaciones estándar para cada período de toda la información.

$$
S_P = \left\{ \frac{1}{11} \sum_{p=1}^{12} (Y_P - \overline{Y_P})^2 \right\}^{1/2}
$$
 (33)

Donde:

- SP : Desviación estándar del año p, es decir de los datos mensuales del año p.
- YP : Serie sin tendencia en la media
- $\overline{Y}_P$  : Promedio de datos mensuales del año p.
- $p : 1, 2, 3, \ldots, 12$

c) Se calculan los parámetros de la ecuación de regresión lineal simple (32) a partir de las desviaciones estándar anuales y el tiempo t (en años), utilizando las ecuaciones de la (22) a la (25), dadas para la tendencia en la media.

d) Se analiza la significación del coeficiente de correlación R, de Ts, según la prueba "T", con los mismos criterios que en el caso anterior descrito para Tm.

e) Eliminación de la tendencia en la desviación.

Si R resulta significativo en la prueba, entonces la tendencia en la desviación es significativa, por lo que se debe eliminar de la serie de la siguiente manera:

$$
Z_t = \frac{X_{(t)}' - T_m}{T_S} \tag{34}
$$

Donde:

Zt : Serie sin tendencia en la media ni en la desviación estándar con las características: E  $(Zt) = 0$  y VAR  $(Zt) = 1$ 

Las demás variables han sido definidas en los párrafos anteriores.

Para que el proceso preserve la media y la desviación estándar constante, la ecuación toma la forma:

$$
Z_t = \frac{X_{(t)}' - Tm}{Ts} \cdot \overline{Ts} + \overline{Tm}
$$
\n(35)

Donde :

.*Ts yTm* : Son los promedios de la tendencia en la desviación estándar y media, respectivamente.

La serie Zt es una serie homogénea y consistente al 90% de probabilidad.

## **2.5 COMPLETACIÓN Y EXTENSIÓN**

Los procedimientos para efectuar la completación y extensión de datos hidrometeorológicos se basan en la aplicación de técnicas estadísticas y matemáticas. En todos los casos, debe analizarse la confiabilidad de la técnica utilizada.

La completación se refiere a la determinación de los datos faltantes en la serie incompleta, mientras que la extensión es el "alargue" de registros cortos (menor de 30 años de información). Para la completación se usa preferentemente la regresión lineal simple que puede ser correlación cruzada o autocorrelación. La correlación cruzada es un cruce de información. Se emplea cuando existe información de estaciones vecinas o se cuenta con información de algunas cuencas de carácter similar a la analizada. La autocorrelación, llamada también correlación seriada o serial, consiste en correlacionar datos correspondientes al registro de una misma muestra hidrológica, considerando un desfase en el tiempo o desfasaje.

En forma general, el modelo matemático más usado para transferir información hidrológica es el modelo de regresión lineal simple.

$$
y_t = a + bx_t \tag{36}
$$

Donde:

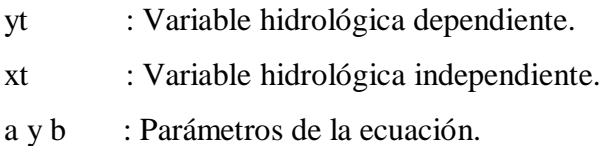

$$
b = \frac{N_1 \sum x_i y_i - \sum x_i \sum y_i}{N_1 \sum x_i^2 - (\sum x_i)^2}
$$
 (37)

$$
a = \overline{y_1} - b\overline{x_1} \tag{38}
$$

N<sup>1</sup> = Tamaño del registro común a ambas series o tamaños del registro corto.

$$
\overline{Y}_1 = \frac{\sum y_i}{N_1} \qquad \qquad \overline{X}_l = \frac{\sum x_i}{N_1}
$$
\n
$$
N_1 \sum x_i y_1 - \sum x_i \sum y_i
$$

$$
r = \frac{N_1 \sum x_i y_1 - \sum x_i \sum y_i}{\sqrt{[N_1 \sum x_1^2 - (\sum x_i)^2][N_1 \sum y_1^2 - (\sum y_1)^2]}}
$$
(39.a)

$$
S_{t(y)} = \sqrt{\frac{1}{N_1 - 1} \left( \sum_{i=1}^{N_1} (y_1 - \overline{y_1})^2 \right)}
$$
(39.b)

$$
S_{t(x)} = \sqrt{\frac{1}{N_1 - 1} \left( \sum_{i=1}^{N_1} (x_1 - \overline{x_1})^2 \right)}
$$
(39.c)

Donde:

- $y_1$  *y*  $x_1$  : Son los estimados de las medias de los periodos comunes, de tamaño N1 de las variables yt, xt.
- St(y) , St(x) : Son los estimados no sesgados de las desviaciones estándar, de yt y xt de los períodos comunes de tamaño N1. r : Coeficiente de correlación.

La ecuación de completación o extensión resulta:

$$
y_t = \overline{y_1} + r \frac{S_{1(y)}}{S_{1(x)}} (x_t - \overline{x_1})
$$
 (40)

Donde:

xt : Serie de registro "largo" de tamaño  $N = N1 + N2$ 

- N1 : Tamaño del registro común.
- N2 : Tamaño del registro no común.

### **Criterios de confiabilidad.**

a) Cálculo del estadístico Tc, según:

$$
T_C = \frac{r\sqrt{(N_1 - 2)}}{\sqrt{(1 - r^2)}}\tag{41}
$$

Donde:

Tc : Valor del estadístico T calculado.

- N1 : Tamaño del registro común de las series.
- r : Coeficiente de correlación.

b) Cálculo de Tt

El valor de Tt se obtiene de tablas para  $\alpha = 0.05$  y G.L. = N<sub>1</sub> – 2

c) Criterios de decisión

Si | Tc  $|\leq$  Tt  $\rightarrow$  r no es significativo, por lo tanto no hay correlación significativa.

 $Si | Tc | > Tt \rightarrow r$  es significativo, por lo que sì existe correlación significativa entre las variables  $y_t$  y  $x_t$ , y se puede usar la expresión (41).

Si r resulta no significativo se puede aplicar el proceso de auto correlación o probar con otra serie.

## **Extensión de Series Cortas**

Según (Ortiz, V. 1995).

Extender un registro histórico significa aumentar los datos un período considerable antes del primer dato o después del último. Muchas veces también se tiene que extender un periodo intermedio. La extensión es muy importante por cuanto hace variar los estimados de los parámetros, esto es: si el procedimiento es adecuado entonces se mejora los estimados, pero si el procedimiento no es el adecuado entonces se puede empeorar los estimados.

Si los estimados de los datos se realizan a partir de registros cortos el error es considerable; dicho error puede reducirse apreciablemente transferida información desde estaciones cercanas con registros más largos; sin embargo, las extensiones de secuencias muy cortas no siempre dan resultados satisfactorios.

En general, el objetivo de la extensión de series cortas a partir de registros más largos se hace mediante técnicas de análisis de correlación y regresión, de manera muy similar al proceso de completación de series ya estudiado.

## **2.6 CICLO HIDROLÓGICO COMO SISTEMA.**

El ciclo hidrológico es la sucesión de etapas que atraviesa el agua al pasar de la tierra a la atmósfera y volver a la tierra: evaporación desde el suelo, mar o aguas continentales, condensación de nubes, precipitación, acumulación en el suelo o masas de agua y reevaporación. (Musy, 2001)

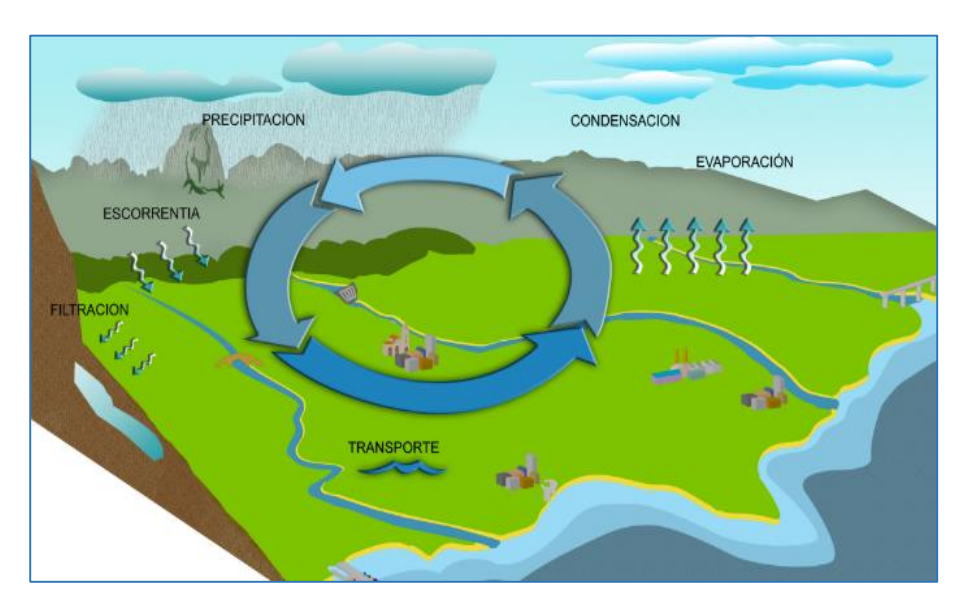

**Figura 4.** Representación del ciclo hidrológico.

## **Balance hídrico de una cuenca**

Para ilustrar la aplicación del balance hídrico en una cuenca hidrográfica se considera el sistema muy simple y muy restringido de la figura 5, éste sistema está constituido de una superficie plana e inclinada, completamente impermeable confinado en sus cuatro lados con una salida en el punto A; si una entrada de lluvia es aplicada al sistema, una salida designado como flujo superficial se desarrollará en A. (Mejía Marcacuzco, 2006).

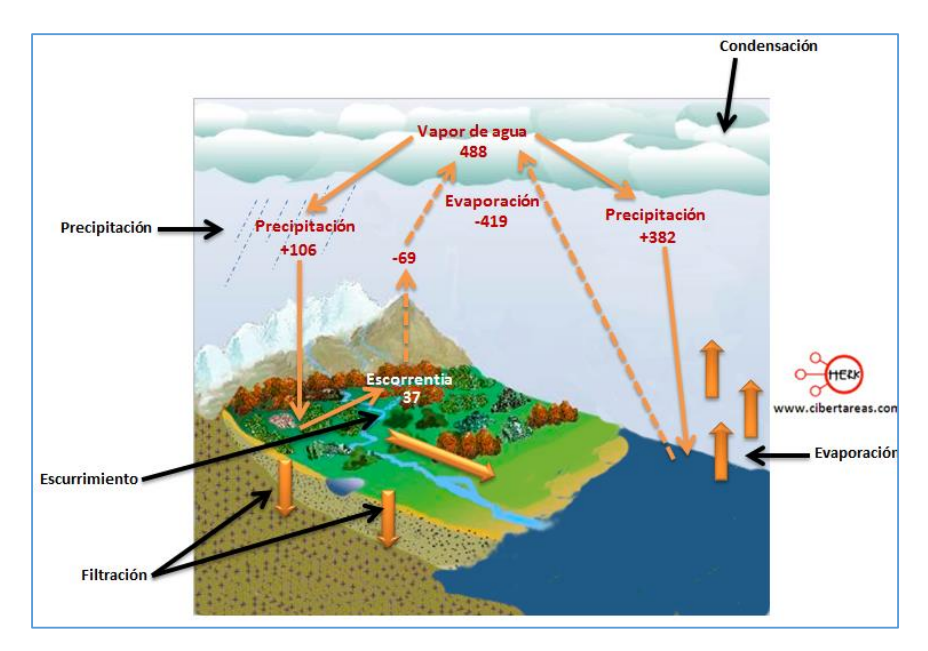

**Figura 5**. Modelo de balance hídrico simple.

## **Sistema hidrológico**

Un sistema viene a ser un conjunto de partes que interactúan como un todo. El ciclo hidrológico podría considerarse como un sistema cuyos componentes son: precipitación, evaporación, escorrentía y, las otras fases del ciclo; estos componentes pueden reagruparse en subsistemas separadamente y combinar los resultados de acuerdo con las interacciones entre ellos. (Guevara Pérez, 1991).

Por analogía puede definirse a un sistema hidrológico como una estructura o volumen en el espacio, rodeado por un límite, al cual entran variables como agua y otras operan internamente sobre ellas produciendo variables de salida, que puede ser de la misma naturaleza que las de entrada, pero de diferente magnitud. En la figura 6 se representa este concepto en forma esquemática.

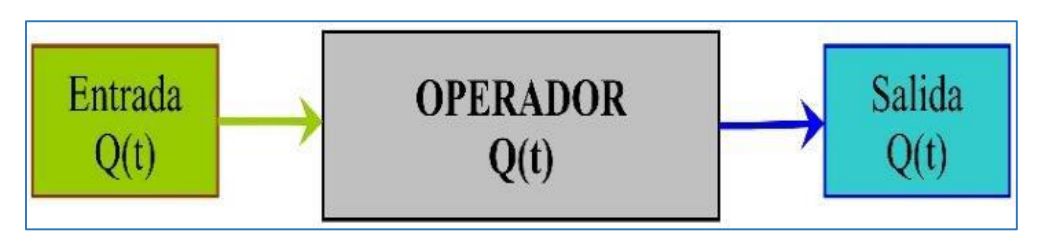

**Figura 6.** Esquema del sistema hidrológico.

## **2.7 MODELOS HIDROLÓGICOS**

Según (Scholz, L. 1980)

La base del estudio de la Hidrología es la comprensión del ciclo hidrológico, de sus procesos e interrelaciones tanto superficiales y subsuperficiales, y esta comprensión implica "medir". Si bien los métodos y técnicas de medición de caudales y precipitaciones has evolucionado en el tiempo, también es cierto que otras componentes del ciclo hidrológico no han corrido la misma suerte pues se presentan bajo el suelo. La infiltración, la percolación profunda, el flujo subsuperficial, el flujo subterráneo, entre otros, son procesos que se miden usualmente de manera indirecta y/o remota, lo que conlleva a una fuerte incertidumbre respecto al funcionamiento del ciclo hidrológico.

Bajo este marco, los modelos hidrológicos se presentan como una necesidad y una herramienta para conocer mejor el funcionamiento y el comportamiento de las diferentes componentes del ciclo hidrológico. Como consecuencia de ello, los modelos hidrológicos se usan:

- Como herramienta para la gestión y planeamiento.

- Para una mayor comprensión del rol de los componentes del ciclo hidrológico en una determinada cuenca.

- Para extrapolar potenciales condiciones futuras a partir de condiciones actuales.

- Como base para la modelación de otros procesos, como la calidad de agua, erosión, etc.

Existen diferentes tipos de Modelos Hidrológicos. Pueden ser Determinísticos o Estocásticos, de Simulación o de Optimización.

Son ejemplos de modelos determinísticos la ecuación del balance hidrológico, la formula racional y el hidrograma unitario. Un modelo de este tipo corresponde a un algoritmo de cálculo que da un resultado único.

En los modelos estocásticos el algoritmo de cálculo incluye una o varias componentes probabilísticas. Con los modelos estocásticos se generan series futuras de lluvias, de caudales, de niveles de embalses, o de eventos extremos.

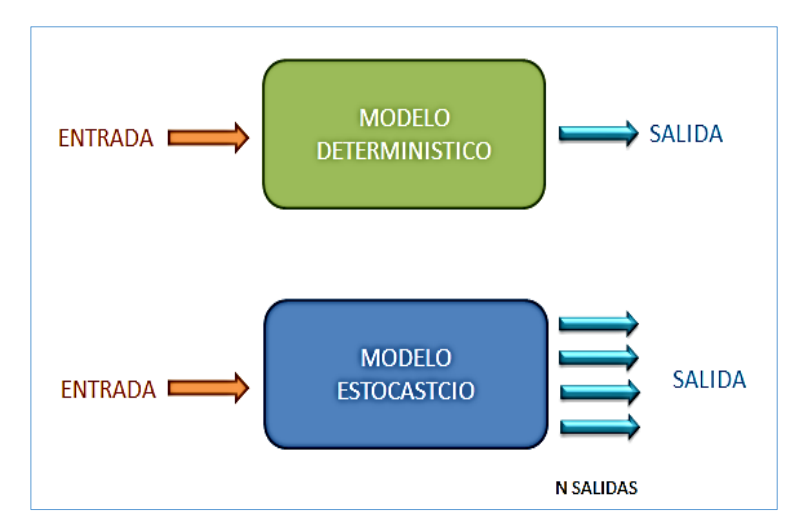

**Figura 7.** Diferencia entre modelo determinístico y modelo estocástico.

## **Modelos Determinísticos**

Según: (Chavarri, 2008)

Un modelo matemático del tipo determinístico es aquel que tiende a establecer relaciones cuantitativas de causa-efecto, utilizando una relación directa para obtener una respuesta debida a un requerimiento, sea por medio de una ecuación empírica o por medio de un operador desarrollado a partir de criterios e hipótesis experimentales.

En un modelo determinístico no se considera la probabilidad de ocurrencia de valores y de variables implicadas en el proceso, pero si se considera que tal proceso esté representado (implícita o explícitamente) por una hipótesis, según la cual, el conocimiento de las leyes de la evolución de los fenómenos físicos y de su estado actual, permiten prevenir rigurosamente sus estados futuros en la física clásica.

Un modelo determinístico se utiliza en el caso que se disponga de poca información, caso frecuente de las obras de ingeniería hidráulica, en los cuales uno tiende a reconstruir indirectamente la evolución de los escurrimientos y flujos superficiales a partir del conocimiento de los eventos de lluvia diaria, de la cual se dispone generalmente de series temporales de datos.

Los principales elementos que están incluidos en los modelos determinísticos, son los siguientes:

a) Tienen parámetros de entrada que representan las principales características físicas de la cuenca

b) Tienen como variable de entrada la precipitación u otra variable meteorológica.

- c) Cálculo del flujo de agua, superficial y sub superficial.
- d) Cálculo del almacenamiento de agua, superficial y sub superficial.
- e) Cálculo de las pérdidas de agua del sistema o cuenca.
- f) Variables de salidas de la cuenca

Los ítems c, d y e son el corazón de los modelos determinísticos de las cuencas.

Un modelo determinístico consiste en una serie de sub modelos, los cuales cada uno representa un proceso hidrológico particular (infiltración, flujo superficial, etc.) y usualmente es estructurado de acuerdo a ello.

Cada sub modelo representa básicamente el flujo de agua y usualmente incluye un tipo de almacenamiento.

La salida del sub modelo es una salida de flujo al siguiente sub modelo o una pérdida de agua que si se dirige a la atmósfera es en realidad salida del sistema.

Los almacenamientos de agua son esencialmente parte del modelo desde que juegan un rol importante en la regulación del flujo en el tiempo, por ejemplo, en el tránsito dinámico de flujo en canales.

La construcción de un modelo es el proceso de escoger los sub modelos, unirlos entre ellos para formar un modelo de cuenca y obtener los resultados de salida del modelo.

## **Modelos Estadísticos o Estocásticos**

Según: (Silva, 2007)

Los eventos hidrológicos, tales como precipitaciones, caudales, niveles de embalse, etc. son eventos estocásticos. Se caracterizan porque, de un lado tienen un patrón medio de comportamiento a largo plazo, y por el otro el pronóstico de sus magnitudes en un momento dado tiene un mayor o menor grado de incertidumbre. El patrón medio

corresponde a lo que se denomina la tendencia general o componente determinística y la incertidumbre constituye la componente aleatoria del evento.

Los proyectos que se diseñan hoy serán construidos y operarán en los próximos años. Por esta razón, cuando los estudios hidrológicos definen unos caudales de diseño para abastecer un acueducto, o para proteger una zona contra las inundaciones debe tenerse en cuenta que tanto la ocurrencia como las magnitudes de esos caudales son pronósticos hacia el futuro de eventos probables que están sujetos a un grado de incertidumbre.

## Caudal real = Caudal calculado  $+/-$  Incertidumbre

La proyección hacia el futuro se basa en la combinación de la estadística y la teoría de la probabilidad. Con la estadística se realiza el análisis de frecuencias de los eventos históricos y se definen los parámetros que determinan el patrón general de comportamiento. Con estos parámetros y con la aplicación de la teoría de la probabilidad se hace el pronóstico de lo que puede esperarse en el futuro, dentro de cierto nivel de riesgo.

#### **Generación estocástica de series hidrológicas.**

Según: (Silva, 2007)

Los sistemas que proveen de agua los acueductos, los distritos de riego o las centrales hidroeléctricas utilizan generalmente los ríos como fuente de suministro. Estos sistemas constan de una captación, una conducción, un tanque de almacenamiento y una red de distribución, y se dimensionan con base en la capacidad de la fuente y en la demanda que requieren los futuros usuarios.

Mientras que los sistemas anotados operarán en el futuro, los datos hidrológicos que se tienen disponibles para realizar el diseño de las obras corresponden al pasado, es decir son historia.

Es necesario, entonces, hacer un pronóstico hacia el futuro sobre el comportamiento de la fuente durante la vida útil del proyecto de suministro de agua. Para lograr este propósito se pueden utilizar métodos que pertenecen a la hidrología estocástica, los cuales tienen su base en los conceptos de la teoría de probabilidades y de la ingeniería de sistemas.

Uno de estos métodos consiste en determinar la serie histórica de caudales de la fuente, y con base en ella generar n series estocásticas de caudales virtuales, cada una de longitud igual a la vida útil del proyecto. Las n series generadas tienen igual probabilidad de presentarse en el futuro, y una de ellas, no se sabe cuál, será probablemente parecida a la serie real futura. Las series estocásticas permiten, entonces, contar con un panorama de posibilidades de lo que puede ocurrir con la fuente en el futuro. Este panorama será más amplio entre mayor sea el numero n.

Como se mencionó anteriormente, para generar las series estocásticas es necesario realizar primero un análisis estadístico de frecuencias de la serie histórica. Si no existe serie histórica o si ésta es deficiente la generación estocástica no es aplicable.

## **2.8 MODELO DETERMINÍSTICO ESTOCÁSTICO DE LUTZ SCHOLZ**

Según (Scholz, L. 1980)

#### **Generalidades**

Este modelo hidrológico, es combinado por que cuenta con una estructura determinística para el cálculo de los caudales mensuales para el año promedio (Balance Hídrico - Modelo determinístico); y una estructura estocástica para la generación de series extendidas de caudal (Proceso markoviano - Modelo Estocástico). Fue desarrollado por el experto Lutz Scholz para cuencas de la sierra peruana, entre los años 1979-1980, en el marco de Cooperación Técnica de la República de Alemania a través del Plan Meris II.

Determinado el hecho de la ausencia de registros de caudal en la sierra peruana, el modelo se desarrolló tomando en consideración parámetros físicos y meteorológicos de las cuencas, que puedan ser obtenidos a través de mediciones cartográficas y de campo. Los parámetros más importantes del modelo son los coeficientes para la determinación de la Precipitación Efectiva, déficit de escurrimiento, retención y agotamiento de las cuencas. Los procedimientos que se han seguido en la implementación del modelo son:

Cálculo de los parámetros necesarios para la descripción de los fenómenos de escorrentía promedio.

Establecimiento de un conjunto de modelos parciales de los parámetros para el cálculo de caudales en cuencas sin información hidrométrica. En base a lo anterior se realiza el cálculo de los caudales necesarios.

Generación de caudales para un periodo extendido en el punto de captación proyectada por un cálculo combinado (la precipitación efectiva con las descargas del mes anterior por un proceso Markoviano) y calibrando el modelo integral por aforos ejecutados.

Este modelo fue implementado con fines de pronosticar caudales a escala mensual, teniendo una utilización inicial en estudios de proyectos de riego y posteriormente extendiéndose el uso del mismo a estudios hidrológicos con prácticamente cualquier finalidad (abastecimiento de agua, hidroelectricidad etc.). Los resultados de la aplicación del modelo a las cuencas de la sierra peruana, han producido una correspondencia satisfactoria respecto a los valores medidos.

## **Ecuación Del Balance Hídrico**

La ecuación fundamental que describe el balance hídrico mensual en mm/mes es la siguiente:

$$
CM_i = P_i - D_i + G_i - A_i \tag{42}
$$

Donde:

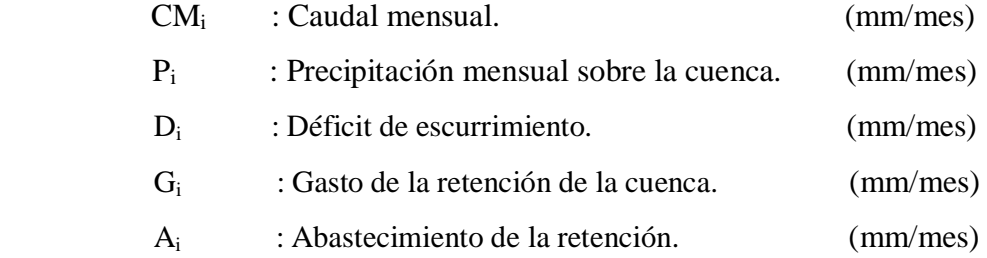

Para la aplicación de la ecuación anterior, se parte de las siguientes consideraciones:

- Durante el año hidrológico la retención se mantiene constante pues el agua almacenada en el periodo húmedo es soltada en el periodo de estiaje, por lo tanto, el gasto y el abastecimiento son iguales ( $Gi = Ai$ ).

Una parte de la precipitación se pierde por evaporación por lo que la expresión (P-D) puede sustituirse por C\*P, donde "C" es el coeficiente de escorrentía que puede ser medido o estimado y "P" precipitación total.

### **2.9 PRECIPITACION SOBRE LA CUENCA**

Según (Villón, B. 2002)

### **Método Isoyetas**

Es el método más preciso, pues permite la consideración de los efectos orográficos en el cálculo de la lluvia media sobre la cuenca en estudio. Se basa en el trazado de curvas de igual precipitación de la misma forma que se hace para estimar las curvas de nivel de un levantamiento topográfico.

Sobre la base de los valores puntuales de precipitación en cada estación, dentro de la cuenca, se construyen, por interpolación, líneas de igual precipitación.

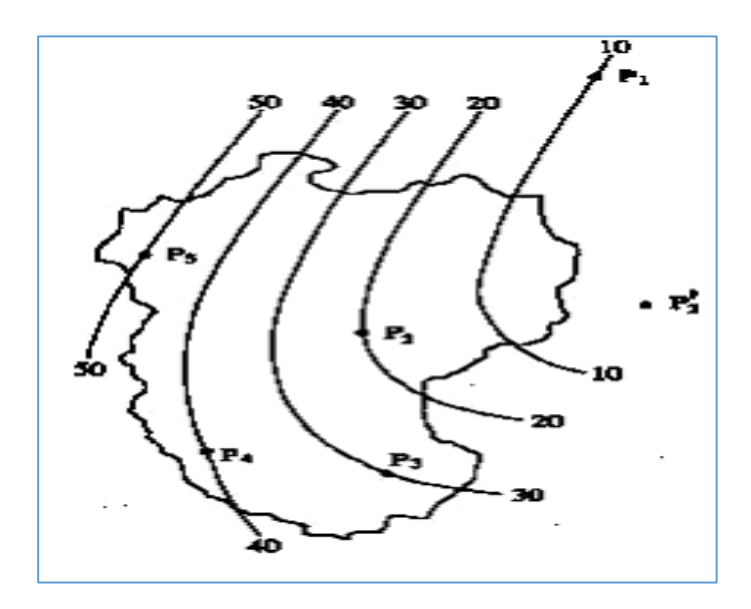

**Figura 8**. Diferencia entre modelo determinístico y modelo estocástico.

Las líneas así construidas son conocidas como isoyetas. Un mapa de isoyetas de una cuenca es un documento básico dentro de cualquier estudio hidrológico, ya que no solamente permite la cuantificación del valor medio, sino que también presenta de manera gráfica la distribución de la precipitación sobre la zona para el período considerado. Una vez construidas las isoyetas será necesario determinar el área entre ellas para poder determinar la precipitación media mediante la expresión:

$$
P_{med} = \frac{\frac{P_0 + P_1}{2} * A_1 + \dots + \frac{P_{n-1} + P_n}{2} * A_n}{A_1 + \dots + A_n}
$$
(43)

Donde:

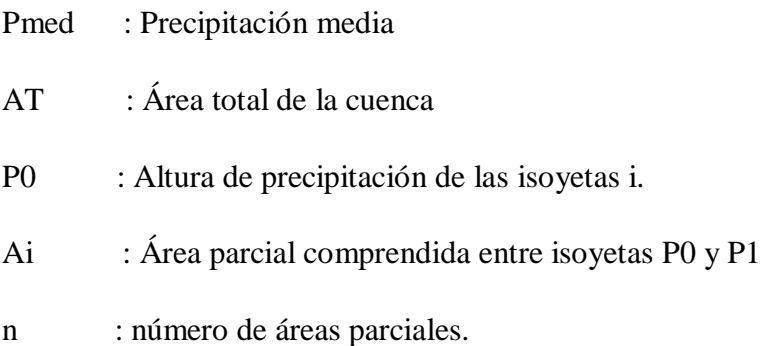

## **Coeficiente De Escorrentía**

Un método para el cálculo del coeficiente "C" ha sido presentado por L. Turc. La fórmula es desarrollada sobre la base de observaciones hechas en 254 cuencas situadas en todos los climas alrededor del globo, tiene la expresión:

$$
C = \frac{P - D}{P} - \frac{D}{P} \tag{44}
$$

Donde:

- C : Coeficiente de escurrimiento.
- P : Precipitación total anual. (mm/mes)
- D : Déficit de escurrimiento. (mm/mes)

$$
D = P \frac{1}{0.9 + (\frac{P^2}{L^2})^{0.5}}
$$
(45)

$$
L = 300 + 25 * T + 0.05 * T3
$$
 (46)

$$
T = 197 - 23.1 * Ln(H)
$$
\n(47)

Donde:

L : Coeficiente de temperatura.

T : Temperatura media anual en °C.

H : Altitud media de la cuenca.

### **Precipitación Efectiva**

Para el cálculo de la precipitación efectiva (PE), se supone que los caudales promedio observados en la cuenca pertenecen a un estado de equilibrio entre gasto y abastecimiento de la retención. La precipitación efectiva se calcula para el coeficiente de escurrimiento promedio, de tal forma que la relación entre precipitación efectiva y precipitación total resulta igual al coeficiente de escorrentía.

$$
PE_i = C * PT_c \tag{48}
$$

Donde:

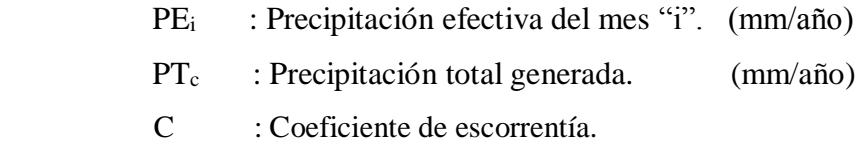

### **Retención De La Cuenca**

Bajo la suposición de que exista un equilibrio entre el gasto y el abastecimiento de la reserva de la cuenca y además que el caudal total sea igual a la precipitación efectiva anual, la contribución de la reserva hídrica al caudal se puede calcular según las fórmulas:

$$
R_i = CM_i - P_i \tag{49.1}
$$

$$
CM_i = PE_i + G_i - A_i \tag{49.2}
$$

Donde:

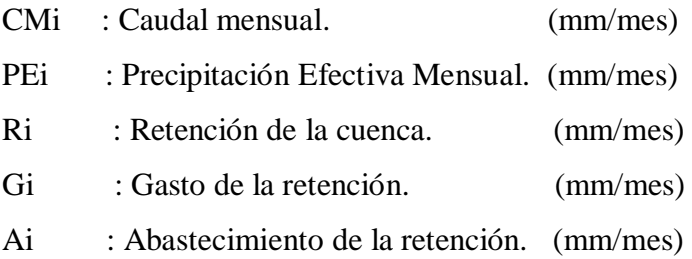

Sumando los valores de G o A respectivamente, se halla la retención total de la cuenca para el año promedio en las dimensiones de (mm/año).

Esta ecuación se realiza básicamente para la calibración de la retención de la cuenca. En cuencas de la sierra, la retención varia de 48 a 188 (mm/año), resultados que se indican

en el volumen del modelo, asimismo muestran una uniformidad del cambio de los valores G y A durante el año para las cuencas pertenecientes a la misma región.

$$
R = \frac{C_a * AR * LA + AL * LL + AN * LN}{AR}
$$
(50)

Donde:

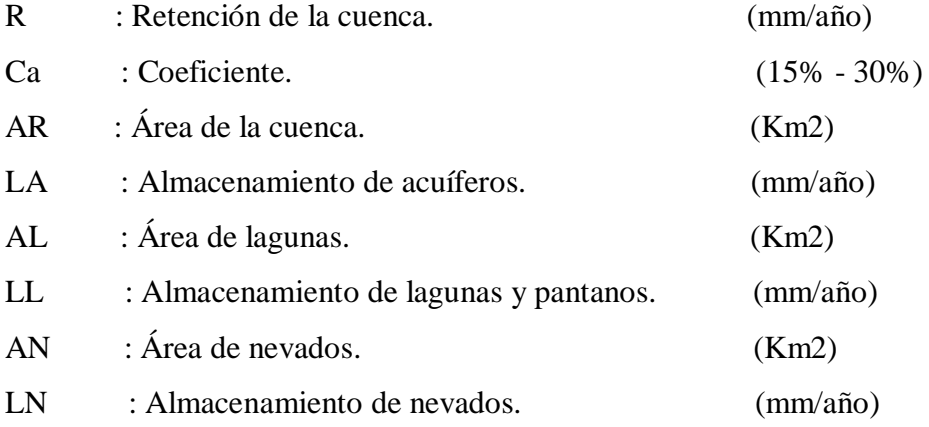

## **Almacenamiento Hídrico**

Lutz Scholz propone tres fuentes principales para el almacenamiento hídrico que inciden en la retención de la cuenca: acuíferos, lagunas, pantanos y nevados; para los cuales se propone diferentes aportes específicos en función del área de la cuenca.

La determinación de la lámina "L" que almacena cada tipo de estos almacenes está dado por:

- **Acuíferos:**

$$
L_A = -750 \times I + 350 \tag{51}
$$

Donde:

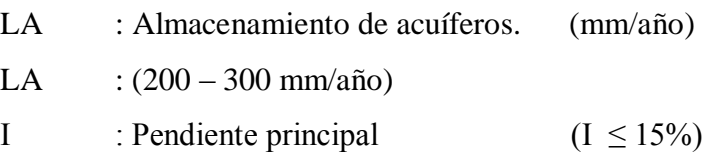

### - **Lagunas y Pantanos**

$$
L_L = 500 \quad (mm/a\text{ño})\tag{52}
$$

Donde:

LL : Lámina específica de lagunas y pantanos. (mm/año)

- **Nevados** 

$$
L_N = 500 \, (mm/a\text{ño}) \tag{53}
$$

Donde:

L<sub>N</sub> : Lámina específica de nevados. (mm/año)

Las respectivas extensiones o áreas son determinadas de los mapas o aerofotografías. Los almacenamientos de corto plazo no son considerados para este caso, estando los mismos incluidos en las ecuaciones de la precipitación efectiva.

### **Coeficiente De Agotamiento (α)**

En principio, es posible determinar el coeficiente de agotamiento real mediante aforos sucesivos en el río durante la estación seca; sin embargo, cuando no sea posible ello, se puede recurrir a las ecuaciones desarrolladas para cuatro clases de cuencas:

- **Cuencas con agotamiento muy rápido***.* Debido a temperaturas elevadas (>10°C) y retención que va de reducida (50 mm/año) a mediana (80 mm/año):

$$
\alpha = -0.00252 * LN(AR) + 0.034\tag{54}
$$

- **Cuencas con agotamiento rápido.** Retención entre 50 y 80 mm/año y vegetación poco desarrollada (puna):

$$
\alpha = -0.00252(LnAR) + 0.030\tag{55}
$$

- **Cuencas con agotamiento mediano**. Retención mediana (80 mm/año) y vegetación mezclada (pastos, bosques y terrenos cultivados):

$$
\alpha = -0.00252 * LN(AR) + 0.026 \tag{56}
$$

- **Cuencas con agotamiento reducido.** Debido a la alta retención (> 100 mm/año) y vegetación mezclada:

$$
a = -0.00252 * LN(AR) + 0.023 \tag{57}
$$

Donde:

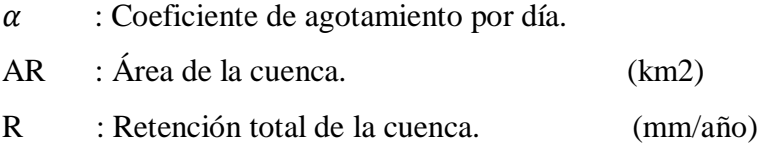

### **Relación de caudales del flujo base (bo)**

Durante la estación seca, el gasto de la retención alimenta los ríos, constituyendo el caudal o descarga básica. La reserva o retención de la cuenca se agota al final de la estación seca; durante esta estación la descarga se puede calcular en base a la ecuación:

$$
Q_t = Q_0 e^{-a(t)} \tag{58}
$$

$$
b_o = e^{-\alpha(t)} \tag{59}
$$

Donde:

Qt : Descarga en el tiempo t

Qo : Descarga inicial.

bo : Relación entre la descarga del mes actual y del mes anterior.

(Qt/Qo)

 $\alpha$  : Coeficiente de agotamiento.

t : Tiempo (número del día del mes)

Al principio de la estación lluviosa, el proceso de agotamiento de la reserva termina, comenzando a su vez el abastecimiento de los almacenes hídricos. Este proceso está descrito por un déficit entre la precipitación efectiva y el caudal real. En base a los hidrogramas se ha determinado que el abastecimiento es más fuerte al principio de la estación lluviosa continuando de forma progresiva pero menos pronunciada, hasta el final de dicha estación.

#### **Gasto de la retención "Gi"**

Es el volumen de agua que entrega la cuenca en los meses secos bajo un determinado régimen de entrega. Al régimen de entrega del gasto de la retención se le denomina: coeficientes de agotamiento "bi". El Gasto de la Retención es el aporte a la escorrentía de las aguas subterráneas en los meses de estiaje y se calcula mediante la ecuación:

$$
G_i = \frac{b_o}{b_m} * R \tag{60}
$$

Donde:

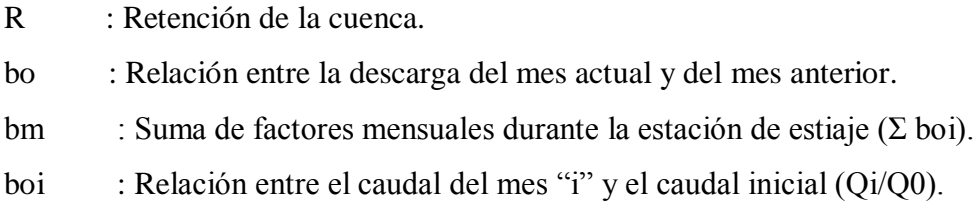

El cálculo se hace para los meses de estiaje, en este caso los meses de mayo a septiembre.

## **Abastecimiento De La Retención "Ai"**

Es el volumen de agua que almacena la cuenca en los meses lluviosos bajo un determinado régimen de almacenamiento. Al régimen de almacenamiento del abastecimiento de la retención se le denomina: coeficientes de abastecimiento "Es el volumen de agua que almacena la cuenca en los meses lluviosos bajo un determinado régimen de almacenamiento. Al régimen de almacenamiento del abastecimiento de la retención se le denomina: coeficientes de abastecimiento "ai".

Comparando cuencas vecinas respecto a la lámina de agua que entra en la retención de la cuenca, se puede demostrar que el abastecimiento durante la estación lluviosa es casi uniforme para cuencas ubicadas en la misma región climática. En las regiones situadas más al norte se muestra la influencia del clima ecuatorial de transición, allí el abastecimiento empieza en el mes de octubre con 10% hasta 20%.

La contribución de los meses de noviembre y diciembre es solamente pequeña y la restitución de los almacenes hídricos tiene lugar en enero hasta marzo. Los coeficientes mensuales del almacenamiento total anual se muestran en la tabla 4.

| Región                    | Meses del año (ai)% |            |     |     |     |     |     |  |  |  |
|---------------------------|---------------------|------------|-----|-----|-----|-----|-----|--|--|--|
|                           | Oct                 | <b>Nov</b> | Dic | Ene | Feb | Mar |     |  |  |  |
| Cusco                     |                     |            | 35  | 40  | 20  |     | 100 |  |  |  |
| Huancavelica              | 10                  |            | 35  | 30  | 20  | 5   | 100 |  |  |  |
| Junín                     | 10                  |            | 25  | 30  | 30  | 5   | 100 |  |  |  |
| Cajamarca                 | 25                  | $-5$       |     | 20  | 25  | 35  |     |  |  |  |
| Fuente: (Scholz, L. 1980) |                     |            |     |     |     |     |     |  |  |  |

**Tabla 4.** Almacenamiento hídrico durante la época de lluvias (%).

La lámina de agua Ai que entra en la reserva de la cuenca se muestra en forma de déficit mensual de la precipitación Efectiva PEi. Se calcula mediante la ecuación:

$$
A_i = a_i \left(\frac{R}{100}\right) \tag{61}
$$

Donde:

- Ai : Abastecimiento mensual déficit de la precipitación efectiva.
- ai : Coeficiente de abastecimiento (%)
- R : Retención de la cuenca (mm/año)

### **Caudal Mensual Para El Año Promedio**

La lámina de agua que corresponde al caudal mensual para el año promedio se calcula según la ecuación básica siguiente del balance hídrico a partir de los componentes descritos anteriormente.

$$
CM_i = PE_i + G_i - A_i \tag{62}
$$

Donde:

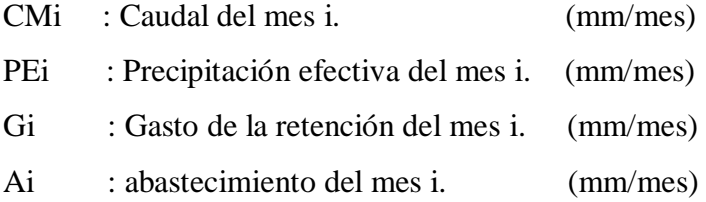

## **Generación de caudales para periodos extendidos**

A fin de generar una serie sintética de caudales para períodos extendidos, se ha implementado un modelo estocástico que consiste en una combinación de un Proceso Markoviano de primer orden, según la ecuación (27) con una variable de impulso, que en este caso es la precipitación efectiva en la ecuación (28):

$$
Q_t = f(Q_{t=1}) \tag{63}
$$

La variable de impulso considerada la precipitación efectiva:

$$
Q = g(PE_t) \tag{64}
$$

Con la finalidad de aumentar el rango de valores generados y obtener una óptima aproximación a la realidad, se utiliza además una variable aleatoria.

$$
Z = z \cdot S \cdot \sqrt{(1 - r^2)}\tag{65}
$$

Finalmente, la ecuación integral para la generación de caudales mensuales combinando los componentes citados, se escribe a continuación:

$$
Q_t = B_1 + B_2(Q_{t-1}) + B_3(PE_t) + z * S * \sqrt{1 - r^2}
$$
\n(66)

Donde:

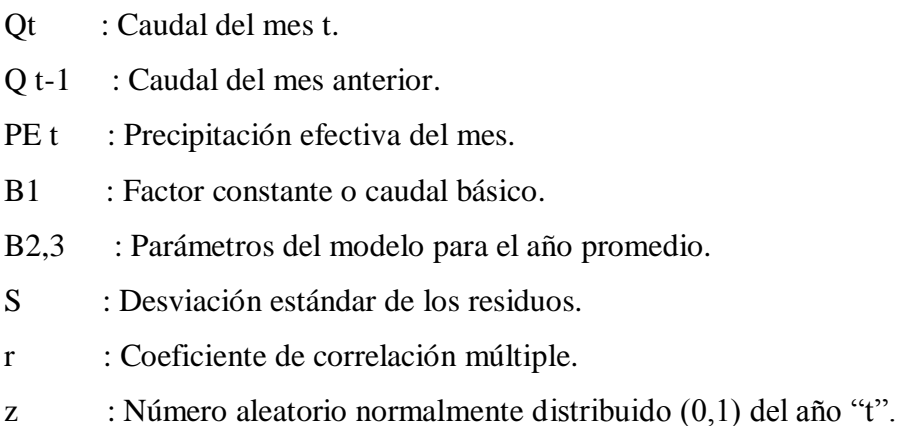

### **Regresión Múltiple**

Se calculan los parámetros B1,2,3 S, r sobre la base de los resultados del modelo para el año promedio, mediante el cálculo de regresión con "Qt" como valor dependiente y "Qt-1, PEt" como valores independientes.

Ejemplo: sea "Qt" los caudales generados por el modelo de Lutz Scholz para el mes "t" del año promedio, y "PEt" la precipitación efectiva calculada para el mes "t" del año promedio, entonces las series para la regresión múltiple se elabora como se muestra en la tabla 5 adjunta:

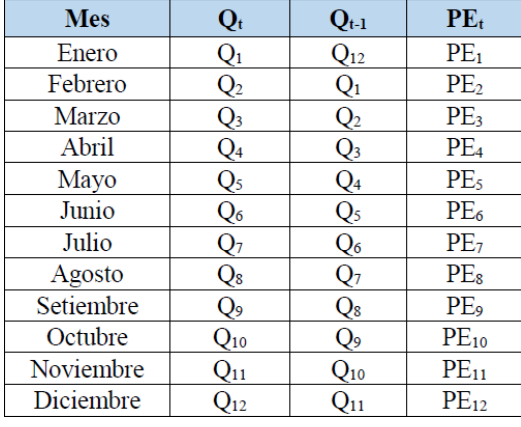

**Tabla 5**. Ejemplo de series para la regresión múltiple.

Fuente (Scholz, L. 1980)

Las ecuaciones que se usaron para calcular los estadísticos  $B_1$ ,  $B_2$ ,  $B_3$  son las siguientes.

$$
\sum Q_t = 12 B_1 + B_2 \sum Q_{t-1} + B_3 \sum PE_t
$$
 (67)

$$
\sum (Q_{t-1} Q_t) = B_1 \sum Q_{t-1} + B_2 \sum (Q_{t-1})^2 + B_3 \sum (Q_{t-1} PE_t)
$$
 (68)

$$
\sum (PE_{t} Q_{t}) = B_{1} \sum PE_{t} + B_{2} \sum (Q_{t-1} PE_{t}) + B_{3} \sum (PE_{t})^{2}
$$
 (69)

Luego, el caudal estimado se define como: " $Q_t$ " y obtenidos los parámetros B<sub>1, 2,3</sub>, se obtiene:

$$
\hat{Q}_t = B_1 + B_2 Q_{t-1} + B_3 P E_t \tag{70}
$$

Luego hacemos cálculo del error:

$$
e = Q_t - \hat{Q}_t \tag{71}
$$

Los 12 valores de  $Qt$  se obtienen con los pares de valores de la tabla 5 y también se calculan los 12 valores del error "e".

Donde:

- Qt : Caudales muéstrales (experimentales) del mes "t".
- Qt-1 : Caudales muéstrales (experimentales) del mes anterior.
- $qt$  : Caudales estimados del mes "t".
- e : Error entre los valores muéstrales y estimados.

Cálculo de la desviación estándar de los residuos:

$$
S = \sqrt{\frac{\sum e^2}{n - 3}}\tag{72}
$$

Luego, el coeficiente de regresión múltiple "r" se calcula

$$
r = \left[1 - \frac{S^2}{S_{0t}^2}\right]^{1/2} \tag{73}
$$

$$
S_{Qt}^{2} = \frac{1}{n-1} \Big[ \sum Q_{t}^{2} - n(\widehat{Q_{t}})^{2} \Big] \tag{74}
$$

Donde-.

n : Numero de grupos de la muestra.

p : Número de parámetros a estimar.

## **2.10 ANÁLISIS ESTADÍSTICOS Y PROBABILÍSTICOS**

Según (Chávarri, V. 2004).

El análisis estadístico permite representar mediante números y gráficos el comportamiento en el tiempo de una serie o conjunto de datos que resultan de un determinado evento aleatorio. En nuestro caso, el evento aleatorio son los caudales o descargas que lleva un determinado curso de agua y que han sido registrados en un período de tiempo.

Este análisis estadístico consiste en hallar la función que mejor represente el comportamiento de la variable aleatoria "x", para luego asignar a cada valor "X" una probabilidad o periodo de ocurrencia.

### **Prueba de bondad de ajuste**

Según (Villón, B. 2002)

Esta prueba consiste en comparar gráfica y estadísticamente, si la frecuencia empírica de la serie analizada, se ajusta a una determinada función de probabilidades teórica seleccionada a priori, con los parámetros estimados con base en los valores muestrales. Las pruebas estadísticas, tienen por objeto, medir la certidumbre que se obtiene al hacer

una hipótesis estadística sobre una población, es decir, calificar el hecho de suponer que una variable aleatoria, se distribuya según una cierta función de probabilidades

#### **Prueba Smironov - Kolmogorov**

La prueba de Smirnov Kolmogorov, consiste en comparar las diferencias existentes, entre la probabilidad teórica, tomando el valor máximo del valor absoluto, de la diferencia entre el valor observado y el valor de la recta del modelo, es decir:

$$
\Delta = \max |F(x) - P(x)| \tag{75}
$$

Donde:

Δ : Estadístico de Smirnov – Kolmogorov.

- F(x) : Probabilidad de la distribución teórica.
- $P(x)$ : Probabilidad experimental o empírica de los datos, denominada también frecuencia acumulada

Esta prueba se utiliza para contrastar la hipótesis acerca de la distribución de la población, de la cual se extrae una variable aleatoria. Las hipótesis a contrastar son:

HO : Los datos analizados siguen una distribución normal.

H1 : Los datos analizados no siguen una distribución normal.

Por tanto, el criterio para la toma de la decisión entre las dos hipótesis será de la forma:

$$
P(\Delta \ge \Delta_0) = \alpha \leftrightarrow \text{Acceptar } H_1 \tag{76}
$$

$$
P(\Delta < \Delta_0) = 1 - \alpha \leftrightarrow \text{Acaptar } H_0 \tag{77}
$$

El estadístico "Δ" tiene su función de distribución de probabilidades y "Δo" es un valor crítico para un nivel de significación  $\alpha$ . A su vez, el valor de "Δo" depende del tipo de distribución a probar y se encuentra tabulado:

**Tabla 6**. Valores críticos de "Δo"

| <b>Tamaño</b> | Nivel de significancia " $\alpha$ " |            |            |            |            |  |  |  |  |
|---------------|-------------------------------------|------------|------------|------------|------------|--|--|--|--|
| Muestral "N"  | 0.20                                | 0.15       | 0.10       | 0.05       | 0.01       |  |  |  |  |
| N > 35        | 1.07                                | 1.14       | 1.22       | 1.36       | 1.63       |  |  |  |  |
|               | $\sqrt{N}$                          | $\sqrt{N}$ | $\sqrt{N}$ | $\sqrt{N}$ | $\sqrt{N}$ |  |  |  |  |

Fuente: (Villón, B. 2002)

La tabla 6 muestra los valores críticos de "Δo" del estadístico del Smirnov – Kolmogorov " $\Delta$ ", para valores de (N > 35) y diferentes niveles de significación. El procedimiento para efectuar el ajuste, mediante el estadístico del Smirnov – Kolmogorov, es el siguiente:

Calcular la probabilidad empírica o experimental  $P(x)$  de los datos cuyos valores han sido ordenados en forma creciente, para esto se usa la fórmula de Weibull:

$$
P(x) = \frac{M}{n+1} \tag{78}
$$

Donde:

- P(x) : Probabilidad experimental de los datos (frecuencia acumulada.
- N : Número de datos.
- M : Número de orden.
- Calcular la probabilidad teórica  $F(x)$ : Usar la ecuación de la función acumulada F(x), o tablas elaboradas para tal fin.
- Calcular la diferencia:  $P(x) F(x)$ , para todos los valores de "x".
- Seleccionar la máxima diferencia: "Δmax".

$$
\Delta_{max} = m\Delta x |F(x) - P(x)| \tag{79}
$$

- Calcular el valor crítico del estadístico " $\Delta$ ", es decir " $\Delta$ o", para un  $\alpha$ =5% y N=número de datos. Los valores de "Δo", se muestran en la tabla 6.
- Comparar el valor del estadístico "Δmax", con el valor crítico "Δo", de la tabla 6, con los siguientes criterios de decisión.

$$
(\Delta < \Delta_0) \rightarrow El \ ajuste \ es \ bueno \tag{80}
$$

$$
(\Delta \ge \Delta_0) \to El \ ajuste \ no \ es \ bueno \tag{81}
$$

## **Utilidad**

Según, (Chávarri, V., 2004)

Después de ajustar una cierta distribución de probabilidades a un registro de precipitación total anual o descarga media anual, ésta se utiliza para obtener la probabilidad de tener lluvias anuales o descargas medias anuales menores que un cierto valor previamente seleccionado y también valores mayores que otra determinada magnitud. Tales

determinaciones son valiosas para el diseño de sistemas hidráulicos como por ejemplo en proyectos de irrigación.

## **2.11 TRANSFERENCIA DE INFORMACIÓN HIDROMETEOROLÓGICA.**

Según (Ortiz, O.2015)

La técnica de transferencia de información se realiza empleando parámetros adimensionales que contengan las variables a transferir. Los parámetros de transferencia más conocidos en hidrología son:

## **Número de Oswald ( )**

$$
O_s = \frac{Q \ast Z}{A^{3/2} P} \tag{83}
$$

Donde:

- $0<sub>s</sub>$ : Número adimensional de OSWALD.
- Z : Altitud media de la cuenca.
- P : Lámina de precipitación.

Aplicando este número a la cuenca con información conocida y a la cuenca problema:

$$
\frac{Q_c Z_c}{A_c^{3/2} P_c} = \frac{Q_p Z_p}{A_p^{3/2} P_p}
$$
(84)

En la cuenca problema casi nunca se conoce las escorrentías, pero sí se conoce el área, altitud media y casi siempre la lámina de precipitación, entonces

$$
Q_p = \left(\frac{Z_c}{Z_p}\right) \left(\frac{P_p}{P_c}\right) \left(\frac{A_p}{A_c}\right)^{3/2} Q_c \tag{85}
$$

$$
Q_p = \frac{P_e A_e^{3/2}}{Z_e} Q_c = K Q_c \tag{86}
$$

Donde:

 $Q_p$  : Caudal en la cuenca del problema.

 $Q_c$ : Caudal en la cuenca de información.

 $P_{\rho}$ : Escala de precipitación.

- $A_{\rho}$ : Escala en Áreas.
- $Z_{\rho}$ : Escala en altitudes.
- K : Constante adimensional.

El Parámetro más simple de transferencia es el que relaciona la escala de cantidad de agua precipitable con la intensidad de precipitación, muy versátil para transferir intensidades aun cuando la precipitación no dependa de la altura, como en el caso de la Selva Peruana.

$$
\pi = \frac{I}{P} \tag{87}
$$

Donde:

Π : Parámetro adimensional.

- I : Intensidad de Precipitación.
- P : Lamina de precipitación en un periodo de tiempo dado.

Estableciendo la relación de similitud se obtiene.

$$
I_p = \left(\frac{P_p}{P_c}\right)I_c = P_e I_c \tag{88}
$$

Donde:

- $I_p$ : Intensidad de la precipitación en la cuenca problema.
- $P_p$  : Lámina de precipitación en la cuenca del problema.
- $P_{c}$ : Lámina de precipitación en la cuenca de información.
- $P_{\rho}$ : Escala de cantidad de agua precipitable.
- $I_c$ : Intensidad de precipitación en la cuenca de información.

La información más abundante es la pluviométrica, pero si no se cuenta, aunque sea en lugares más próximos, puede generarse fácilmente mediante un análisis regional. En cambio, la información de escorrentías e intensidades máximas es la más escasa y frecuentemente no existen en la zona del proyecto. Frente a esta situación, la técnica de transferencia por similitud nos permite una solución bastante aceptable

### **2.12 Definición de Términos Básicos.**

### **Cuenca Hidrográfica:**

Se llama cuenca hidrográfica al área territorial de drenaje natural donde todas las aguas pluviales confluyen hacia un colector común de descarga. Los límites de una cuenca están determinados por la línea de «divortio aquarum» o divisoria de aguas. (Ortiz, 2004).

### **Microcuenca:**

Es la unidad hidrográfica más pequeña de los sectores altos de las cuencas compuestas por quebradas, pequeños riachuelos o nacimientos de aguas. Su identificación está referenciada por menos de 4000 hectáreas, mientras que las mesocuencas y cuencas hacen referencia a áreas de drenaje mayores. (Ordoñez, 2011).

#### **Modelo hidrológico determinístico:**

Un modelo matemático del tipo determinístico es aquel que tiende a establecer relaciones cuantitativas de causa-efecto, utilizando una relación directa para obtener una respuesta debida a un requerimiento, sea por medio de una ecuación empírica o por medio de un operador desarrollado a partir de criterios e hipótesis experimentales. (Chávarri, 1989).

### **Modelo hidrológico estocástico:**

Un modelo matemático del tipo estocástico sus variables son regidas en todo o en parte por las leyes del azar, y por tanto caracterizadas en términos de probabilidad. (Silva, 2007).

### **Año hidrológico:**

Periodo continuo de doce meses seleccionados de manera que los cambios globales en el almacenamiento sean mínimos, por lo que la cantidad sobrante se reduce al mínimo. Según SENAMHI, en Perú inicia el 01 de setiembre y culminó el 31 de agosto del siguiente año. (Ordoñez, 2011).

#### **Coeficiente de agotamiento:**

Constante propia de un acuífero. Su valor caracteriza la ley de decrecimiento exponencial, en régimen no influenciado, del caudal del manantial que representa la descarga del sistema, como consecuencia de la disminución de reservas que sigue a la interrupción de la alimentación. (Linsley, Kohler, & Pulus, 1997).

### **Precipitación efectiva:**

Es aquella fracción de la precipitación que da origen a la escorrentía directa y al flujo base. Se obtiene multiplicando la precipitación total por el coeficiente de escorrentía, tal que éste última toma en cuenta el flujo superficial y el flujo base. (Chow, Maidment, & Mays, 2000).

## **Caudal de escorrentía superficial:**

Es la precipitación que no se infiltra en ningún momento y llega a la red de drenaje moviéndose sobre la superficie del terreno por la acción de la gravedad. (Villón, 2002).

## **Caudal base**:

Parte del caudal aportado por las reservas de una cuenca, en particular las subterráneas, que se mantiene fuera de periodos de lluvia o de fusión de nieves. (Breña & Jacobo, 2006)

## **Tiempo de concentración (tc):**

El tiempo de concentración de una cuenca, es el tiempo necesario para que una gota de agua que cae en el punto "hidrológicamente" más alejado de aquella, llegue a la salida (estación de aforo). (Aparicio, 1989).

### **Gasto de la retención (Gi)**

Es el volumen de agua que entrega la cuenca en los meses secos bajo un determinado régimen de entrega. Al régimen de entrega del gasto de la retención se le denomina: coeficientes de agotamiento.

### **Abastecimiento de la retención**

Es el volumen de agua que almacena la cuenca en los meses lluviosos bajo un determinado régimen de almacenamiento. Al régimen de almacenamiento del abastecimiento de la retención se le denomina: coeficientes de abastecimiento.

## **III. MATERIALES Y MÉTODOS**

## **3.1 UBICACIÓN DE LA MICROCUENCA**

## **Política.**

- Departamento: Cajamarca
- Provincia: Cajamarca
- Distrito: Celendín

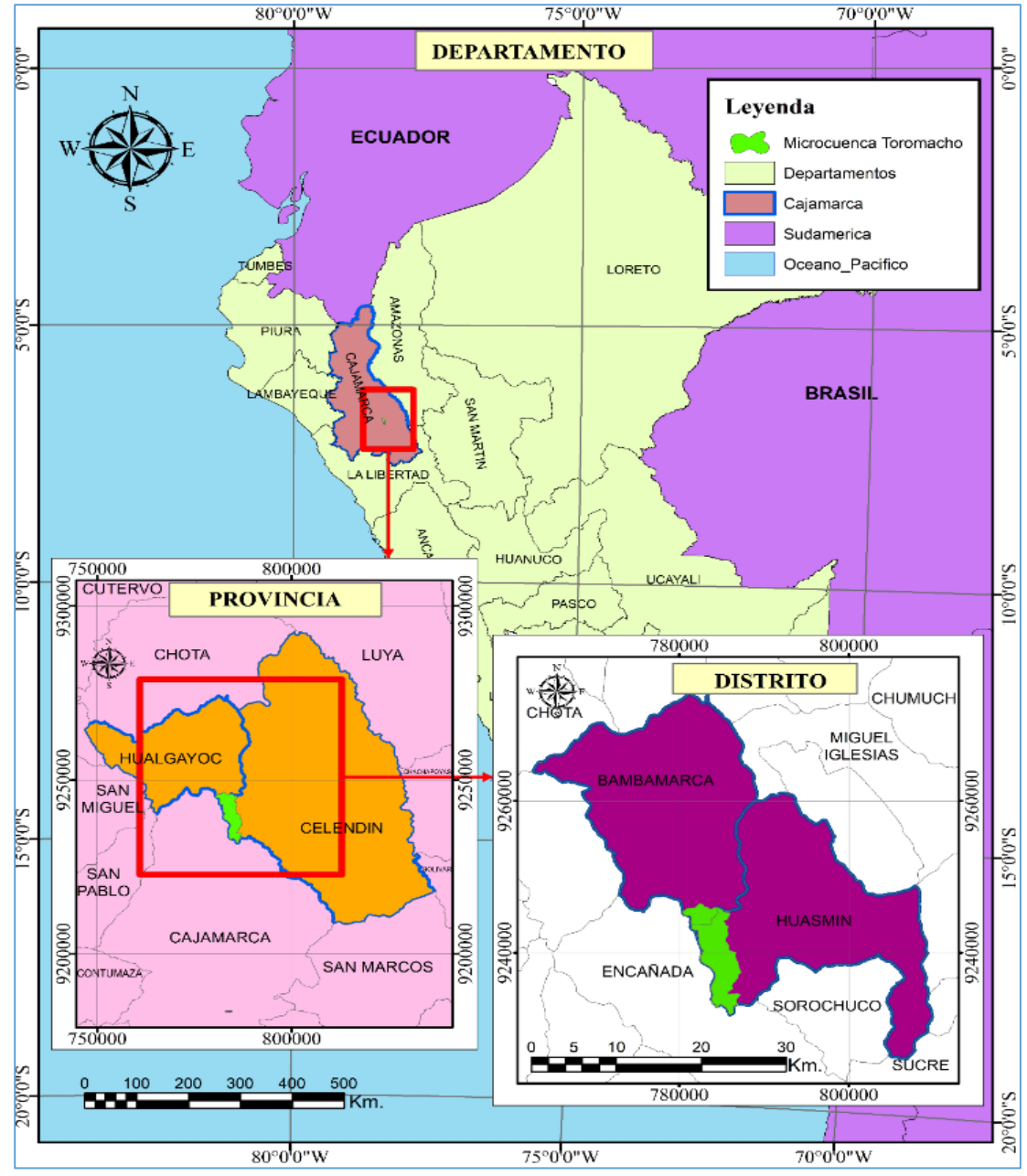

**Figura 9.** Ubicación política de la Microcuenca Toromacho.

## **Geográfica.**

Extremo Inferior Izquierdo:

Latitud: 06° 48' 16.9"S y Longitud: 78° 26' 18.8"W.Extremo Superior:

Latitud: 06° 56' 35.4"S y Longitud: 78° 24' 45.4"W. Extremo Inferior:

También se le puede ubicar empleando las Coordenadas UTM WGS 84 Zona 17S.

Extremo Sur Inferior: 785' 941 m E y 9' 231' 752 m N.

Extremo Norte Superior: 783' 150 m E y 9' 247' 078 m N

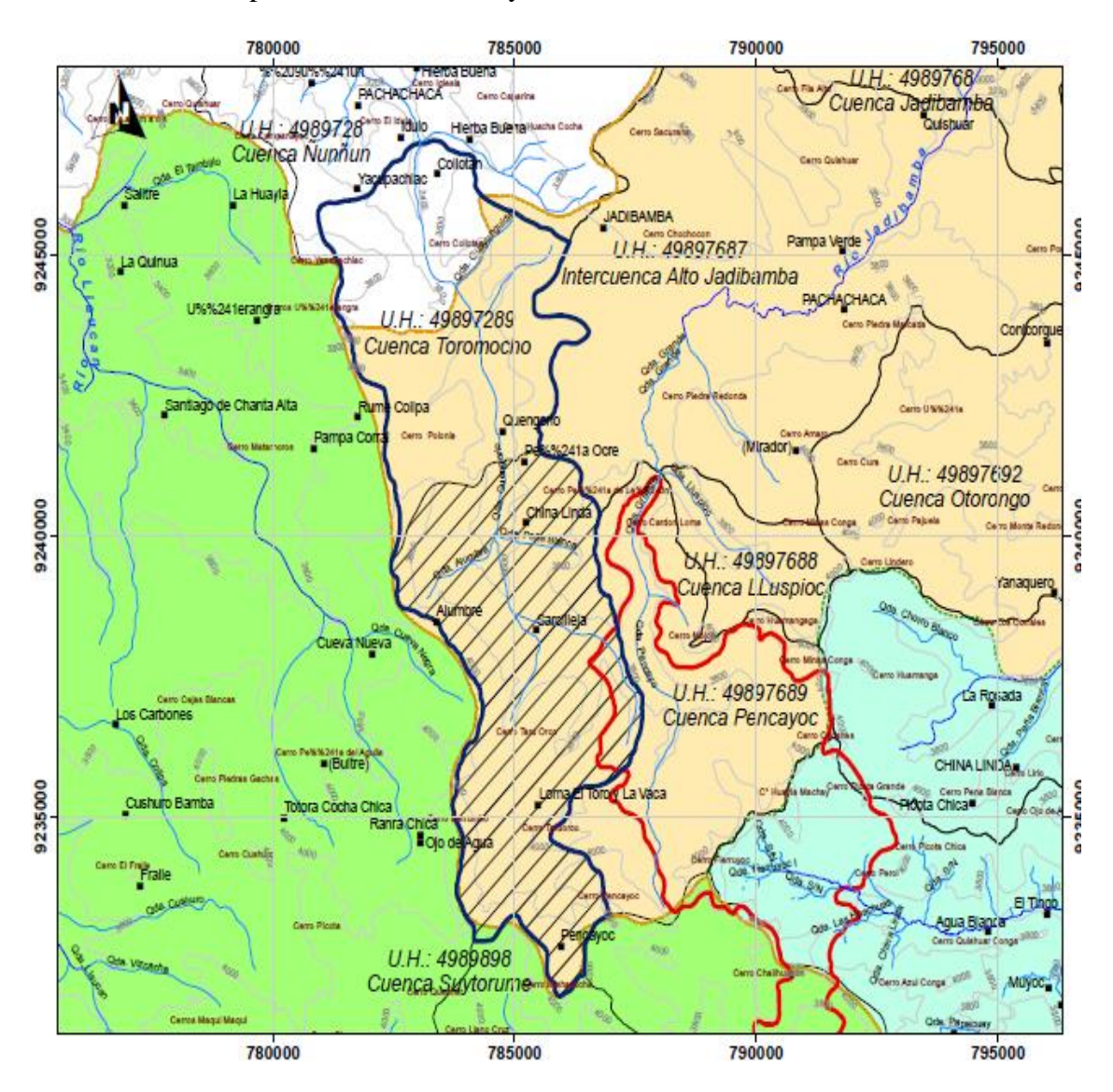

**Figura 9.** Ubicación de la Microcuenca Toromacho a una escala de 1:80000

### **Red hidrográfica:**

El nivel de cauce es una caracterización geomorfológica de una cuenca, como no se analizó el total de los cauces de la microcuenca del río Toromacho este indicador no es determinativo; sin embargo, podemos mencionar que la zona de trabajo catalogada como nivel tres, es una cuenca regularmente ramificada.

La zona denominada Microcuenca de la Quebrada Toromacho, tiene un área de 49,81 km2 y un perímetro de 46.77 km2, el punto más alto es de 4250 msnm en el cerro denominado cerro Pencayoc y el cerro Mishacocha siendo el más bajo es de 3 550 msnm.

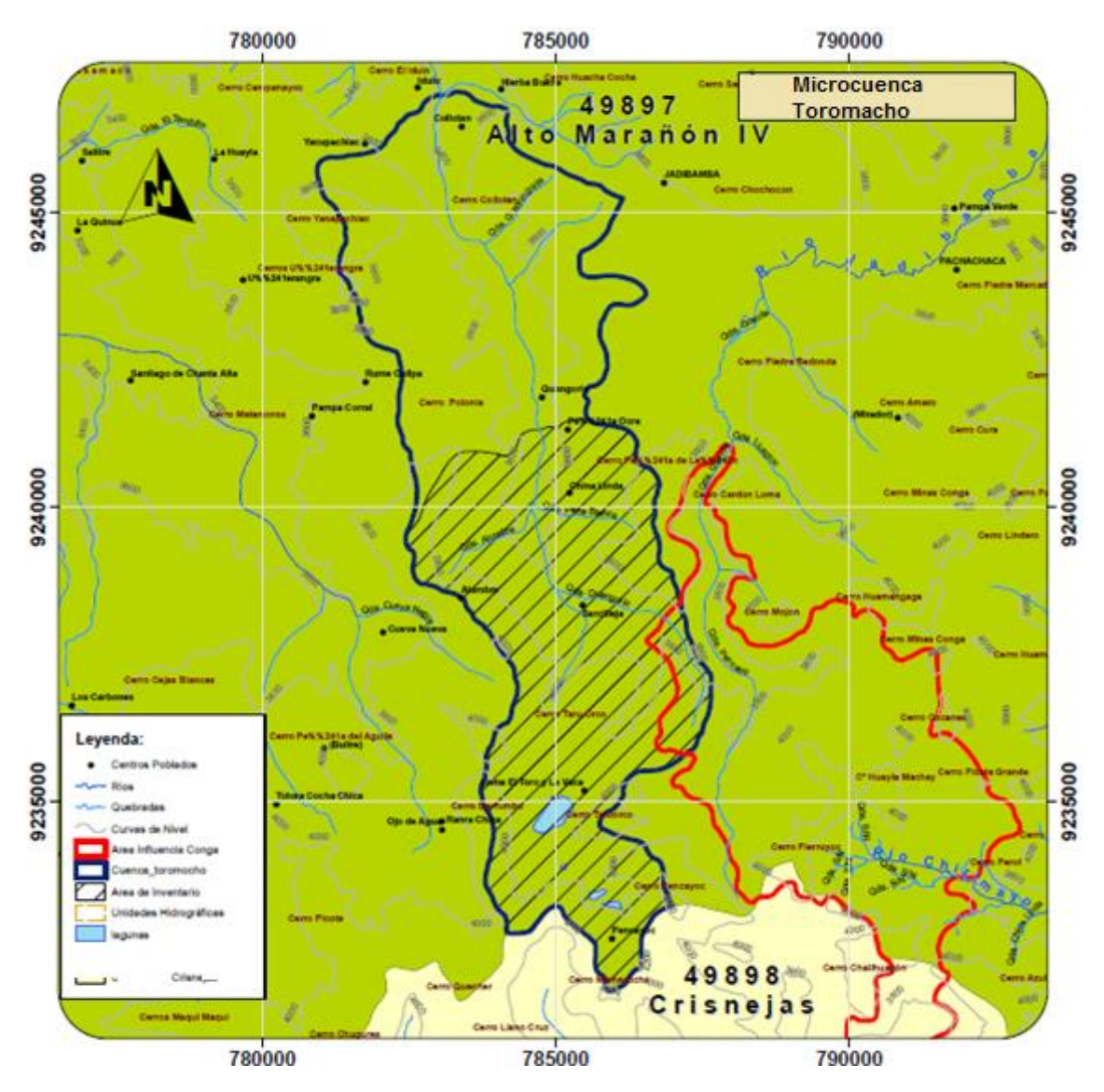

**Figura 10.** Unidad Hidrografica de la Microcuenca Toromacho.

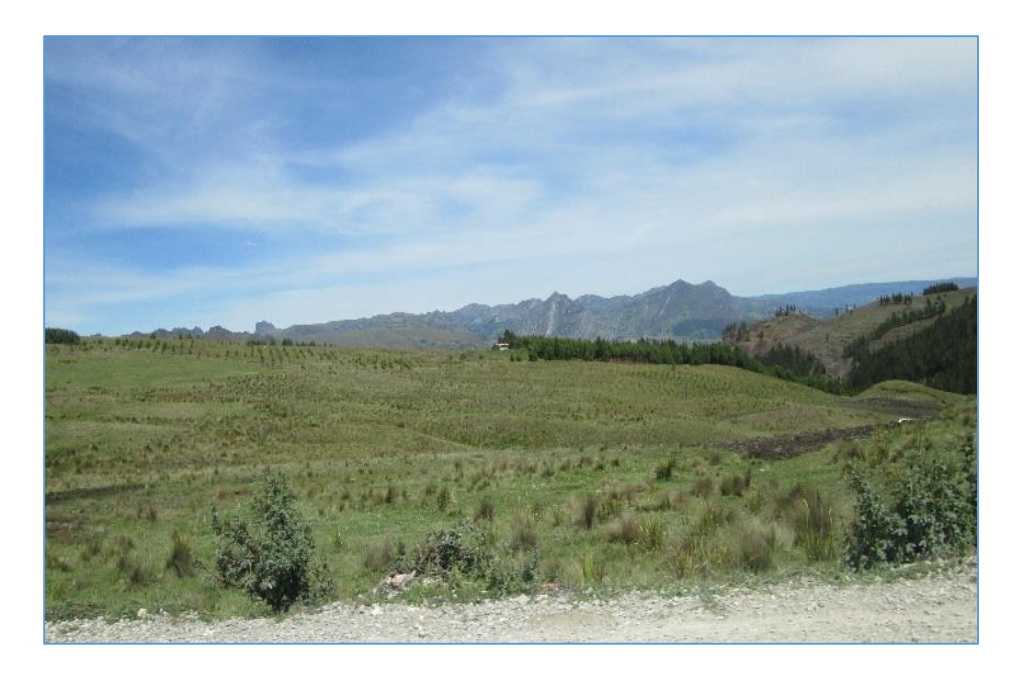

**Figura 10.** Microcuenca Toromacho a 3400 m.s.n.m.

# **3.2 EQUIPOS Y MATERIALES UTILIZADOS EN LA INVESTIGACIÓN.**

**Equipos de campo**

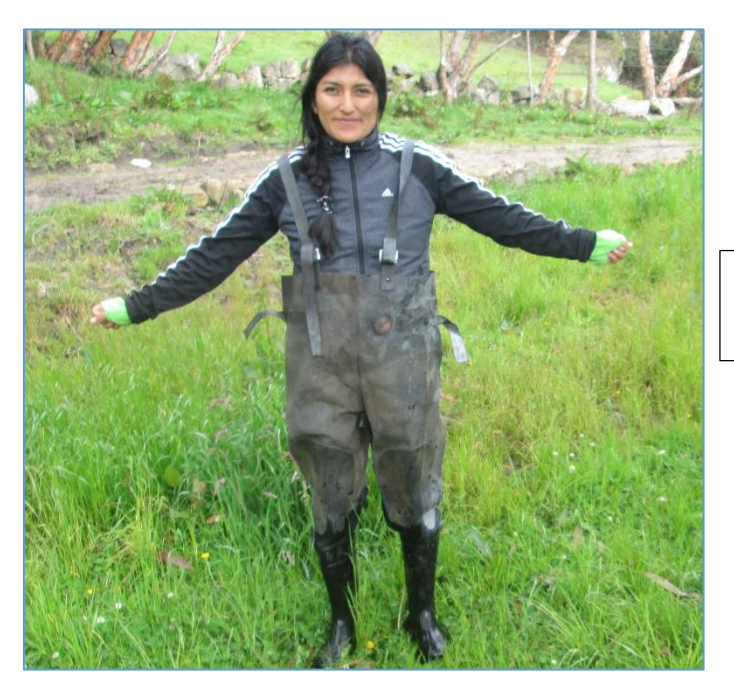

Traje impermeable para agua
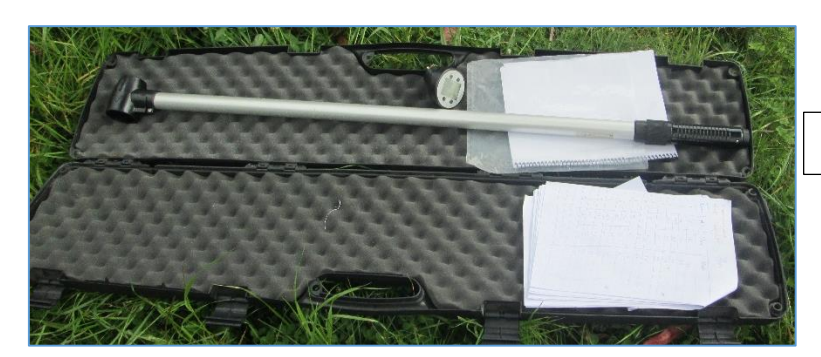

Corentómetro

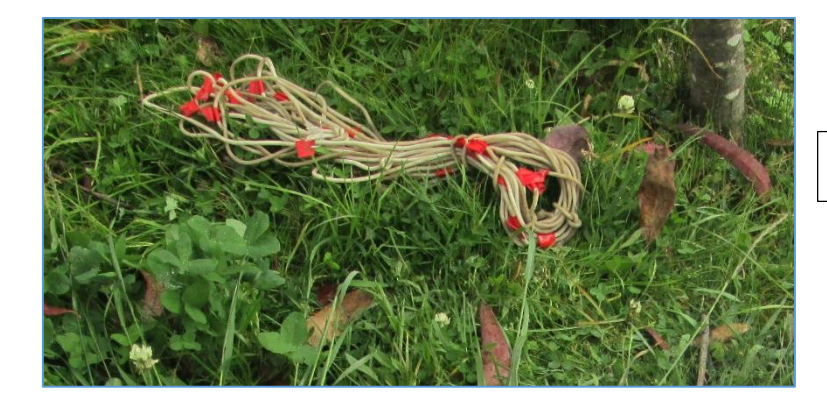

Cordel

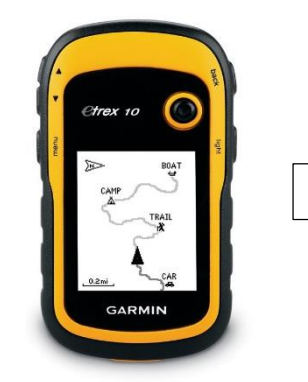

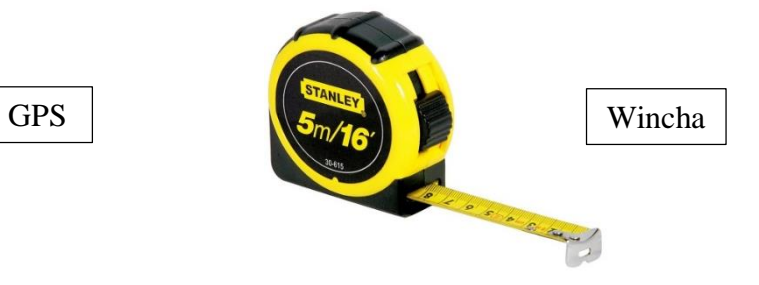

**Equipos de gabinete**

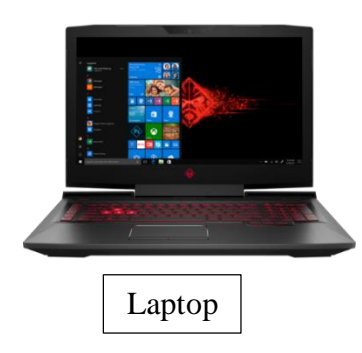

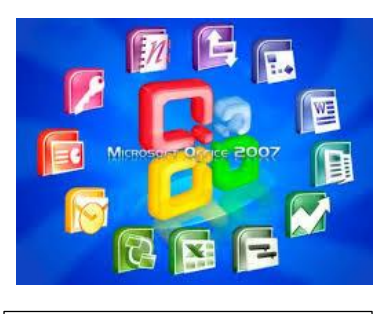

Software como: ArcGis – AutoCad – Excel - Word

# **3.3 CARACTERÍSTICAS SOCIOECONÓMICAS**

### **Demografía**

Según el censo 2007 realizado por el INEI existen 1350 habitantes distribuidos en las comunidades de Quengorío, El Alumbre y El Tambo, que son comunidades que forman parte de la microcuenca.

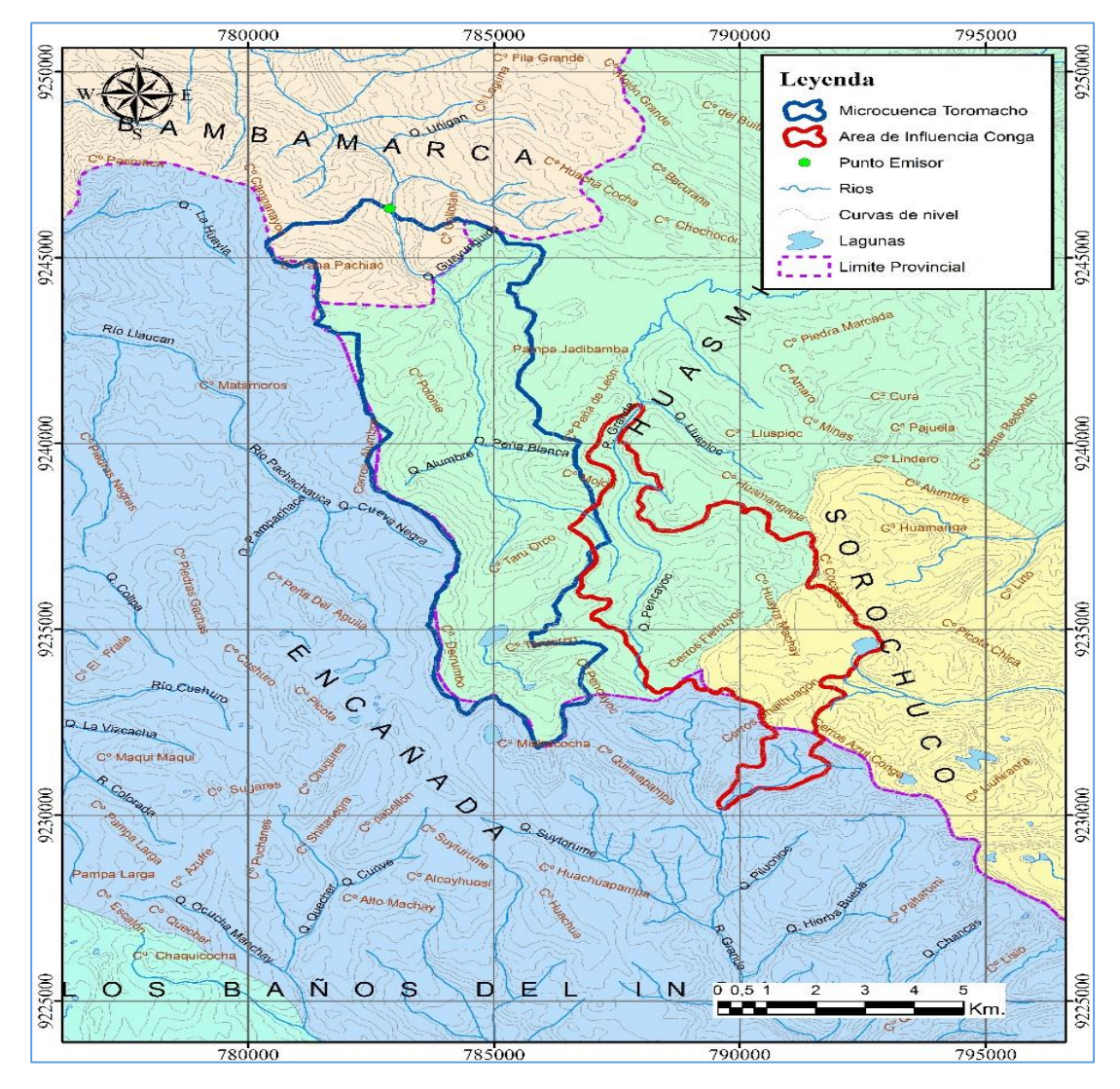

**Figura 11.** Ubicación de comunidades existentes dentro de la microcuenca Toromacho.

### **Actividades Económicas y Uso de Suelo.**

A medida que se fue conociendo la zona, se ha podido concluir que los suelos de la microcuenca permiten desarrollar actividades económicas de manera tradicional, entre ellas tenemos:

#### **Ganadería**

El sector agropecuario ha sido y será la actividad económica más importante de la región Cajamarca. El potencial económico se sustenta en la riqueza de sus valles interandinos y en la abundancia de recursos naturales desplegados en toda la región, es por ello que en esta zona de estudio se pudo ver como la población se dedica a la ganadería, vendiendo el producto lácteo a empresas dedicadas a la producción de quesos, yogurt, mantequilla entre otros.

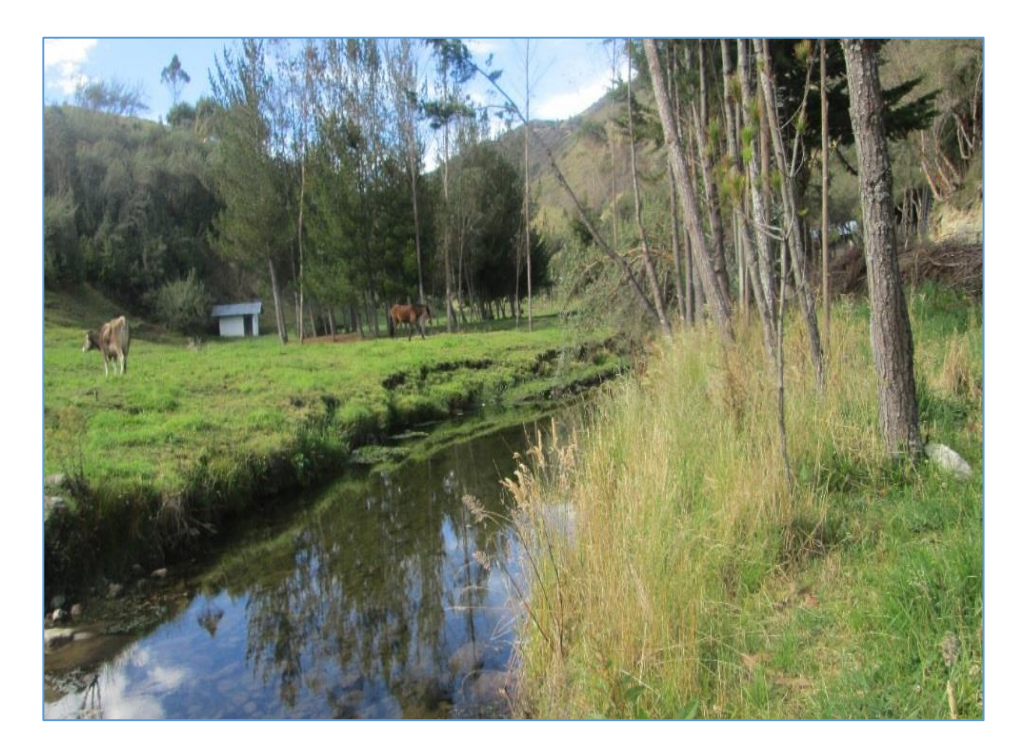

**Figura 12.** Ganado existente en la microcuenca Toromacho.

### **Agricultura**

Debido al relieve accidentado, las heladas y la técnica de riego que solo en algunos casos es por aspersión, ya que la mayoría realiza el riego por gravedad, hacen que no haya mucha producción de cultivos debido a esto se observan pequeñas parcelas sembradas para aprovechar la época de lluvias, entre los cultivos que siembran encontramos el trigo (Triticum aestivum), cebada (Hordeum vulgare), papa (Solanum tuberusum), oca (Oxalis tuberosa), olluco (Oxalis tuberosa), haba (Vicia faba) y algunas verduras.

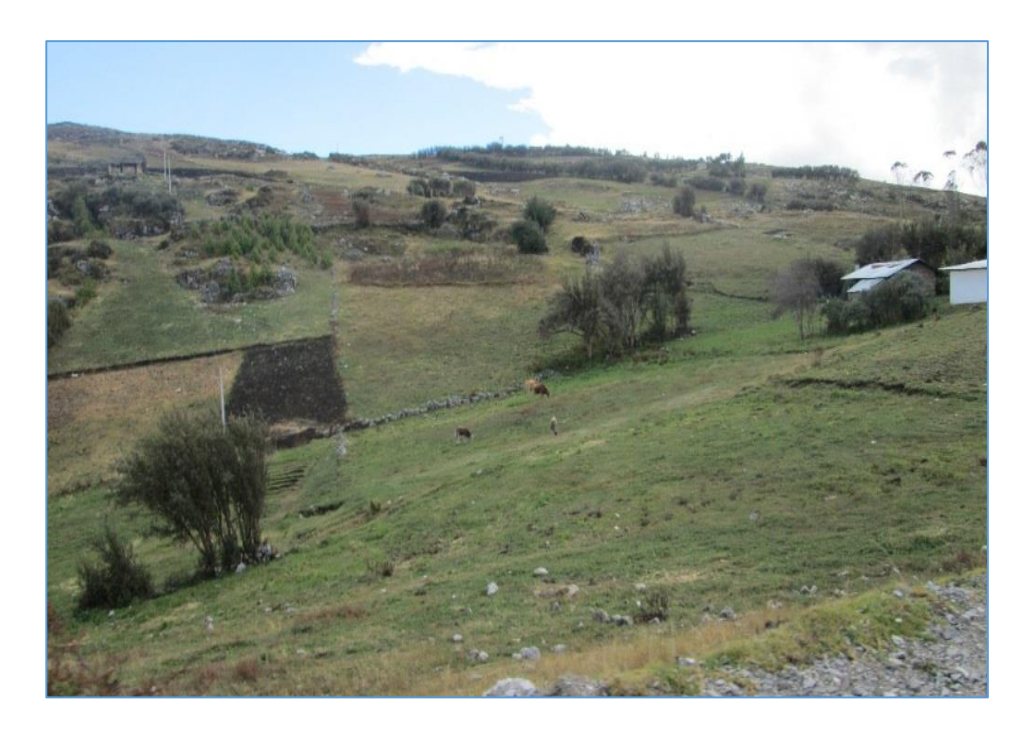

**Figura 13.** Pequeñas parcelas de sembrío en la microcuenca Toromacho.

# **3.4 CARACTERÍSTICAS GEOMORFOLÓGICAS**

### **Suelos**

Se pudo observar limos, arcillas, detritos que no han tenido mucho transporte y son propios del lugar que lo rodea.

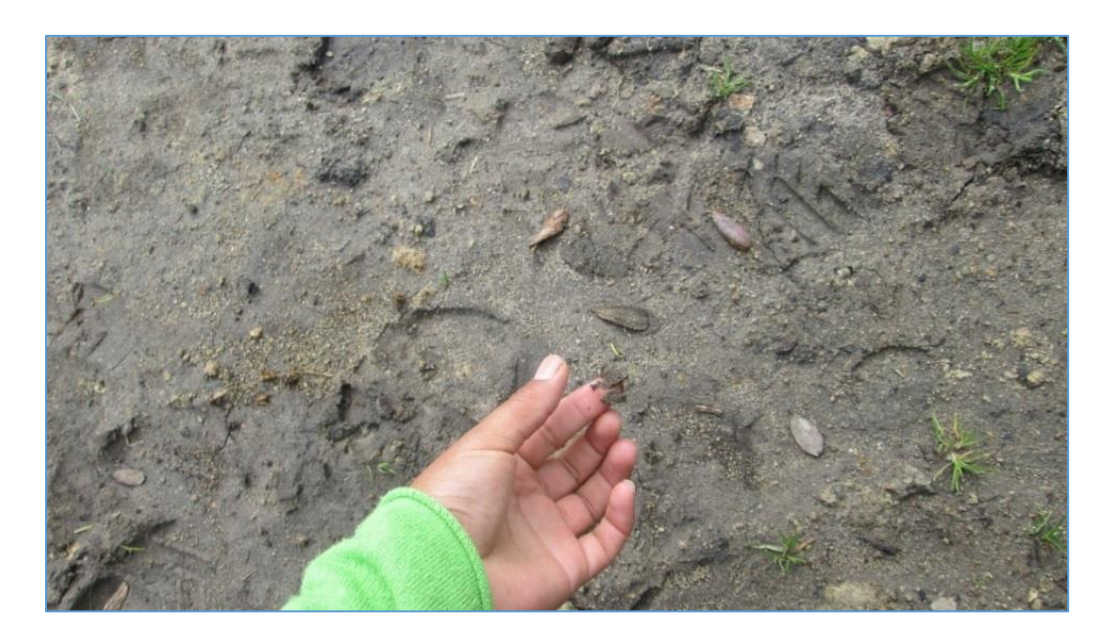

**Figura 14.** Suelo, en la microcuenca Toromacho.

### **Cobertura y Vegetación**

En toda la microcuenca existen pequeñas parcelas, donde encontramos sembrío de maíz, papa, ocas entre otros, propios de la microcuenca ya que de estos depende el porcentaje de escorrentía que discurre hacia los cauces.

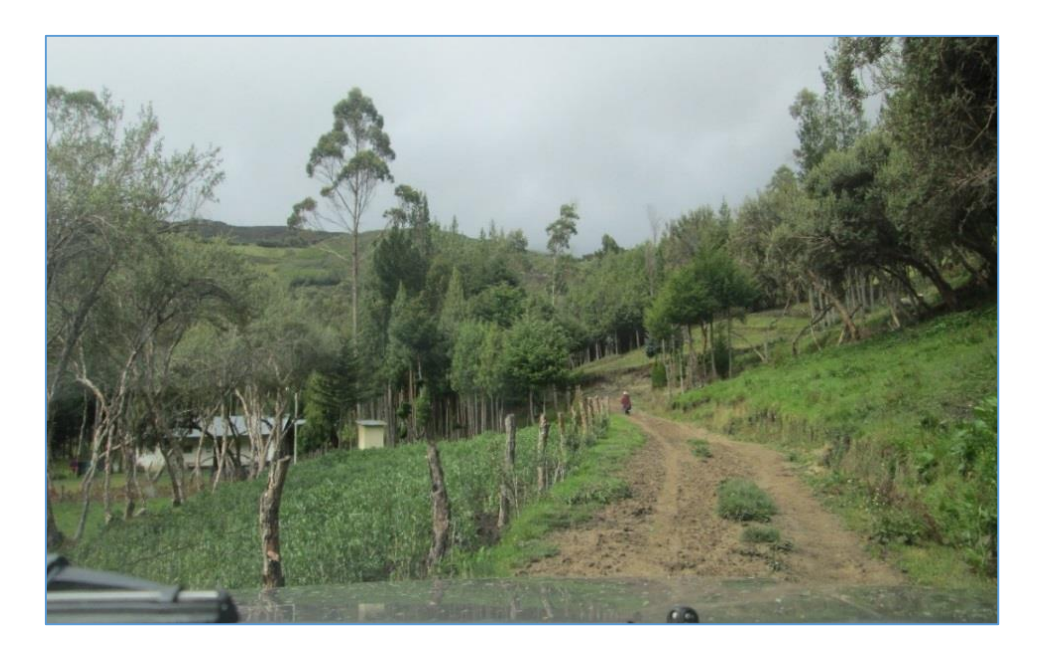

**Figura 15.** Vegetación, en la microcuenca Toromacho.

## **Hidrología**

La microcuenca presenta gran cantidad de bofedales, lagunas, manantiales, quebradas; las cuales fueron inventariadas por la Autoridad Administrativa VI Marañón en el año 2013 las cuales las encontramos en las tablas 32, 33, 34 y 35 de los Anexos.

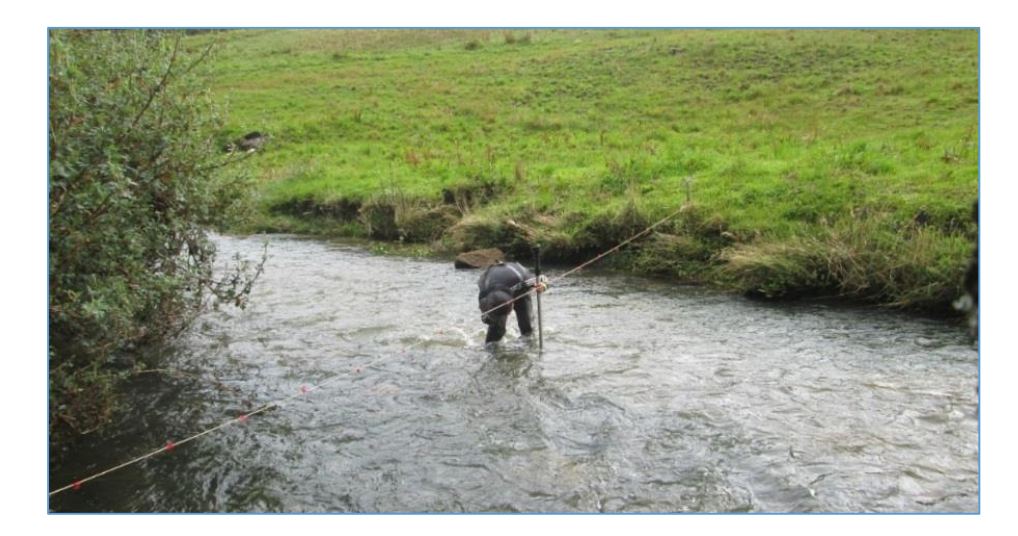

**Figura 16**. Rio Quengorío.

# **3.5 DESCRIPCIÓN Y ETAPAS DE LA INVESTIGACIÓN**

La presente investigación parte de una caracterización física, calculando parámetros geomorfológicos y climatológicos de la microcuenca, a partir de información cartográfica, climatológica y observaciones en campo, dándole un carácter descriptivo a la investigación. Luego, usando un criterio lógico deductivo se procederá a calibrar y validar el modelo hidrológico y finalmente se calculará el volumen de agua en el punto emisor de la microcuenca Toromacho.

### **3.6 PROCEDIMIENTO**

### **Recopilación de la información cartográfica**

La información cartográfica fueron las cartas digitales a una escala de 1:100 000 proporcionados por IGN (hojas 12f, 12g, 13f, 13g, 13h, 14f, 14g, 14h, 15f, 15g, 15h, 16g, 16h); las imágenes de Google Earth (Quickbird) oficiales con una resolución de 60 cm y las cartas digitales 1:25,000 en formato AutoCAD (hojas 14g-III-NO, 14g-III-NE, 14g-III-SO, 14g-III-SE).

Procesamiento de información cartográfica y estimación de los parámetros geomorfológicos empleando las mismas metodologías, para cada caso (área, perímetro, altitud media, categorización de la red hidrográfica, etc.). Se utilizó como herramienta para todo este proceso el software ArcGIS 10.3, y Excel.

## **Recopilación de la información meteorológica.**

Se ha recopilado y seleccionado la información del Servicio Nacional de Meteorología e Hidrología (SENAMHI), Autoridad Nacional del Agua (ANA), YANACOCHA. Se utilizó 6 registros de precipitación media mensual de las estaciones meteorológicas Chugur, Granja Porcon, Quilcate, Celendín, Quebrada Shugar y Maqui Maqui, el periodo de registro y la temperatura promedio anual de las estaciones Celendin, Chugur, Granja Porcon y Quilcate.

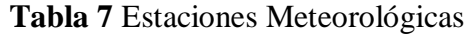

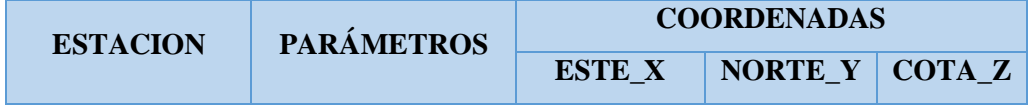

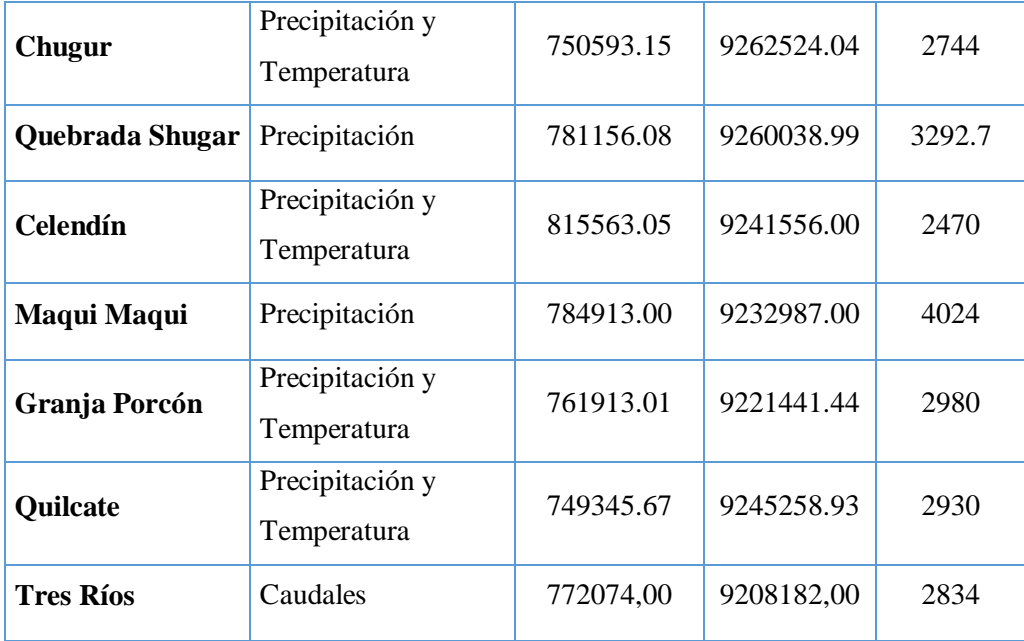

#### **Procesamiento de la información pluviométrica.**

La información recopilada fue analizada, procesada y sintetizada mediante sus parámetros estadísticos (media, desviación estándar), logrando así la obtención de datos confiables aptos para el modelo propuesto por Lutz Scholz. Se cuenta con la información de 6 estaciones meteorológicas de las cuales se ha escogido 2 estaciones base (Chugur, Granja Porcon, Maqui Maqui); teniendo en consideración que los datos faltantes sean mínimos. Utilizando los métodos de completación de datos descritos en el capítulo anterior se logró hacer la completación de datos faltantes para las 3 estaciones restantes (Quilcate, Celendín y Quebrada Shugar), logrando así obtener una data histórica de precipitaciones de 52 años. La completación de datos y el análisis de consistencia y tendencia en la media y desviación estándar o varianza de la información pluviométrica se muestran en las tablas 42, 43, 44, 45 y 46.

#### **Procedimiento para el modelo de Lutz Scholz**

#### - **Precipitación media de la cuenca**

La precipitación media de la cuenca se obtuvo mediante el método de las Isoyetas, utilizando las estaciones mencionadas en la Tabla 8. Habiendo trazado las isoyetas cada 7 mm, se obtuvo las áreas parciales de influencia de las estaciones y aplicando la fórmula

del método de las Isoyetas se obtuvo una planilla de precipitación promedio para toda la microcuenca Toromacho, período 1965-2017 (Ver tabla 11).

### - **Coeficiente de escorrentía**

Para hallar el coeficiente de escorrentía se utilizó el método de L. TURC, para lo cual se utilizó la precipitación total anual de la microcuenca Toromacho y también la temperatura media mensual de las estaciones Celendín, Granja Porcón, Chugur y Quilcate.

#### - **Precipitación efectiva**

Para hallar la precipitación efectiva primero hallamos la precipitación media mensual de la microcuenca, esta precipitación media es afectada por el coeficiente de escorrentía calculado anteriormente y así obtennos la precipitación efectiva.

#### - **Retención de la cuenca**

Parte del agua que se precipita queda retenida en los acuíferos y en lagunas que según Lutz Scholz se estima con los parámetros señalados en la tabla 15. La retención de la cuenca se calculó con la fórmula (50), debido a que la retención de la cuenca esta entre los valores 50- 80 mm/año el coeficiente de agotamiento lo calculamos con la fórmula (54).

### - **Gasto de la retención**

Con el coeficiente de agotamiento se halla el gasto de la retención (G), que viene a ser el aporte a la escorrentía, de las aguas subterráneas en los meses de estiaje. Su cálculo se realizó utilizando la formula (60).

#### - **Abastecimiento de la retención**

Se obtiene para la estación lluviosa, meses de Octubre a Abril, en función del coeficiente de abastecimiento para la región Cajamarca tabla 04 y la retención de la cuenca. Los cálculos se realizaron con la fórmula (61).

#### - **Caudales mensuales para el año promedio**

El cálculo se realizó según la ecuación (62), cuyos resultados se muestran en la tabla 19, para convertirlos a (m3 /s), es necesario multiplicarlos por el área de la cuenca, dividido entre el número de días del mes, 24h, 60mi, 60seg.

#### - **Caudales mensuales para períodos extendidos**

Inicialmente se calcularon los parámetros B1, B2, B3, S, r, sobre la base de los resultados del modelo para el año promedio, mediante una regresión con Qt (caudales generados para el año promedio) como valor dependiente, Qt-1 y PEt como valores independientes. Para calcular los parámetros B1, B2, B3, S, r, se utilizó las ecuaciones (67), (68) y (69). Se determinó los caudales  $(\mathcal{O})$ ; calculamos el error (e) y los coeficientes estadísticos de regresión múltiple, generamos números aleatorios y posteriormente calculamos (Qm) en unidades de (mm/mes). La generación de los caudales medios mensuales para toda la serie (1965-2017) se hizo aplicando la ecuación obtenida según la ecuación (66), cuyos valores se presentan en la tabla 25. Se utilizaron las planillas: Precipitación efectiva (PEt) de la tabla 14 y número aleatorio (Z) con distribución Normal con media cero y desviación estándar uno.

#### - **Transferencia de información hidrometeorológica**

La información hidrométrica para el presente estudio, corresponde al registro histórico de caudales medios mensuales de la estación hidrométrica Ronquillo desde el año 2008 al 2017, y es administrada actualmente por el Instituto Geofísico del Perú (IGP).

Aplicando la fórmula 85 y 86 descrito en el capítulo anterior a los caudales de la estación hidrométrica Tres Rios periodo (2008-2017) ver tabla 26, se hizo la transferencia de caudales hacia la microcuenca Toromacho ver tabla 29. Se hizo el procedimiento de transferencia de caudales para el periodo 2008 - 2017, para lo cual se necesitó la siguiente información de las cuencas mencionadas anteriormente: Cuenca Tres Ríos: Zc: 3450 m, Ac: 36.80 Km<sup>2</sup>. Microcuenca Toromacho: Zp: 3403 m, Ap: 46.77 Km<sup>2</sup>.

#### - **Recopilación de la información de campo**

La información de campo se logró haciendo aforos semanalmente en el río Quengorío durante el año 2017, para lo cual se utilizó el correntómetro modelo EP 111. Tabla 30. Punto de aforo del río de la microcuenca Toromacho.

### **Ubicación del punto de aforo**

E 782880 - N 9246327 - Z 3403

# **IV. RESULTADOS Y DISCUSIÓN***.*

# **4.1 TRATAMIENTO DE LA INFORMACIÓN DE CAMPO E INFORMACIÓN BIBLIOGRÁFICA.**

Para el tratamiento de información, primeramente toda la data hidrológica obtenida de cada una de las estaciones meteorológicas, se tuvieron que revisar para así darnos cuenta si falta alguno de ellos para realizar el completados, y para ello se tuvo que analizar que las estaciones tenían que asemejarse en clima y morfología, como podemos observar en las tablas 36 , 37, 38, 39, 40 y 41 de los Anexos, tenemos información incompleta la cual fue completada mediante regresiones obteniendo así una data completa al 100%, como la que se observa en las tablas 42, 43, 44, 45 y 46 de los Anexos. Al tener la Data completa, podemos obtener datos que necesita el modelo Lutz Scholsz, para calibrarlo y validarlo.

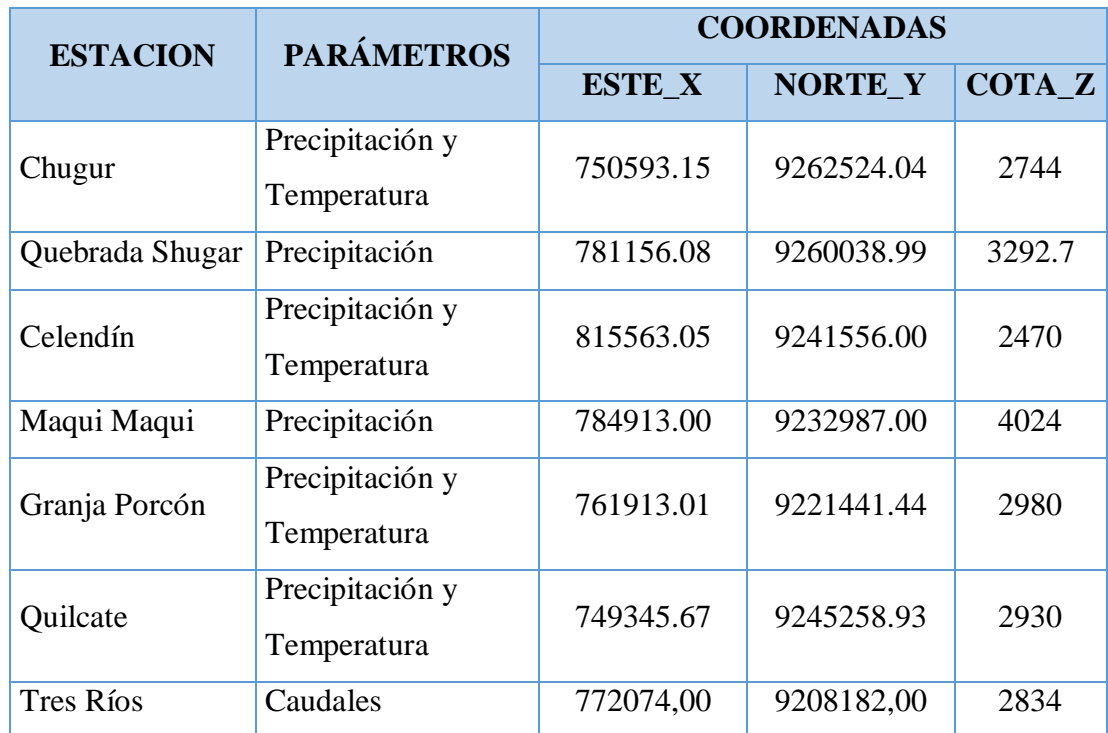

**Tabla 8**. Estaciones Meteorológicas y coordenadas UTM

Las estaciones meteorológicas que se observan en la tabla 8 se encuentran alrededor y cerca de la microcuenca ya que al encontrarse así nos facilitaran con las operaciones de cálculo que se tendrán que hacer al momento que se analizan con las isoyetas. .

Además de las estaciones pluviométricas, también se puede observar que se cuenta con una estación hidrométrica ubicada cerca a la microcuenca tres ríos, ya que mediante esta se podrá realizar la transposición de datos a la microcuenca en estudio.

# **Parámetros Geomorfológicos de la Microcuenca**

**Tabla 9.** Resumen de parámetros geomorfológicos.

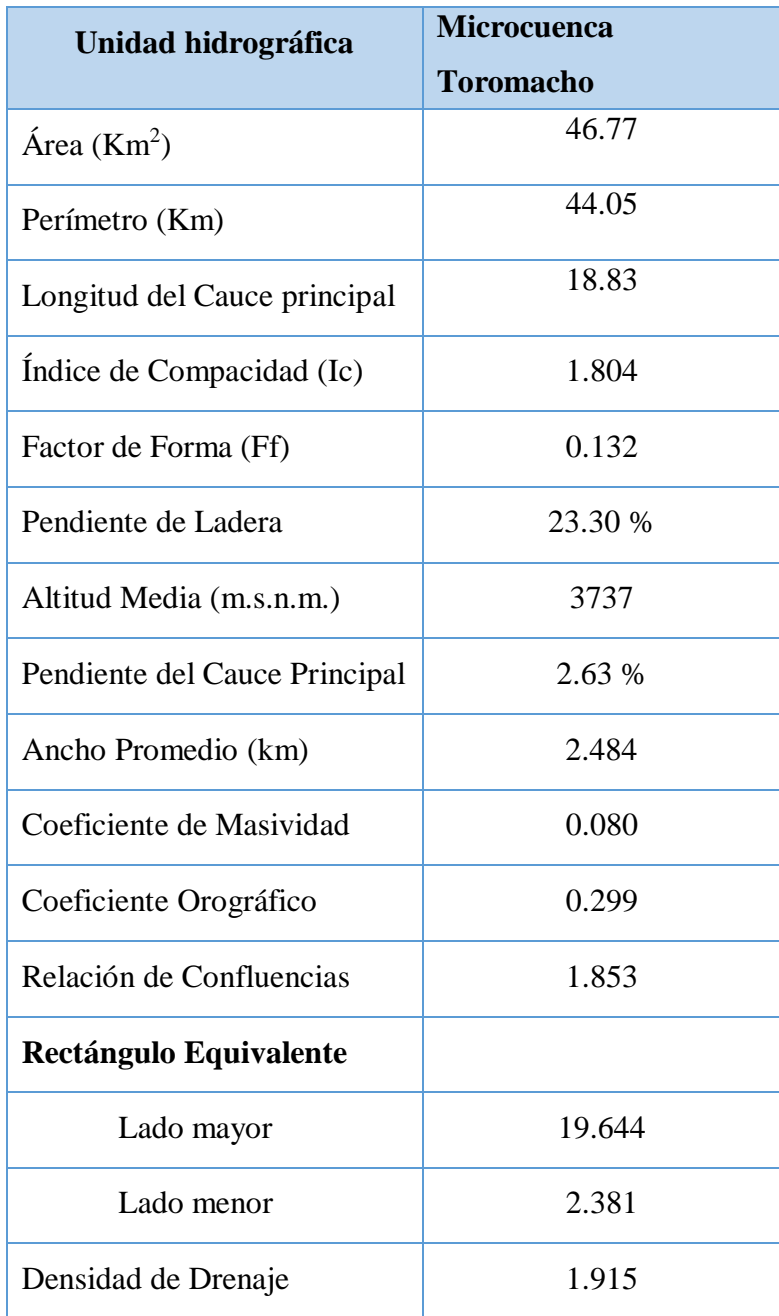

# **Número de Orden.**

La microcuenca Toromacho es de orden hídrico, número 4.

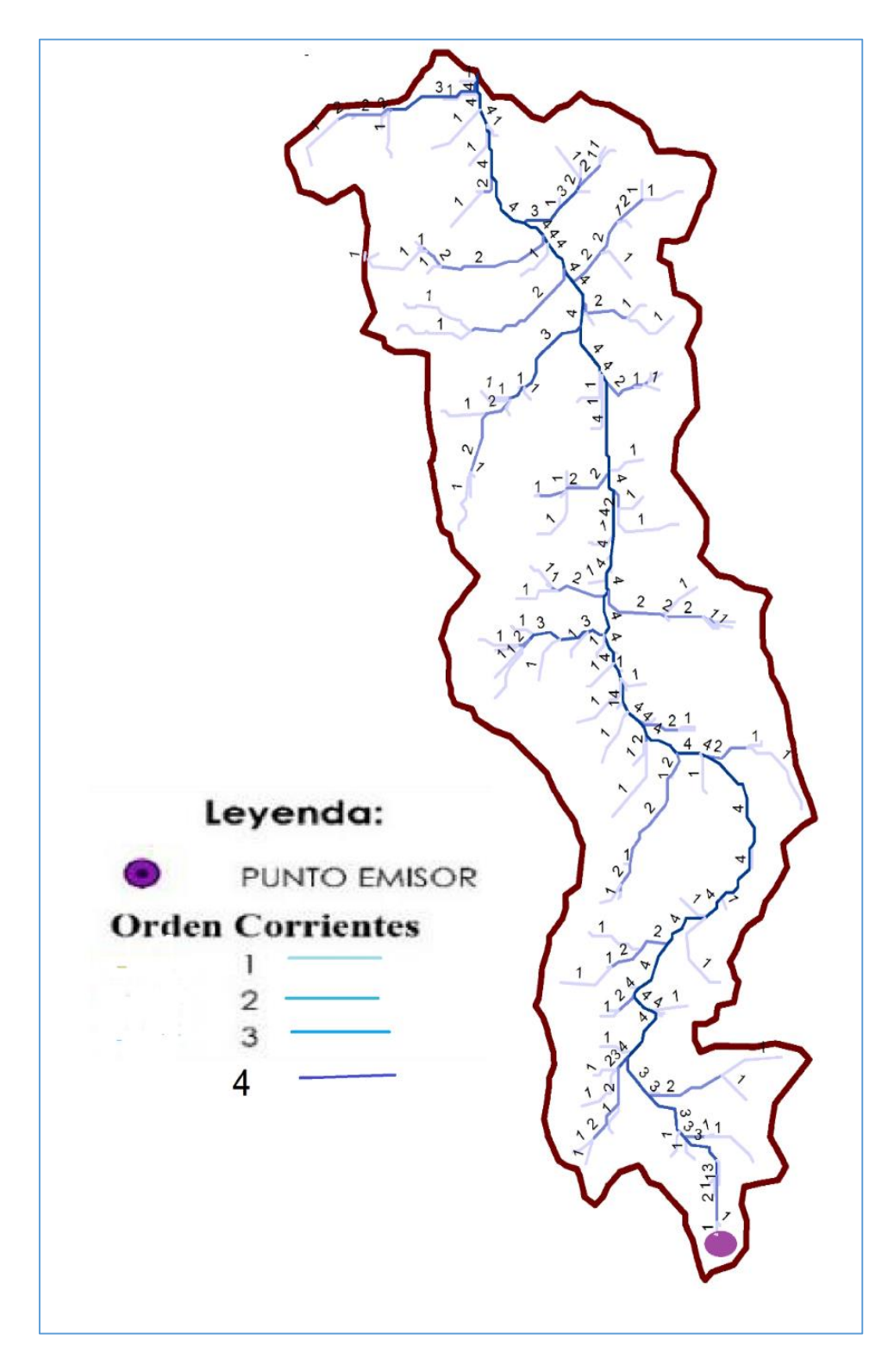

**Figura 17**. Orden de Red Hídrica, de la Microcuenca Toromacho.

### **Curva Hipsométrica**

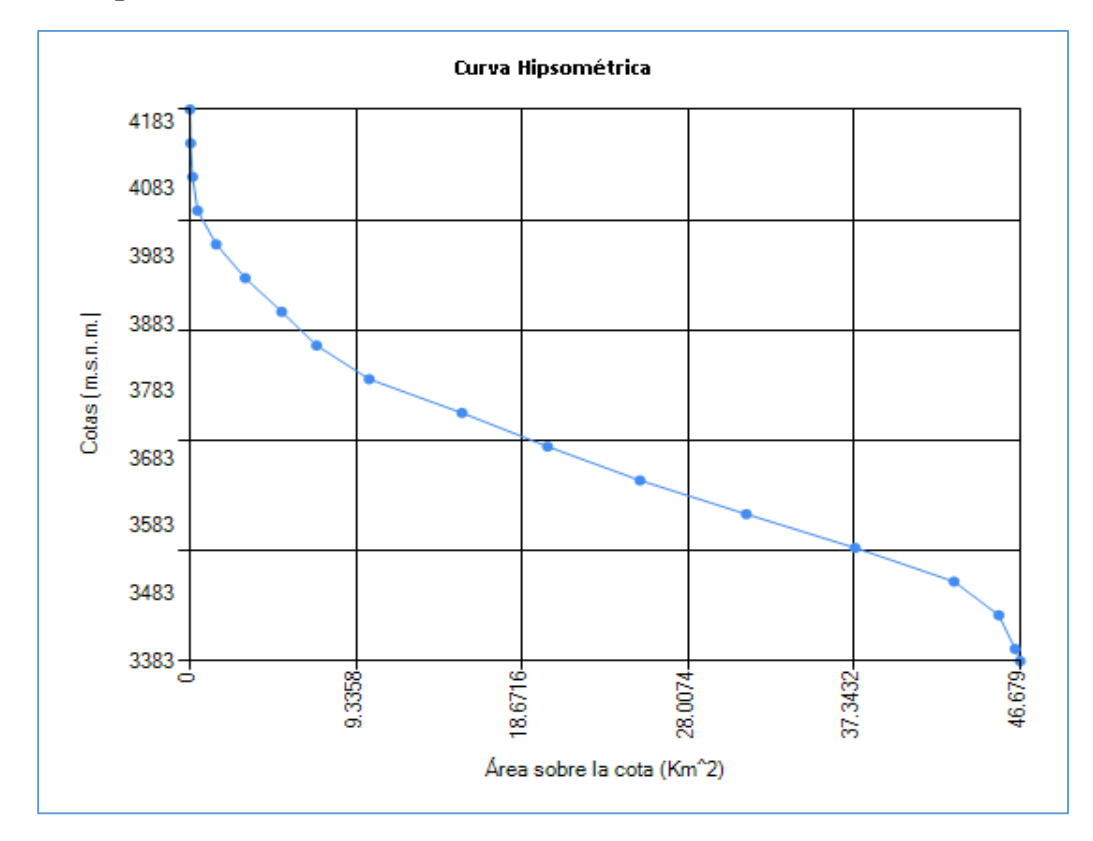

**Figura 18.** Curva Hipsométrica.

# **4.2 CLIMATOLOGIA**

### **Temperatura**

La temperatura media anual se ha obtenido a partir de datos diarios que se obtuvieron en cuatro de las estaciones cercanas a la microcuenca Toromacho, entre ellas tenemos Celendin, Chugur, Granja Porcón y Quilcate, como se pueden observar en el cuadro siguiente.

| <b>ESTACION</b> | <b>TEMPERATURA</b> |
|-----------------|--------------------|
| Celendín        | 13.59              |
| Chugur          | 15.27              |
| Granja Porcón   | 10.10              |
| Quilcate        | 10.33              |

**Tabla 10.** Temperatura media anual por estaciones

Calculando así una Temperatura promedio de 11.57 °C para la Microcuenca Toromacho,

### **Precipitación**

Para hallar la precipitación promedio se utilizó el método de las Isoyetas, Se utilizó el Software del ArcGis, para la obtención de datos.

Se delimito la Microcuenca Toromacho, y se ubicaron cada una de las estaciones meteorológicas cercanas a esta para el mes de enero de 1965.

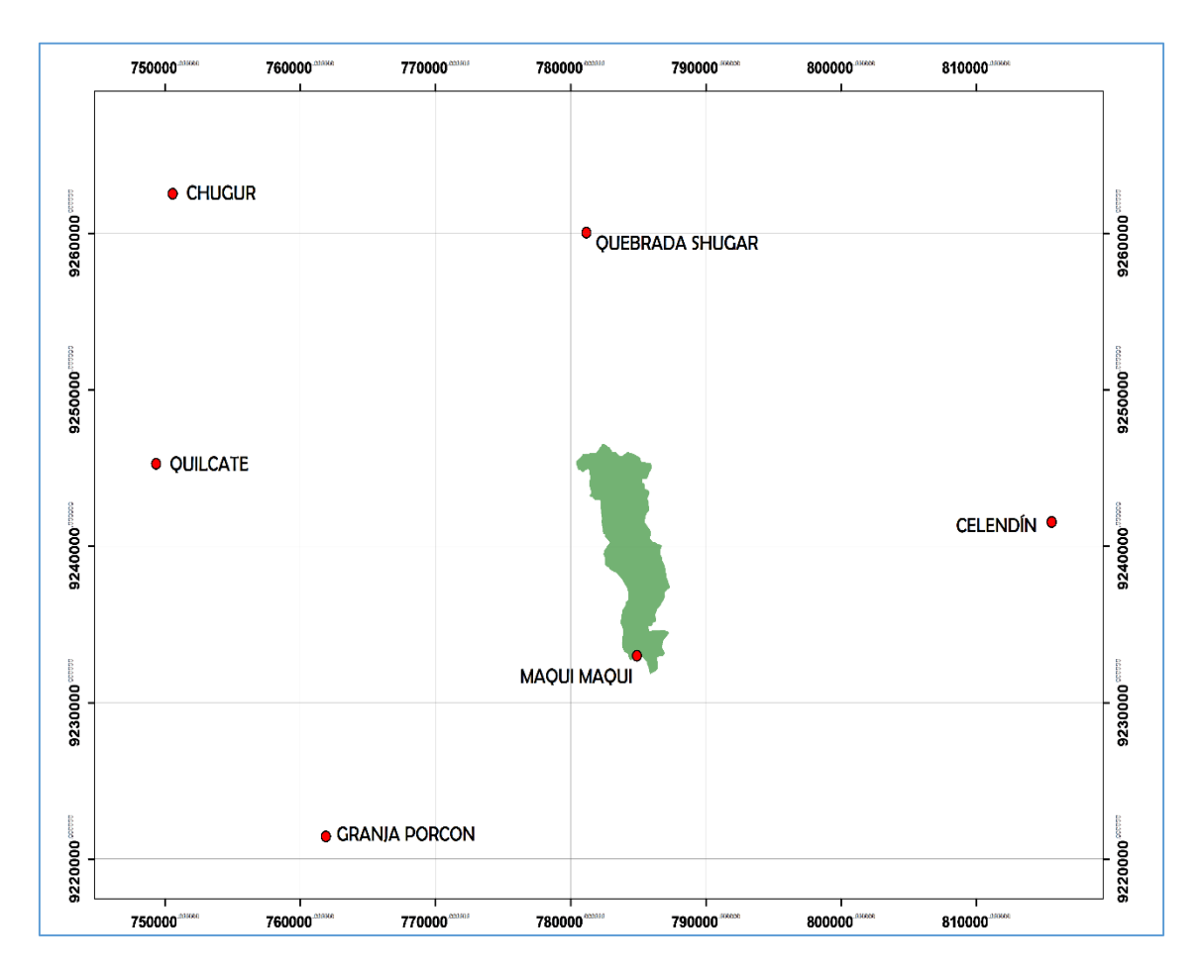

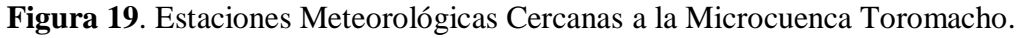

Luego sacamos el mapa base de acuerdo a la precipitación de cada estación para así poder obtener las isoyetas.

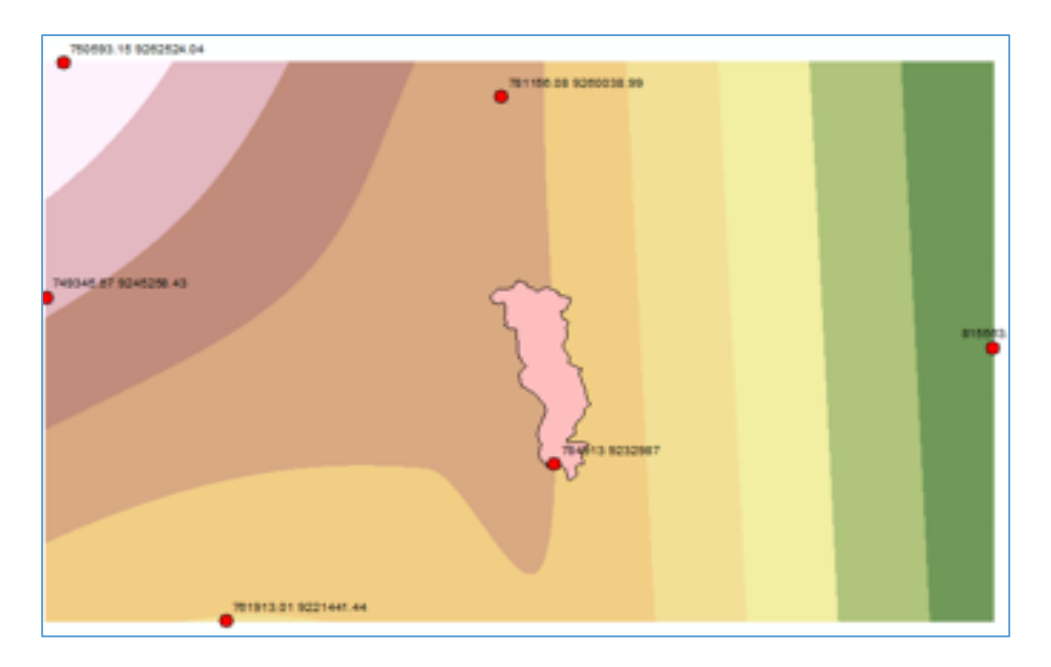

**Figura 20**. Raster de la Microcuenca Toromacho.

- Luego se trazaron las isoyetas, interpolando las alturas de precipitación entre las diversas estaciones.

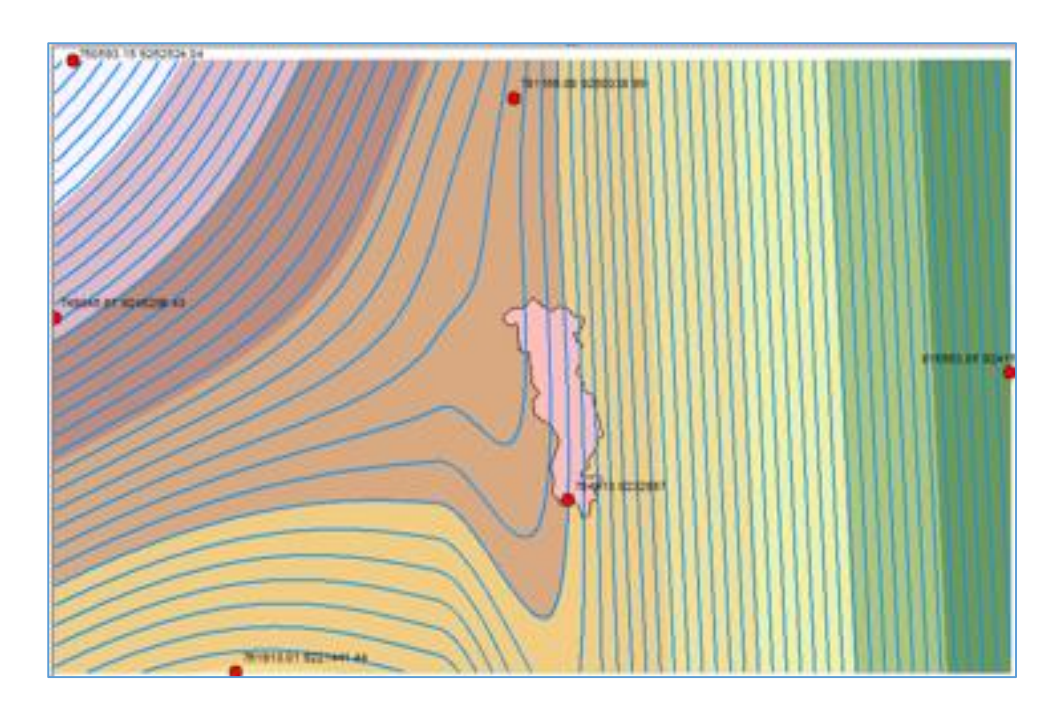

**Figura 21.** Isoyetas de la Microcuenca Toromacho.

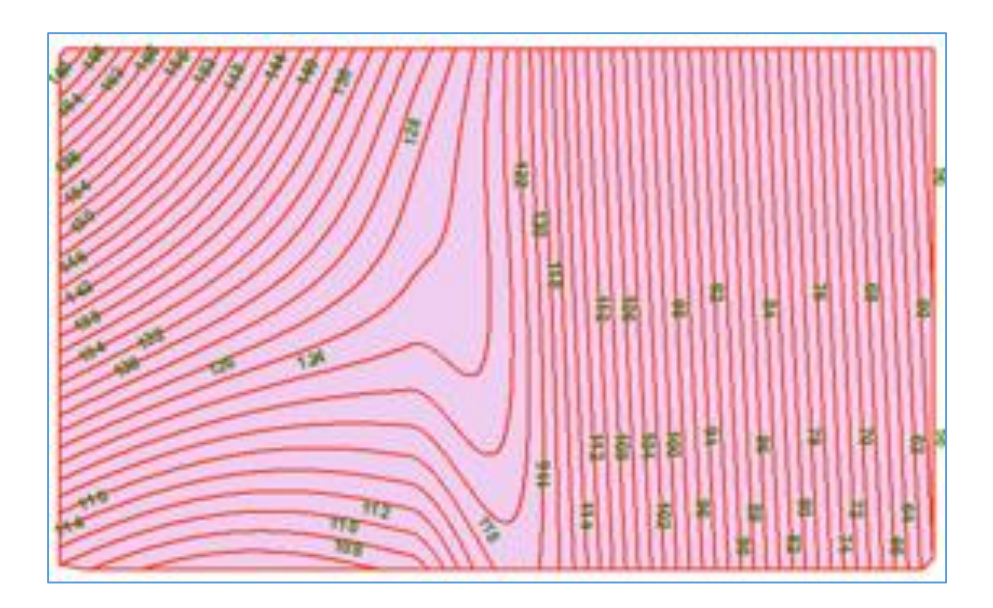

**Figura 22.** Isoyetas obtenidas mediante Software ArcGis.

- Al tener ya las isoyetas empezamos a obtener las áreas entre cada dos isoyetas seguidas y se utilizó la formula descrita en la ecuación 43.

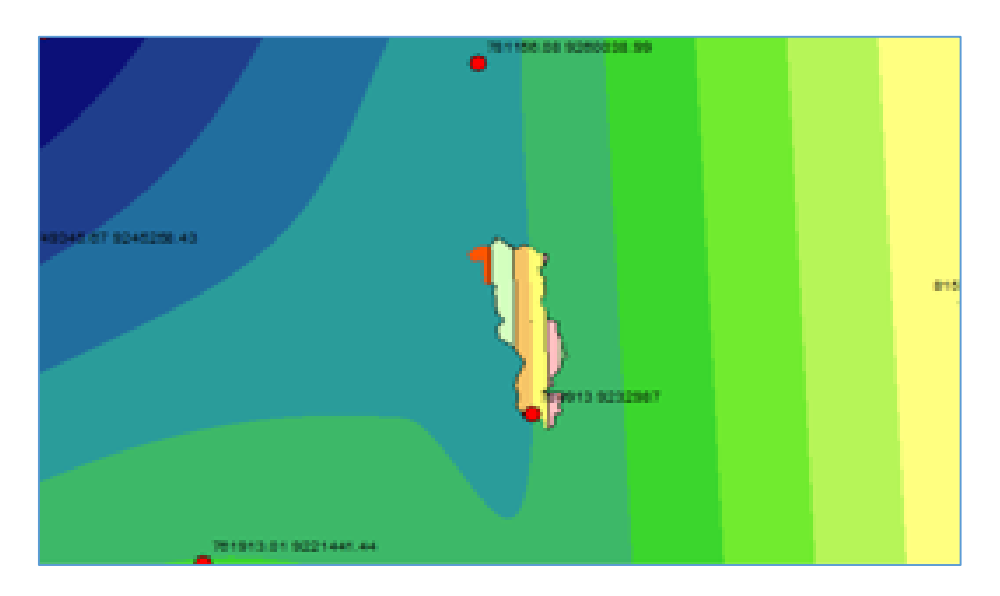

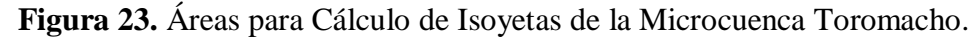

- Obteniendo así una precipitación media mensual para enero de 1965, igual a 119.44 mm y así se procedió para obtener los datos para el periodo 1965 -2017
- Las precipitaciones medias mensuales obtenidas para el periodo 1965-2017, las observamos en la Tabla 11.

|      | PRECIPITACIÓN MEDIA CUENCA TOROMACHO |            |            |            |            |            |       |            |            |            |            |            |  |  |
|------|--------------------------------------|------------|------------|------------|------------|------------|-------|------------|------------|------------|------------|------------|--|--|
| AÑO  | <b>JAN</b>                           | <b>FEB</b> | <b>MAR</b> | <b>APR</b> | <b>MAY</b> | <b>JUN</b> | JUL   | <b>AUG</b> | <b>SEP</b> | <b>OCT</b> | <b>NOV</b> | <b>DEC</b> |  |  |
| 1965 | 119.44                               | 148.12     | 179.37     | 119.60     | 40.24      | 12.54      | 21.31 | 10.54      | 76.98      | 154.32     | 132.81     | 132.29     |  |  |
| 1966 | 105.86                               | 94.14      | 131.65     | 88.80      | 77.66      | 7.74       | 9.43  | 13.54      | 24.15      | 163.40     | 126.52     | 92.50      |  |  |
| 1967 | 163.98                               | 188.09     | 164.45     | 47.56      | 71.10      | 24.99      | 35.25 | 14.61      | 18.36      | 26.54      | 86.28      | 114.00     |  |  |
| 1968 | 78.75                                | 124.57     | 145.18     | 47.79      | 47.50      | 6.90       | 10.28 | 20.48      | 91.16      | 119.66     | 105.78     | 126.44     |  |  |
| 1969 | 58.48                                | 128.59     | 161.18     | 146.35     | 28.52      | 55.72      | 8.92  | 11.16      | 31.22      | 146.75     | 169.74     | 200.58     |  |  |
| 1970 | 112.99                               | 98.29      | 5.51       | 108.76     | 74.47      | 35.87      | 17.03 | 10.63      | 35.27      | 171.47     | 108.60     | 118.66     |  |  |
| 1971 | 78.00                                | 131.74     | 260.99     | 107.84     | 27.06      | 28.83      | 18.72 | 23.28      | 42.59      | 187.58     | 124.56     | 143.43     |  |  |
| 1972 | 75.47                                | 130.33     | 186.69     | 141.17     | 41.99      | 22.54      | 8.86  | 20.73      | 45.94      | 69.90      | 131.20     | 124.09     |  |  |
| 1973 | 134.72                               | 111.64     | 157.50     | 157.65     | 58.40      | 61.96      | 26.66 | 26.54      | 119.23     | 108.03     | 118.14     | 145.35     |  |  |
| 1974 | 92.68                                | 164.88     | 157.50     | 81.77      | 37.19      | 47.69      | 31.31 | 26.46      | 63.76      | 123.68     | 105.97     | 129.87     |  |  |
| 1975 | 110.80                               | 198.69     | 207.73     | 104.54     | 100.02     | 31.40      | 16.19 | 25.36      | 71.41      | 132.25     | 111.05     | 118.34     |  |  |
| 1976 | 151.86                               | 103.15     | 124.93     | 44.16      | 58.78      | 38.11      | 6.01  | 11.68      | 17.27      | 61.26      | 110.34     | 101.09     |  |  |
| 1977 | 135.51                               | 158.78     | 152.72     | 55.26      | 48.67      | 14.91      | 10.61 | 9.65       | 26.80      | 100.46     | 120.24     | 136.20     |  |  |
| 1978 | 31.85                                | 98.73      | 121.79     | 68.99      | 99.55      | 10.93      | 10.61 | 10.86      | 46.55      | 64.95      | 123.20     | 128.59     |  |  |
| 1979 | 111.69                               | 134.68     | 222.98     | 44.79      | 44.54      | 7.03       | 19.16 | 27.10      | 63.73      | 55.06      | 89.91      | 114.50     |  |  |
| 1980 | 59.23                                | 102.71     | 148.16     | 47.19      | 34.03      | 30.83      | 12.78 | 14.59      | 7.49       | 227.73     | 195.07     | 155.87     |  |  |
| 1981 | 105.42                               | 231.49     | 170.57     | 68.89      | 51.54      | 26.91      | 15.61 | 37.88      | 39.75      | 200.85     | 112.89     | 166.54     |  |  |
| 1982 | 97.67                                | 148.55     | 141.05     | 124.46     | 88.87      | 42.25      | 15.13 | 11.40      | 87.22      | 222.04     | 135.78     | 167.95     |  |  |
| 1983 | 182.46                               | 114.80     | 200.97     | 147.08     | 62.06      | 26.70      | 17.82 | 17.29      | 41.56      | 148.70     | 101.80     | 183.22     |  |  |
| 1984 | 38.57                                | 277.40     | 157.58     | 62.03      | 112.82     | 48.11      | 31.47 | 23.75      | 63.83      | 144.17     | 146.23     | 148.74     |  |  |
| 1985 | 36.84                                | 98.47      | 121.56     | 62.03      | 49.77      | 7.35       | 14.33 | 19.91      | 63.70      | 85.96      | 85.27      | 120.57     |  |  |
| 1986 | 121.11                               | 111.11     | 155.27     | 150.92     | 45.52      | 4.96       | 7.68  | 24.36      | 19.05      | 81.80      | 122.66     | 127.52     |  |  |

**Tabla 11.** Precipitación Media Mensual para la microcuenca Toromacho periodo 1965-2017.

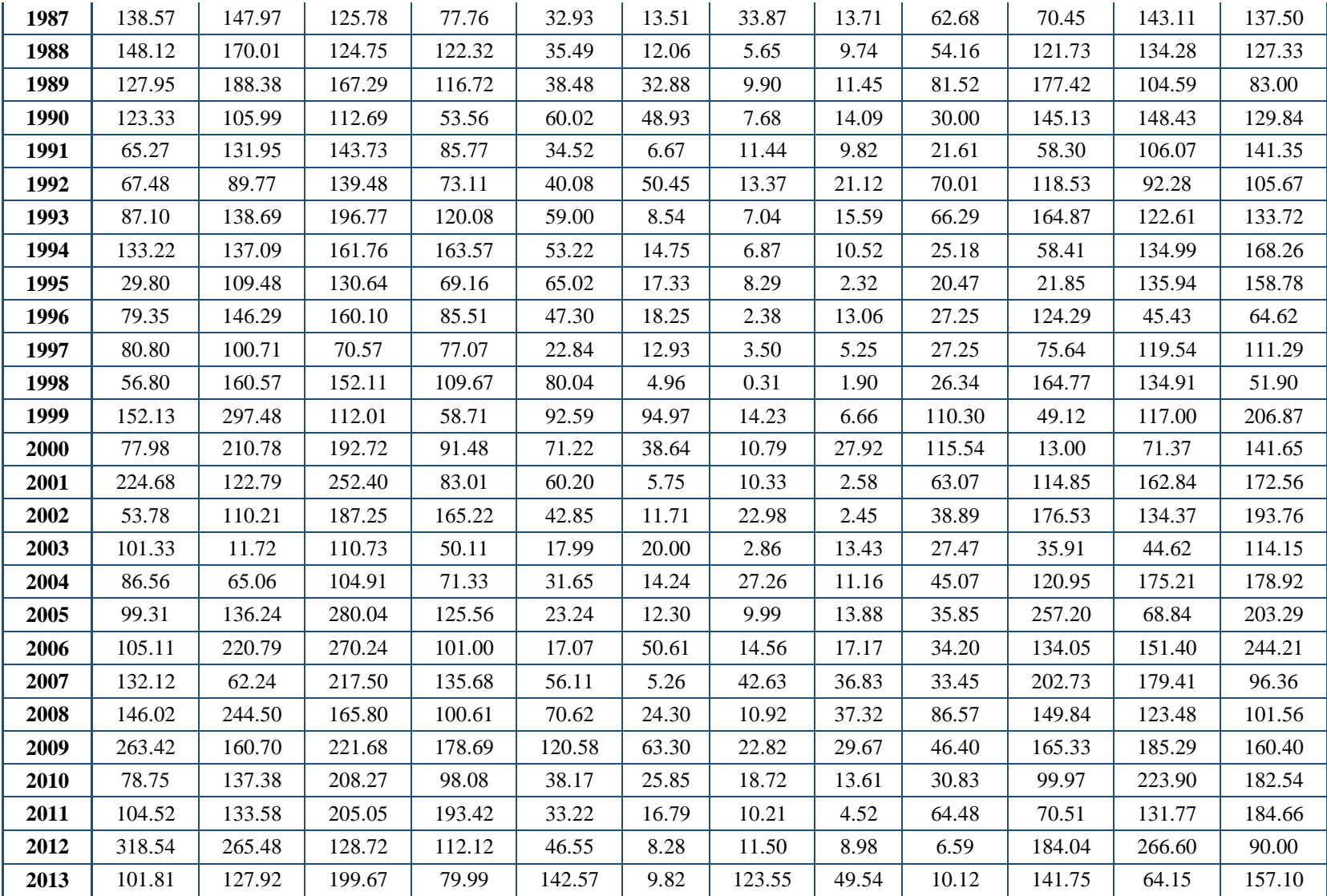

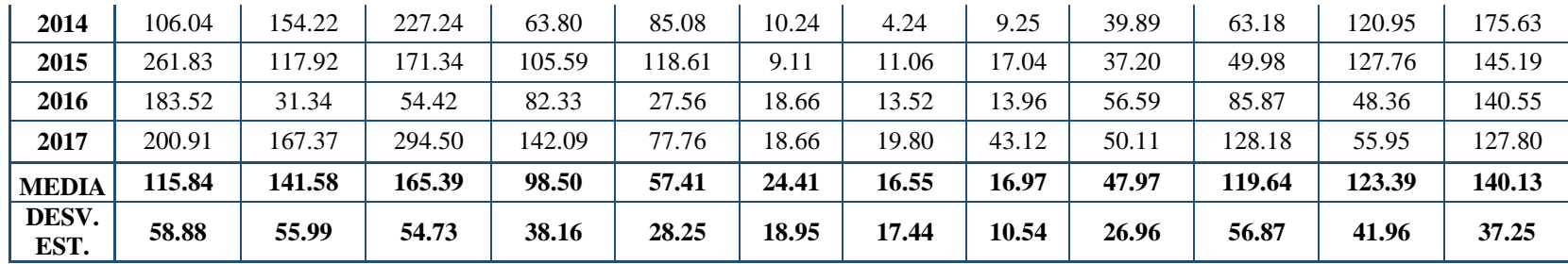

El promedio multianual para el periodo (1965 – 2017), de la precipitación obtenida en la Tabla 11, se muestra en la Tabla 13.

**Tabla 12**. Precipitación media total mensual (mm) de la microcuenca Toromacho (período 1965-2017)

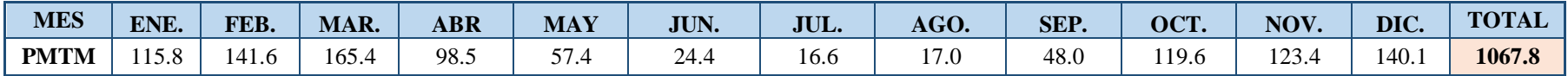

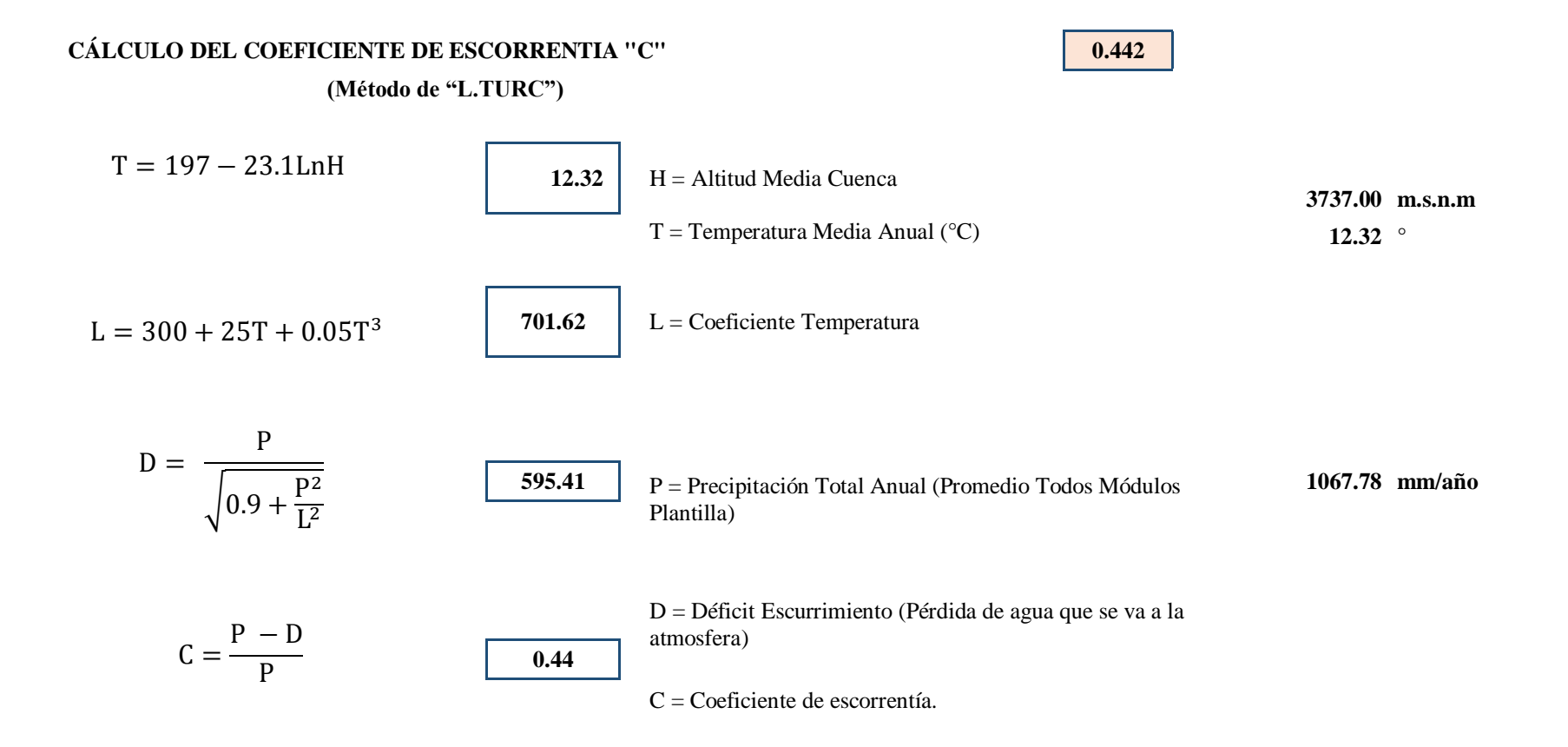

# **Precipitación media efectiva de la microcuenca**

El coeficiente" c" se afectó a todos los datos de la planilla de precipitación total media de la microcuenca Toromacho (tabla 11) para obtener la planilla de precipitación efectiva de la misma serie (tabla 13).

|      |            |            |            |            | PRECIPITACIÓN MEDIA EFECTIVA (mm/mes) |            |            |            |            |            |            |            |
|------|------------|------------|------------|------------|---------------------------------------|------------|------------|------------|------------|------------|------------|------------|
| AÑO  | <b>ENE</b> | <b>FEB</b> | <b>MAR</b> | <b>ABR</b> | <b>MAY</b>                            | <b>JUN</b> | <b>JUL</b> | <b>AGO</b> | <b>SEP</b> | <b>OCT</b> | <b>NOV</b> | <b>DIC</b> |
| 1965 | 52.84      | 65.52      | 79.35      | 52.91      | 17.80                                 | 5.55       | 9.43       | 4.66       | 34.05      | 68.27      | 58.75      | 58.52      |
| 1966 | 46.83      | 41.65      | 58.24      | 39.29      | 34.36                                 | 3.42       | 4.17       | 5.99       | 10.68      | 72.29      | 55.97      | 40.92      |
| 1967 | 72.54      | 83.21      | 72.75      | 21.04      | 31.45                                 | 11.05      | 15.59      | 6.46       | 8.12       | 11.74      | 38.17      | 50.43      |
| 1968 | 34.84      | 55.11      | 64.22      | 21.14      | 21.02                                 | 3.05       | 4.55       | 9.06       | 40.33      | 52.94      | 46.79      | 55.93      |
| 1969 | 25.87      | 56.89      | 71.30      | 64.74      | 12.62                                 | 24.65      | 3.94       | 4.94       | 13.81      | 64.92      | 75.09      | 88.74      |
| 1970 | 49.98      | 43.48      | 2.44       | 48.11      | 32.94                                 | 15.87      | 7.53       | 4.70       | 15.60      | 75.85      | 48.04      | 52.50      |
| 1971 | 34.51      | 58.28      | 115.46     | 47.71      | 11.97                                 | 12.75      | 8.28       | 10.30      | 18.84      | 82.98      | 55.10      | 63.45      |
| 1972 | 33.39      | 57.66      | 82.59      | 62.45      | 18.57                                 | 9.97       | 3.92       | 9.17       | 20.32      | 30.92      | 58.04      | 54.89      |
| 1973 | 59.60      | 49.39      | 69.68      | 69.74      | 25.83                                 | 27.41      | 11.79      | 11.74      | 52.74      | 47.79      | 52.26      | 64.30      |
| 1974 | 41.00      | 72.94      | 69.68      | 36.17      | 16.45                                 | 21.10      | 13.85      | 11.71      | 28.21      | 54.71      | 46.88      | 57.45      |
| 1975 | 49.02      | 87.90      | 91.90      | 46.25      | 44.25                                 | 13.89      | 7.16       | 11.22      | 31.59      | 58.51      | 49.13      | 52.35      |
| 1976 | 67.18      | 45.63      | 55.27      | 19.54      | 26.00                                 | 16.86      | 2.66       | 5.17       | 7.64       | 27.10      | 48.81      | 44.72      |
| 1977 | 59.95      | 70.24      | 67.56      | 24.44      | 21.53                                 | 6.60       | 4.69       | 4.27       | 11.86      | 44.44      | 53.19      | 60.25      |
| 1978 | 14.09      | 43.68      | 53.88      | 30.52      | 44.04                                 | 4.84       | 4.69       | 4.81       | 20.59      | 28.73      | 54.50      | 56.89      |
| 1979 | 49.41      | 59.58      | 98.64      | 19.81      | 19.70                                 | 3.11       | 8.48       | 11.99      | 28.20      | 24.36      | 39.77      | 50.65      |
| 1980 | 26.20      | 45.44      | 65.54      | 20.88      | 15.05                                 | 13.64      | 5.65       | 6.45       | 3.32       | 100.75     | 86.30      | 68.95      |
| 1981 | 46.64      | 102.41     | 75.46      | 30.47      | 22.80                                 | 11.91      | 6.90       | 16.76      | 17.59      | 88.85      | 49.94      | 73.68      |
| 1982 | 43.21      | 65.72      | 62.40      | 55.06      | 39.32                                 | 18.69      | 6.69       | 5.04       | 38.58      | 98.23      | 60.07      | 74.30      |

**Tabla 13.** Precipitación Efectiva Mensual para la microcuenca Toromacho periodo 1965-2017

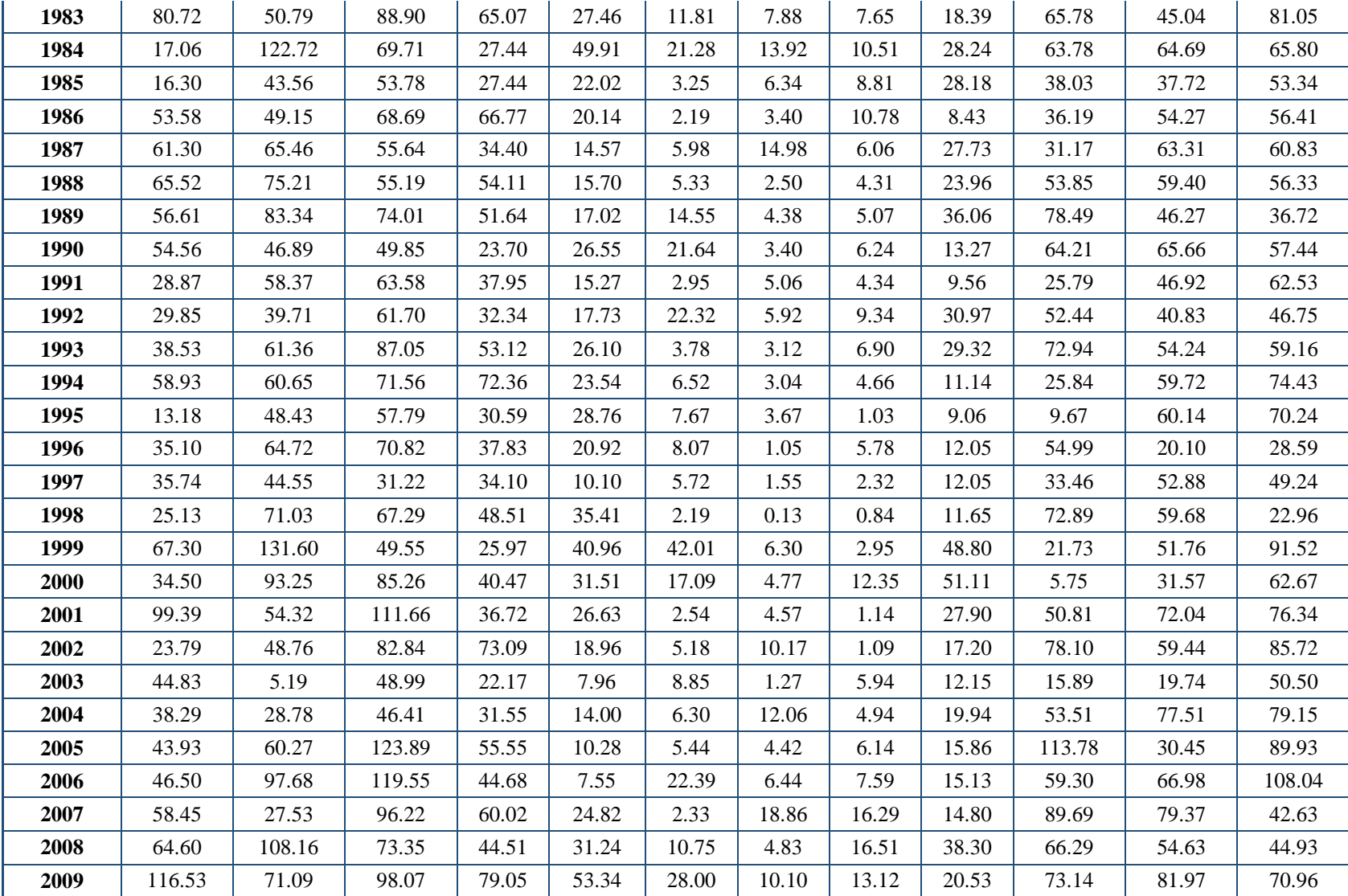

| 2010          | 34.84  | 60.77  | 92.14  | 43.39 | 16.89 | 11.43 | 8.28  | 6.02  | 13.64 | 44.22 | 99.05  | 80.75 |
|---------------|--------|--------|--------|-------|-------|-------|-------|-------|-------|-------|--------|-------|
| 2011          | 46.24  | 59.09  | 90.71  | 85.56 | 14.69 | 7.43  | 4.51  | 2.00  | 28.52 | 31.19 | 58.29  | 81.69 |
| 2012          | 140.92 | 117.45 | 56.95  | 49.60 | 20.59 | 3.66  | 5.09  | 3.97  | 2.92  | 81.42 | 117.94 | 39.82 |
| 2013          | 45.04  | 56.59  | 88.33  | 35.39 | 63.07 | 4.34  | 54.66 | 21.92 | 4.48  | 62.71 | 28.38  | 69.50 |
| 2014          | 46.91  | 68.23  | 100.53 | 28.22 | 37.64 | 4.53  | 1.88  | 4.09  | 17.65 | 27.95 | 53.51  | 77.70 |
| 2015          | 115.83 | 52.17  | 75.80  | 46.71 | 52.47 | 4.03  | 4.89  | 7.54  | 16.46 | 22.11 | 56.52  | 64.23 |
| 2016          | 81.19  | 13.86  | 24.08  | 36.42 | 12.19 | 8.26  | 5.98  | 6.17  | 25.03 | 37.99 | 21.39  | 62.18 |
| 2017          | 88.88  | 74.04  | 130.28 | 62.86 | 34.40 | 8.26  | 8.76  | 19.08 | 22.17 | 56.70 | 24.75  | 56.54 |
| <b>MEDIA</b>  | 51.25  | 62.63  | 73.16  | 43.58 | 25.40 | 10.80 | 7.32  | 7.51  | 21.22 | 52.93 | 54.58  | 61.99 |
| DESV.<br>EST. | 26.05  | 24.77  | 24.21  | 16.88 | 12.50 | 8.38  | 7.72  | 4.66  | 11.93 | 25.16 | 18.56  | 16.48 |

**Tabla 14**. Precipitación media efectiva mensual (mm) de la microcuenca Toromacho (período 1965-2017).

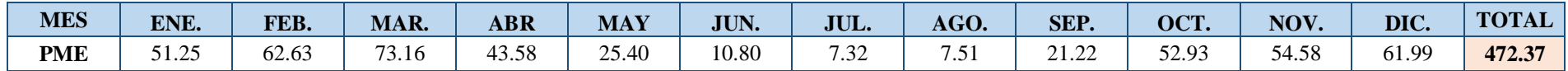

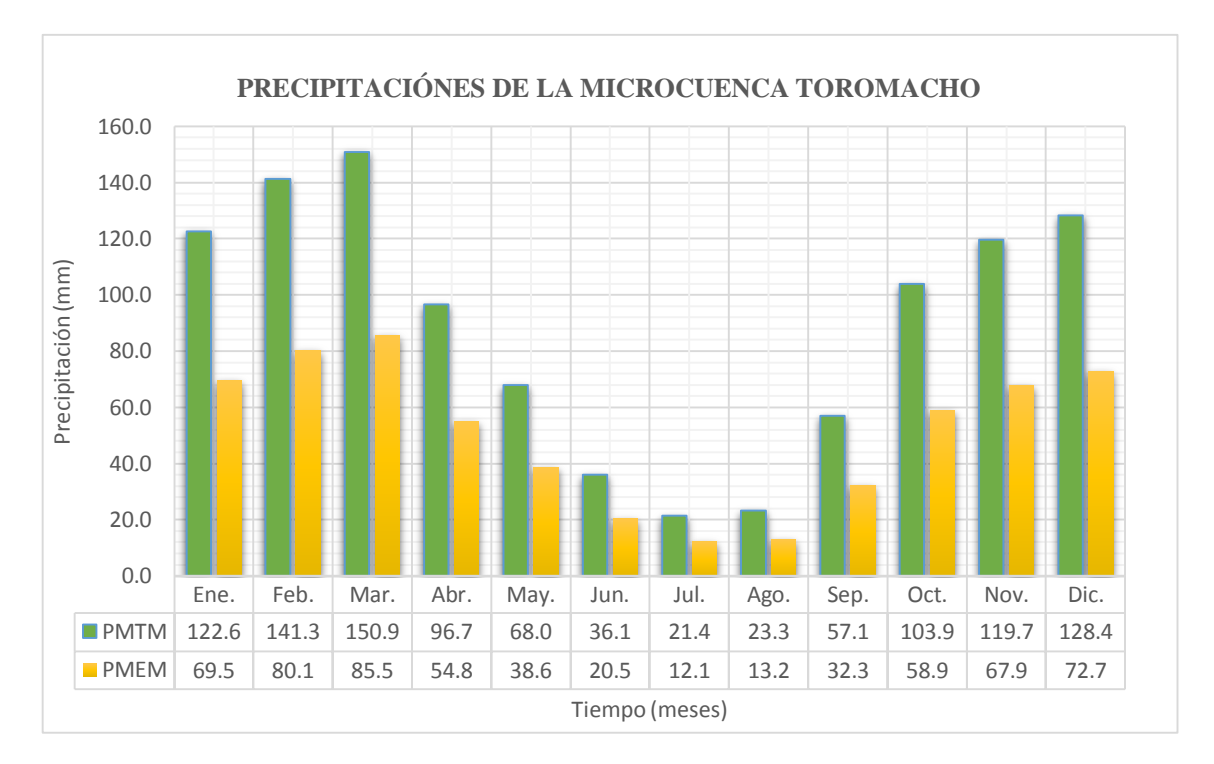

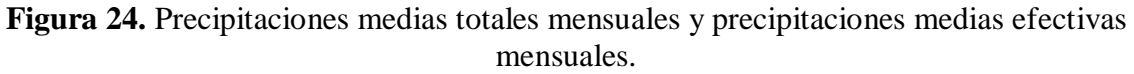

# **4.3 GENERACIÓN DE CAUDALES MEDIOS MENSUALES DE LA MICROCUENCA TOROMACHO.**

### **Retención de la cuenca**

Parte del agua que se precipita queda retenida en los acuíferos y en lagunas que según Lutz Scholz se estima con los parámetros señalados en la tabla 15.

| Parámetro                     | <b>Símbolo</b> | <b>Valor</b> | <b>Unidad</b>     |
|-------------------------------|----------------|--------------|-------------------|
| Coeficiente                   | Ca             | 20           | $\%$              |
| Área de la cuenca             | AR             | 46.77        | km2               |
| Almacenamiento acuíferos      | $L^A$          | 295.28       | $mm/a\tilde{n}$ o |
| Pendiente del cauce principal | T              | 0.03         | m/m               |
| Área de lagunas               | AI.            | 0.30         | km2               |
| Almacenamiento lagunas y      | LL.            | 500          | $mm/a\tilde{n}$ o |
| Área de nevados               | AN             | ∩            | km2               |
| Almacenamiento de nevados     | LN             | n            | Mm/año            |

**Tabla 15.** Parámetros para calcular la retención en la microcuenca Toromacho

$$
R = \frac{(0.20) * (46.77) * (295.28) + (0.30 * 500)}{46.77} = 62.30
$$
mm/año

### **Cálculo del coeficiente de agotamiento**

En vista que la retención está comprendida entre 50 y 80 mm/año, el coeficiente de agotamiento es:

$$
a = -0.00252 (LnAR) + 0.030
$$
  
(*a*) = 0.0203 días^1

### **Relación de caudales del flujo base**

La relación de caudales de flujo base se obtiene para los meses de estiaje que son de mayo setiembre.

Mes de mayo:

 $b_o = (2.7183)^{(-0.0222)(31)} = 0.533$ 

**Tabla 16.** Relación de caudales del flujo base, para meses de estiaje.

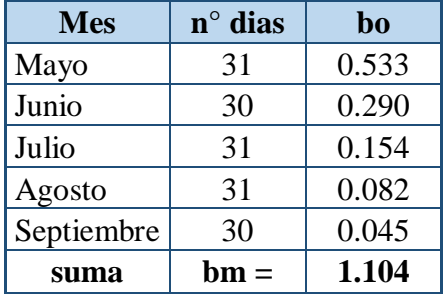

### **Gasto de la retención**

Se obtiene para los meses de estiaje de mayo a septiembre en función de la ecuación 60, los resultados se muestran en la Tabla 17.

Mes de mayo

$$
G_i = \frac{0.533}{1.104}(62.30) = 30.07 \, \text{mm/mes}
$$

**Tabla 17.** Gasto de la retención para los meses de estiaje.

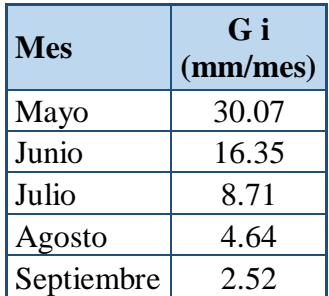

#### **Abastecimiento de la retención**

Se obtiene para la estación lluviosa, meses de octubre a abril, en función del coeficiente de abastecimiento para la región Cajamarca las cuales se observan en la Tabla 4 y se obtienen valores con la ecuación 61, obteniendo los resultados que se muestran en la Tabla 18.

Mes de octubre:

 $A_i = (0.25) * 64.66 = 15.58$  mm/mes

Mes de noviembre:

 $A_i = (-0.05) * 64.66 = -3.12$  mm/mes

**Tabla 18.** Abastecimiento de la retención para los meses lluviosos.

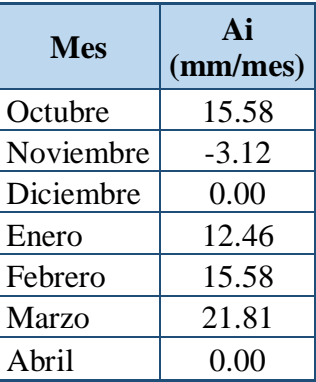

### **Generación de caudales mensuales para el año promedio**

La Tabla 19, nos muestra los caudales obtenidos para el año promedio

| <b>Mes</b>   | $N^{\circ}$ dias<br>del mes | <b>PP</b><br>(mm) | <b>PE</b><br>(mm) | $G$ (mm) | $A$ (mm) | Qm<br>(mm/mes) | Qm<br>$(m^3/s)$ |
|--------------|-----------------------------|-------------------|-------------------|----------|----------|----------------|-----------------|
| Ene.         | 31                          | 115.84            | 51.25             |          | 12.46    | 38.78          | 1.73            |
| Feb.         | 28                          | 141.58            | 62.63             |          | 15.58    | 47.06          | 2.33            |
| Mar.         | 31                          | 165.39            | 73.16             |          | 21.81    | 51.36          | 2.29            |
| Abr.         | 30                          | 98.50             | 43.58             |          | 0.00     | 43.58          | 2.01            |
| May.         | 31                          | 57.41             | 25.40             | 30.07    |          | 55.47          | 2.48            |
| Jun.         | 30                          | 24.41             | 10.80             | 16.35    |          | 27.15          | 1.25            |
| Jul.         | 31                          | 16.55             | 7.32              | 8.71     |          | 16.04          | 0.72            |
| Ago.         | 31                          | 16.97             | 7.51              | 4.64     |          | 12.15          | 0.54            |
| Sep.         | 30                          | 47.97             | 21.22             | 2.52     |          | 23.75          | 1.10            |
| Oct.         | 31                          | 119.64            | 52.93             |          | 15.58    | 37.35          | 1.67            |
| Nov.         | 30                          | 123.39            | 54.58             |          | $-3.12$  | 57.70          | 2.66            |
| Dic.         | 31                          | 140.13            | 61.99             |          | 0.00     | 61.99          | 2.77            |
| <b>Total</b> |                             | 1067.78           | 472.37            | 62.30    | 62.30    | 472.37         | 21.55           |

**Tabla 19.** Caudales mensuales para el año promedio.

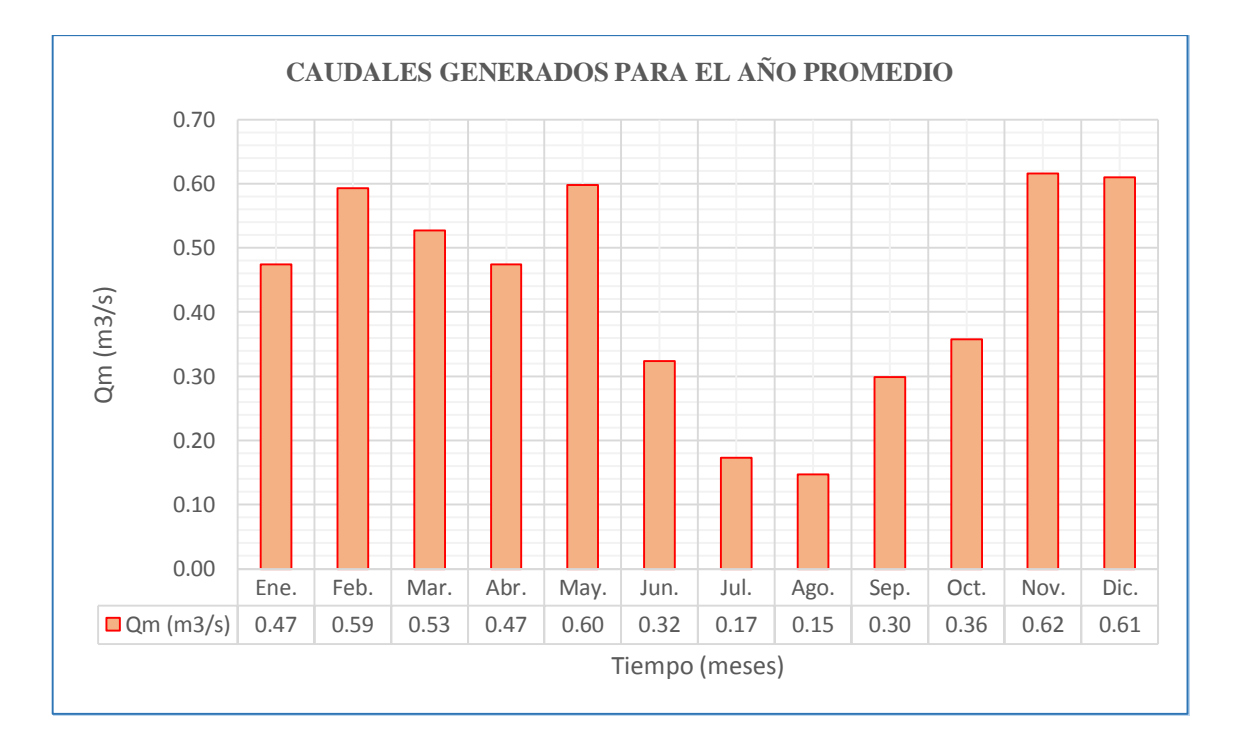

**Figura 25.** Caudales Generados para el año promedio de la Microcuenca Toromacho.**.**

#### - **Caudales mensuales para períodos extendidos**

Inicialmente se calcularon los parámetros B1, B2, B3, S, r, sobre la base de los resultados del modelo para el año promedio, mediante una regresión con Qt (caudales generados para el año promedio) como valor dependiente, Qt-1 y PEt como valores independientes.

| <b>Mes</b> | Qt          | $Qt-1$        | P Et         | $(Qt)(Qt-1)$          | $(Qt-1)$ $(P$ Et)    | (Qt)(P E t)        | $(Qt-1)(Qt-1)$        | (P E t) (P E t)     |
|------------|-------------|---------------|--------------|-----------------------|----------------------|--------------------|-----------------------|---------------------|
| Enero      | 38.78       | 61.99         | 51.25        | 2404.31               | 3176.78              | 1987.56            | 3842.90               | 2626.13             |
| Febrero    | 47.06       | 38.78         | 62.63        | 1825.03               | 2429.15              | 2947.15            | 1504.26               | 3922.71             |
| Marzo      | 51.36       | 47.06         | 73.16        | 2416.65               | 3442.77              | 3757.55            | 2214.20               | 5353.03             |
| Abril      | 43.58       | 51.36         | 43.58        | 2238.02               | 2238.02              | 1898.97            | 2637.61               | 1898.97             |
| Mayo       | 55.47       | 43.58         | 25.40        | 2417.34               | 1106.79              | 1408.92            | 1898.97               | 645.08              |
| Junio      | 27.15       | 55.47         | 10.80        | 1506.25               | 599.15               | 293.27             | 3077.22               | 116.66              |
| Julio      | 16.04       | 27.15         | 7.32         | 435.43                | 198.86               | 117.44             | 737.29                | 53.64               |
| Agosto     | 12.15       | 16.04         | 7.51         | 194.84                | 120.40               | 91.22              | 257.16                | 56.37               |
| Setiembre  | 23.75       | 12.15         | 21.22        | 288.50                | 257.83               | 503.90             | 147.62                | 450.33              |
| Octubre    | 37.35       | 23.75         | 52.93        | 886.91                | 1256.77              | 1976.90            | 563.83                | 2801.31             |
| Noviembre  | 57.70       | 37.35         | 54.58        | 2155.14               | 2038.78              | 3149.47            | 1395.11               | 2979.43             |
| Diciembre  | 61.99       | 57.70         | 61.99        | 3576.85               | 3576.85              | 3842.90            | 3329.22               | 3842.90             |
| $\Sigma =$ | 472.37      | 472.37        | 472.37       | 20345.27              | 20442.16             | 21975.25           | 21605.38              | 24746.56            |
|            | $\Sigma Qt$ | $\Sigma Qt-1$ | $\Sigma$ PEt | $\Sigma (Qt) ( Qt-1)$ | $\Sigma$ (Qt-1)(PEt) | $\Sigma$ (Qt)(PEt) | $\Sigma$ (Qt-1)(Qt-1) | $\Sigma$ (PEt)(PEt) |

**Tabla 20.** Valores de caudales y precipitaciones efectivas para la obtención de las

variables B1, B2 y B3.

Las ecuaciones que se usaron para calcular los estadísticos B1, B2, B3 son las ecuaciones 67.

Remplazando tenemos las siguientes ecuaciones:

 $472.37 = 12 * B1 + B2 * 472.37 + B3 * 472.37$ 

$$
20345.27 = B1 * 472.37 + B2 * 21605.38 + B3 * 21975.25
$$

$$
20442.16 = B1 * 472.37 + B2 * 21975.25 + B3 * 24746.56
$$

Obteniendo los siguientes valores para **B1, B2** y **B3.**

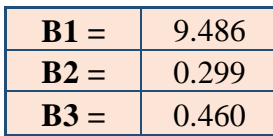

Se calcularon el caudal **Q ̂t** y el error **e=Qt- Q ̂t**, utilizando los parámetros B1, B2, B3, mediante la ecuación 71.

| <b>Mes</b> | $Qt-1$ | <b>PEt</b> | $\widehat{\mathbf{Q}}_{\mathbf{t}}$ |
|------------|--------|------------|-------------------------------------|
| Enero      | 61.99  | 51.25      | 51.60                               |
| Febrero    | 38.78  | 62.63      | 49.88                               |
| Marzo      | 47.06  | 73.16      | 57.20                               |
| Abril      | 51.36  | 43.58      | 44.89                               |
| Mayo       | 43.58  | 25.40      | 34.21                               |
| Junio      | 55.47  | 10.80      | 31.06                               |
| Julio      | 27.15  | 7.32       | 20.98                               |
| Agosto     | 16.04  | 7.51       | 17.74                               |
| Setiembre  | 12.15  | 21.22      | 22.88                               |
| Octubre    | 23.75  | 52.93      | 40.92                               |
| Noviembre  | 37.35  | 54.58      | 45.76                               |
| Diciembre  | 57.70  | 61.99      | 55.25                               |

Tabla 21. Cálculo de Q<sup>^</sup>\_t mensual.

**Tabla 22.** Cálculo del error (e) mensual.

.

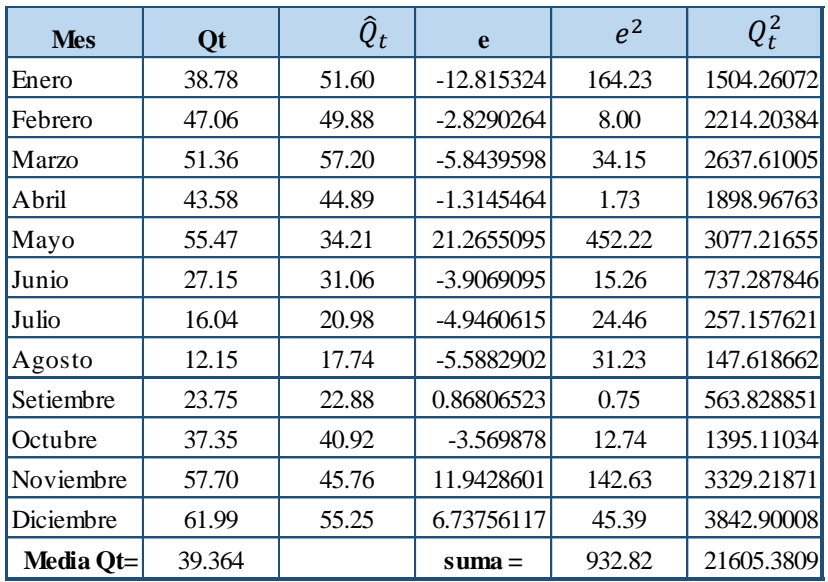

Donde:

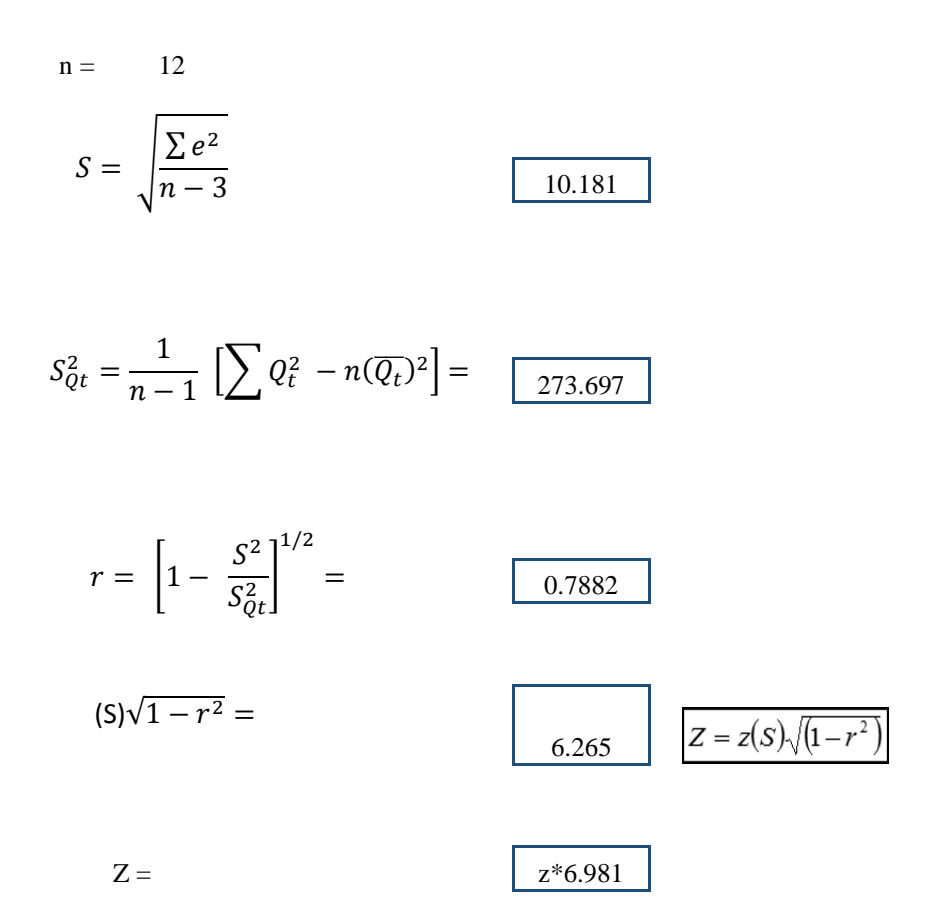

La ecuación integral para la generación de caudales mensuales es:

 $Q_t = 9.486 + 0.299 \ Q_{t-1} + 0.460 \ PE_t + 6.265z$ 

**Tabla 23.** Caudales generados Qm (mm/mes) para un periodo extendido.

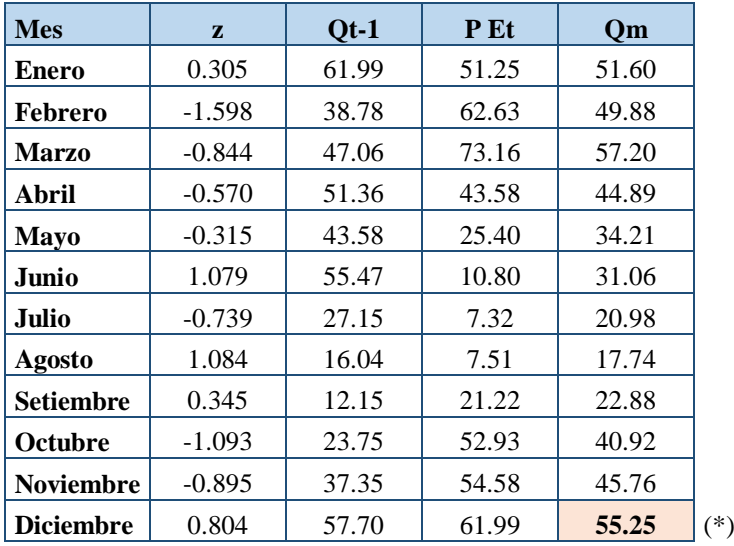

Para obtener los valores Qm utilizamos la expresión siguiente:

 $Q_t = 9.486 + 0.299 \ Q_{t-1} + 0.460 \ PE_t + 6.265z$ 

Z: numero aleatorio para 12 meses (un año) con media 0 y desviación estándar 1, distribución normal.

**Tabla 24.** Números Aleatorios para ser utilizados con la planilla de precipitación.

| AÑO  | ENE.    | FEB.    | MAR.    | <b>ABR</b> | <b>MAY</b> | JUN.    | JUL.    | AGO.    | SEP.    | OCT.    | NOV.    | DIC.    |
|------|---------|---------|---------|------------|------------|---------|---------|---------|---------|---------|---------|---------|
| 1965 | $-1.09$ | 0.72    | 0.15    | $-0.16$    | 0.43       | 1.82    | 1.06    | $-1.74$ | 0.73    | 0.49    | $-0.54$ | 1.31    |
| 1966 | 0.55    | $-1.50$ | $-1.19$ | 0.86       | $-1.15$    | 0.89    | 1.12    | 0.24    | $-0.05$ | 1.57    | 0.92    | $-1.52$ |
| 1967 | $-1.07$ | 0.36    | 1.75    | $-1.61$    | 0.35       | 0.52    | $-0.37$ | 0.09    | $-1.71$ | $-0.26$ | $-1.12$ | 0.75    |
| 1968 | $-1.13$ | $-0.75$ | 1.17    | $-0.69$    | $-0.75$    | $-0.19$ | 0.68    | $-0.09$ | $-0.33$ | 0.33    | $-1.74$ | $-0.32$ |
| 1969 | 0.72    | 0.43    | 0.06    | $-0.11$    | $-1.53$    | 0.75    | $-0.43$ | $-0.80$ | 0.10    | $-0.63$ | 0.40    | $-0.85$ |
| 1970 | 0.36    | 1.71    | $-1.62$ | $-0.74$    | 2.21       | $-0.48$ | 0.34    | 1.47    | $-0.45$ | 0.59    | 1.36    | $-0.53$ |
| 1971 | $-0.04$ | 0.60    | 0.33    | $-0.19$    | 0.99       | 0.74    | $-0.65$ | $-2.13$ | $-0.38$ | $-0.85$ | 0.15    | 1.31    |
| 1972 | 0.51    | $-1.94$ | 1.35    | $-0.96$    | $-0.05$    | $-0.39$ | 0.57    | $-1.66$ | $-1.02$ | 0.83    | 0.38    | $-0.52$ |
| 1973 | 0.20    | 1.59    | $-1.51$ | $-1.07$    | 0.82       | $-1.38$ | $-0.53$ | $-0.15$ | $-1.49$ | $-0.63$ | $-0.98$ | $-0.41$ |
| 1974 | 0.49    | $-2.48$ | $-0.11$ | 1.37       | 0.19       | 0.24    | 0.47    | $-1.46$ | $-0.72$ | $-0.38$ | 1.02    | $-0.48$ |
| 1975 | $-1.52$ | 0.95    | 0.17    | 0.13       | 0.22       | $-0.66$ | $-0.57$ | 0.20    | 0.21    | $-0.76$ | 1.00    | $-0.18$ |
| 1976 | 0.60    | 2.14    | $-0.61$ | $-0.85$    | 0.41       | $-0.70$ | 2.21    | 0.13    | $-1.02$ | 1.23    | $-0.75$ | 0.10    |
| 1977 | $-0.57$ | 0.16    | $-2.71$ | 1.11       | $-0.81$    | $-0.15$ | $-0.43$ | $-0.47$ | 0.15    | $-0.93$ | $-1.56$ | $-0.15$ |
| 1978 | 2.64    | $-0.26$ | $-2.64$ | $-0.94$    | 1.50       | 0.33    | 0.76    | 0.23    | 1.92    | $-1.16$ | 2.14    | $-0.33$ |
| 1979 | $-1.30$ | $-0.26$ | $-1.07$ | $-0.92$    | $-1.15$    | $-2.61$ | $-1.45$ | 0.35    | $-0.05$ | $-0.38$ | $-1.69$ | 2.04    |
| 1980 | 0.81    | $-2.99$ | $-0.06$ | $-1.18$    | $-0.32$    | $-0.28$ | $-0.17$ | $-0.78$ | $-1.28$ | $-0.46$ | 0.72    | $-0.08$ |
| 1981 | 0.53    | $-0.92$ | $-1.31$ | $-0.81$    | $-1.76$    | $-0.73$ | $-0.02$ | $-1.71$ | $-0.32$ | 2.49    | $-1.39$ | $-1.16$ |
| 1982 | $-1.06$ | 1.81    | $-0.25$ | $-0.72$    | $-0.47$    | 0.61    | 0.63    | 1.18    | 0.91    | 0.79    | $-0.59$ | 1.60    |
| 1983 | $-1.35$ | $-2.46$ | $-0.41$ | $-0.89$    | $-0.60$    | $-0.97$ | $-0.19$ | $-1.07$ | $-1.15$ | $-0.24$ | $-0.19$ | 0.38    |
| 1984 | $-1.35$ | $-1.44$ | 0.69    | 0.22       | 0.36       | 0.96    | 0.41    | $-1.50$ | $-0.21$ | $-0.21$ | 0.05    | 0.40    |
| 1985 | $-1.20$ | $-2.38$ | $-0.25$ | 0.95       | 0.78       | 0.18    | 0.40    | $-0.51$ | $-0.19$ | $-1.36$ | 1.00    | $-0.22$ |
| 1986 | 0.11    | $-1.38$ | 0.67    | $-1.07$    | 0.26       | $-0.30$ | 0.84    | $-1.67$ | 1.56    | $-0.14$ | 0.36    | 0.37    |
| 1987 | $-0.81$ | $-0.71$ | $-1.08$ | $-0.06$    | 0.82       | $-1.80$ | 0.40    | $-0.04$ | $-0.40$ | $-2.00$ | 0.79    | 1.04    |
| 1988 | 0.95    | $-0.95$ | $-0.18$ | 2.11       | $-0.61$    | $-0.75$ | $-0.25$ | 0.68    | 0.25    | $-0.61$ | $-0.23$ | 0.53    |
| 1989 | 0.45    | 0.56    | 0.43    | $-0.43$    | $-1.49$    | $-0.97$ | 1.43    | $-1.04$ | 0.08    | $-1.42$ | $-0.89$ | 0.24    |
| 1990 | 0.83    | 0.08    | 1.44    | 0.24       | 0.33       | $-1.08$ | $-1.87$ | 0.73    | 0.70    | $-0.20$ | $-0.45$ | $-1.63$ |
| 1991 | 0.44    | 0.13    | 1.23    | 1.01       | 0.76       | 1.63    | 2.16    | $-0.41$ | $-1.61$ | 0.08    | 1.12    | $-0.78$ |
| 1992 | 0.26    | $-1.29$ | $-0.58$ | $-0.50$    | $-0.71$    | 0.64    | 1.16    | $-0.12$ | 0.23    | 0.37    | $-0.35$ | $-1.06$ |
| 1993 | 0.68    | $-0.64$ | 0.49    | $-0.94$    | $-1.85$    | $-0.86$ | 2.09    | 1.08    | 0.90    | 0.58    | 0.23    | $-1.27$ |
| 1994 | $-1.40$ | $-0.32$ | 1.76    | 1.04       | 0.25       | 0.00    | 0.41    | $-0.91$ | $-0.43$ | $-1.13$ | $-0.51$ | 0.29    |
| 1995 | $-1.27$ | $-1.05$ | 0.50    | 1.04       | $-2.55$    | $-1.06$ | 1.35    | 0.18    | 0.41    | 0.91    | 0.58    | $-0.13$ |
| 1996 | 0.73    | $-0.26$ | 1.49    | $-1.72$    | $-1.53$    | 1.38    | $-0.92$ | 0.61    | $-0.98$ | 0.97    | 0.61    | $-0.49$ |

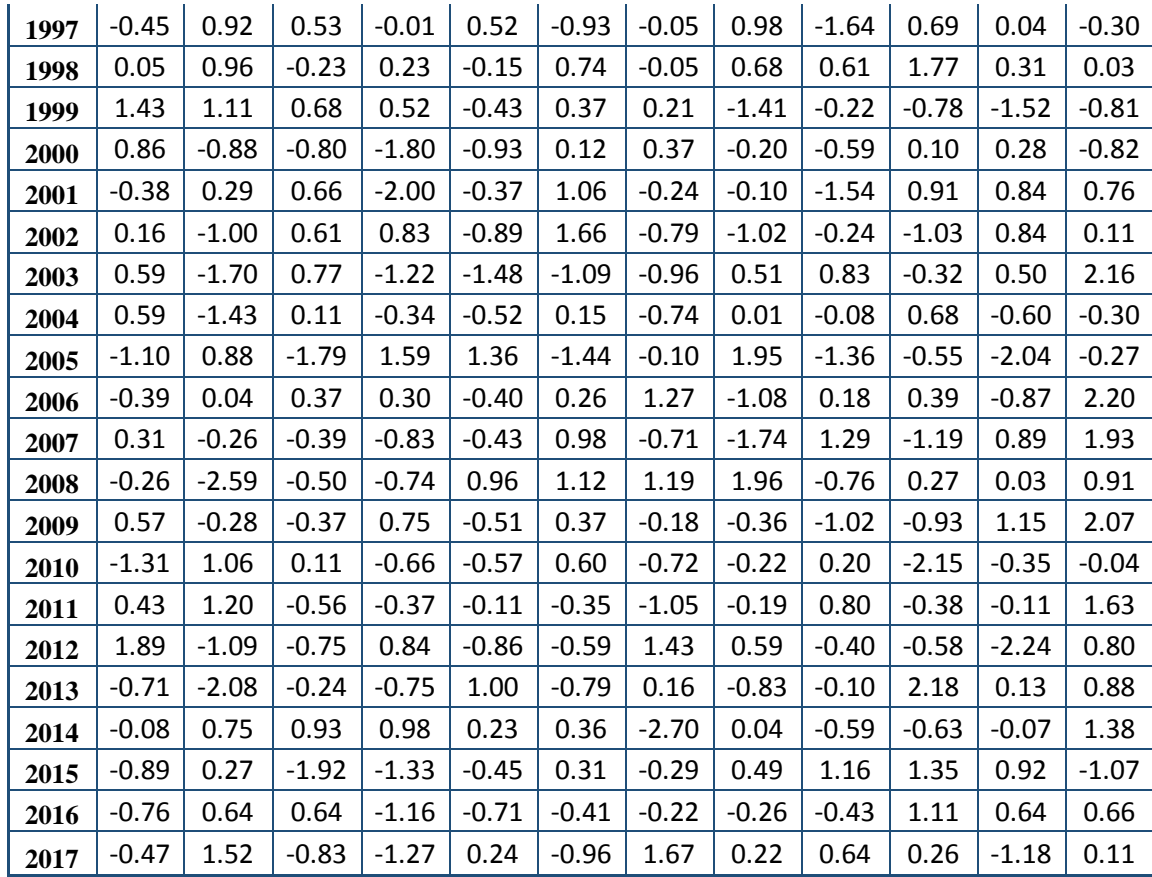

La generación de los caudales medios mensuales, para el periodo (1965-2017), se hizo aplicando la ecuación (70), cuyos valores se presentan en la Tabla 25. Se utilizaron las planillas de precipitación efectiva Tabla 11 y numero aleatorio (z) con distribución Normal, con media 0 y desviación estándar 1, de la Tabla 24.

(\*) Este valor se tomó como primer valor (enero de 1965) de la Tabla 23, el cual se obtuvo considerando que  $Q_m = Q_{t-1} = 55.25$  mm/mes

| AÑO  | <b>ENE</b> | <b>FEB</b> | <b>MAR</b> | <b>ABR</b> | <b>MAY</b> | <b>JUN</b> | <b>JUL</b> | <b>AGO</b> | <b>SEP</b> | <b>OCT</b> | <b>NOV</b> | <b>DIC</b> |
|------|------------|------------|------------|------------|------------|------------|------------|------------|------------|------------|------------|------------|
| 1965 | 43.46      | 57.13      | 46.87      | 46.82      | 20.36      | 29.51      | 20.46      | 6.85       | 29.72      | 52.80      | 33.08      | 54.49      |
| 1966 | 50.78      | 34.41      | 28.78      | 41.52      | 18.08      | 22.08      | 18.44      | 19.28      | 14.06      | 56.78      | 40.94      | 31.04      |
| 1967 | 45.42      | 63.56      | 53.88      | 25.20      | 26.14      | 25.66      | 14.32      | 17.29      | 2.48       | 13.97      | 20.00      | 43.34      |
| 1968 | 31.41      | 39.54      | 46.32      | 28.75      | 14.43      | 14.03      | 15.81      | 17.84      | 25.95      | 43.69      | 20.12      | 39.23      |
| 1969 | 37.64      | 49.59      | 42.64      | 51.31      | 5.72       | 27.23      | 8.58       | 9.31       | 16.44      | 40.31      | 46.52      | 58.90      |
| 1970 | 52.33      | 55.88      | 0.46       | 27.09      | 38.45      | 25.31      | 15.06      | 25.36      | 13.84      | 52.16      | 40.11      | 42.30      |
| 1971 | 37.77      | 51.36      | 64.63      | 49.57      | 21.18      | 26.34      | 9.23       | 3.67       | 15.76      | 47.04      | 35.75      | 57.55      |
| 1972 | 45.23      | 37.35      | 55.90      | 48.90      | 17.68      | 16.92      | 14.84      | 7.77       | 12.45      | 32.61      | 38.55      | 43.00      |
| 1973 | 50.98      | 57.39      | 32.02      | 44.40      | 26.50      | 21.35      | 11.56      | 17.41      | 24.41      | 34.81      | 27.36      | 44.65      |
| 1974 | 44.79      | 40.88      | 40.82      | 46.93      | 18.26      | 26.13      | 18.80      | 11.34      | 17.91      | 37.63      | 37.44      | 44.10      |
| 1975 | 35.71      | 66.53      | 52.81      | 47.38      | 31.19      | 21.05      | 9.19       | 18.66      | 25.35      | 39.18      | 38.32      | 43.89      |
| 1976 | 57.27      | 61.01      | 31.06      | 22.42      | 24.02      | 20.05      | 24.58      | 20.02      | 6.64       | 31.61      | 27.24      | 38.79      |
| 1977 | 45.10      | 56.27      | 23.55      | 34.73      | 14.28      | 15.84      | 8.95       | 11.16      | 15.85      | 28.83      | 24.15      | 43.44      |
| 1978 | 45.54      | 41.55      | 17.71      | 22.91      | 39.10      | 25.51      | 16.41      | 18.05      | 30.98      | 24.69      | 47.96      | 47.90      |
| 1979 | 38.41      | 46.73      | 48.14      | 27.22      | 11.34      | $-2.06$    | 4.29       | 18.45      | 22.12      | 24.90      | 17.19      | 50.69      |
| 1980 | 41.79      | 24.16      | 39.21      | 23.44      | 14.41      | 18.34      | 11.01      | 10.89      | 3.00       | 53.82      | 53.66      | 56.77      |
| 1981 | 51.22      | 66.11      | 35.95      | 29.19      | 8.96       | 13.06      | 12.53      | 10.19      | 15.56      | 70.56      | 23.74      | 43.17      |
| 1982 | 35.64      | 61.68      | 36.58      | 41.26      | 24.59      | 29.29      | 16.48      | 24.16      | 32.95      | 69.47      | 33.38      | 63.67      |
| 1983 | 57.16      | 34.55      | 47.75      | 48.08      | 18.33      | 14.31      | 11.90      | 9.85       | 10.76      | 41.43      | 28.99      | 57.78      |
| 1984 | 26.20      | 64.69      | 45.84      | 37.18      | 34.71      | 35.67      | 18.48      | 10.46      | 21.13      | 43.80      | 39.54      | 54.07      |
| 1985 | 25.67      | 22.30      | 32.63      | 37.79      | 24.51      | 19.46      | 14.90      | 14.78      | 21.25      | 24.81      | 33.08      | 42.51      |
| 1986 | 47.53      | 37.63      | 45.23      | 47.00      | 20.35      | 14.70      | 16.34      | 8.84       | 23.12      | 32.17      | 36.68      | 48.72      |
| 1987 | 47.14      | 49.25      | 28.26      | 33.38      | 21.35      | 7.33       | 18.85      | 17.65      | 19.70      | 17.18      | 43.53      | 57.00      |
| 1988 | 62.60      | 56.81      | 33.74      | 57.67      | 12.90      | 11.09      | 9.06       | 18.46      | 22.06      | 36.99      | 35.33      | 49.30      |

**Tabla 25.** Generación de Caudales Medios Mensuales (mm/mes)

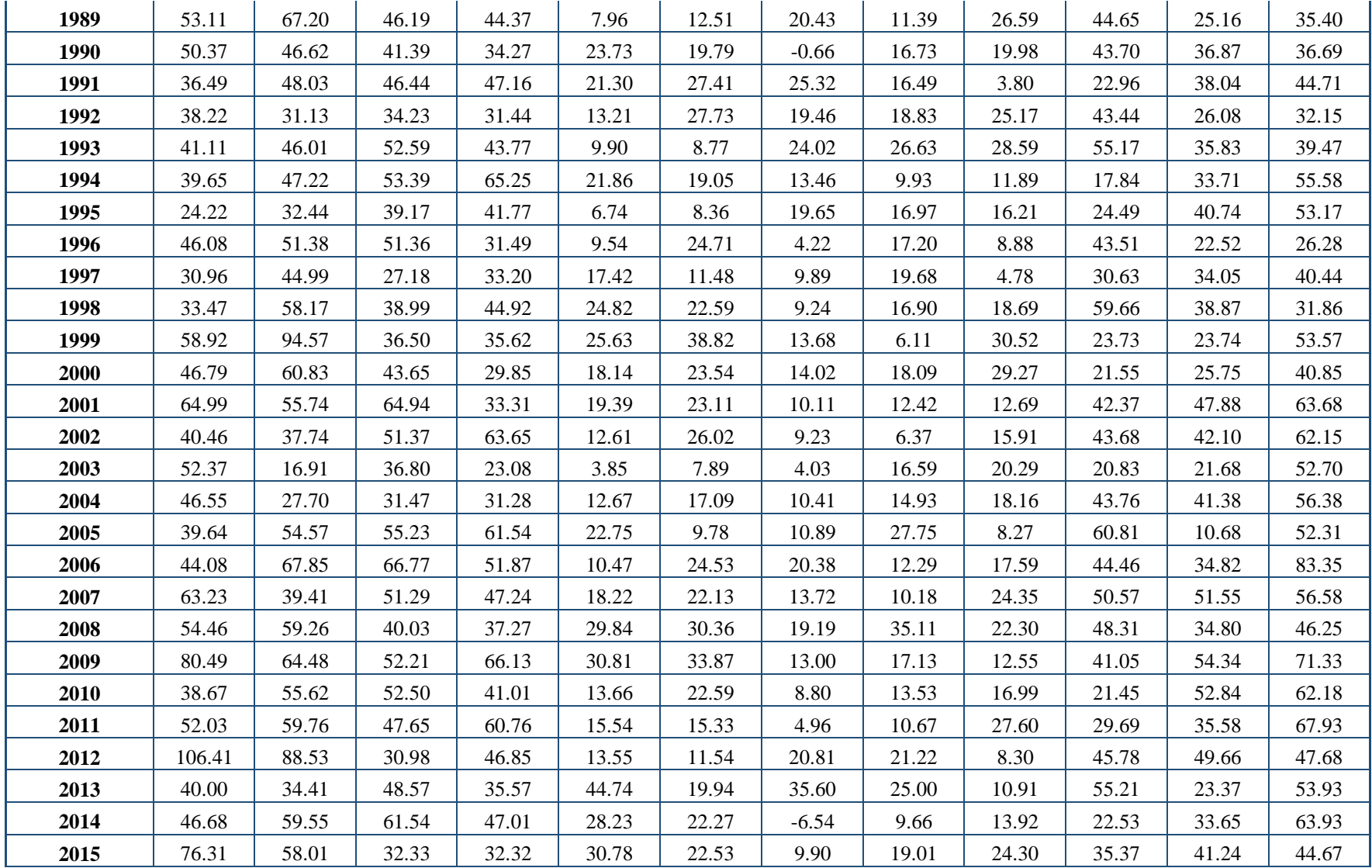

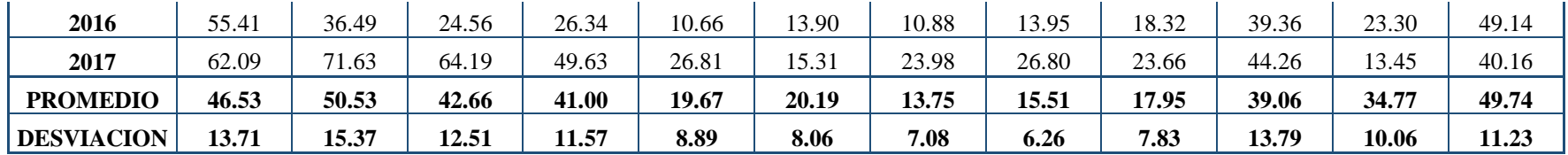

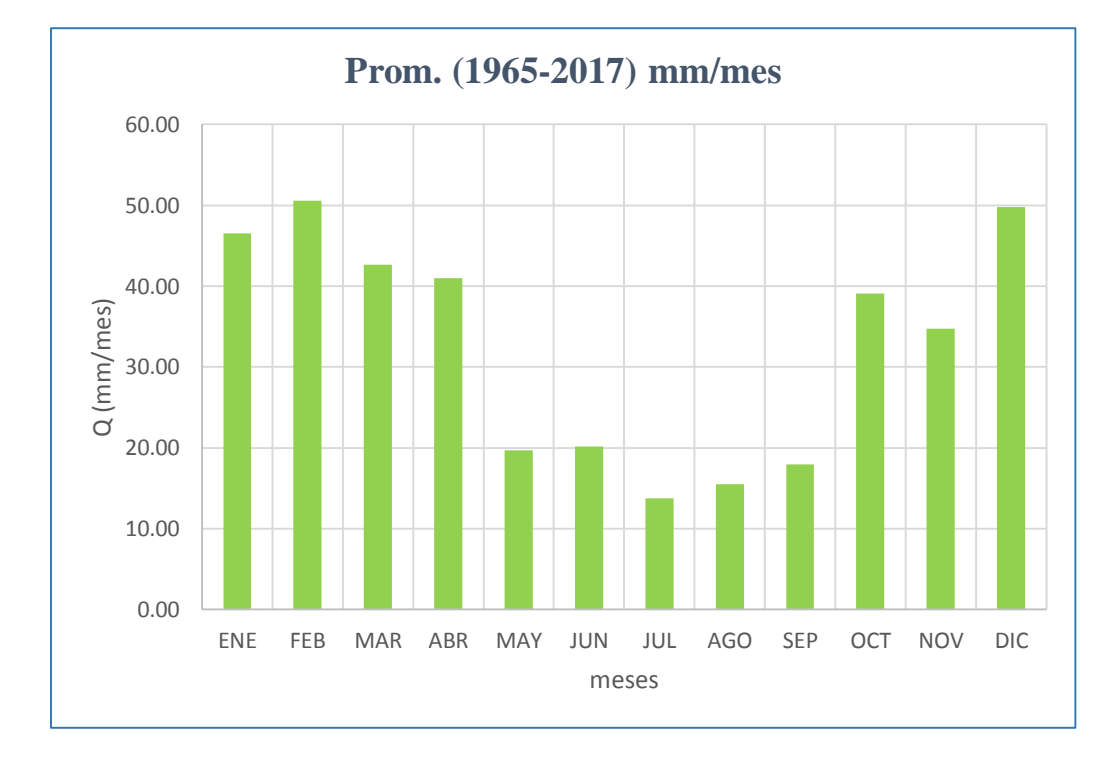

**Figura 26.** Promedio Mensual de Caudales para un Periodo (1965 -2017), extendidos en la Microcuenca Toromacho.

### **4.4 TRANSFERENCIA DE INFORMACION HIDROMETEOROLOGICA**

Aplicando la fórmula 85 descrito en el capítulo anterior a los caudales de la estación hidrométrica el ronquillo periodo (2008 -2017), ver Tabla 26, se hizo la transferencia de caudales hacia la Microcuenca Toromacho.

| AÑO  | <b>ENE</b>             | <b>FEB</b> | <b>MAR</b> | <b>ABR</b> | <b>MAY</b> | <b>JUN</b> | <b>JUL</b> | <b>AGO</b> | <b>SEP</b> | <b>OCT</b> | <b>NOV</b> | <b>DIC</b> |
|------|------------------------|------------|------------|------------|------------|------------|------------|------------|------------|------------|------------|------------|
|      |                        |            |            |            |            |            |            |            |            |            |            |            |
| 2008 | 0.55                   | 0.87       | 0.95       | 0.89       | 0.43       | 0.27       | 0.20       | 0.15       | 0.13       | 0.18       | 0.21       | 0.11       |
| 2009 | 0.33                   | 0.41       | 0.54       | 0.95       | 0.47       | 0.22       | 0.16       | 0.13       | 0.15       | 0.42       | 0.28       | 0.61       |
| 2010 | 0.20                   | 0.33       | 0.34       | 0.93       | 0.31       | 0.19       | 0.17       | 0.14       | 0.12       | 0.13       | 0.12       | 0.15       |
| 2011 | 0.80                   | 1.50       | 0.80       | 0.67       | 0.44       | 0.27       | 0.21       | 0.21       | 0.17       | 0.15       | 0.12       | 0.27       |
| 2012 | 0.37                   | 0.53       | 1.69       | 0.73       | 0.24       | 0.22       | 0.17       | 0.10       | 0.14       | 0.20       | 0.41       | 0.20       |
| 2013 | 0.31                   | 0.39       | 1.09       | 0.49       | 0.27       | 0.26       | 0.23       | 0.16       | 0.13       | 0.22       | 0.17       | 0.31       |
| 2014 | 0.32                   | 0.31       | 0.84       | 0.48       | 0.46       | 0.30       | 0.27       | 0.17       | 0.13       | 0.15       | 0.19       | 0.25       |
| 2015 | 0.82                   | 0.52       | 1.23       | 0.64       | 0.45       | 0.33       | 0.30       | 0.26       | 0.22       | 0.14       | 0.21       | 0.21       |
| 2016 | 0.35                   | 1.20       | 1.18       | 0.61       | 0.38       | 0.29       | 0.20       | 0.14       | 0.15       | 0.24       | 0.36       | 0.32       |
| 2017 | 0.55                   | 0.14       | 1.09       | 0.84       | 0.39       | 0.35       | 0.18       | 0.19       | 0.15       | 0.18       | 0.15       | 0.26       |
|      | Fuente (Alvares, 2016) |            |            |            |            |            |            |            |            |            |            |            |

**Tabla 26**. Caudales medios mensuales (m3/seg) registrados en la estación ronquillo

Para la transposición de caudales se utilizó la fórmula de transposición de Caudales de Oswald, descrita en las ecuaciones 85 y 86, para esto se tuvo que analizar los parámetros geomorfológicos de las cuencas, ya que tienen que ser semejantes, la microcuenca tres ríos es aquella que presenta la información, mientras que la microcuenca Toromacho será la del problema. Con los datos que se obtuvieron sólo se pudo realizar la transposición para el periodo 2008 – 2013.

**Tabla 27.** Parámetros geomorfológicos de la Microcuenca Tres Ríos.

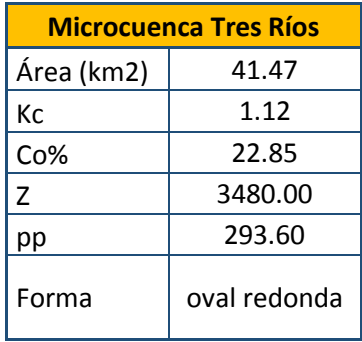
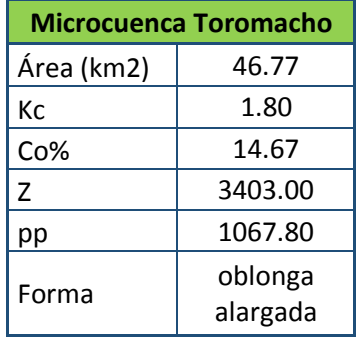

**Tabla 28**.Parámetros geomorfológicos de la Microcuenca Toromacho.

Se muestra el cálculo para el mes de enero de 2008, para los demás meses se sigue el mismo procedimiento.

$$
Q_p = \frac{3480}{3403} * \frac{1067.80}{293.60} * \frac{46.77^{\frac{3}{2}}}{41.47} * 0.55 = 1.83 \, m^3 / \text{seg}
$$

Los caudales medios mensuales transpuestos desde la cuenca Tres Ríos, con el modelo de transferencia de información hidrometeorologica hacia la microcuenca Toromacho, para el periodo 2008-2017 se presentan en la tabla 29.

**Tabla 29.** Caudales medios mensuales (m<sup>3</sup>/seg) transpuestos de la estación Ronquillo a la microcuenca Toromacho.

|      | <b>CAUDALES TRANSPUESTOS A LA MICROCUENCA TOROMACHO</b> |            |            |            |            |            |      |            |            |            |            |      |  |  |
|------|---------------------------------------------------------|------------|------------|------------|------------|------------|------|------------|------------|------------|------------|------|--|--|
| AÑO  | <b>ENE</b>                                              | <b>FEB</b> | <b>MAR</b> | <b>ABR</b> | <b>MAY</b> | <b>JUN</b> | JUL  | <b>AGO</b> | <b>SEP</b> | <b>OCT</b> | <b>NOV</b> | DIC  |  |  |
| 2008 | 1.83                                                    | 2.86       | 3.12       | 2.94       | 1.42       | 0.88       | 0.65 | 0.51       | 0.41       | 0.60       | 0.70       | 0.35 |  |  |
| 2009 | 1.08                                                    | 1.37       | 1.77       | 3.14       | 1.56       | 0.73       | 0.52 | 0.44       | 0.50       | 1.38       | 0.93       | 2.02 |  |  |
| 2010 | 0.67                                                    | 1.08       | 1.12       | 3.06       | 1.03       | 0.62       | 0.55 | 0.47       | 0.40       | 0.44       | 0.38       | 0.50 |  |  |
| 2011 | 2.64                                                    | 4.95       | 2.65       | 2.21       | 1.44       | 0.89       | 0.70 | 0.69       | 0.55       | 0.50       | 0.41       | 0.90 |  |  |
| 2012 | 1.22                                                    | 1.75       | 5.58       | 2.42       | 0.80       | 0.72       | 0.57 | 0.33       | 0.47       | 0.67       | 1.34       | 0.67 |  |  |
| 2013 | 1.01                                                    | 1.29       | 3.60       | 1.62       | 0.90       | 0.86       | 0.77 | 0.53       | 0.44       | 0.73       | 0.55       | 1.03 |  |  |
| 2014 | 1.06                                                    | 1.03       | 2.76       | 1.59       | 1.53       | 0.99       | 0.89 | 0.55       | 0.41       | 0.49       | 0.64       | 0.83 |  |  |
| 2015 | 2.69                                                    | 1.71       | 4.06       | 2.11       | 1.48       | 1.09       | 0.98 | 0.87       | 0.73       | 0.47       | 0.70       | 0.69 |  |  |
| 2016 | 1.15                                                    | 3.95       | 3.90       | 2.01       | 1.25       | 0.97       | 0.66 | 0.45       | 0.49       | 0.80       | 1.20       | 1.05 |  |  |
| 2017 | 1.80                                                    | 0.46       | 3.60       | 2.78       | 1.30       | 1.15       | 0.59 | 0.62       | 0.48       | 0.60       | 0.48       | 0.85 |  |  |

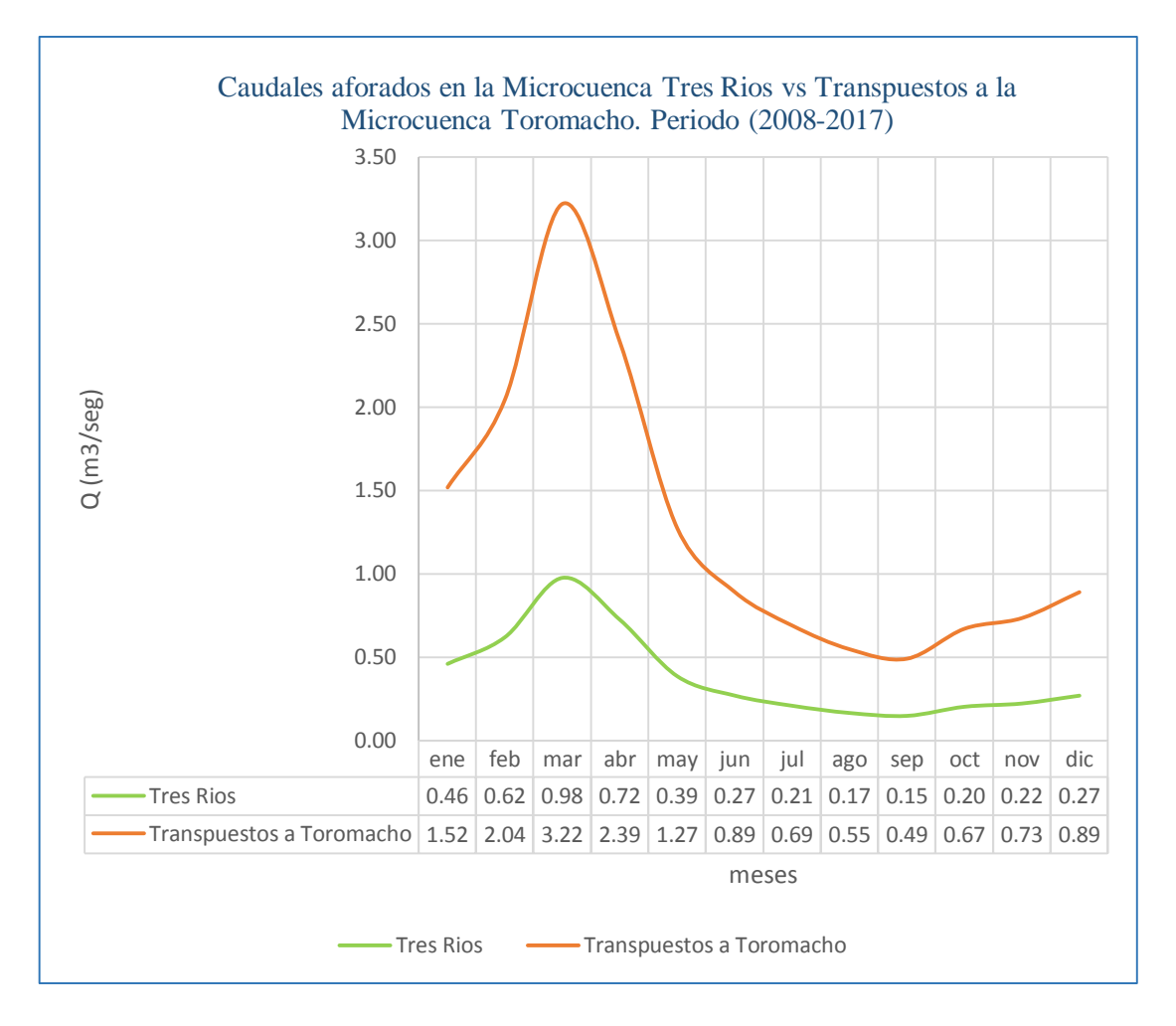

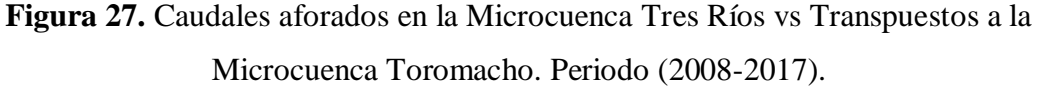

## **4.5 RECOPILACION DE INFORMACION DE CAMPO**

**Tabla 30.** Caudales aforados en la microcuenca Toromacho.

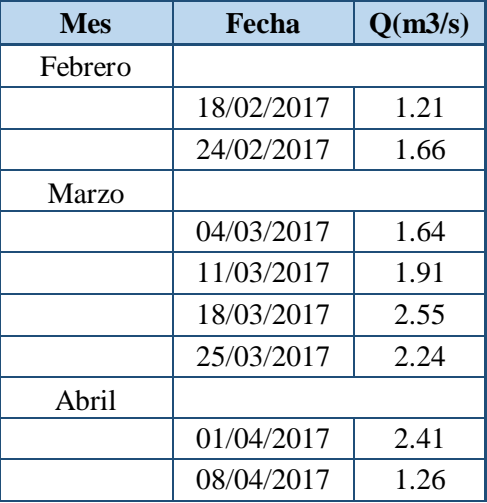

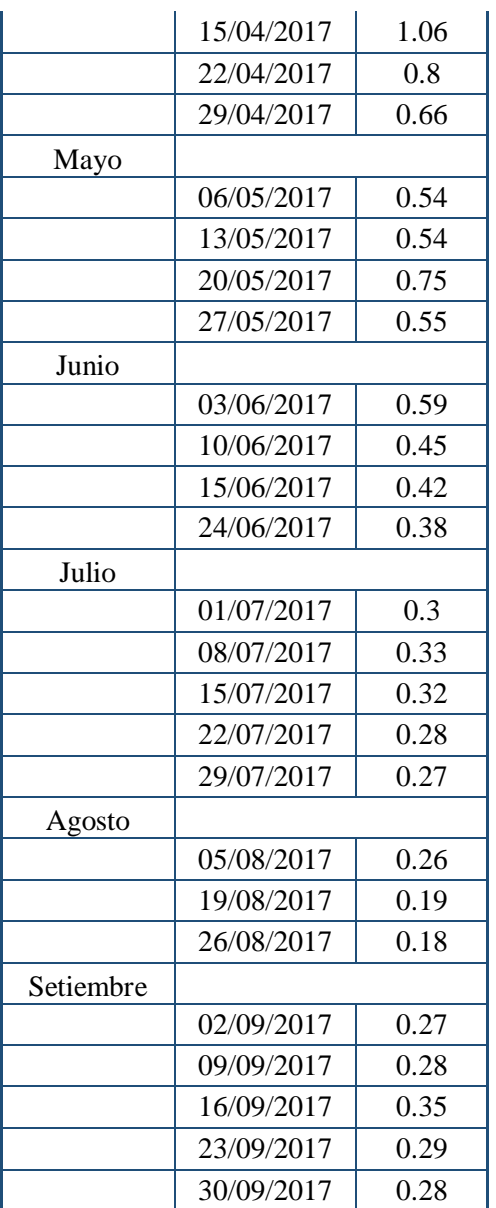

Caudales medios aforados en la Microcuenca Toromacho 2017

Tabla 31. Caudales aforados en la microcuenca Toromacho m<sup>3</sup>/seg.

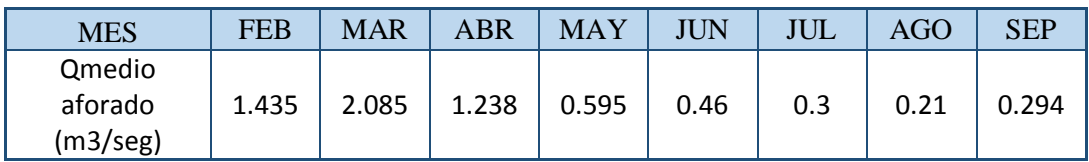

### **4.6 DISCUSIÓN**

Según el primer objetivo planteado para calcular los parámetros geomorfológicos de la microcuenca Toromacho se tiene que el área de la cuenca es de 46.77 Km2, por lo tanto, se clasifica como microcuenca, longitud del cauce principal es de 18.83 Km, lo cual se clasifica como un río de cauce corto, el coeficiente de compacidad es de 1.804, por lo que se define como una cuenca oval oblonga, factor de forma de la microcuenca es de 0.132, por lo que se clasifica de forma ligeramente achatada, pendiente de laderas es de 23.30 %, por lo que es fuerte accidentado, coeficiente orográfico es de 0.299, por lo que es una microcuenca poco degradada y accidentada, tiempo de concentración de la microcuenca es de 0.775 Horas, clasificándose del tipo de concentración rápida.

La precipitación media areal de la microcuenca Toromacho (tabla 11), para el período 1965-2017, muestra que en dichos años se ha mantenido el régimen de lluvia, mostrando meses lluviosos (octubre, noviembre, diciembre, enero, febrero, marzo, abril y mayo) y meses con escaza precipitación pluvial (junio, julio, agosto y setiembre). En promedio, el mes más lluvioso es marzo con 165.39 mm y el menos lluvioso julio con 16.55 mm; esta variación es característica en la región Cajamarca.

La aplicación del modelo determinístico estocástico Lutz Scholz para generar caudales medios mensuales en la microcuenca Toromacho, en mm/mes, tomando en cuenta que el mes más lluvioso es Marzo, lo que concuerda con la precipitación media areal de Marzo, hallada con el método de las Isoyetas (tabla 11), indicando que es el mes de mayor abastecimiento de agua que se almacena en la microcuenca. La retención (62.30 mm/año) representa el 6% del promedio del módulo de precipitación (1067.8 mm), lo cual concuerda para cuencas de la sierra peruana; el coeficiente de agotamiento (0.0203 días - 1) muestra que se trata de una cuenca con agotamiento rápido. Esto se considera lógico porque en los meses poco lluviosos el caudal tiene una gran disminución comparado con los de los meses lluviosos.

En vista de no contar con medidas históricas de caudales (m3/s) en la microcuenca Toromacho, fue imposible calibrar el modelo; sin embargo, lo que motivó generar caudales medios en mm/mes se considera satisfactorio.

La aplicación del modelo de transferencia de información hidrometeorológica desde la cuenca Tres Ríos hacia la microcuenca Toromacho, en m3/s, tomando en cuenta que el mes más lluvioso es marzo, lo que concuerda con los caudales generados por el modelo de Lutz Scholz; y el mes menos lluvioso con el modelo de Lutz Scholz es julio, mientras que con el modelo de transferencia de información hidrometeorológica los resultados obtendidos se asemejan en un 70% ; esto se debe a que tanto la microcuenca Toromacho y la cuenca Tres Ríos no cumplen en un 100 % con la similitud hidráulica.

Realizando una comparación entre los modelos de Transposición y Lutz Scholz, para el periodo 2008-2017 podemos darnos cuenta que en el mes que más difieren es en el mes de marzo ya que el modelo Lutz Scholz genera un valor de 0.794 m<sup>3</sup>/seg, mientras que el modelo de trasposición nos da un valor de  $3.217 \text{ m}^3/\text{seg}$ , habiendo una diferencia de 2.423 m3 /seg que es una diferencia amplia, mientras en el mes de octubre se logra obtener el mismo valor en ambos modelos que vienen hacer el valor de  $0.669 \text{ m}^3/\text{seg}$ . Como se observa en la figura 28.

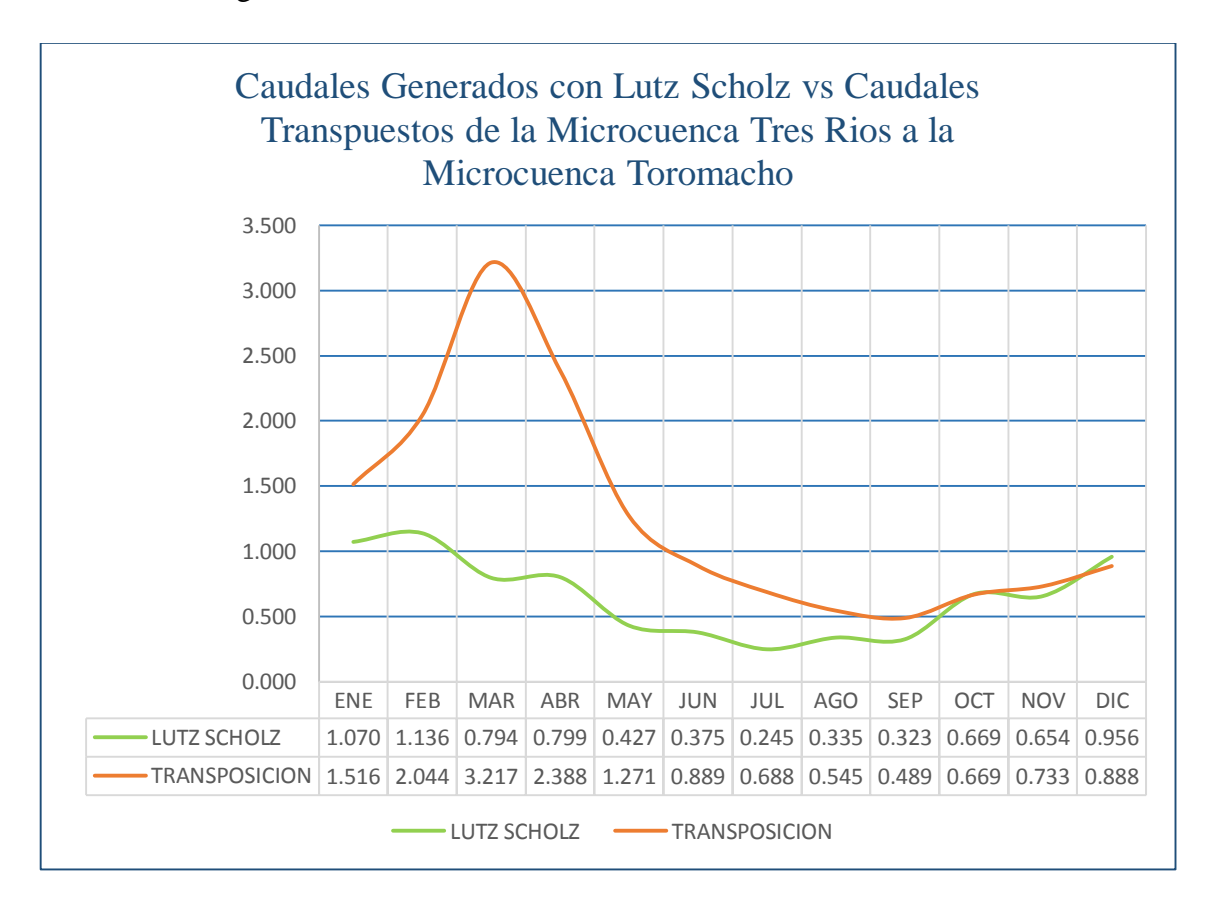

**Figura 28.** Comparación de Caudales Generados con Lutz Scholz vs Caudales Transpuestos de la Microcuenca Tres Rios a la Microcuenca Toromacho para el periodo 2008-2017

Se hizo la comparación de los Modelos tanto Lutz Scholz, Transposicion de Caudales con los aforados en campo dándonos cuenta que el modelo de generación de caudales Lutz Scholz se asemeja más a los caudales tomados en campo, mientras que el modelo de Transposición de Caudales no tienen mucha semejanza y podemos concluir que esto se debe a que la microcuenca Tres Ríos y la Microcuenca Toromacho no tienen mucha similitud en sus parámetros geomorfológicos.

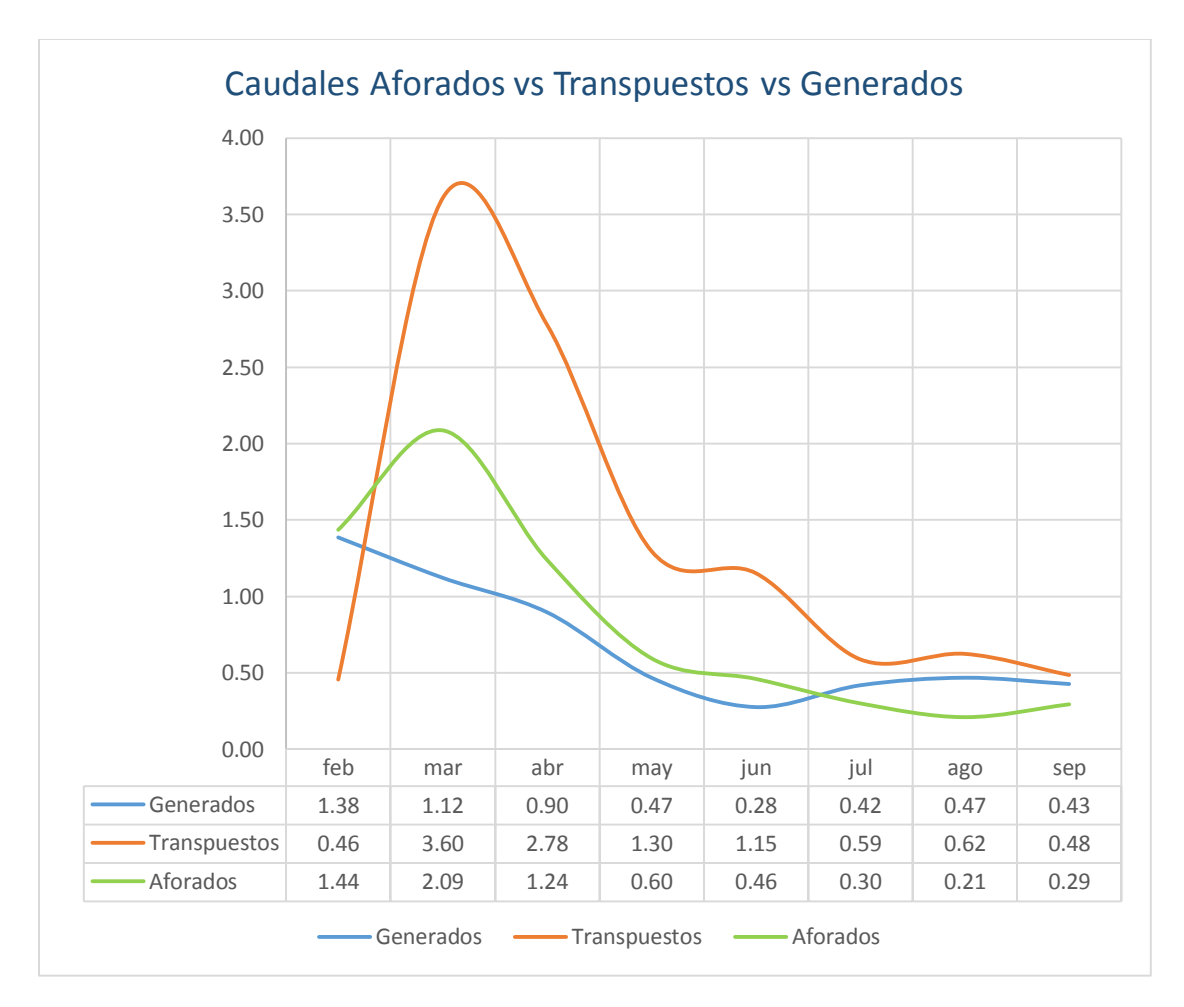

**Figura 29.** Comparación de Caudales Generados con Lutz Scholz ,Caudales Transpuestos de la Microcuenca Tres Ríos a la Microcuenca Toromacho con los caudales aforados en campo para el año 2017

#### **V. CONCLUSIONES Y RECOMENDACIONES.**

#### **5.1 CONCLUSIONES**

- La microcuenca Toromacho, con punto emisor bajo el puente Quengorío, es del tipo alto andina, con área de 46.77 km2, altitud media de 3737.909 m.s.n.m., pendiente de laderas 23.30 % e índice de Gravelius 1.80. El cauce principal se denomina Quengorío con una pendiente de 2.626 %, donde se ha observado que el agua es derivada fundamentalmente para uso agrícola y pecuario.
- Los caudales medios mensuales (m3/s) generados por el modelo determinístico estocástico Lutz Scholz (período 1965-2017) varían en relación al régimen de precipitación pluvial de la microcuenca Toromacho; tal que en los meses lluviosos varía de  $0.63 \text{ m}^3/\text{s}$  a  $0.98 \text{ m}^3/\text{s}$  y en los meses de escasez varía de  $0.24 \text{ m}^3/\text{s}$  a  $0.36$ m3 /s, notándose una gran diferencia entre ambos períodos. Dichos caudales incluyen la escorrentía directa y el flujo base.
- Los caudales medios mensuales  $(m^3/s)$  generados por el modelo determinístico de transposición de caudales (período 2008-2017) también varían en relación al régimen de precipitación pluvial de la microcuenca Toromacho; tal que en los meses lluviosos varía de  $3.22 \text{ m}^3\text{/s}$  a 0.49 m<sup>3</sup>/s y en los meses de escasez varía de  $0.89 \text{ m}^3/\text{s}$  a  $0.55 \text{ m}^3/\text{s}$ , notándose una gran diferencia entre ambos periodos.
- Los caudales aforados durante el año 2017 en los meses lluviosos son como máximo de 2.085 m3/s, mientras que en los meses de estiaje como mínimo es de 0.210 m3/s, lo cual concuerda con los caudales generados por el modelo de Lutz Scholz, pero difiere en cierto grado con el de Transferencia de información hidrometeorológica debido a que no cumplen la similitud hidráulica entre sistemas.
- El modelo hidrológico que más se ajusta a los caudales aforados en campo es el de Lutz Scholz, por utilizar más variables en su estudio respecto al modelo de transferencia de información hidrometeorológica, por lo que se podría decir que el modelo Lutz Scholz si es aplicable a cuencas de la región de Cajamarca.

### **5.2 RECOMENDACIONES**

- Como no se cuenta con información de caudales en la microcuenca Toromacho, se recomienda la instalación de una estación hidrométrica. De ser posible se podría instalar una regla limnimétrica en el lugar donde se realizó el aforo "Rio Quengorio" ya que mediante este instrumento se realizarían observaciones diarias y así se tendría una data confiable de caudales en la microcuenca Toromacho.
- Debido a que la red hidrológica y meteorológica en la microcuenca es básica, es necesario la instalación de estaciones pluviométricas dentro del área de estudio, para ello se recomienda que, en coordinación con la población, se evalué la instalación de pluviómetros y pequeñas estaciones meteorológicas en las partes altas de la cuenca, siempre y cuando se cuente con personal técnico y profesional ya que son instrumentos delicados.
- Este modesto trabajo logró estimar la disponibilidad de agua en la microcuenca Toromacho, como a la vez se transpuso caudales de otra microcuenca, sin embargo a este nivel de estudio no se puede entrar en mayores detalles, por lo cual se recomienda que tomando como base la presente investigación, se elaboren estudios complementarios más detallados (tipo de suelo, infiltración, evaporación, etc.), las cuales deben ser las más representativas de la zona de estudio para luego poder realizar una extrapolación de estos resultados a otras microcuencas con similares características.

# **VI. REFERENCIAS BIBLIOGRÁFICAS**

Aparicio, F. (1989). Fundamentos de hidrología de superficie. México, 1era. Ed.: LIMUSA.

Cahuana, A., & Yugar, W. (2009). Material de apoyo didáctico para la enseñanza y aprendizaje de la asignatura hidrología Civ-233. Bolivia.

Chow, V., Maidment, D., & Mays, L. (2000). Hidrología Aplicada. Colombia: McGRAW-HILL.

Scholz, L. (1980). Generación de caudales mensuales en la sierra peruana. Meris II. Cuzco.

Villón, M. (2002). Hidrología. Costa Rica: MaxSoft, 2da. Ed.

## **LINKOGRAFIA**

ANA, "Inventario de Fuentes Hídricas superficiales en la microcuenca de la quebrada Toromocho", agosto 2012. Disponible en Web: http://repositorio.ana.gob.pe/handle/ANA/43

#### **OTROS**

Ortiz, O. (2004). Evaluación Hidrológica. Red Latinoamericana de Micro Hidroenergia (HIDRORED).

Ortiz, O. (2015). "Similitud Hidráulica de Sistemas Hidrológicos Altoandinos y Transferencia de Información Hidrometeorológica". Investigaciones y Proyectos Hidráulicos.

AAA, V. (2012). "Inventario de Fuentes Hídricas Superficiales en la Cuenca del "Río Chailhuagón". Cajamarca.

Teran, N. (2014). "Voluen de Agua Aprovechable en la Microcuenca del Río Tres Ríos, Usando el Modelo Determinístico Estocástico Lutz Scholz Validado, Para los Años Hidrológicos 2008-2012'' (Tesis de Grado). Universidad Nacional de Cajamarca.

**VII. ANEXOS**

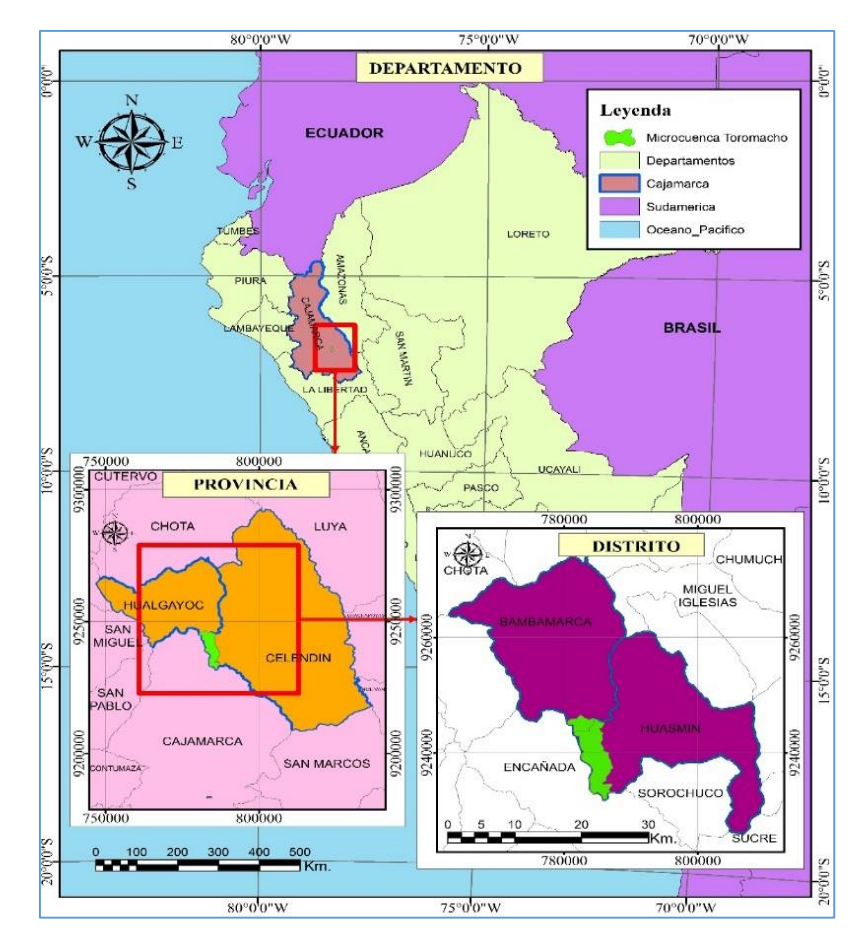

**Figura 30.** Mapa de Ubicación de la Microcuenca Toromacho.

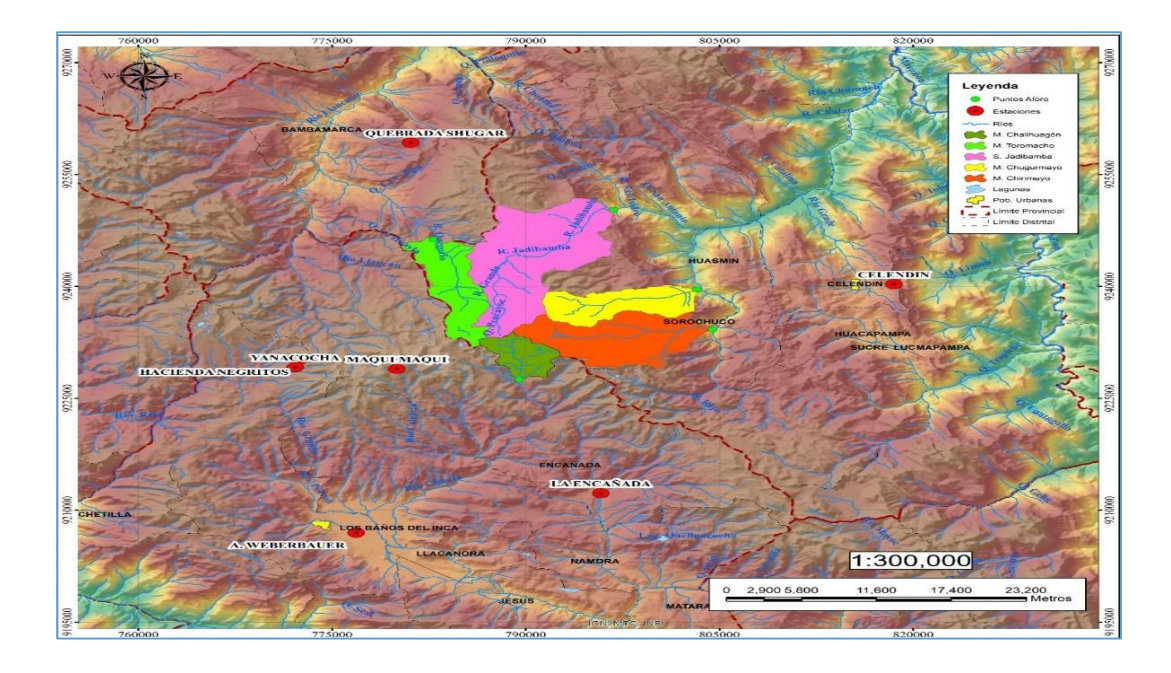

**Figura 31**. Estaciones Meteorológicas Cercanas a la Microcuenca Toromacho

**Tabla 32.** Bofedales Inventariados por la Autoridad Nacional del Agua en la Microcuenca Toromacho.

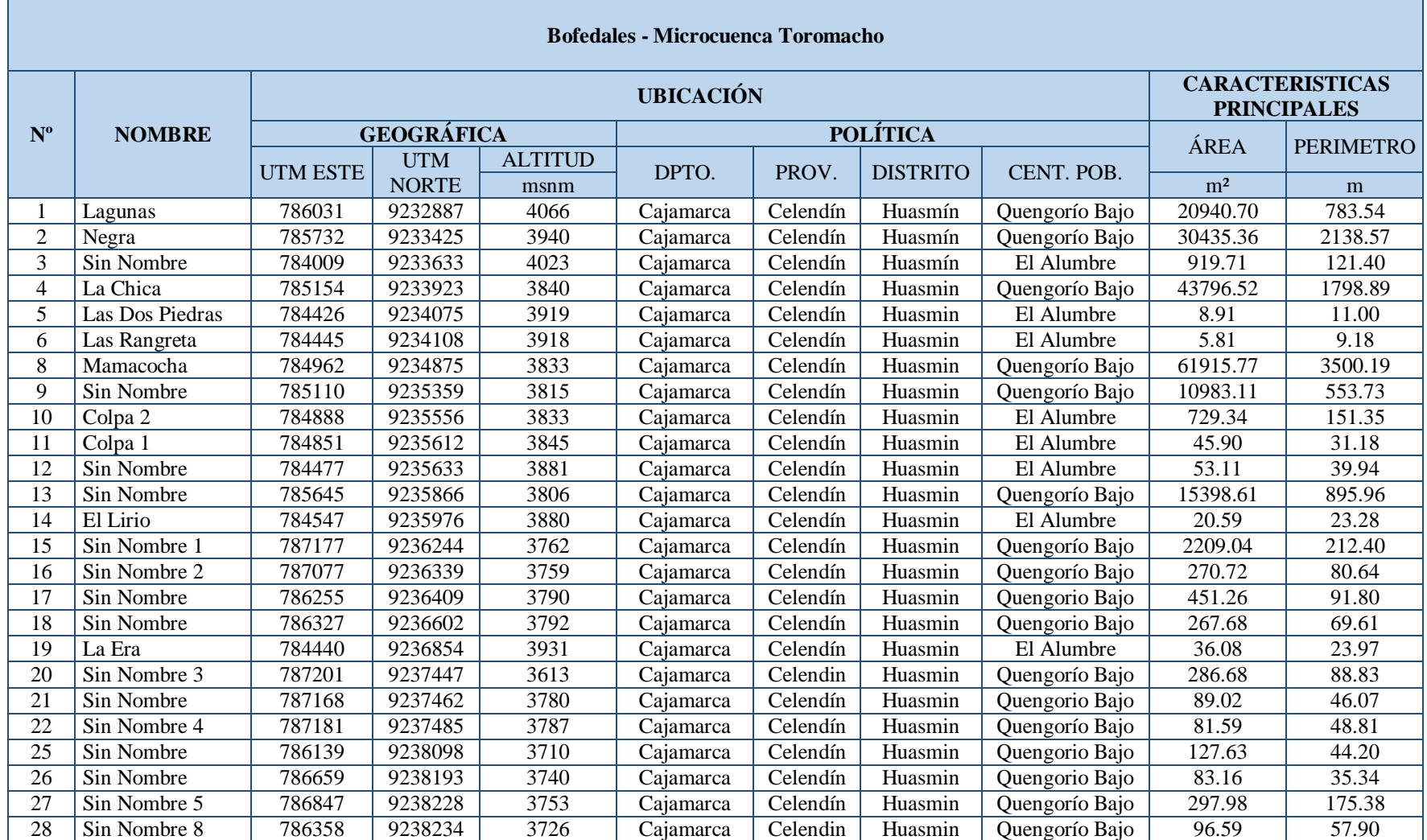

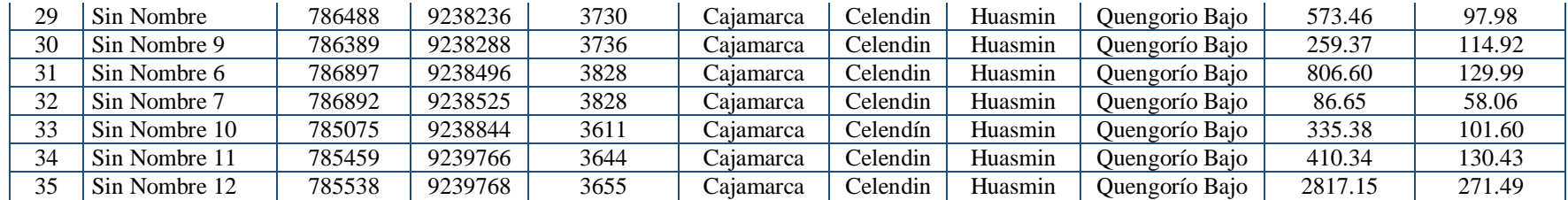

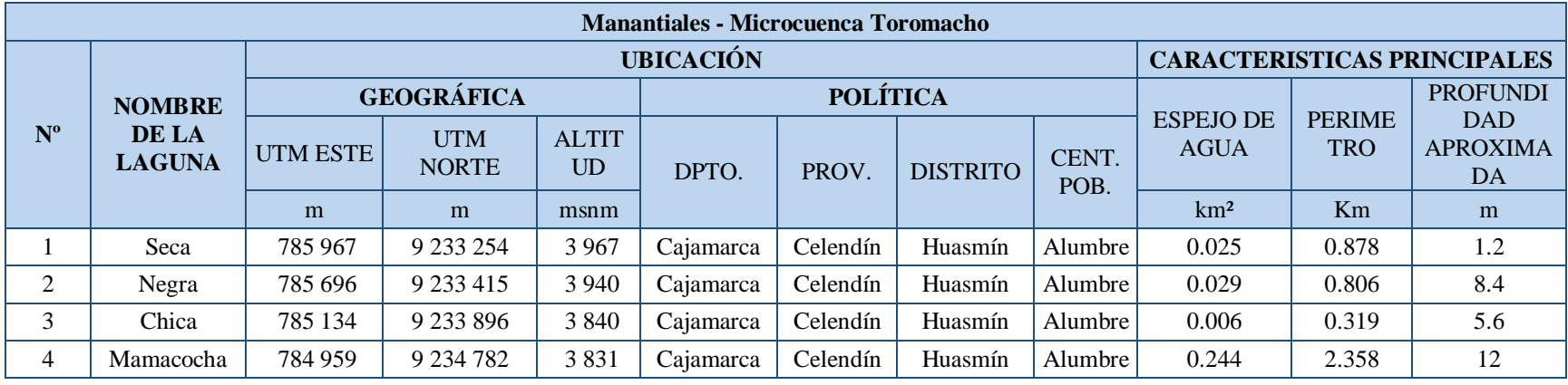

**Tabla 33.** Lagunas Inventariadas por la Autoridad Nacional del Agua en la Microcuenca Toromacho.

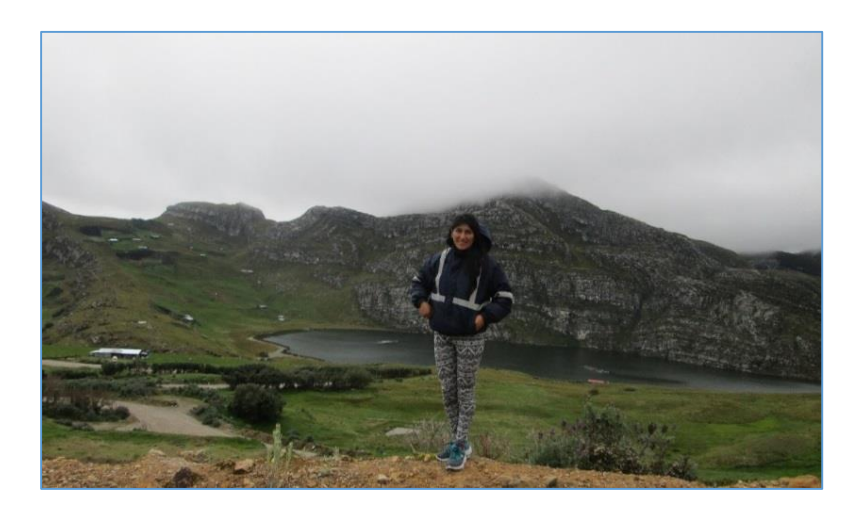

**Figura 32.** Laguna Namococha.

110

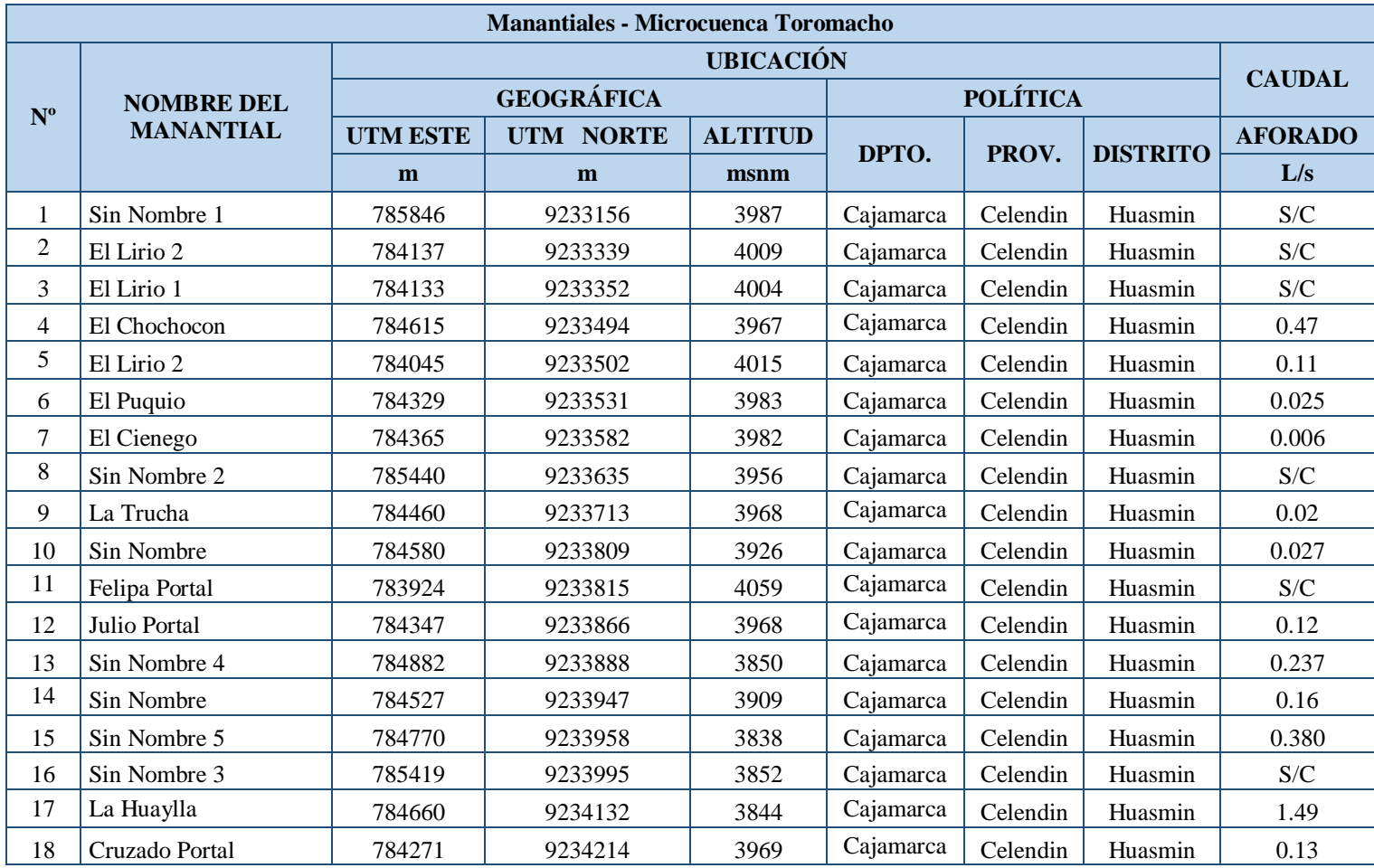

# **Tabla 34.** Manantiales Inventariados por la Autoridad Nacional del Agua en la Microcuenca Toromacho.

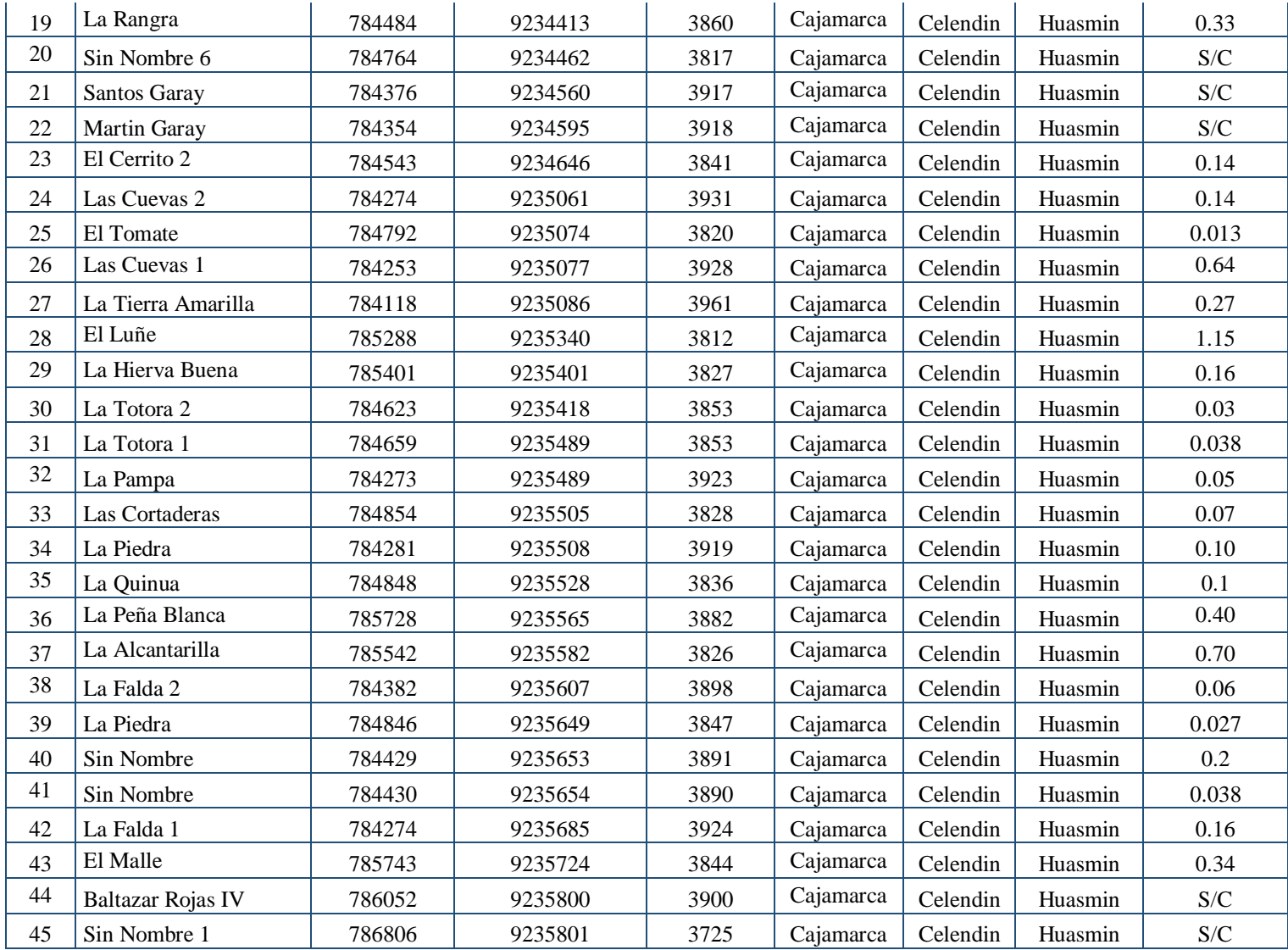

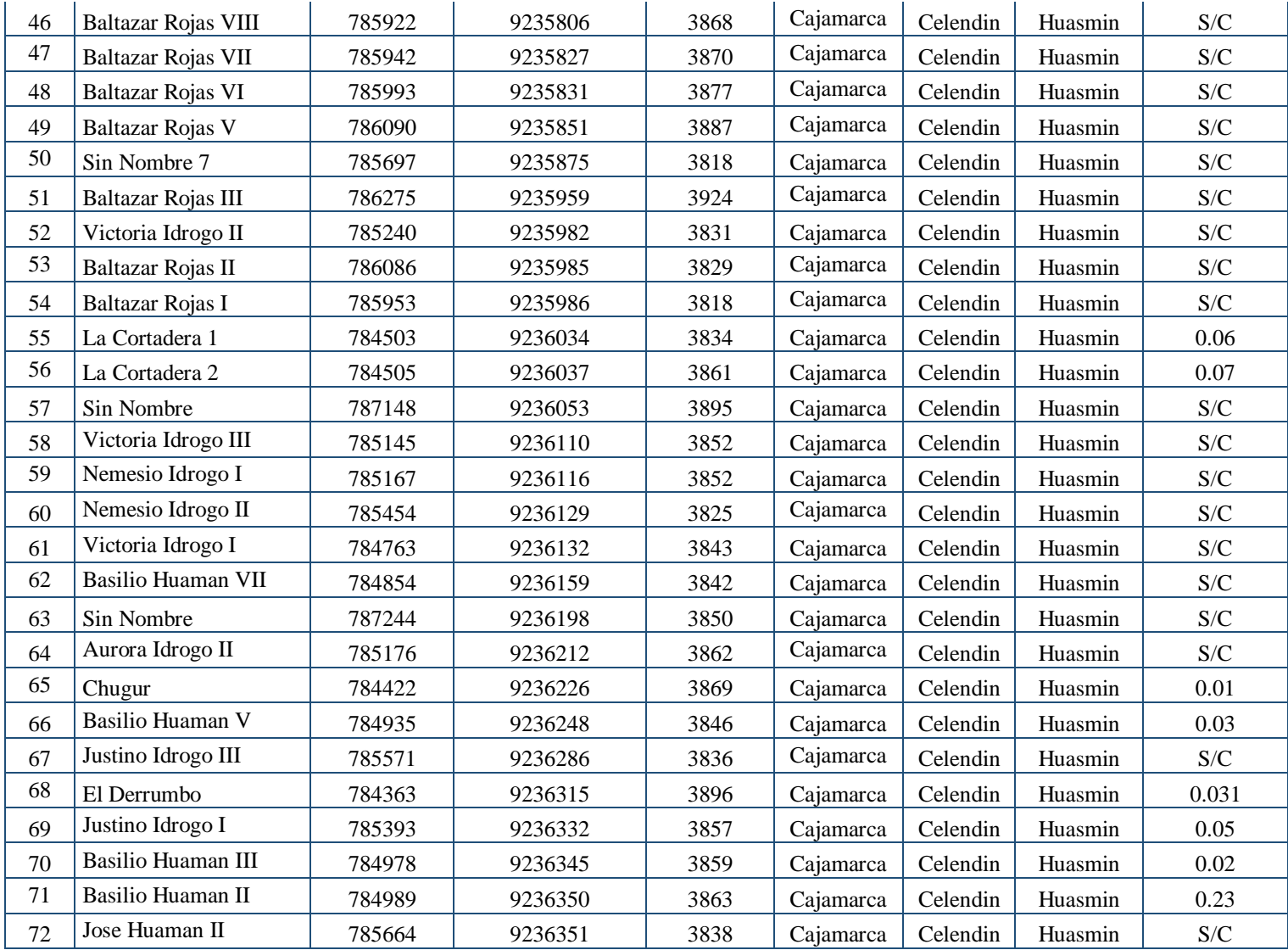

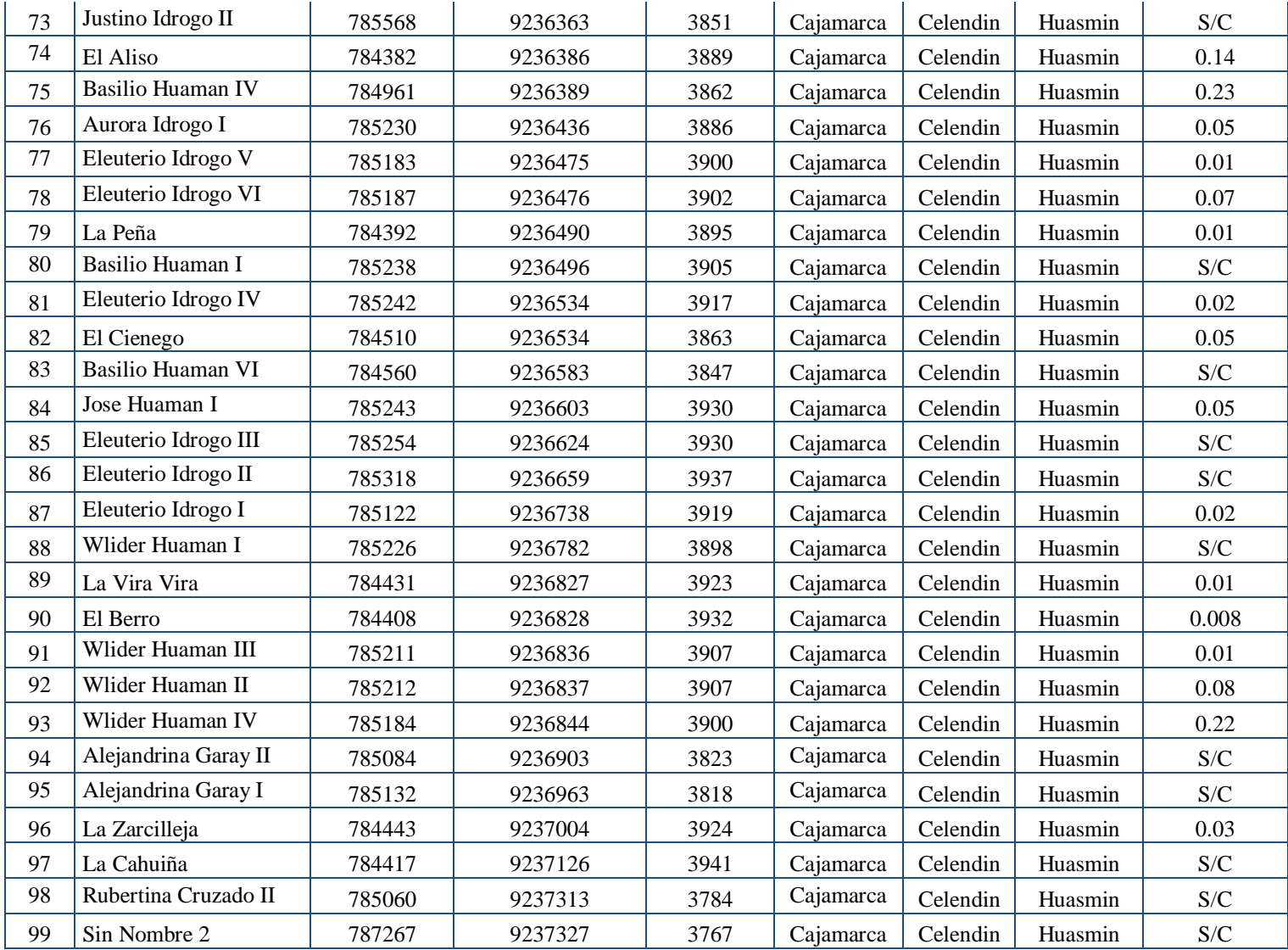

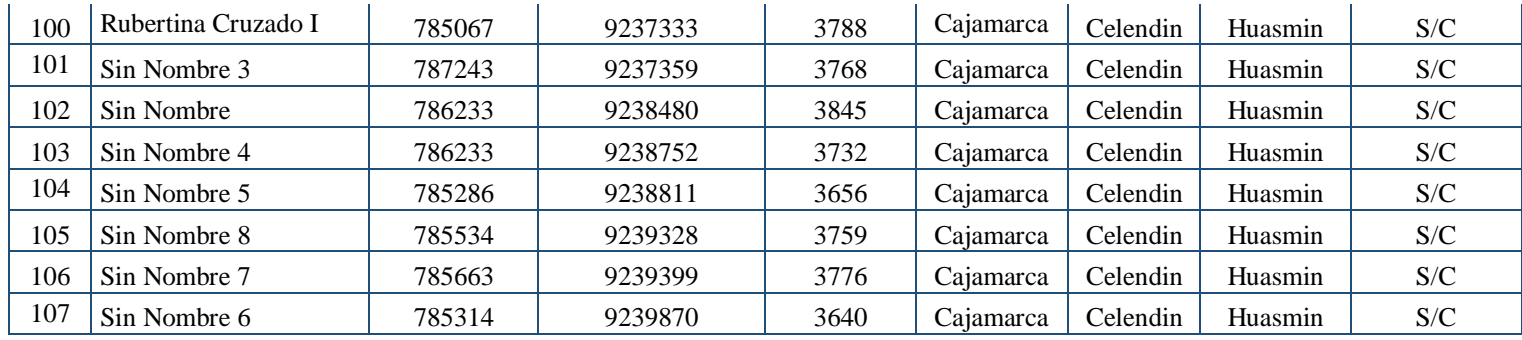

**Tabla 35.** Quebradas Inventariados por la Autoridad Nacional del Agua en la Microcuenca Toromacho.

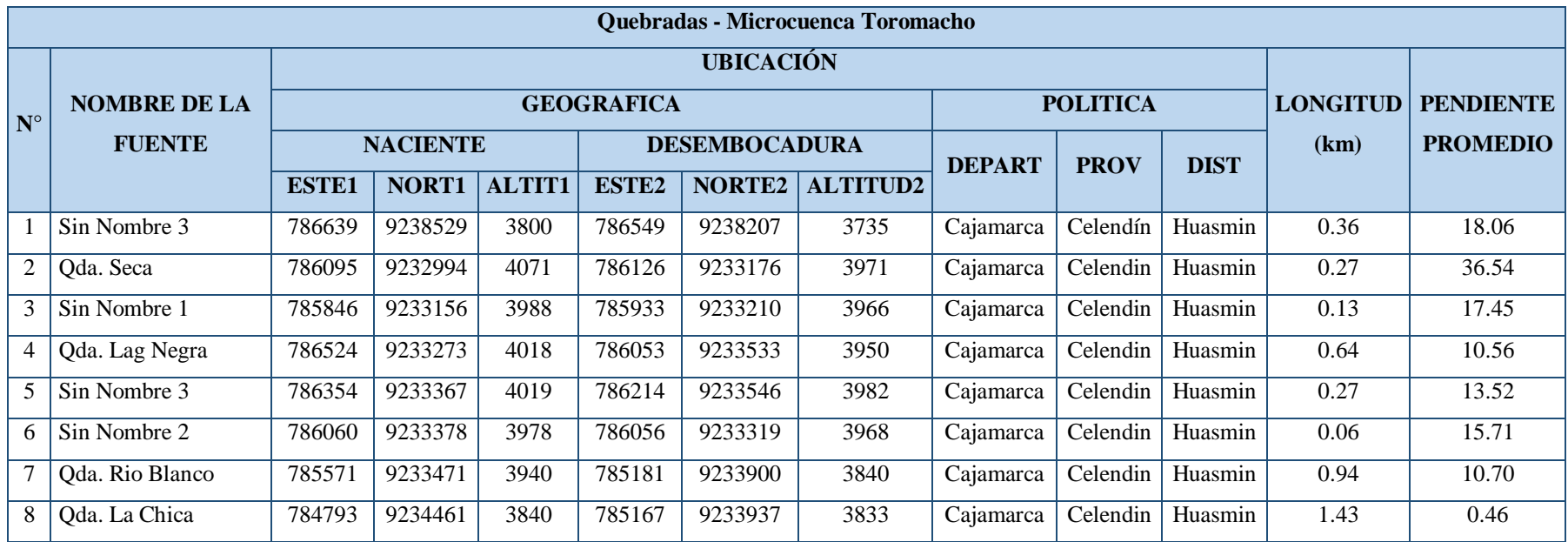

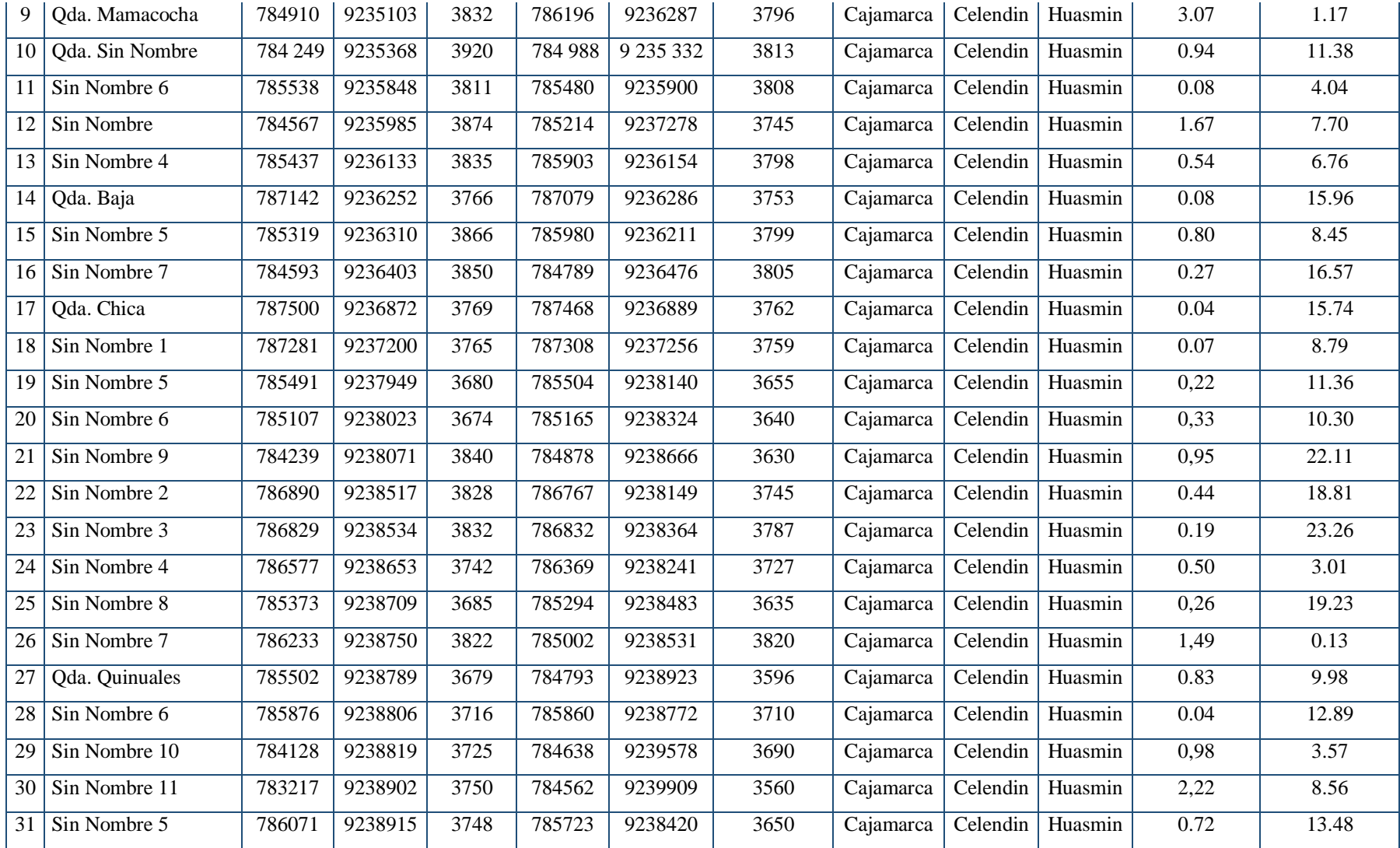

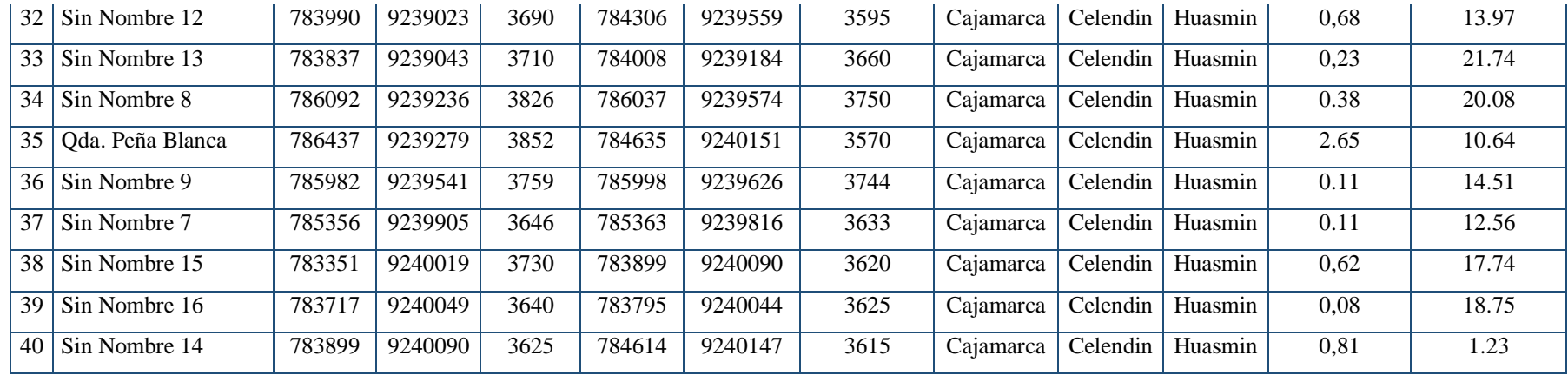

 Las siguientes tablas, indican las precipitaciones registradas en cada una de las estaciones meteorológicas que se usarán en el modelo, pero como se observa, tenemos una data incompleta que posteriormente serán completadas.

**Tabla 36**. Estación con Data Incompleta de Precipitación de la Estación Meteorológica de Celendín.

| <b>Precipitaciones - Celendín</b> |                                         |         |                    |        |                  |       |                 |      |                 |        |                 |        |  |
|-----------------------------------|-----------------------------------------|---------|--------------------|--------|------------------|-------|-----------------|------|-----------------|--------|-----------------|--------|--|
|                                   | <b>CAJAMARCA</b><br><b>Departamento</b> |         |                    |        | <b>Provincia</b> |       | <b>CELENDIN</b> |      | <b>Distrito</b> |        | <b>CELENDIN</b> |        |  |
|                                   |                                         | Latitud | $6^{\circ}51'11''$ |        | Longitud         |       | 78°8'42"        |      | <b>Altitud</b>  |        | 2470 m.s.n.m.   |        |  |
| Año                               | ene                                     | feb     | mar                | abr    | may              | jun   | jul             | ago  | set             | oct    | nov             | dic    |  |
| 1965                              | 56.10                                   | 76.40   | 217.50             | 16.60  | 14.50            | 0.60  | 8.40            | 2.90 | 84.30           | 97.90  | 149.40          | 116.90 |  |
| 1966                              | 163.50                                  | 62.70   | 33.30              | 60.60  | 55.10            | 21.10 |                 | 6.40 | 5.80            | 138.40 | 100.60          | 43.10  |  |
| 1967                              |                                         | 101.60  | 96.50              | 107.30 | 41.40            | 12.50 | 30.70           | 2.40 | 13.50           | 124.30 | 103.40          | 97.50  |  |
| 1968                              | 134.40                                  | 144.00  | 135.40             | 38.50  | 17.60            | 6.50  | 4.20            | 3.30 | 158.80          | 76.40  | 78.40           | 84.00  |  |
| 1969                              | 15.30                                   | 126.30  |                    | 185.30 | 4.70             | 86.80 | 1.60            | 7.50 | 56.60           | 213.30 | 308.60          | 197.90 |  |

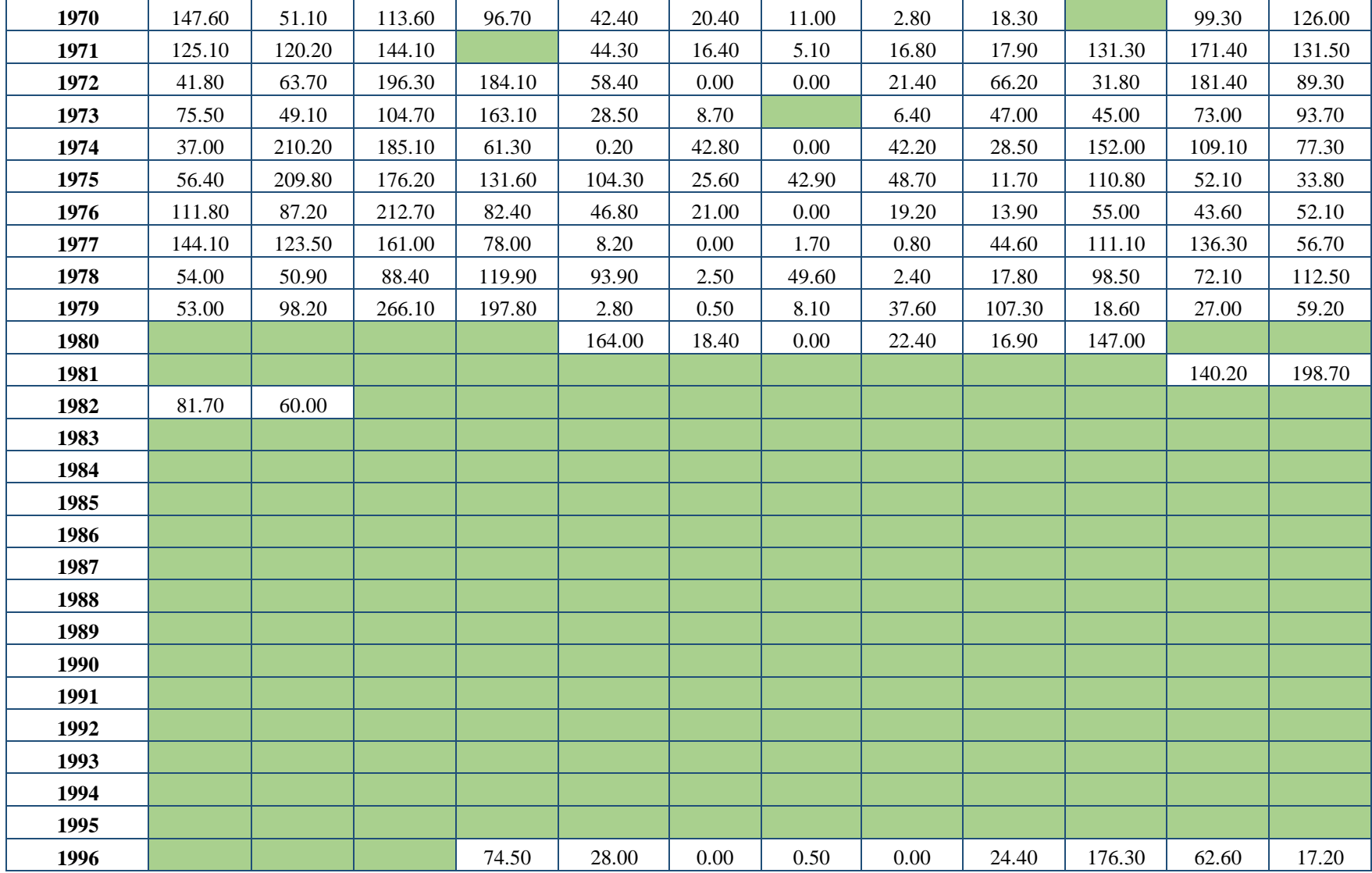

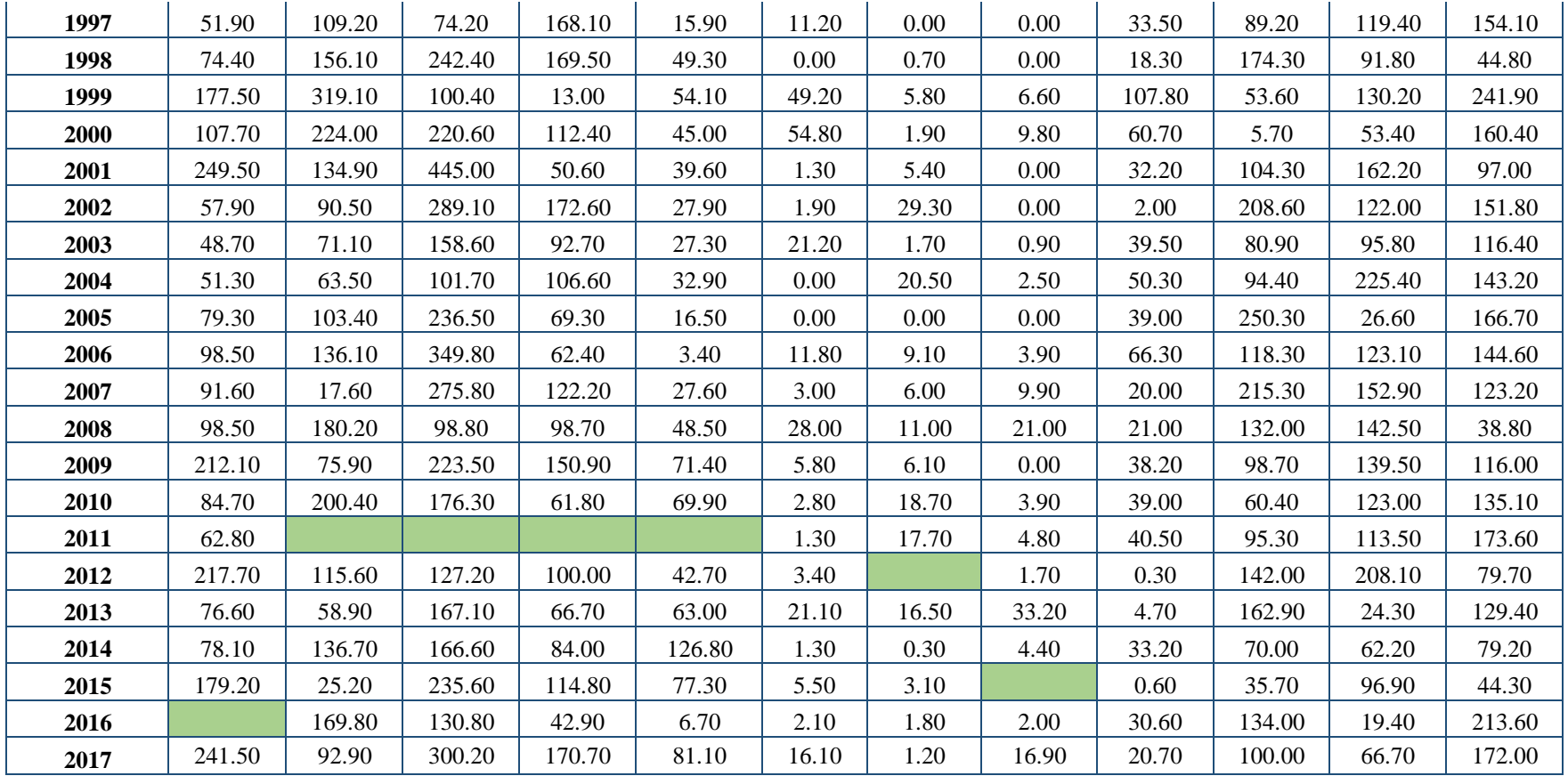

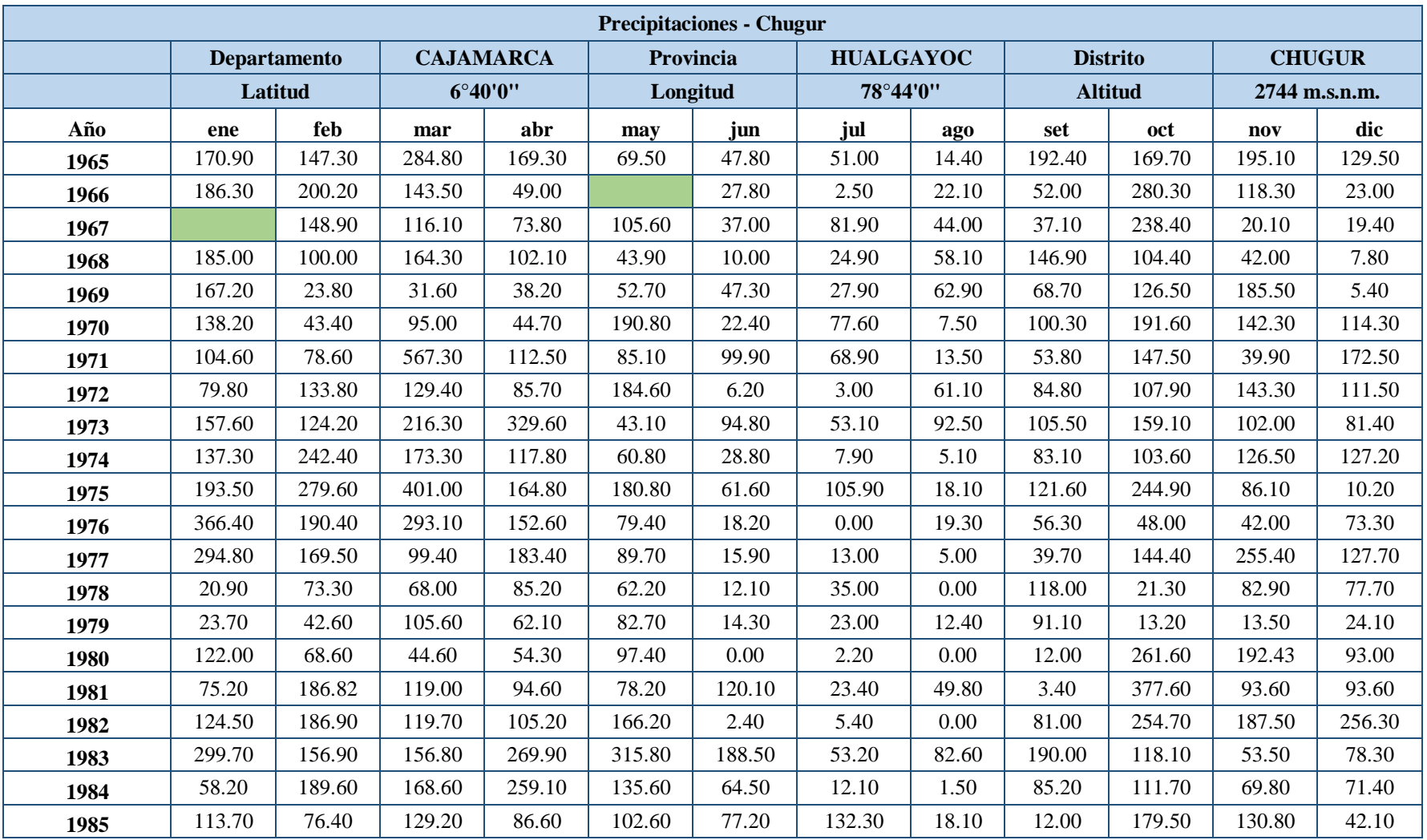

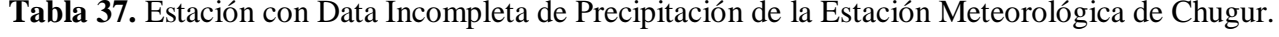

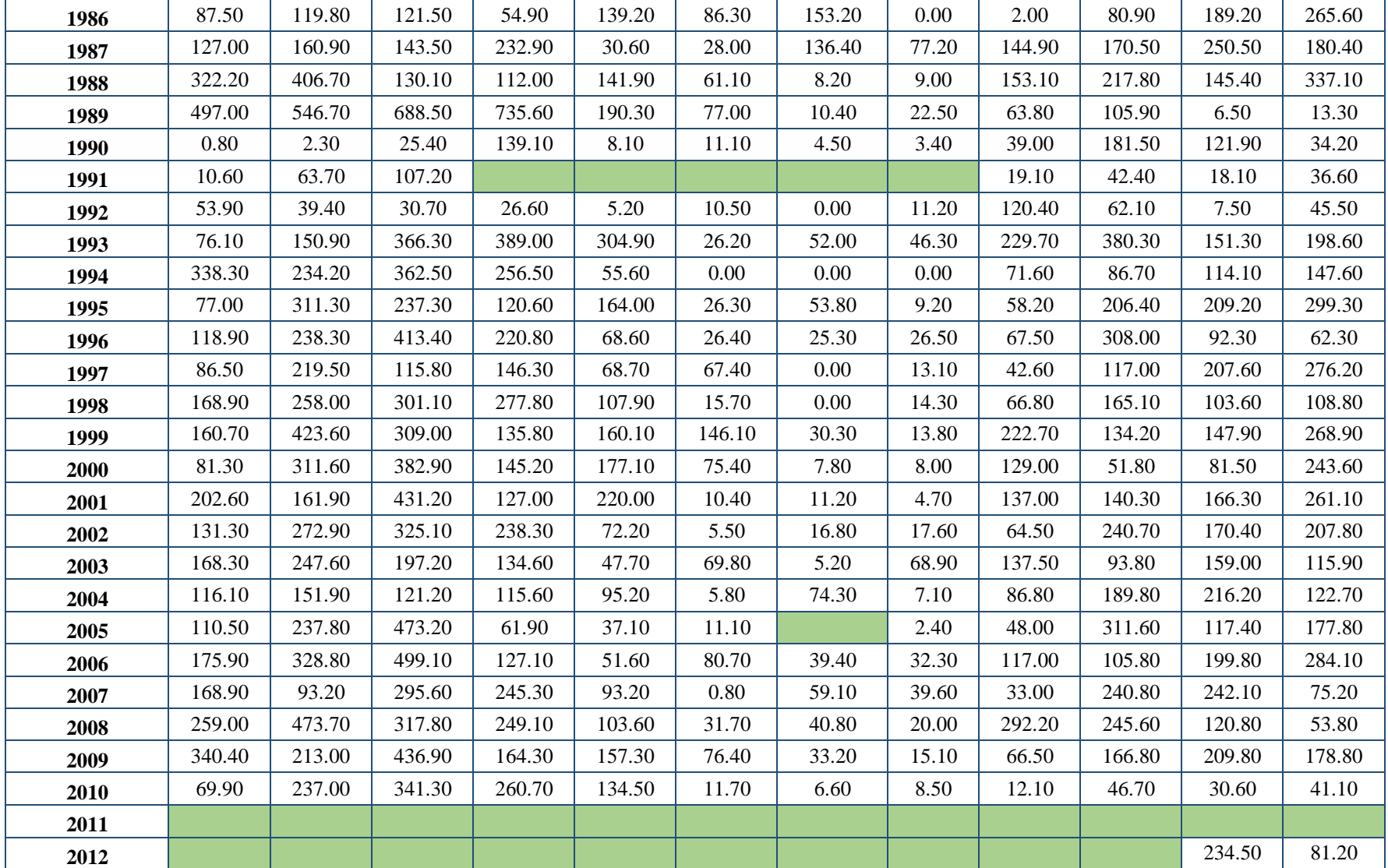

| 2013 | 189.90 | 159.20      | 348.00 | 139.70 | 208.70 | 19.70 | 20.60 | 64.00 | 18.50  | 276.20 | 44.00  | 203.80 |
|------|--------|-------------|--------|--------|--------|-------|-------|-------|--------|--------|--------|--------|
| 2014 | 25.60  | 347.<br>.60 | 362.50 | 116.00 | 161.70 | 7.10  | 55.70 | 46.30 | 142.40 | 145.30 | 170.30 | 190.30 |
| 2015 | 249.60 | 108.20      | 595.30 | 179.25 | 155.90 | 9.60  | 6.30  | 10.00 | 5.50   | 102.10 | 154.60 | 48.20  |
| 2016 | 502.20 | 284.60      | 280.20 | 233.10 | 43.00  | 46.70 | 3.50  | 59.60 | 109.30 | 169.70 | 36.20  | 164.20 |
| 2017 | 252.00 | 307.20      | 585.50 | 222.50 | 178.30 | 44.20 | 0.00  | 77.00 | 78.70  | 259.30 |        |        |

**Tabla 38.** Estación con Data Incompleta de Precipitación de la Estación Meteorológica de Granja Porcón.

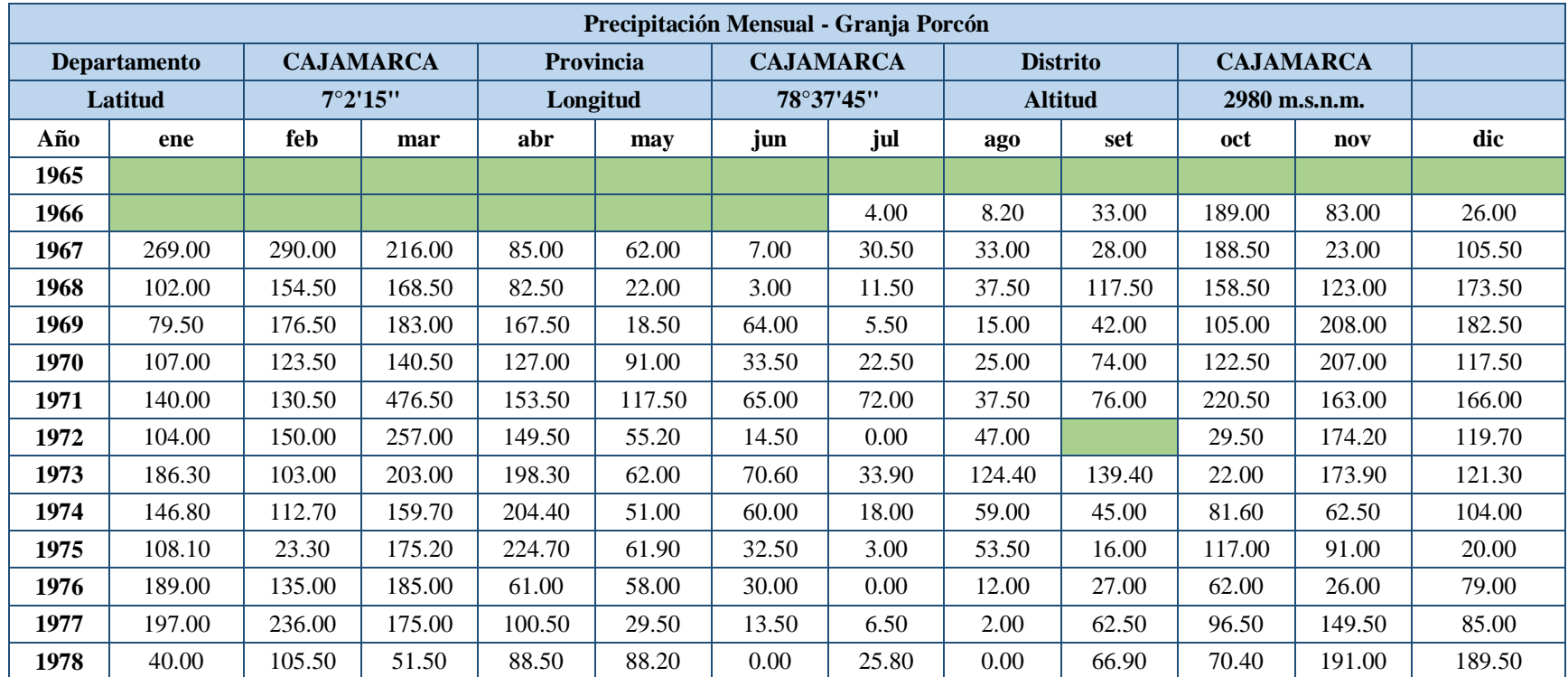

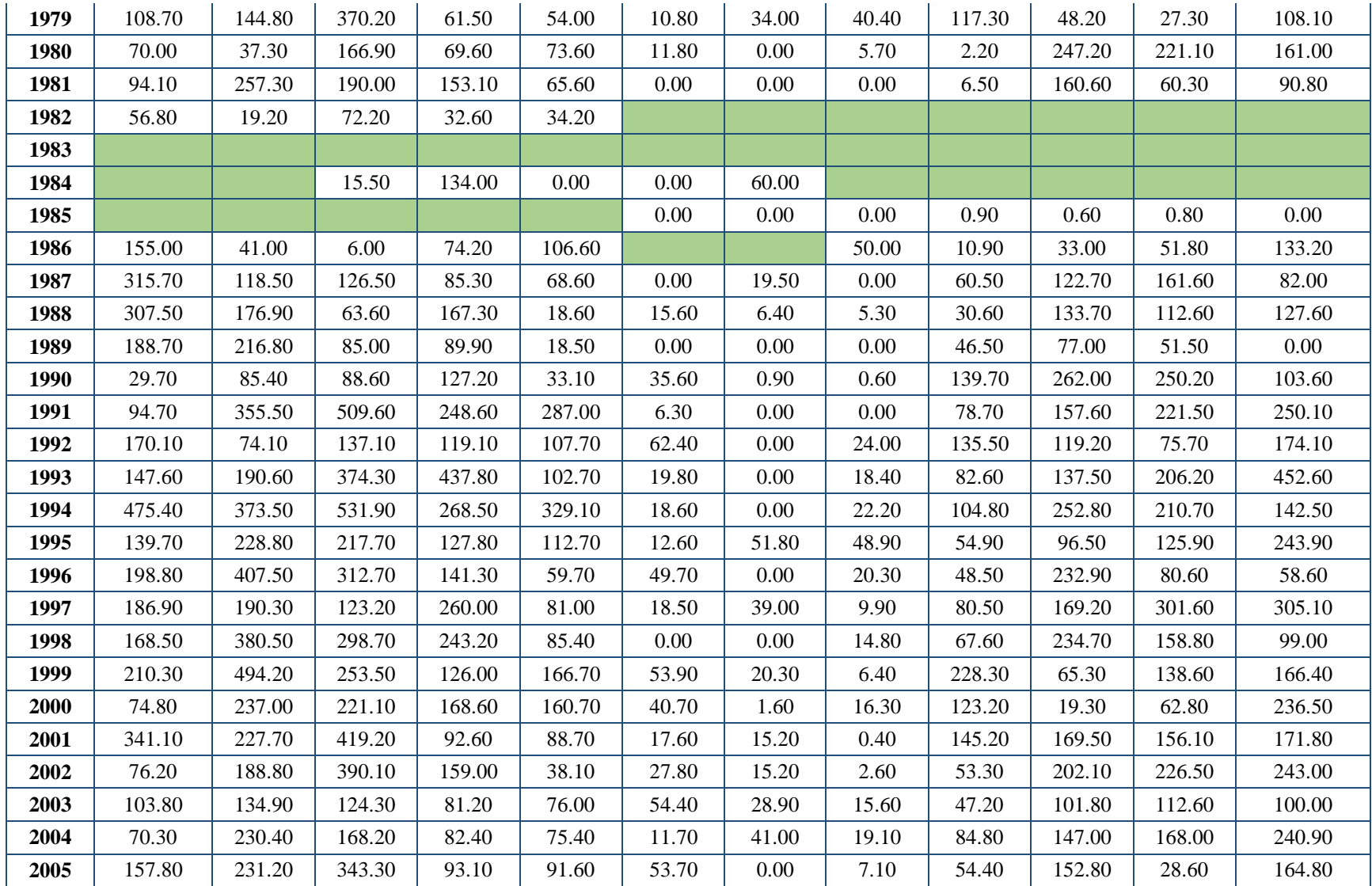

| 2006 | 145.50 | 188.10 | 345.70 | 184.70 | 62.80  | 62.00 | 5.10  | 15.70 | 116.20 | 39.80  | 158.50 | 183.60 |
|------|--------|--------|--------|--------|--------|-------|-------|-------|--------|--------|--------|--------|
| 2007 | 245.40 | 64.50  | 352.30 | 226.30 | 57.70  | 1.10  | 42.60 | 20.10 | 32.80  | 171.80 | 211.10 | 146.40 |
| 2008 | 190.60 | 291.20 | 252.40 | 150.30 | 76.00  | 73.30 | 16.00 | 11.00 | 110.90 | 182.60 | 127.30 | 66.40  |
| 2009 | 344.80 | 197.50 | 307.30 | 149.60 | 127.40 | 31.30 | 18.10 | 8.00  | 27.00  | 184.00 | 187.90 | 234.80 |
| 2010 | 108.00 | 169.70 | 275.70 | 163.50 | 83.10  | 39.40 | 44.30 | 33.60 | 31.20  | 82.70  | 96.50  | 182.60 |
| 2011 |        |        |        |        |        |       |       |       |        |        |        |        |
| 2012 |        |        |        |        |        |       | 0.00  | 45.80 | 33.70  | 137.30 | 202.90 | 67.60  |
| 2013 | 141.00 | 279.90 | 352.40 | 196.20 | 193.40 | 32.80 | 17.70 | 33.80 | 30.40  | 174.50 | 28.00  | 243.70 |
| 2014 | 137.40 | 174.90 | 242.40 | 103.40 | 79.30  | 5.10  | 9.60  | 10.50 | 65.80  | 97.40  | 90.30  | 209.20 |
| 2015 | 367.40 | 164.00 | 283.20 | 111.80 | 158.40 | 1.70  | 9.70  | 0.40  | 24.60  | 88.40  | 124.50 | 107.10 |
| 2016 | 166.30 | 134.30 | 162.20 | 138.40 | 36.80  | 1.10  | 0.00  | 43.40 | 149.20 | 39.90  | 173.80 | 156.60 |
| 2017 | 235.60 | 365.60 | 138.60 | 170.70 | 43.90  | 41.60 | 0.00  | 35.20 | 30.60  | 105.80 | 30.10  | 141.40 |

**Tabla 39.** Estación con Data Incompleta de Precipitación de la Estación Meteorológica de Maqui Maqui.

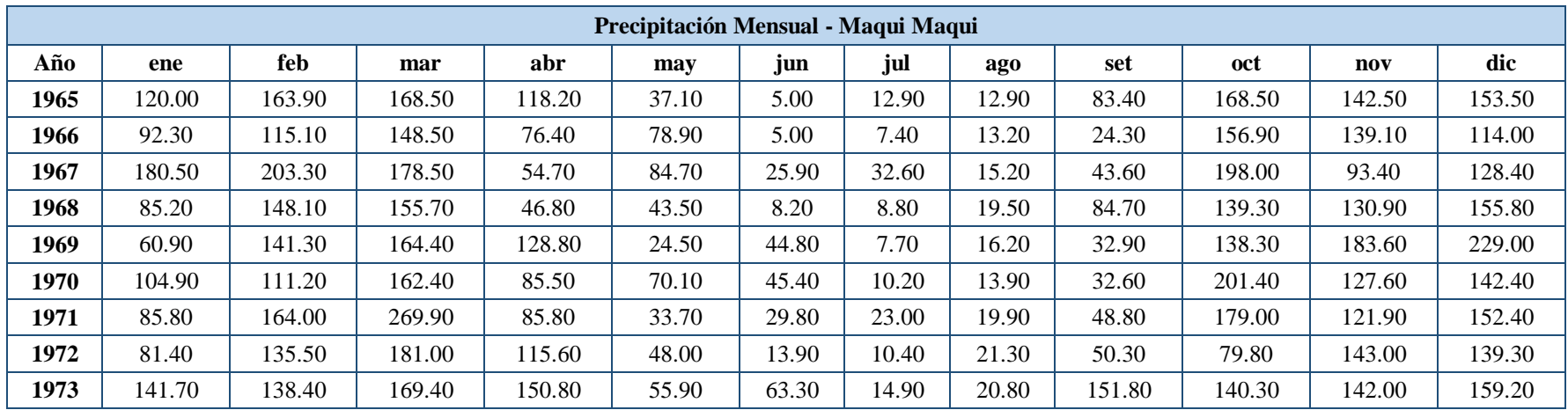

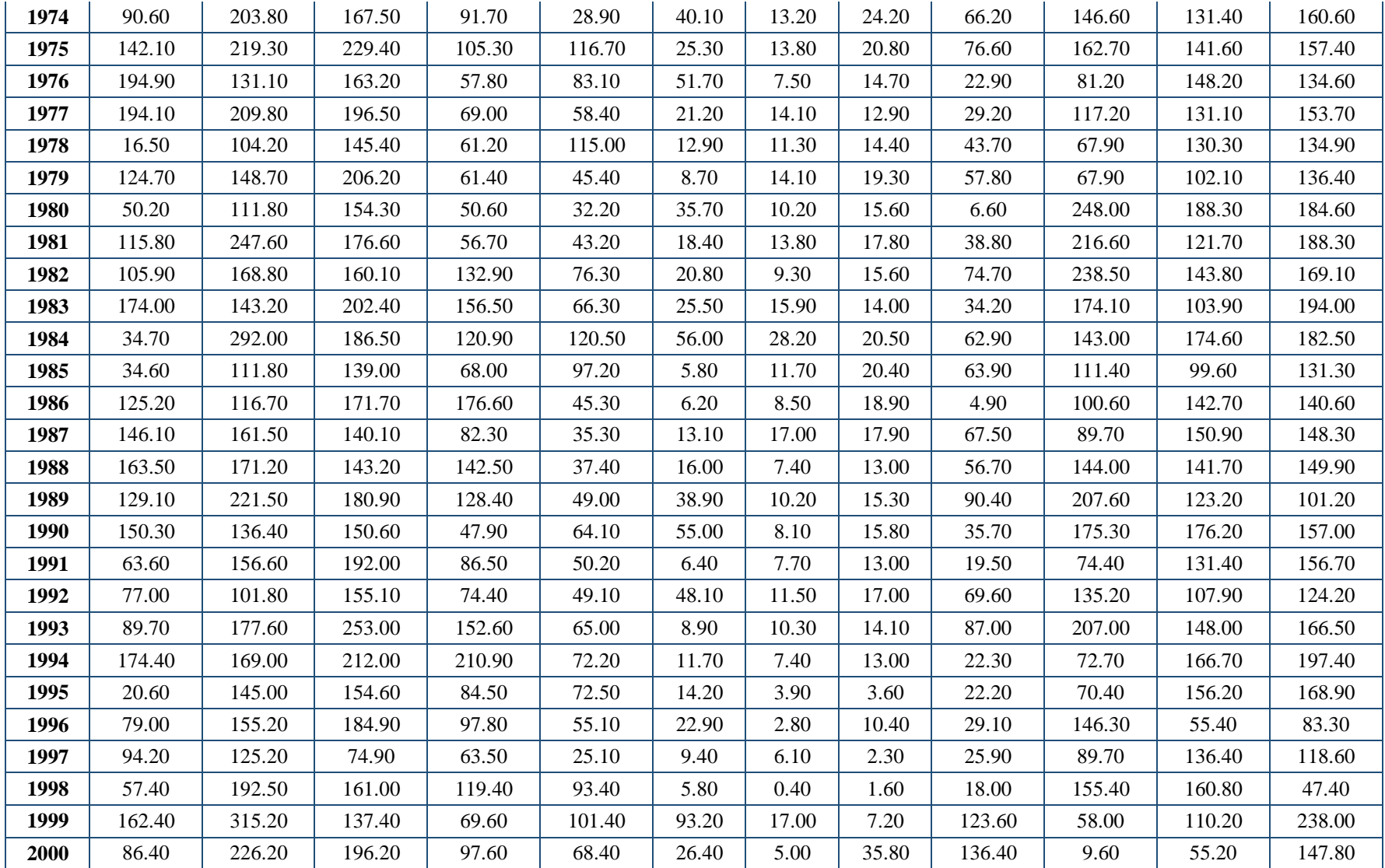

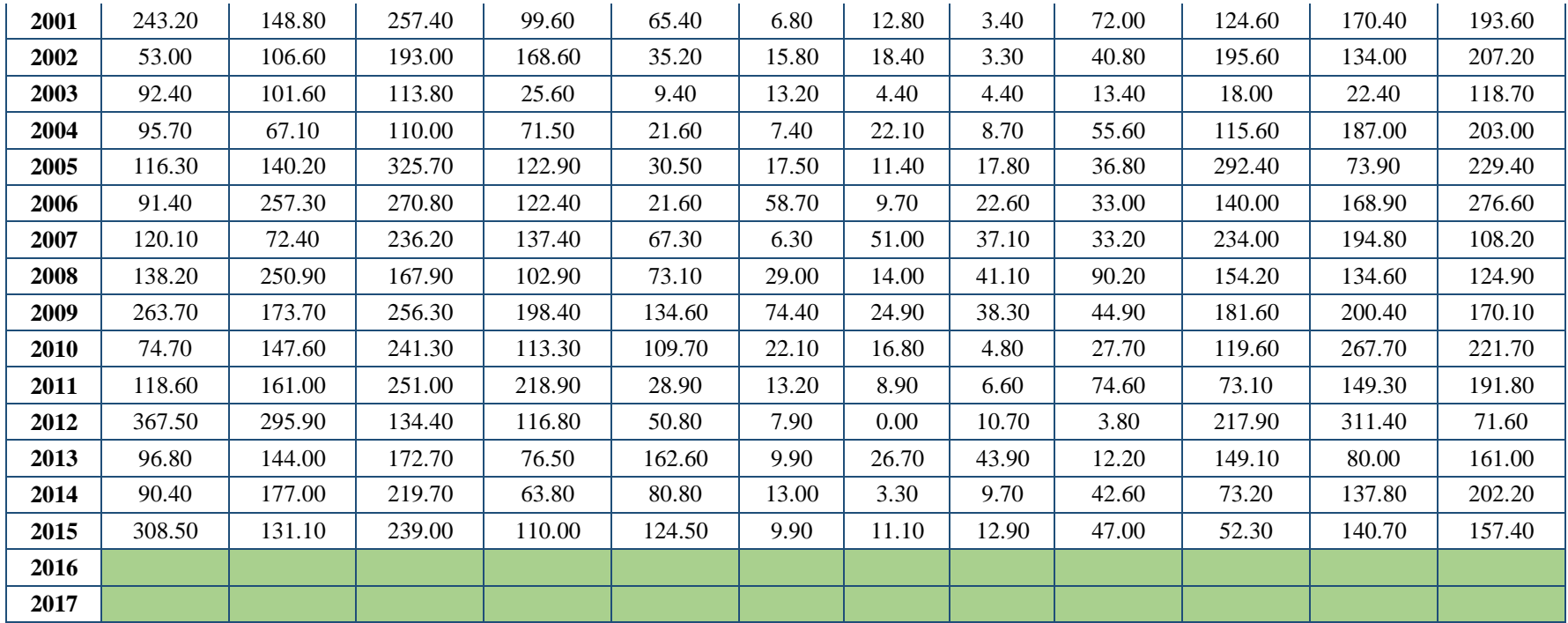

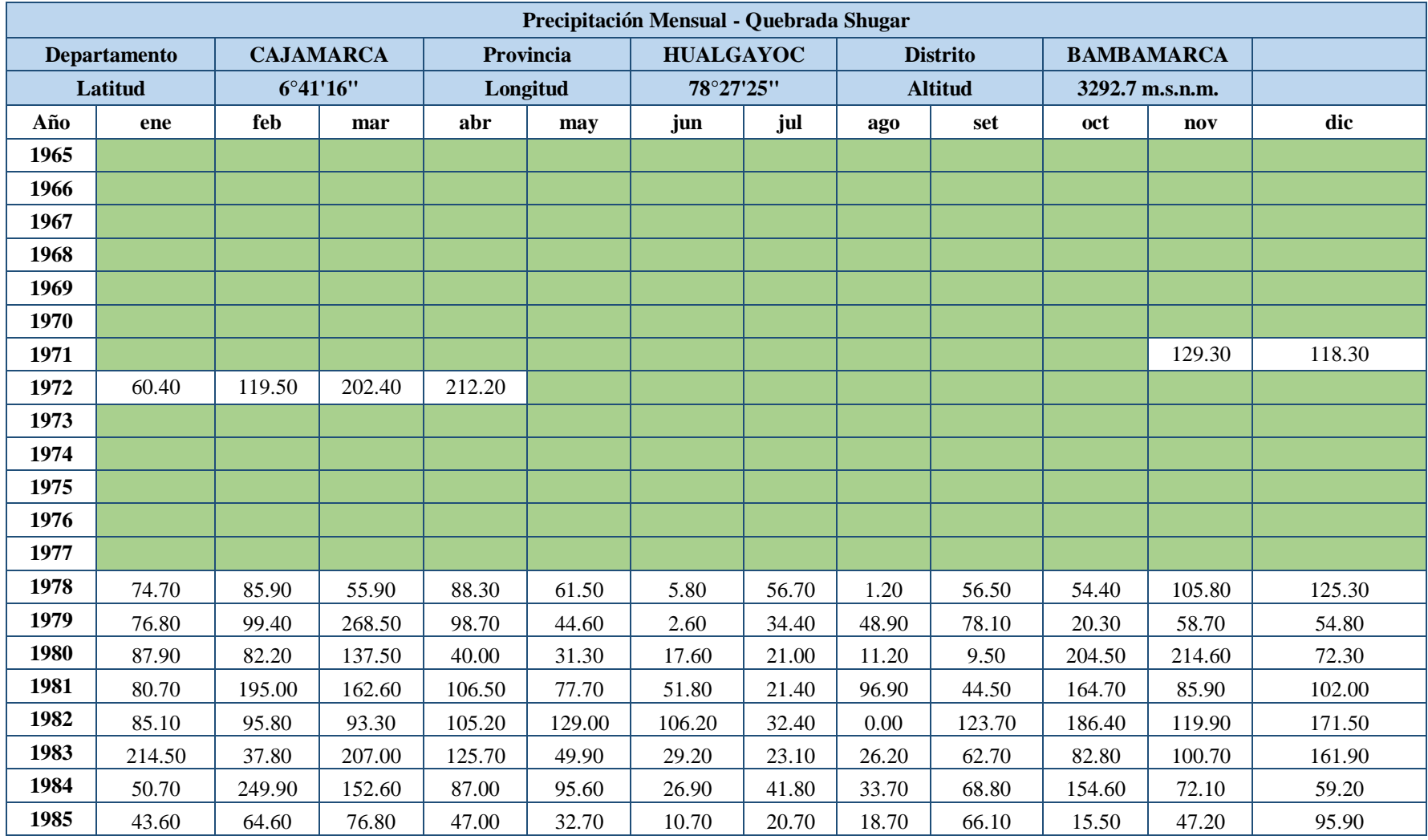

**Tabla 40.** Estación con Data Incompleta de Precipitación de la Estación Meteorológica Quebrada Shugar.

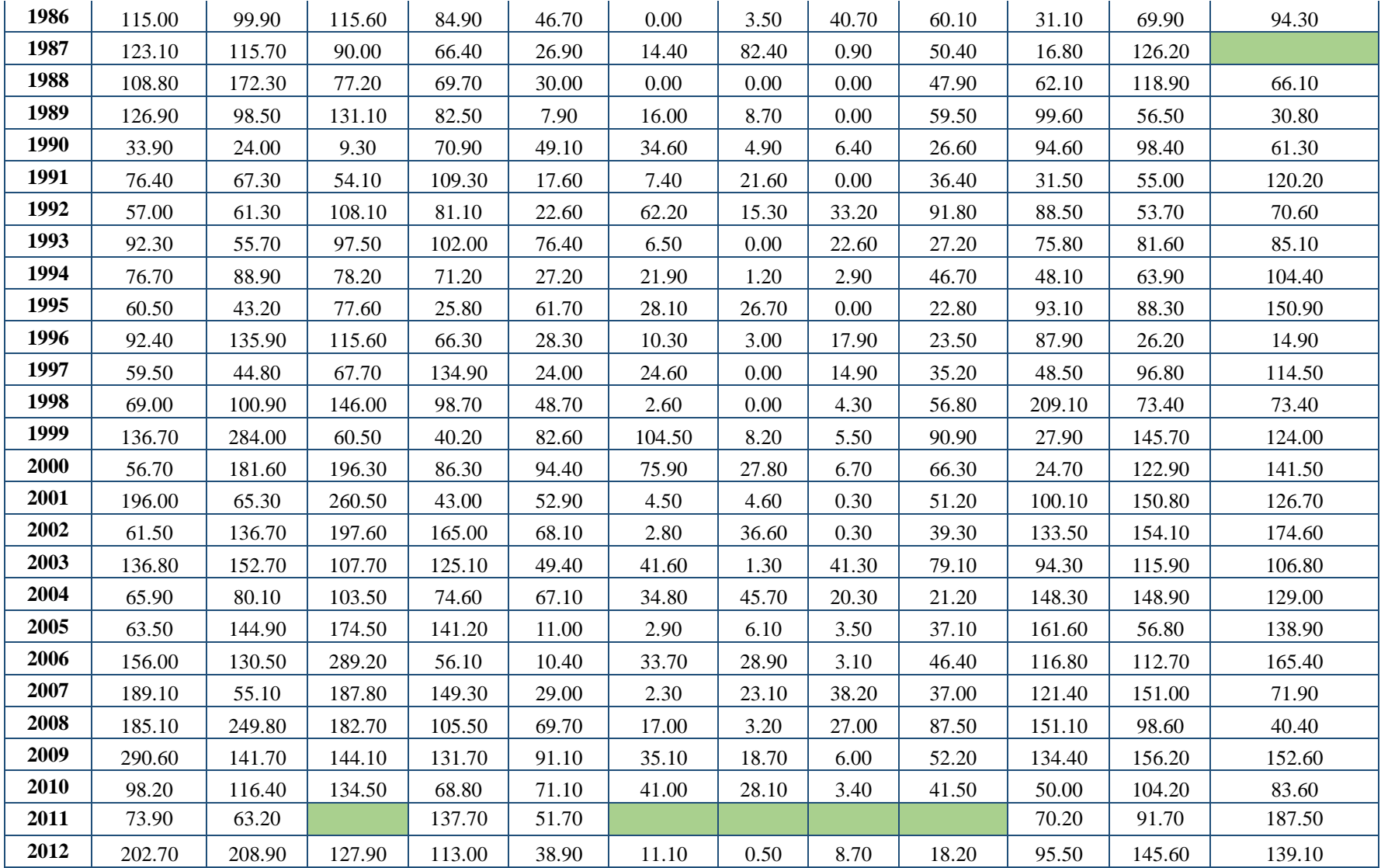

| 2013 | 133.00 | 108.40 | 303.50 | 109.70 | 102.00 | 6.80  | 17.00 | 67.30 | 7.60  | 135.00 | 20.30 | 168.60 |
|------|--------|--------|--------|--------|--------|-------|-------|-------|-------|--------|-------|--------|
| 2014 | 162.00 | 14.60  | 268.90 | 71.10  | 98.80  | 3.40  | 13.10 | 10.10 | 48.80 | 43.20  | 77.70 | 117.30 |
| 2015 | 156.20 | 90.50  | 8.10   |        |        |       | 10.60 | 29.40 | 8.90  | 49.80  | 88.40 | 119.20 |
| 2016 | 93.20  |        | 86.50  | 35.60  | 18.50  | 19.80 | 6.90  |       |       |        |       |        |
| 2017 | 189.90 | 94.20  | 234.30 | 13.50  | 35.50  | 3.20  | 48.50 | 49.60 | 49.60 | 1.20   | 70.30 | 89.80  |

**Tabla 41.** Estación con Data Incompleta de Precipitación de la Estación Meteorológica de Quebrada Quilcate.

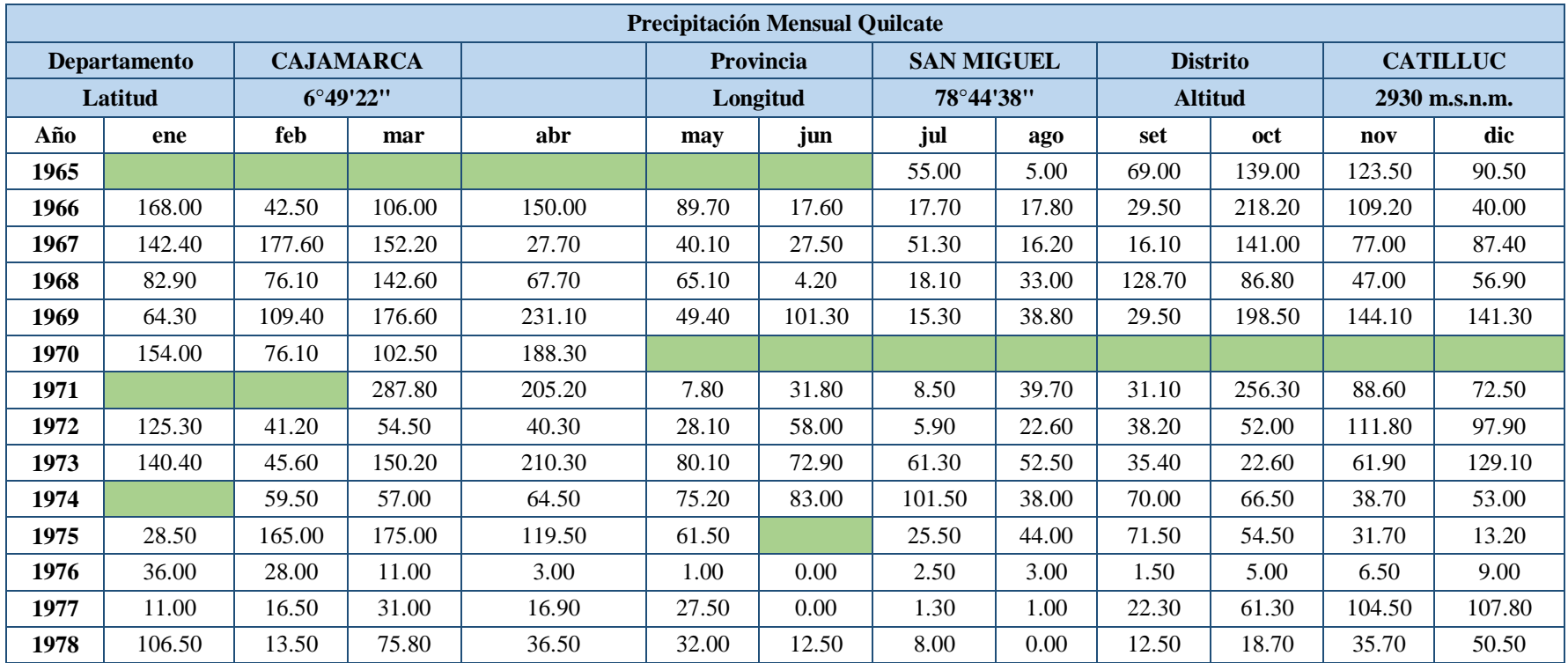

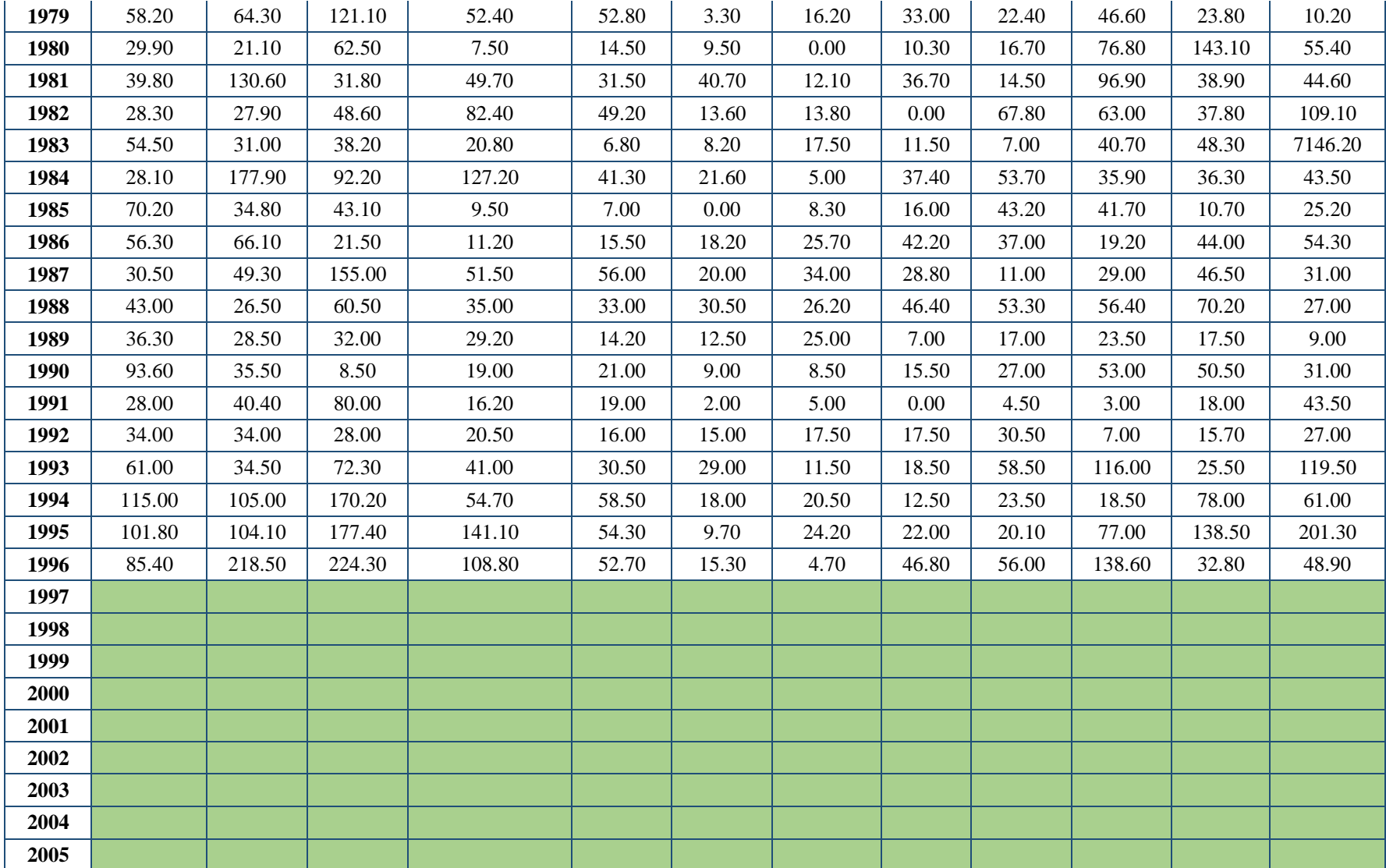

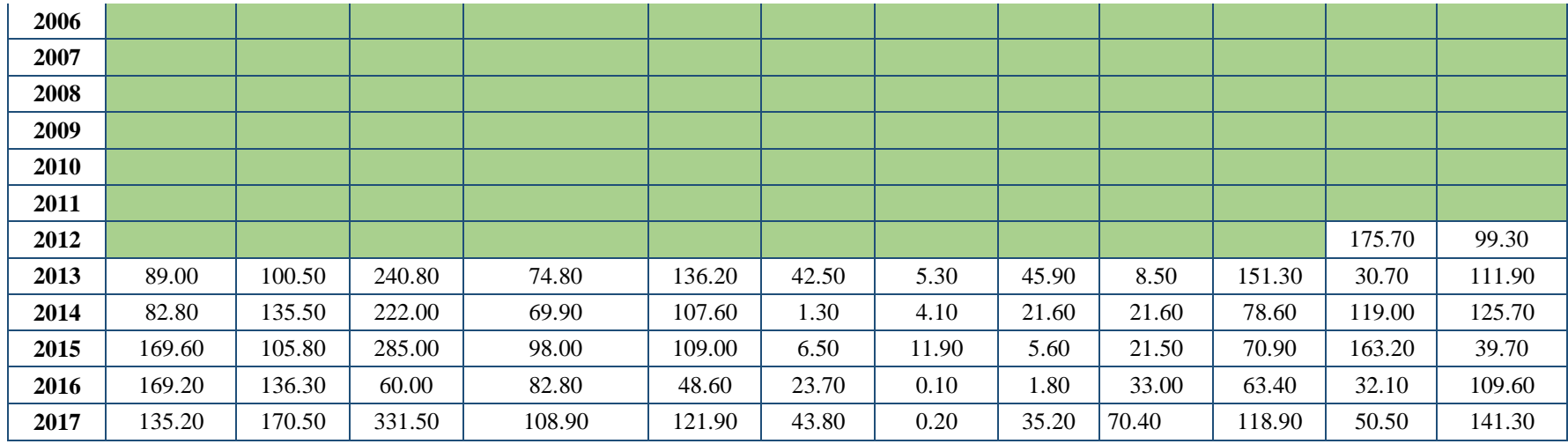

Las siguientes tablas, indican las precipitaciones completas de las estaciones meteorológicas que se usarán en el modelo.

|      |                     |        |                   |        |          | <b>Precipitaciones Mensuales - Chugur</b> |                  |       |                 |        |               |        |
|------|---------------------|--------|-------------------|--------|----------|-------------------------------------------|------------------|-------|-----------------|--------|---------------|--------|
|      | <b>Departamento</b> |        | <b>CAJAMARCA</b>  |        |          | Provincia                                 | <b>HUALGAYOC</b> |       | <b>Distrito</b> |        | <b>CHUGUR</b> |        |
|      | Latitud             |        | $6^{\circ}40'0''$ |        | Longitud |                                           | 78°44'0"         |       | <b>Altitud</b>  |        | 2744 m.s.n.m. |        |
| Año  | ene                 | feb    | mar               | abr    | may      | jun                                       | jul              | ago   | set             | oct    | nov           | dic    |
| 1965 | 170.90              | 147.30 | 284.80            | 169.30 | 69.50    | 47.80                                     | 51.00            | 14.40 | 192.40          | 169.70 | 195.10        | 129.50 |
| 1966 | 186.30              | 200.20 | 143.50            | 49.00  | 52.63    | 27.80                                     | 2.50             | 22.10 | 52.00           | 280.30 | 118.30        | 23.00  |
| 1967 | 123.50              | 148.90 | 116.10            | 73.80  | 105.60   | 37.00                                     | 81.90            | 44.00 | 37.10           | 238.40 | 20.10         | 19.40  |
| 1968 | 185.00              | 100.00 | 164.30            | 102.10 | 43.90    | 10.00                                     | 24.90            | 58.10 | 146.90          | 104.40 | 42.00         | 7.80   |
| 1969 | 167.20              | 23.80  | 31.60             | 38.20  | 52.70    | 47.30                                     | 27.90            | 62.90 | 68.70           | 126.50 | 185.50        | 5.40   |
| 1970 | 138.20              | 43.40  | 95.00             | 44.70  | 190.80   | 22.40                                     | 77.60            | 7.50  | 100.30          | 191.60 | 142.30        | 114.30 |
| 1971 | 104.60              | 78.60  | 567.30            | 112.50 | 85.10    | 99.90                                     | 68.90            | 13.50 | 53.80           | 147.50 | 39.90         | 172.50 |
| 1972 | 79.80               | 133.80 | 129.40            | 85.70  | 184.60   | 6.20                                      | 3.00             | 61.10 | 84.80           | 107.90 | 143.30        | 111.50 |
| 1973 | 157.60              | 124.20 | 216.30            | 329.60 | 43.10    | 94.80                                     | 53.10            | 92.50 | 105.50          | 159.10 | 102.00        | 81.40  |
| 1974 | 137.30              | 242.40 | 173.30            | 117.80 | 60.80    | 28.80                                     | 7.90             | 5.10  | 83.10           | 103.60 | 126.50        | 127.20 |
| 1975 | 193.50              | 279.60 | 401.00            | 164.80 | 180.80   | 61.60                                     | 105.90           | 18.10 | 121.60          | 244.90 | 86.10         | 10.20  |
| 1976 | 366.40              | 190.40 | 293.10            | 152.60 | 79.40    | 18.20                                     | 0.00             | 19.30 | 56.30           | 48.00  | 42.00         | 73.30  |
| 1977 | 294.80              | 169.50 | 99.40             | 183.40 | 89.70    | 15.90                                     | 13.00            | 5.00  | 39.70           | 144.40 | 255.40        | 127.70 |
| 1978 | 20.90               | 73.30  | 68.00             | 85.20  | 62.20    | 12.10                                     | 35.00            | 0.00  | 118.00          | 21.30  | 82.90         | 77.70  |
| 1979 | 23.70               | 42.60  | 105.60            | 62.10  | 82.70    | 14.30                                     | 23.00            | 12.40 | 91.10           | 13.20  | 13.50         | 24.10  |
| 1980 | 122.00              | 68.60  | 44.60             | 54.30  | 97.40    | 0.00                                      | 2.20             | 0.00  | 12.00           | 261.60 | 192.43        | 93.00  |
| 1981 | 75.20               | 186.82 | 119.00            | 94.60  | 78.20    | 120.10                                    | 23.40            | 49.80 | 3.40            | 377.60 | 93.60         | 93.60  |
| 1982 | 124.50              | 186.90 | 119.70            | 105.20 | 166.20   | 2.40                                      | 5.40             | 0.00  | 81.00           | 254.70 | 187.50        | 256.30 |
| 1983 | 299.70              | 156.90 | 156.80            | 269.90 | 315.80   | 188.50                                    | 53.20            | 82.60 | 190.00          | 118.10 | 53.50         | 78.30  |

**Tabla 42**. Data Completa de Precipitación de la Estación Meteorológica de Chugur.

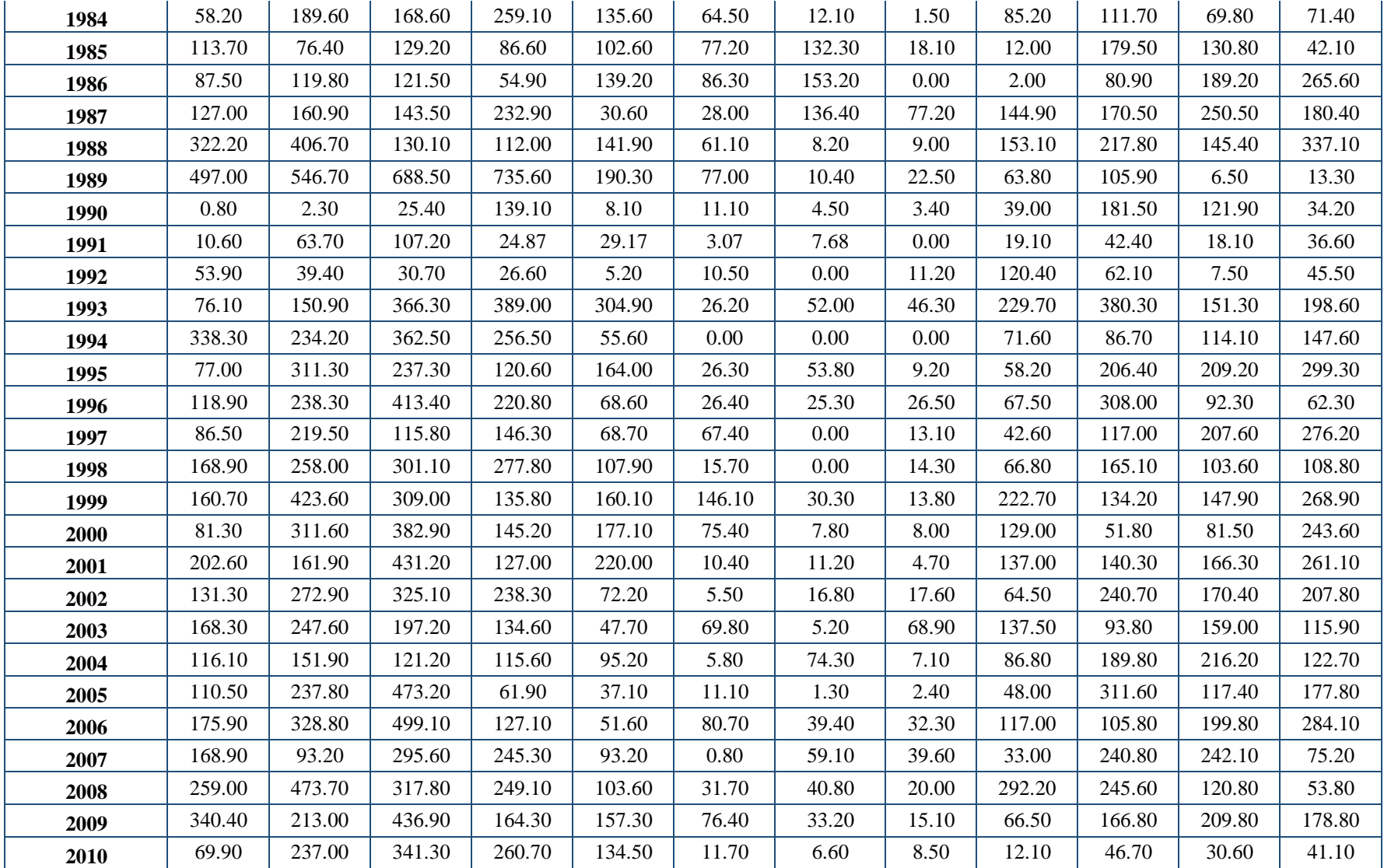
| 2011 | 22.91  | 19.60  | 26.23  | 42.70  | 16.03  | 9.80  | 4.60  | 3.20  | 18.50  | 21.77  | 28.43  | 58.14  |
|------|--------|--------|--------|--------|--------|-------|-------|-------|--------|--------|--------|--------|
| 2012 | 62.85  | 64.77  | 39.66  | 35.04  | 12.06  | 3.44  | 0.16  | 2.70  | 5.64   | 29.61  | 234.50 | 81.20  |
| 2013 | 189.90 | 159.20 | 348.00 | 139.70 | 208.70 | 19.70 | 20.60 | 64.00 | 18.50  | 276.20 | 44.00  | 203.80 |
| 2014 | .25.60 | 347.60 | 362.50 | 116.00 | 161.70 | 7.10  | 55.70 | 46.30 | 142.40 | 145.30 | 170.30 | 190.30 |
| 2015 | 249.60 | 108.20 | 595.30 | 179.25 | 155.90 | 9.60  | 6.30  | 10.00 | 5.50   | 102.10 | 154.60 | 48.20  |
| 2016 | 502.20 | 284.60 | 280.20 | 233.10 | 43.00  | 46.70 | 3.50  | 59.60 | 109.30 | 169.70 | 36.20  | 164.20 |
| 2017 | 252.00 | 307.20 | 585.50 | 222.50 | !78.30 | 44.20 | 0.00  | 77.00 | 78.70  | 259.30 | 156.20 | 198.30 |

**Tabla 43.** Data Completa de Precipitación de la Estación Meteorológica de Quilcate

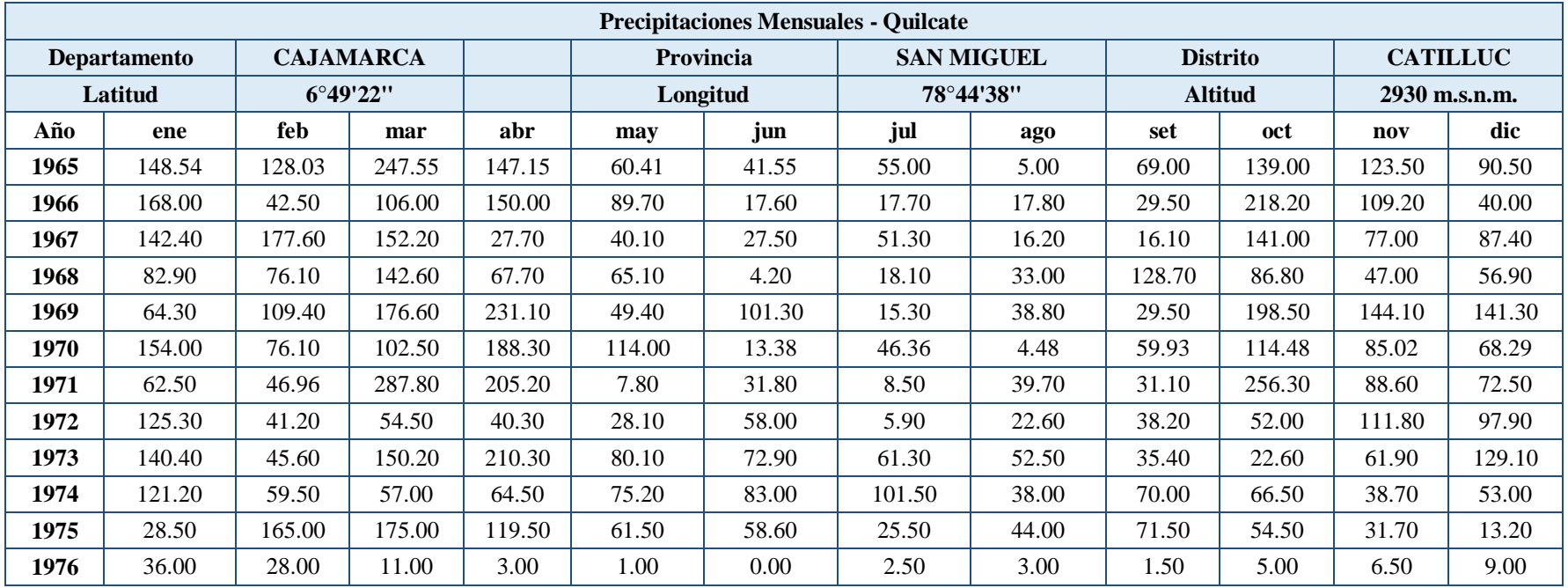

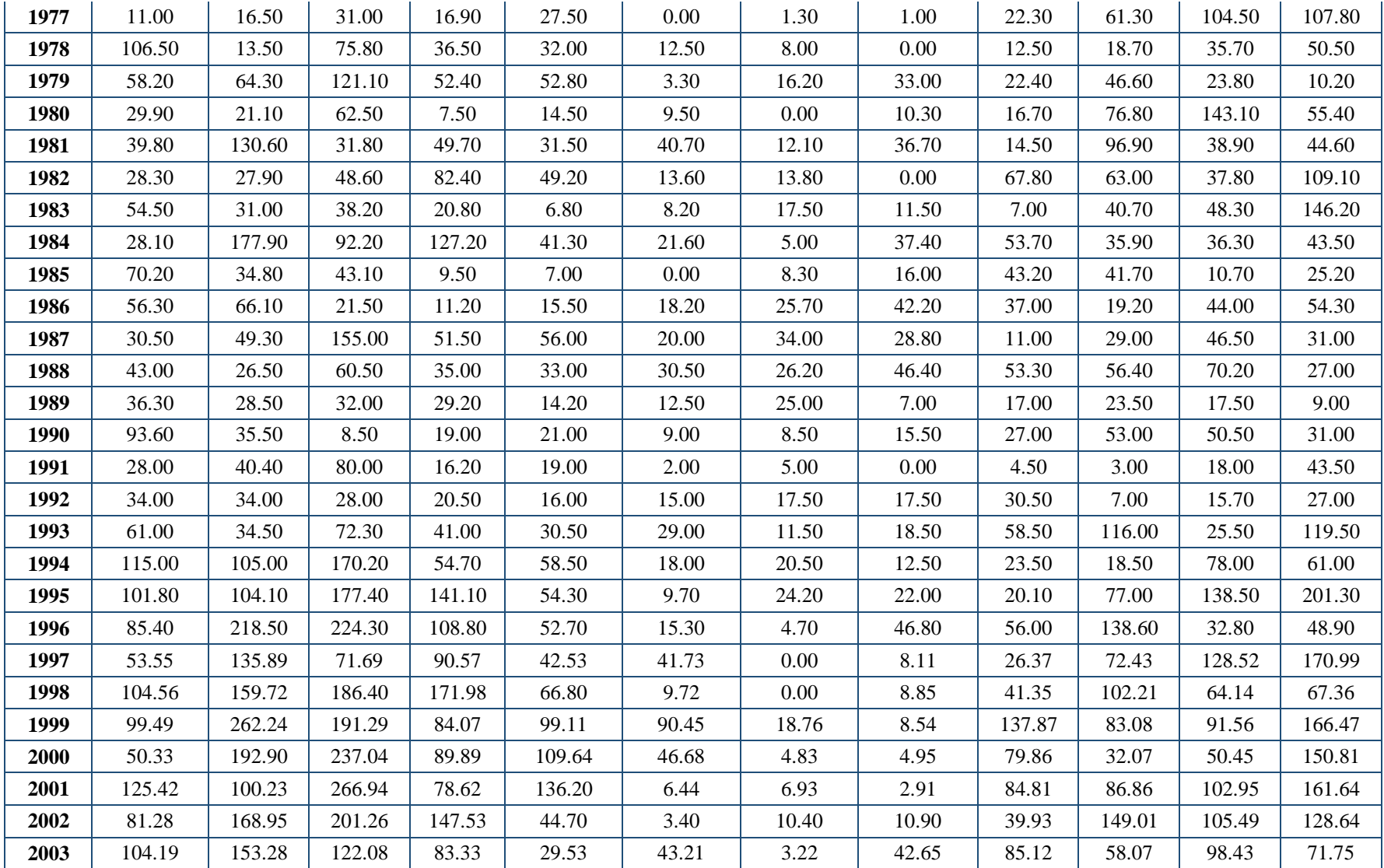

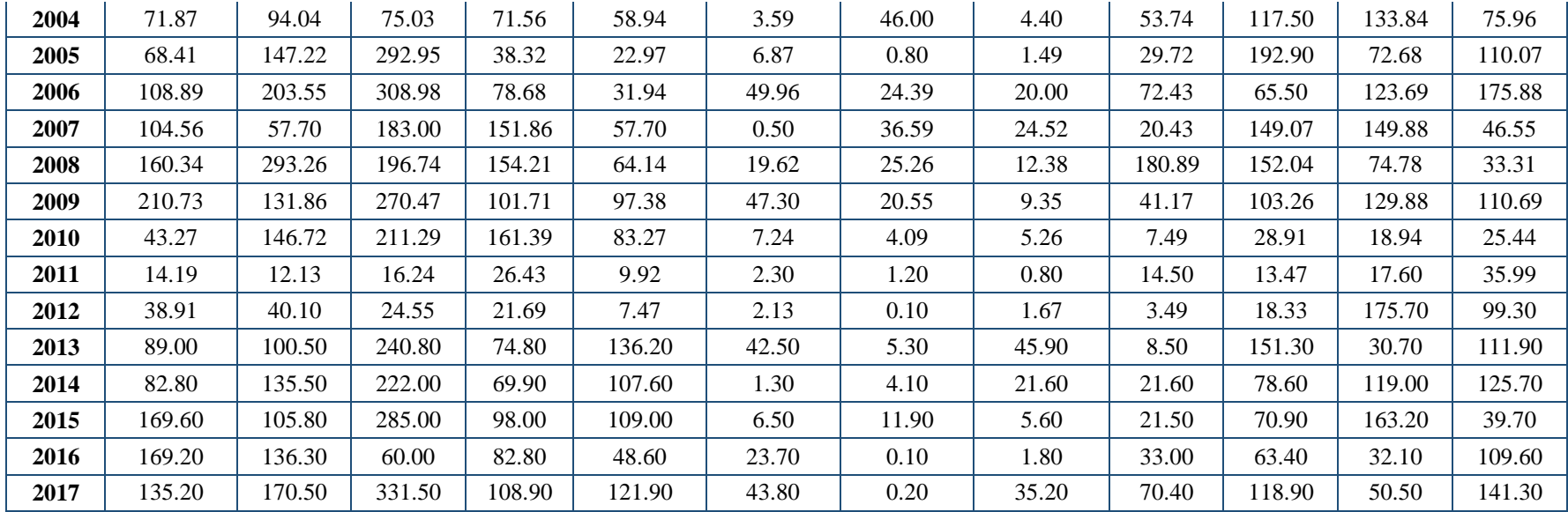

| Precipitaciones Mensuales - Granja Porcón |                     |        |                   |          |           |                  |           |                |                 |                  |               |          |
|-------------------------------------------|---------------------|--------|-------------------|----------|-----------|------------------|-----------|----------------|-----------------|------------------|---------------|----------|
|                                           | <b>Departamento</b> |        | <b>CAJAMARCA</b>  |          | Provincia | <b>CAJAMARCA</b> |           |                | <b>Distrito</b> | <b>CAJAMARCA</b> |               |          |
|                                           | Latitud             |        | $7^{\circ}2'15''$ | Longitud |           |                  | 78°37'45" | <b>Altitud</b> |                 |                  | 2980 m.s.n.m. |          |
| Año                                       | ene                 | feb    | mar               | abr      | may       | jun              | jul       | ago            | set             | oct              | nov           | dic      |
| 1965                                      | 106.23              | 91.56  | 177.03            | 105.24   | 43.20     | 29.71            | 39.33     | 3.58           | 49.34           | 99.40            | 88.32         | 64.72    |
| 1966                                      | 120.14              | 30.39  | 75.80             | 107.27   | 64.15     | 12.59            | 4.00      | 8.20           | 33.00           | 189.00           | 83.00         | 26.00    |
| 1967                                      | 269.00              | 290.00 | 216.00            | 85.00    | 62.00     | 7.00             | 30.50     | 33.00          | 28.00           | 188.50           | 23.00         | 105.50   |
| 1968                                      | 102.00              | 154.50 | 168.50            | 82.50    | 22.00     | 3.00             | 11.50     | 37.50          | 117.50          | 158.50           | 123.00        | 173.50   |
| 1969                                      | 79.50               | 176.50 | 183.00            | 167.50   | 18.50     | 64.00            | 5.50      | 15.00          | 42.00           | 105.00           | 208.00        | 182.50   |
| 1970                                      | 107.00              | 123.50 | 140.50            | 127.00   | 91.00     | 33.50            | 22.50     | 25.00          | 74.00           | 122.50           | 207.00        | 117.50   |
| 1971                                      | 140.00              | 130.50 | 476.50            | 153.50   | 117.50    | 65.00            | 72.00     | 37.50          | 76.00           | 220.50           | 163.00        | 166.00   |
| 1972                                      | 104.00              | 150.00 | 257.00            | 149.50   | 55.20     | 14.50            | 0.00      | 47.00          | 35.40           | 29.50            | 174.20        | 119.70   |
| 1973                                      | 186.30              | 103.00 | 203.00            | 198.30   | 62.00     | 70.60            | 33.90     | 124.40         | 139.40          | 22.00            | 173.90        | 121.30   |
| 1974                                      | 146.80              | 112.70 | 159.70            | 204.40   | 51.00     | 60.00            | 18.00     | 59.00          | 45.00           | 81.60            | 62.50         | 104.00   |
| 1975                                      | 108.10              | 23.30  | 175.20            | 224.70   | 61.90     | 32.50            | 3.00      | 53.50          | 16.00           | 117.00           | 91.00         | 20.00    |
| 1976                                      | 189.00              | 135.00 | 185.00            | 61.00    | 58.00     | 30.00            | 0.00      | 12.00          | 27.00           | 62.00            | 26.00         | 79.00    |
| 1977                                      | 197.00              | 236.00 | 175.00            | 100.50   | 29.50     | 13.50            | 6.50      | 2.00           | 62.50           | 96.50            | 149.50        | 85.00    |
| 1978                                      | 40.00               | 105.50 | 51.50             | 88.50    | 88.20     | 0.00             | 25.80     | 0.00           | 66.90           | 70.40            | 191.00        | 189.50   |
| 1979                                      | 108.70              | 144.80 | 370.20            | 61.50    | 54.00     | 10.80            | 34.00     | 40.40          | 117.30          | 48.20            | 27.30         | 108.10   |
| 1980                                      | 70.00               | 37.30  | 166.90            | 69.60    | 73.60     | 11.80            | 0.00      | 5.70           | 2.20            | 247.20           | 221.10        | 161.00   |
| 1981                                      | 94.10               | 257.30 | 190.00            | 153.10   | 65.60     | 0.00             | 0.00      | 0.00           | 6.50            | 160.60           | 60.30         | 90.80    |
| 1982                                      | 56.80               | 19.20  | 72.20             | 32.60    | 34.20     | 7.16             | 7.27      | 0.00           | 35.70           | 33.17            | 19.90         | 57.45    |
| 1983                                      | 28.70               | 16.32  | 20.11             | 10.95    | 3.58      | 4.32             | 9.21      | 6.06           | 3.69            | 21.43            | 25.43         | 76.98    |
| 1984                                      | 14.80               | 93.68  | 15.50             | 134.00   | 0.00      | 0.00             | 60.00     | 19.69          | 28.28           | 18.90            | 19.11         | 22.91    |
| 1985                                      | 36.97               | 18.32  | 22.70             | 5.00     | 3.69      | 0.00             | 0.00      | 0.00           | 0.90            | 0.60             | 0.80          | $0.00\,$ |

**Tabla 44**. Data Completa de Precipitación de la Estación Meteorológica de Granja Porcón.

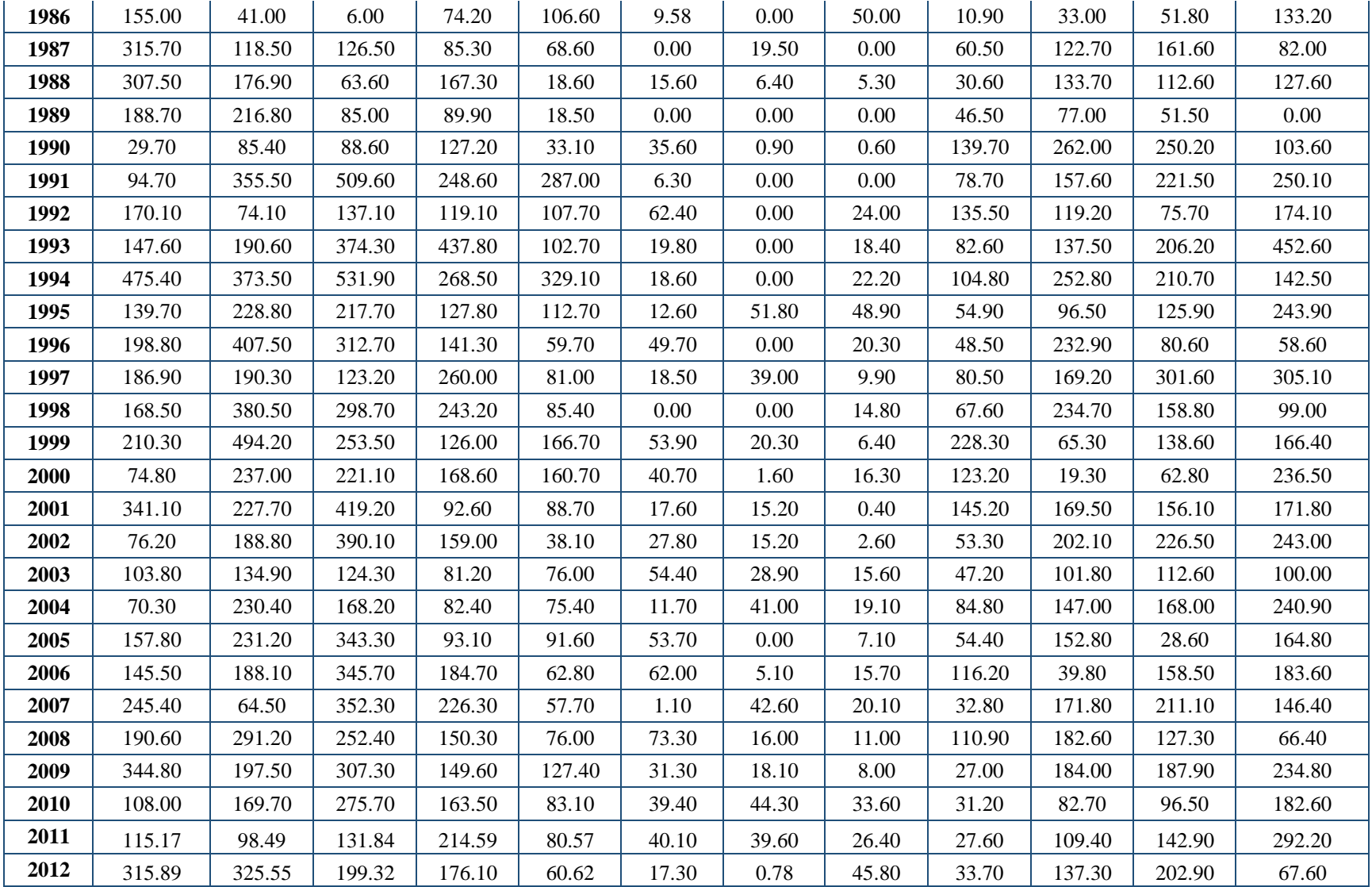

| 2013 | 141.00 | 279.90 | 352.40 | 196.20 | 193.40 | 32.80 | 17.70 | 33.80 | 30.40  | 174.50 | 28.00 | 243.70 |
|------|--------|--------|--------|--------|--------|-------|-------|-------|--------|--------|-------|--------|
| 2014 | 137.40 | 174.90 | 242.40 | 103.40 | 79.30  | 5.10  | 9.60  | 10.50 | 65.80  | 97.40  | 90.30 | 209.20 |
| 2015 | 367.40 | 164.00 | 283.20 | 1.80   | 158.40 | .70   | 9.70  | 0.40  | 24.60  | 88.40  | 24.50 | 107.10 |
| 2016 | 166.30 | 134.30 | 162.20 | 38.40  | 36.80  | l.10  | 0.00  | 43.40 | 149.20 | 39.90  | 73.80 | 156.60 |
| 2017 | 235.60 | 365.60 | 38.60  | 170.70 | 43.90  | 41.60 | 0.00  | 35.20 | 30.60  | 105.80 | 30.10 | 141.40 |

**Tabla 45**. Data Completa de Precipitación de la Estación Meteorológica de Quebrada Shugar.

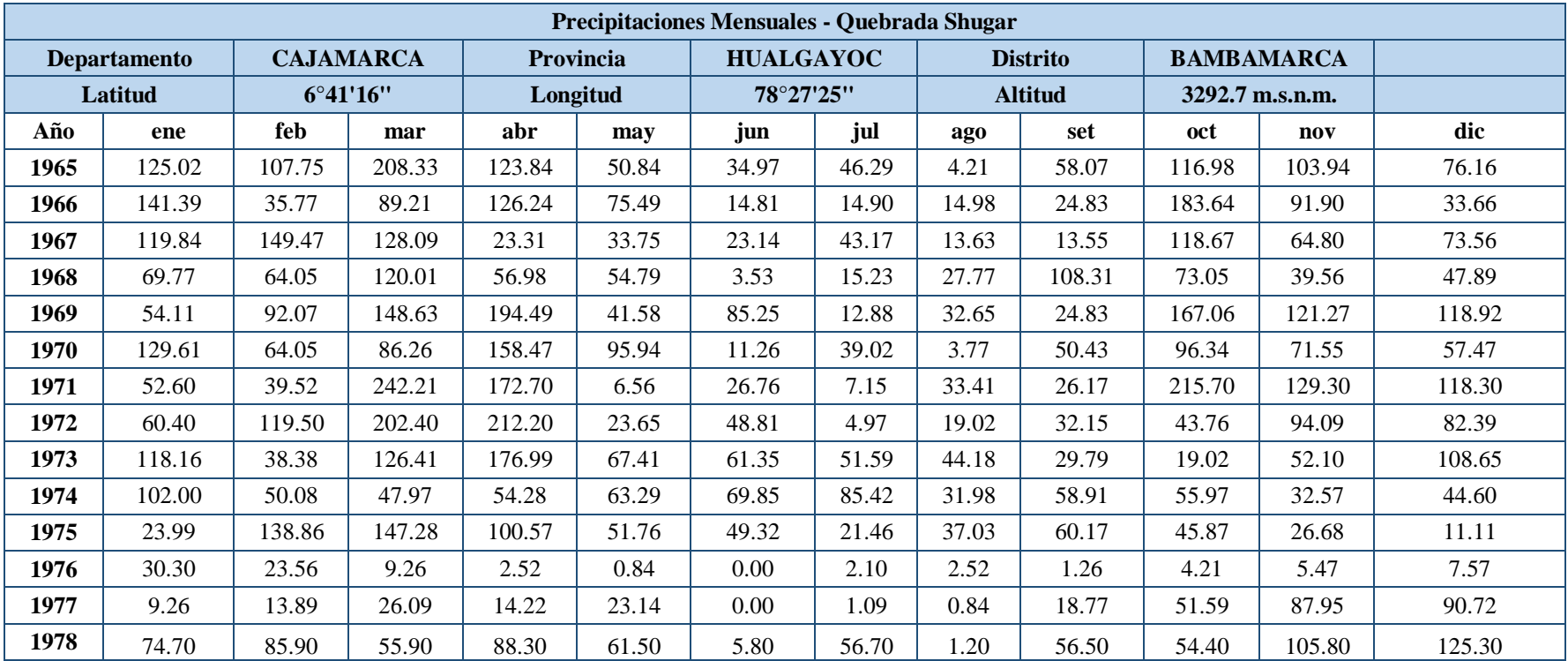

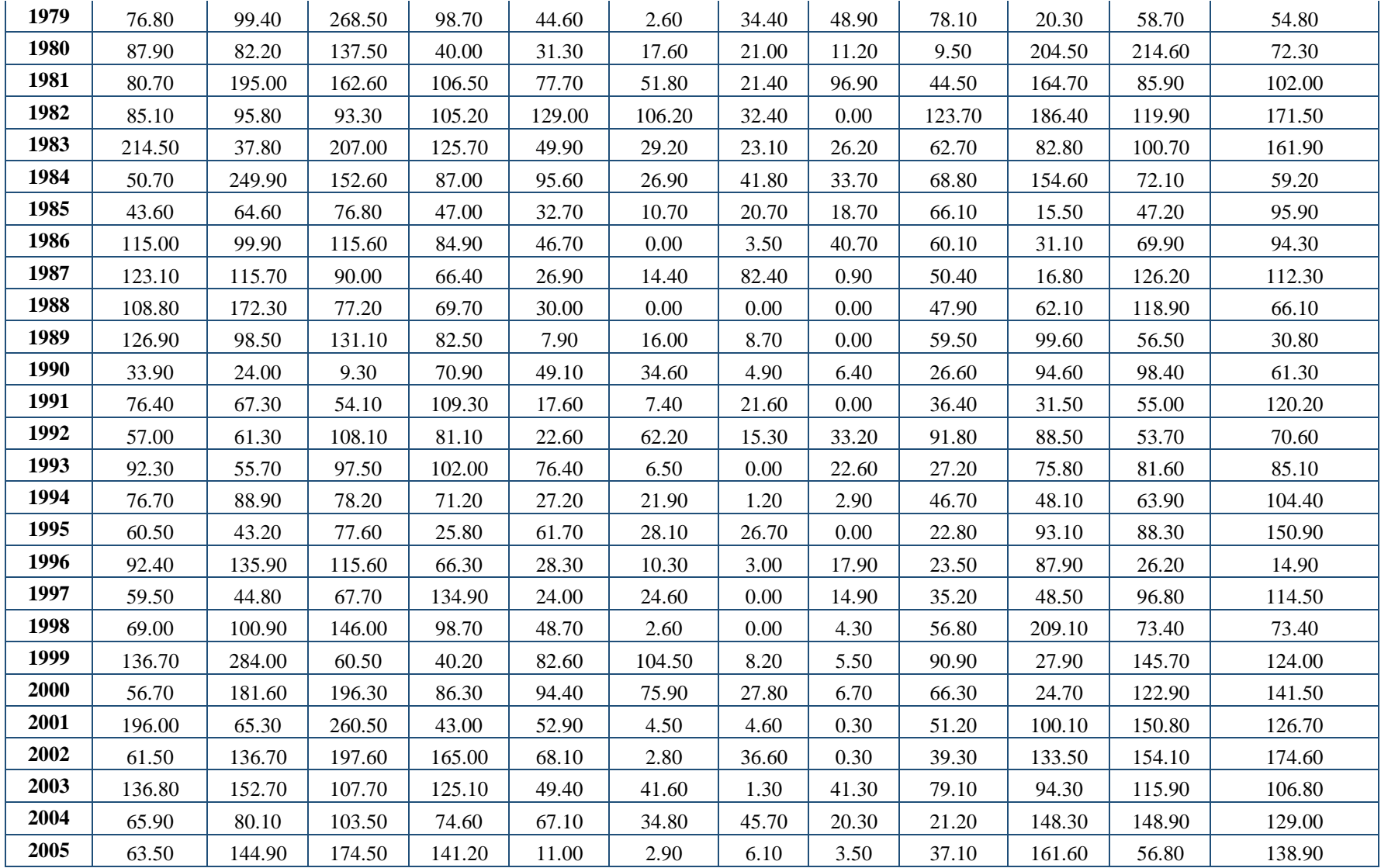

| 2006 | 156.00 | 130.50 | 289.20 | 56.10  | 10.40  | 33.70 | 28.90 | 3.10  | 46.40 | 116.80 | 112.70 | 165.40 |
|------|--------|--------|--------|--------|--------|-------|-------|-------|-------|--------|--------|--------|
| 2007 | 189.10 | 55.10  | 187.80 | 149.30 | 29.00  | 2.30  | 23.10 | 38.20 | 37.00 | 121.40 | 151.00 | 71.90  |
| 2008 | 185.10 | 249.80 | 182.70 | 105.50 | 69.70  | 17.00 | 3.20  | 27.00 | 87.50 | 151.10 | 98.60  | 40.40  |
| 2009 | 290.60 | 141.70 | 144.10 | 131.70 | 91.10  | 35.10 | 18.70 | 6.00  | 52.20 | 134.40 | 156.20 | 152.60 |
| 2010 | 98.20  | 116.40 | 134.50 | 68.80  | 71.10  | 41.00 | 28.10 | 3.40  | 41.50 | 50.00  | 104.20 | 83.60  |
| 2011 | 73.90  | 63.20  | 84.60  | 137.70 | 51.70  | 32.10 | 17.50 | 1.20  | 36.40 | 70.20  | 91.70  | 187.50 |
| 2012 | 202.70 | 208.90 | 127.90 | 113.00 | 38.90  | 11.10 | 0.50  | 8.70  | 18.20 | 95.50  | 145.60 | 139.10 |
| 2013 | 133.00 | 108.40 | 303.50 | 109.70 | 102.00 | 6.80  | 17.00 | 67.30 | 7.60  | 135.00 | 20.30  | 168.60 |
| 2014 | 162.00 | 114.60 | 268.90 | 71.10  | 98.80  | 3.40  | 13.10 | 10.10 | 48.80 | 43.20  | 77.70  | 117.30 |
| 2015 | 156.20 | 90.50  | 8.10   | 101.89 | 113.33 | 6.76  | 10.60 | 29.40 | 8.90  | 49.80  | 88.40  | 119.20 |
| 2016 | 93.20  | 136.30 | 86.50  | 35.60  | 18.50  | 19.80 | 6.90  | 1.87  | 34.31 | 65.92  | 33.37  | 113.95 |
| 2017 | 189.90 | 94.20  | 234.30 | 113.50 | 35.50  | 3.20  | 48.50 | 49.60 | 49.60 | 111.20 | 70.30  | 89.80  |

**Tabla 46.** Data Completa de Precipitación de la Estación Meteorológica de Celendín.

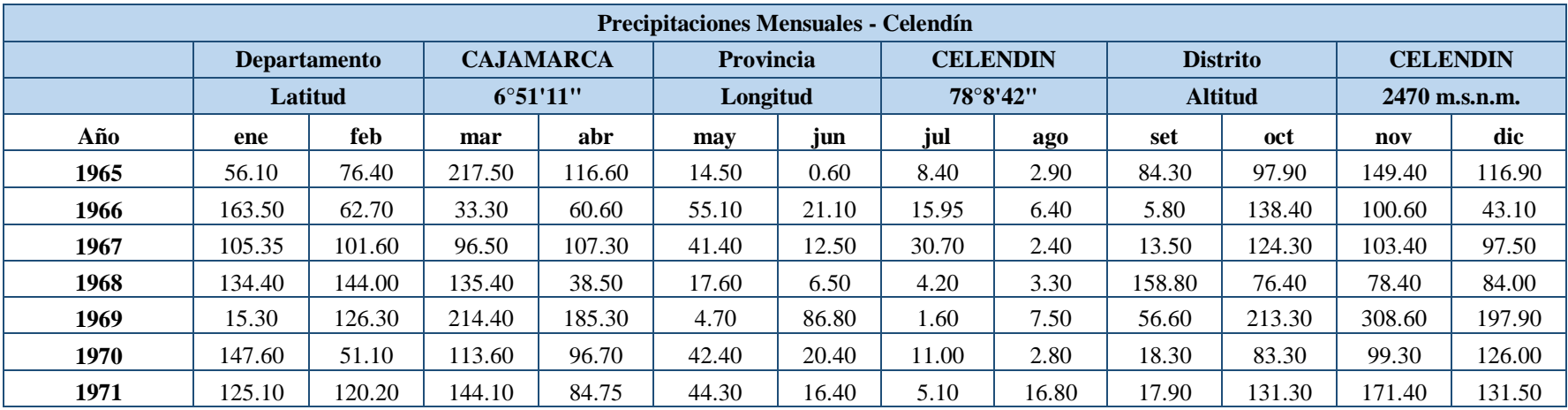

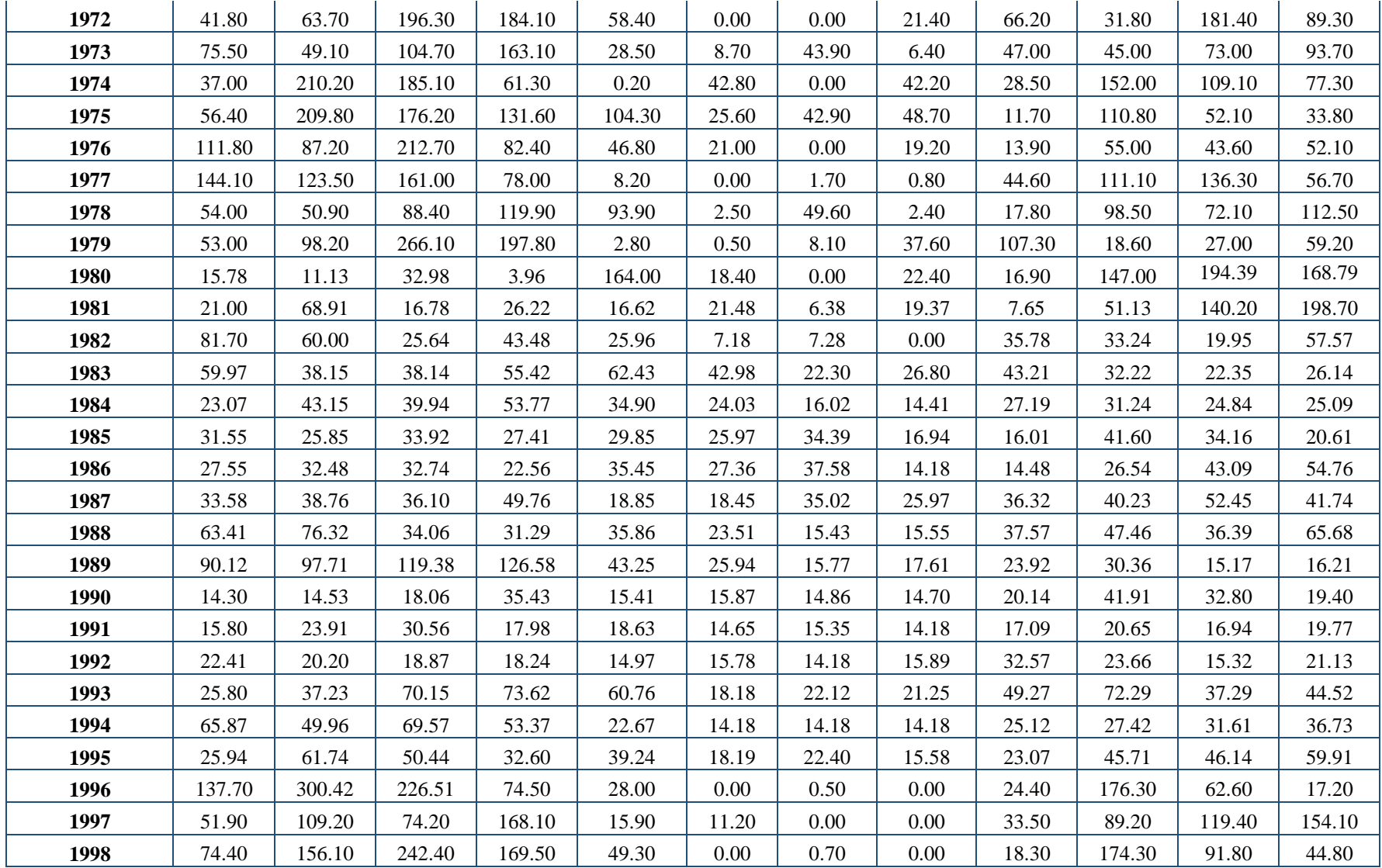

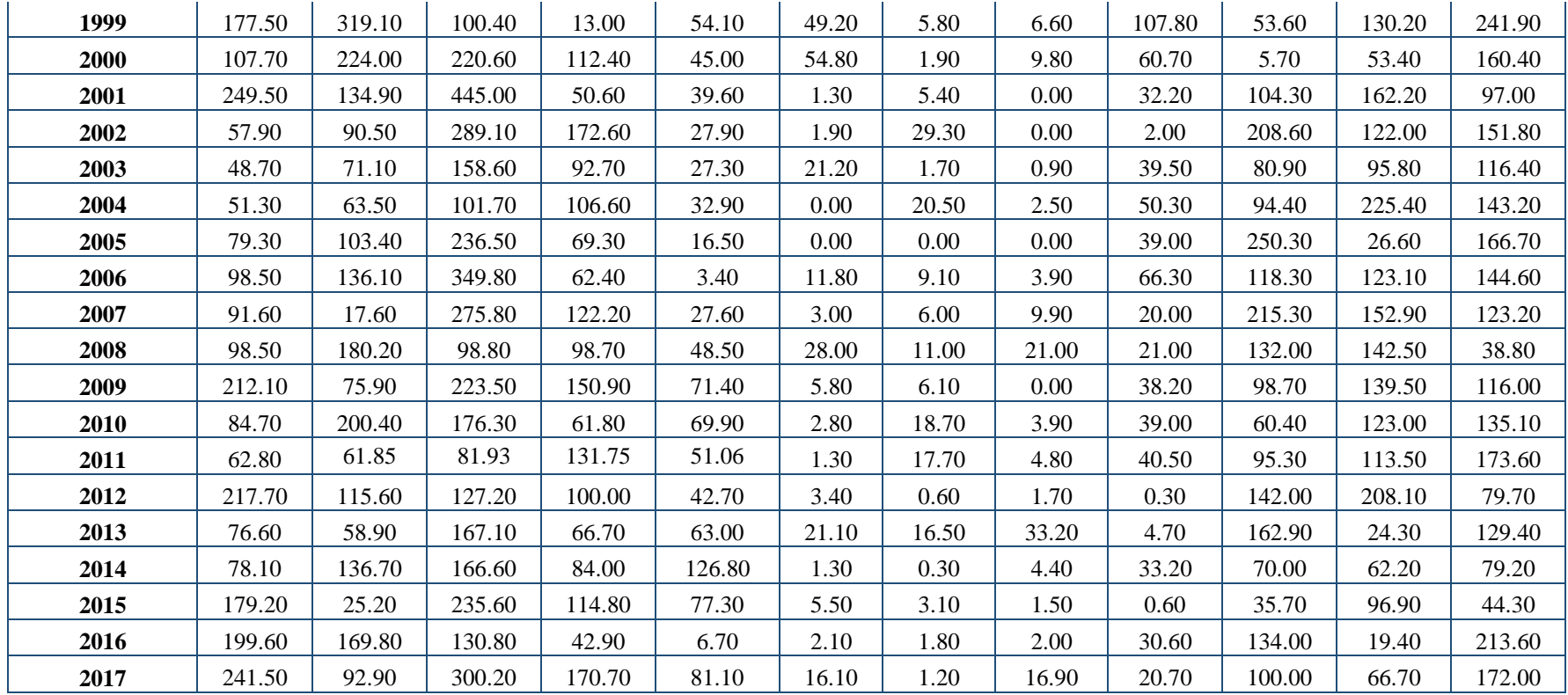

## **Caudales medios mensuales generados para la microcuenca Toromacho.**

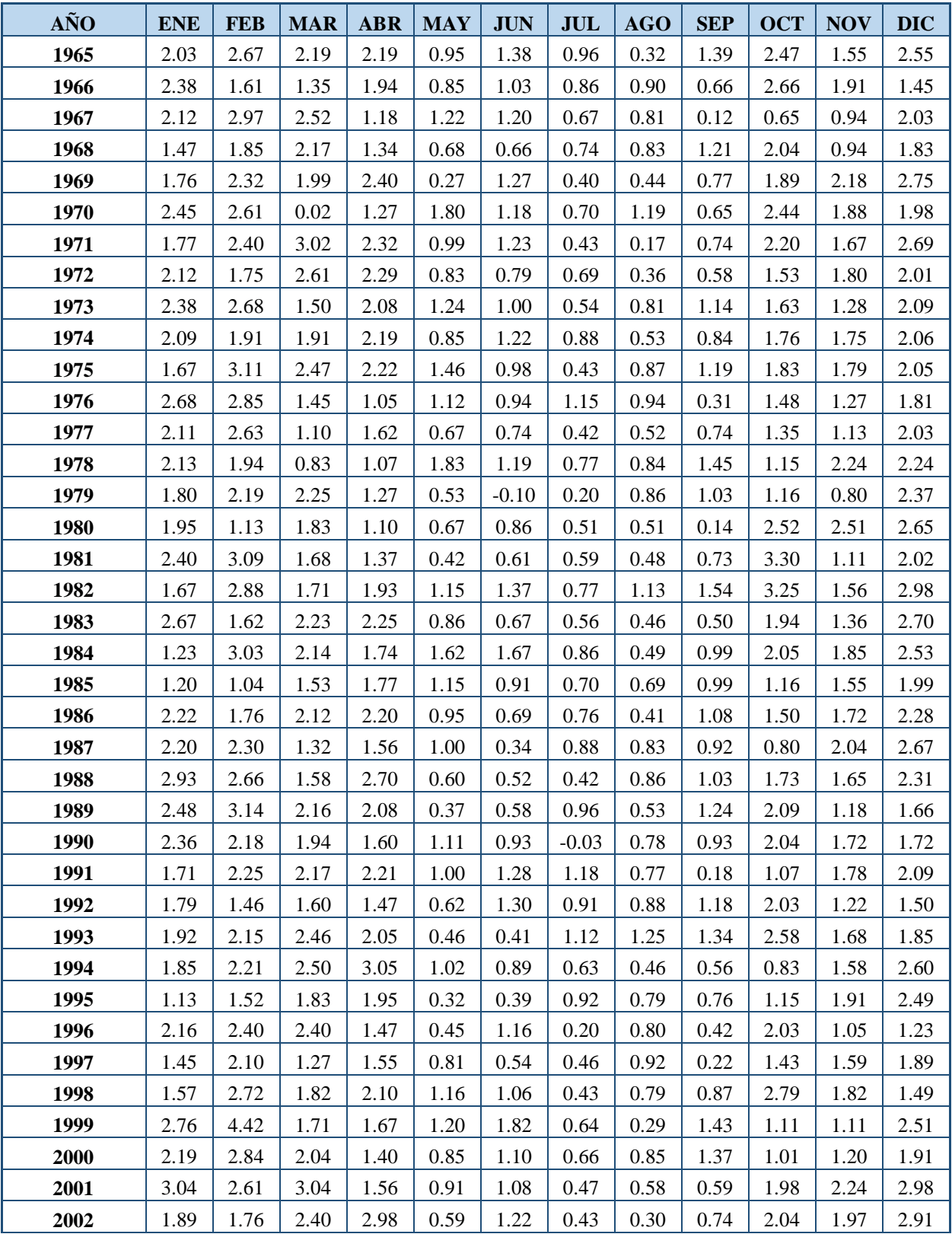

**Tabla 47.** Generación de caudales medios mensuales (MMC).

| 2003              | 2.45 | 0.79 | 1.72 | 1.08 | 0.18 | 0.37 | 0.19    | 0.78 | 0.95 | 0.97 | 1.01 | 2.46 |
|-------------------|------|------|------|------|------|------|---------|------|------|------|------|------|
| 2004              | 2.18 | 1.30 | 1.47 | 1.46 | 0.59 | 0.80 | 0.49    | 0.70 | 0.85 | 2.05 | 1.94 | 2.64 |
| 2005              | 1.85 | 2.55 | 2.58 | 2.88 | 1.06 | 0.46 | 0.51    | 1.30 | 0.39 | 2.84 | 0.50 | 2.45 |
| 2006              | 2.06 | 3.17 | 3.12 | 2.43 | 0.49 | 1.15 | 0.95    | 0.58 | 0.82 | 2.08 | 1.63 | 3.90 |
| 2007              | 2.96 | 1.84 | 2.40 | 2.21 | 0.85 | 1.03 | 0.64    | 0.48 | 1.14 | 2.37 | 2.41 | 2.65 |
| 2008              | 2.55 | 2.77 | 1.87 | 1.74 | 1.40 | 1.42 | 0.90    | 1.64 | 1.04 | 2.26 | 1.63 | 2.16 |
| 2009              | 3.76 | 3.02 | 2.44 | 3.09 | 1.44 | 1.58 | 0.61    | 0.80 | 0.59 | 1.92 | 2.54 | 3.34 |
| 2010              | 1.81 | 2.60 | 2.46 | 1.92 | 0.64 | 1.06 | 0.41    | 0.63 | 0.79 | 1.00 | 2.47 | 2.91 |
| 2011              | 2.43 | 2.79 | 2.23 | 2.84 | 0.73 | 0.72 | 0.23    | 0.50 | 1.29 | 1.39 | 1.66 | 3.18 |
| 2012              | 4.98 | 4.14 | 1.45 | 2.19 | 0.63 | 0.54 | 0.97    | 0.99 | 0.39 | 2.14 | 2.32 | 2.23 |
| 2013              | 1.87 | 1.61 | 2.27 | 1.66 | 2.09 | 0.93 | 1.67    | 1.17 | 0.51 | 2.58 | 1.09 | 2.52 |
| 2014              | 2.18 | 2.78 | 2.88 | 2.20 | 1.32 | 1.04 | $-0.31$ | 0.45 | 0.65 | 1.05 | 1.57 | 2.99 |
| 2015              | 3.57 | 2.71 | 1.51 | 1.51 | 1.44 | 1.05 | 0.46    | 0.89 | 1.14 | 1.65 | 1.93 | 2.09 |
| 2016              | 2.59 | 1.71 | 1.15 | 1.23 | 0.50 | 0.65 | 0.51    | 0.65 | 0.86 | 1.84 | 1.09 | 2.30 |
| 2017              | 2.90 | 3.35 | 3.00 | 2.32 | 1.25 | 0.72 | 1.12    | 1.25 | 1.11 | 2.07 | 0.63 | 1.88 |
| <b>PROMEDIO</b>   | 2.18 | 2.36 | 2.00 | 1.92 | 0.92 | 0.94 | 0.64    | 0.73 | 0.84 | 1.83 | 1.63 | 2.33 |
| <b>DESVIACION</b> | 0.64 | 0.72 | 0.59 | 0.54 | 0.42 | 0.38 | 0.33    | 0.29 | 0.37 | 0.64 | 0.47 | 0.53 |

Tabla 48. Generación de caudales medios mensuales  $(m^3/\text{seg})$ .

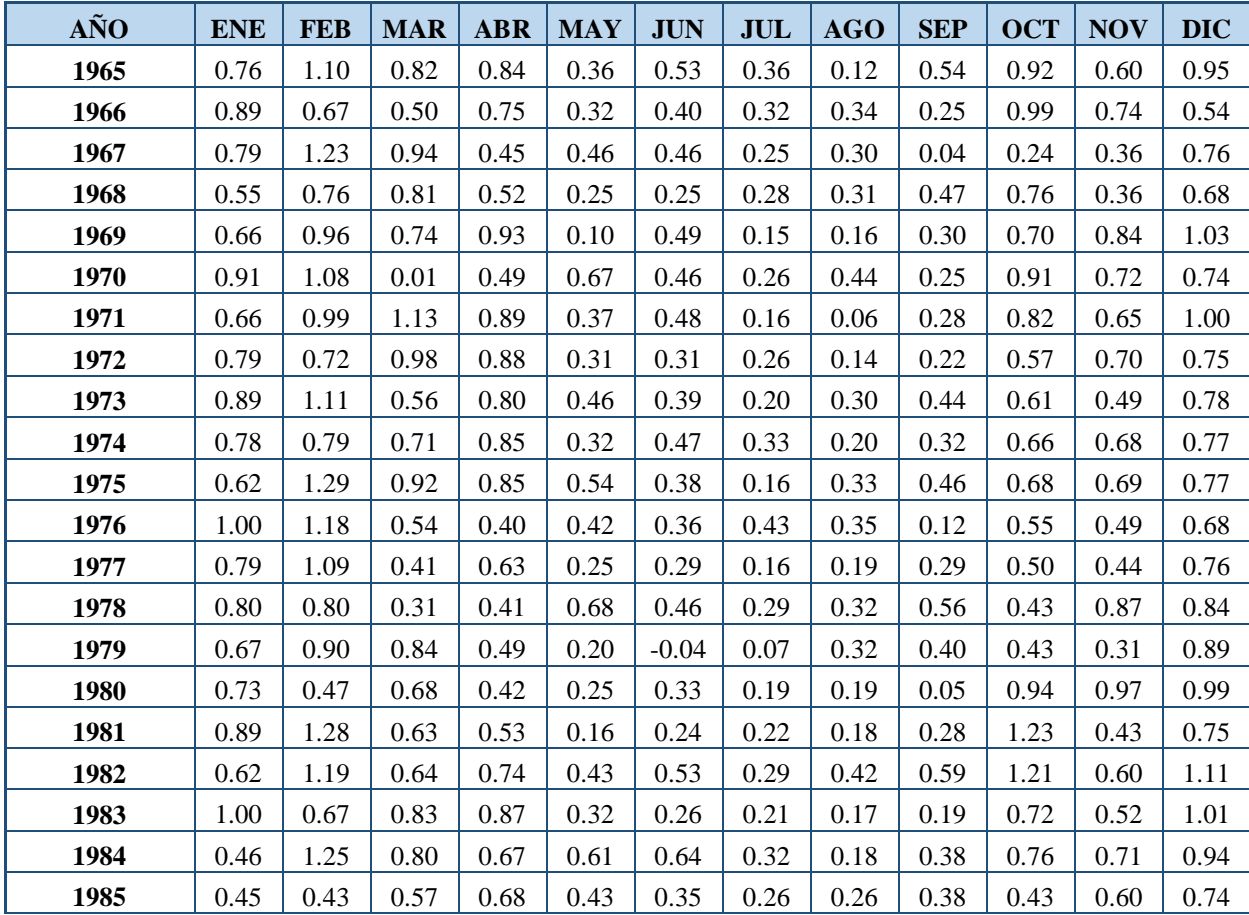

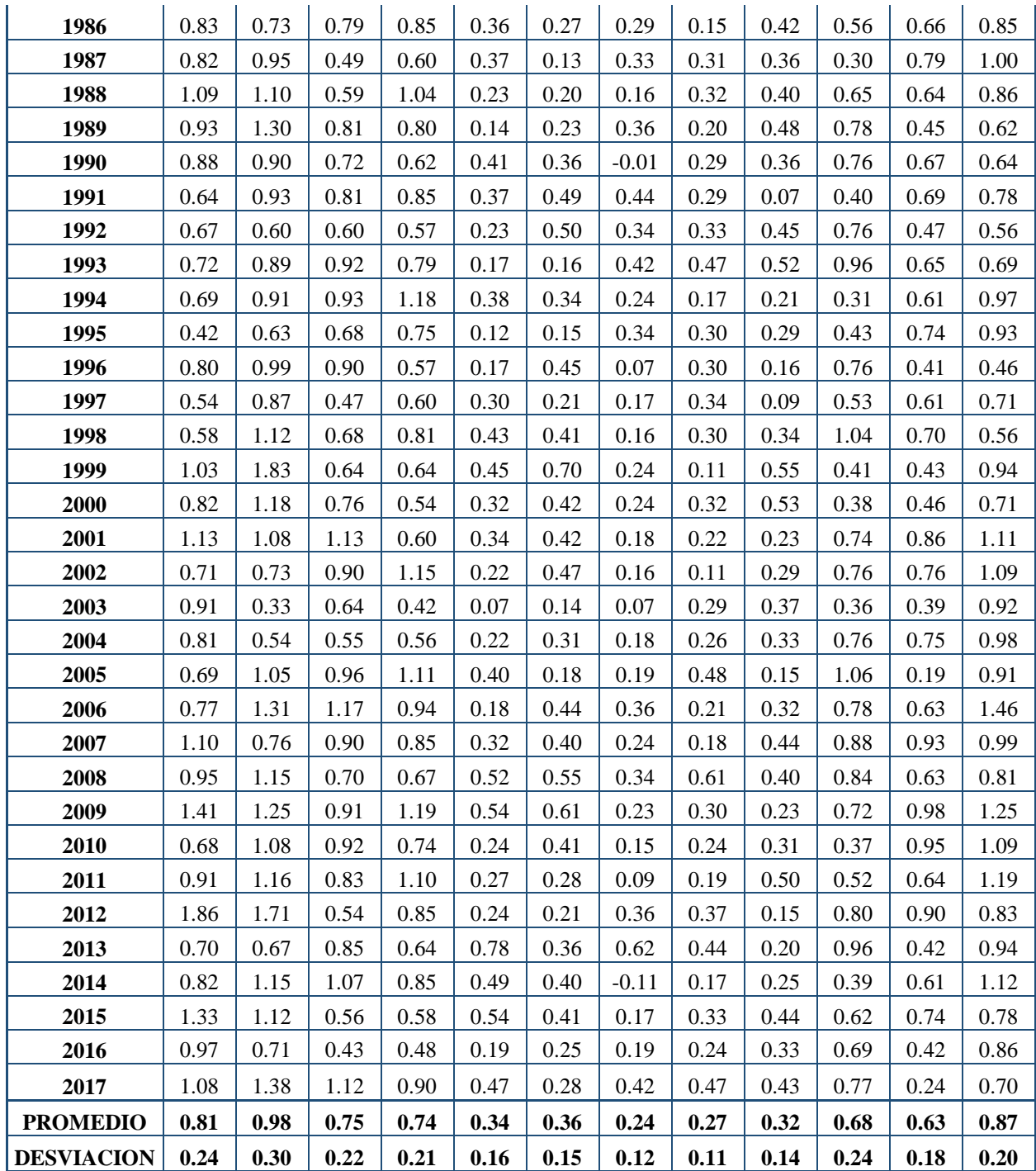

# **Prueba de bondad de ajuste del registro de caudales**

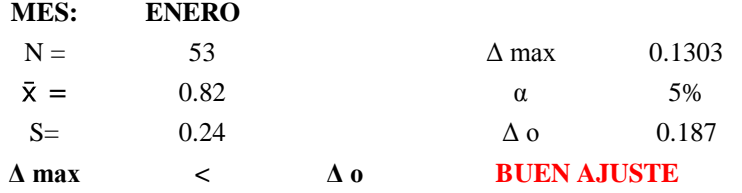

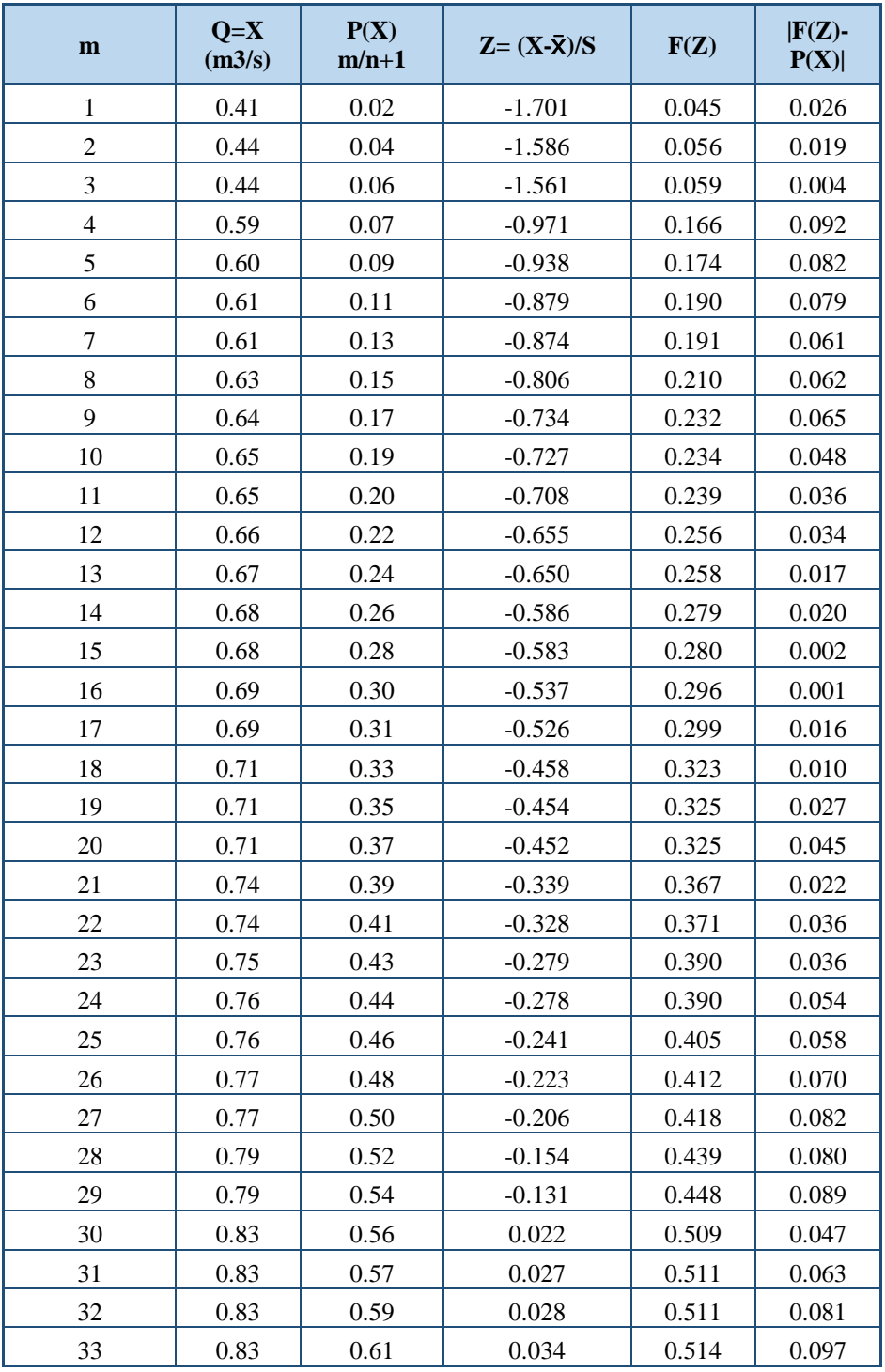

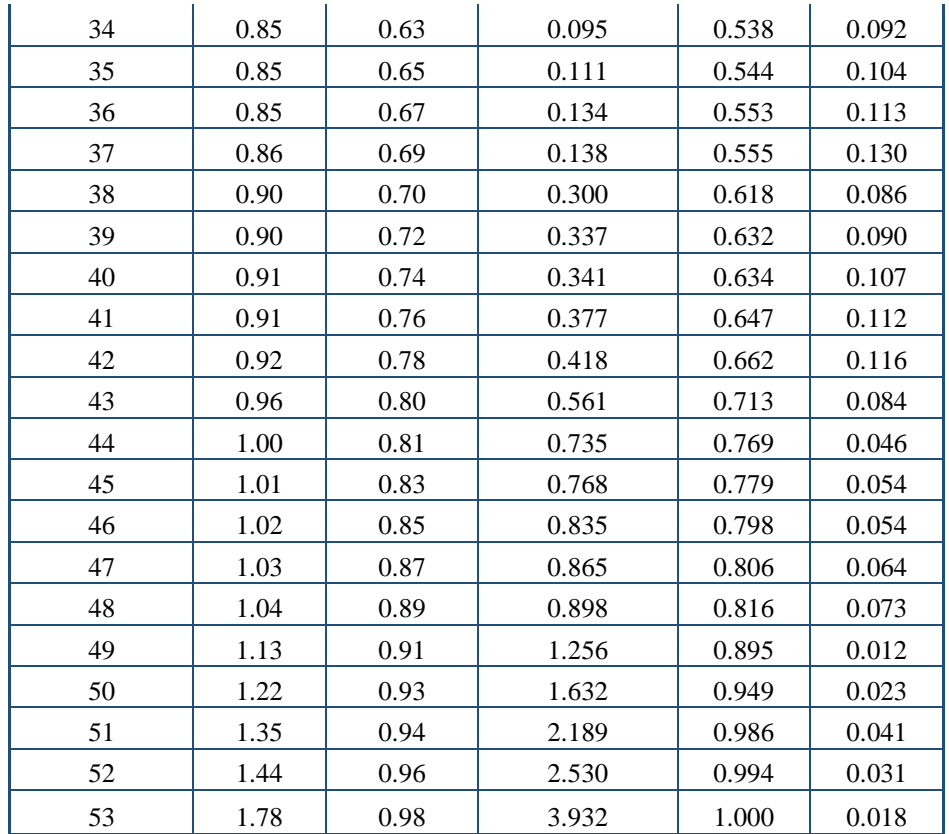

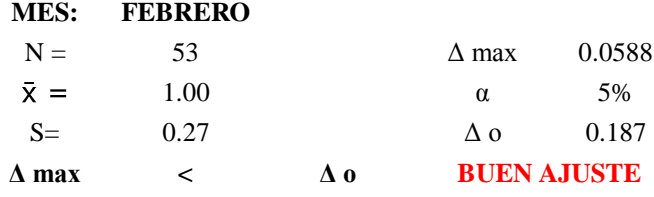

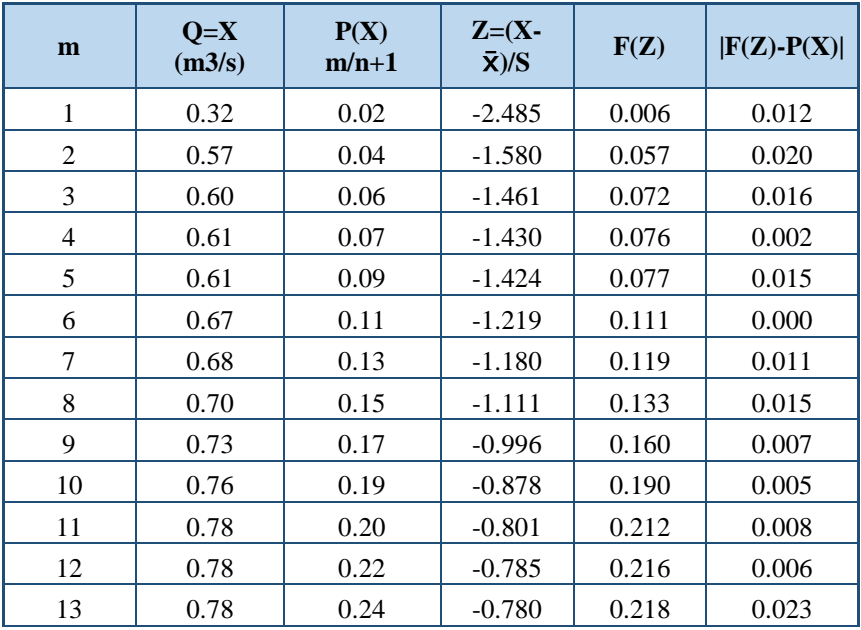

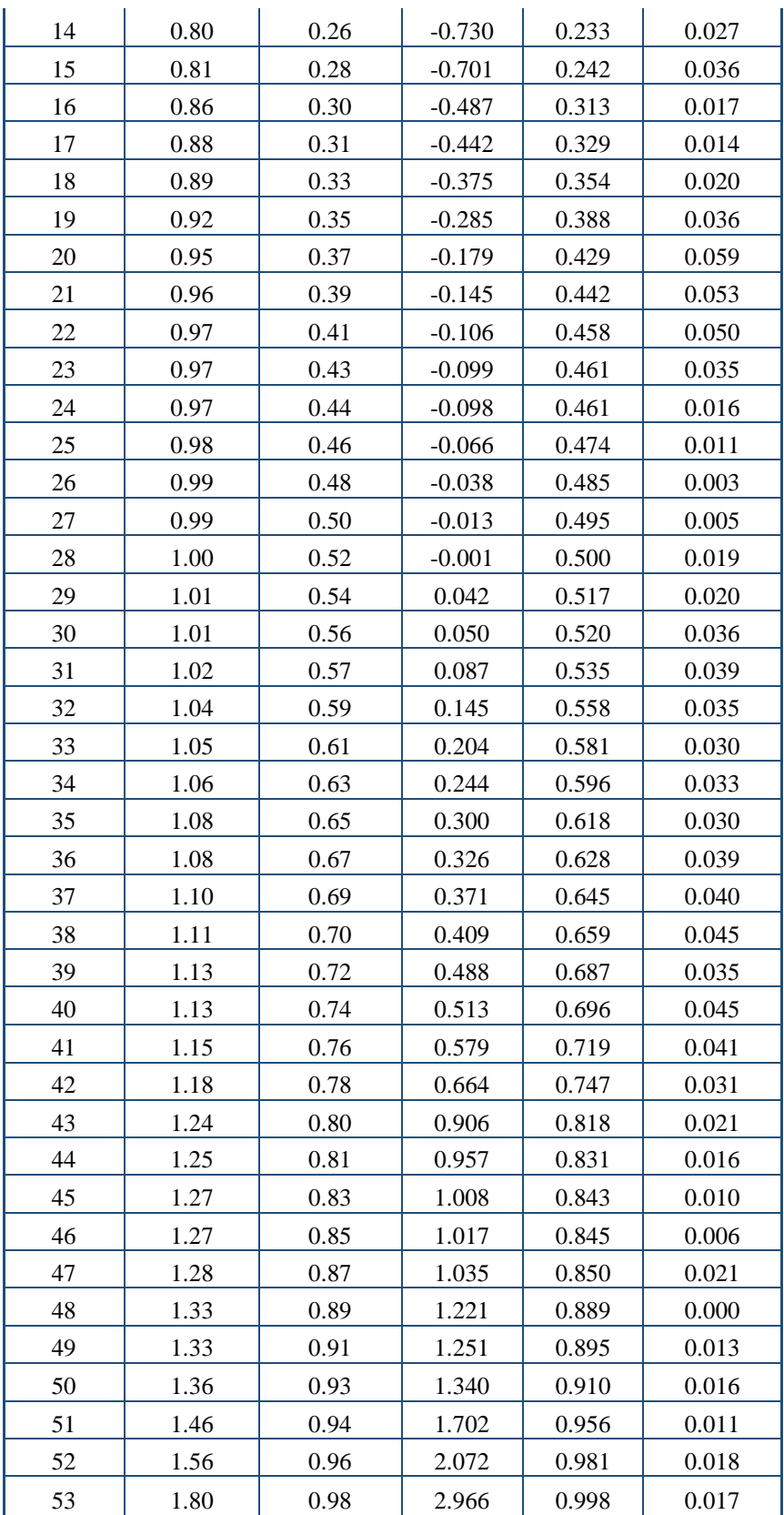

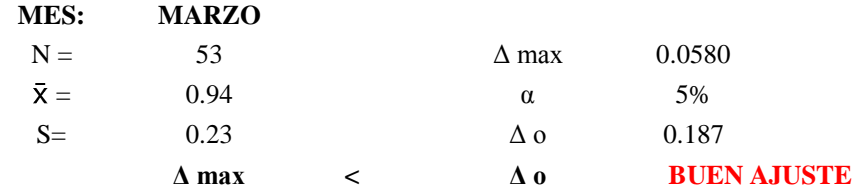

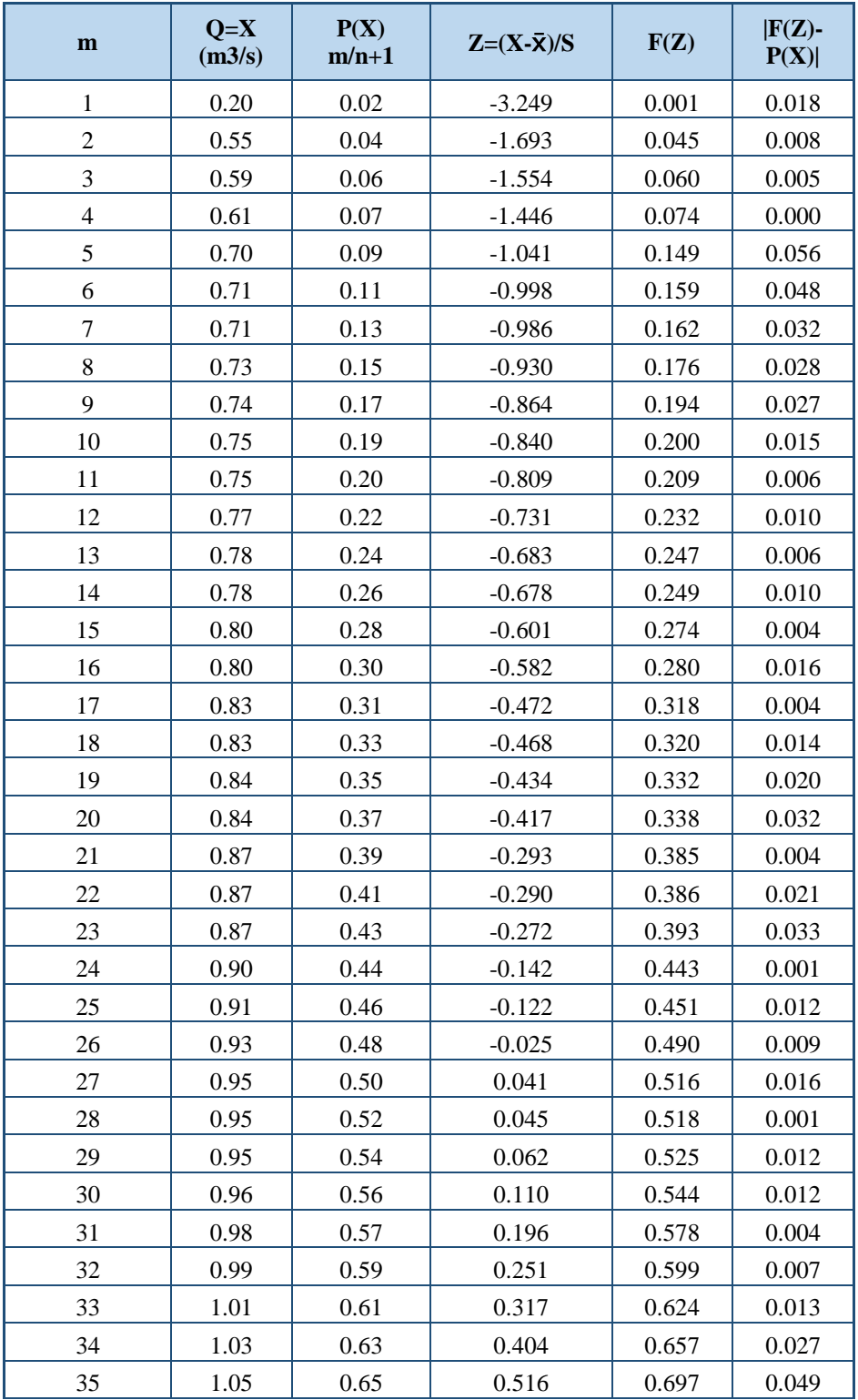

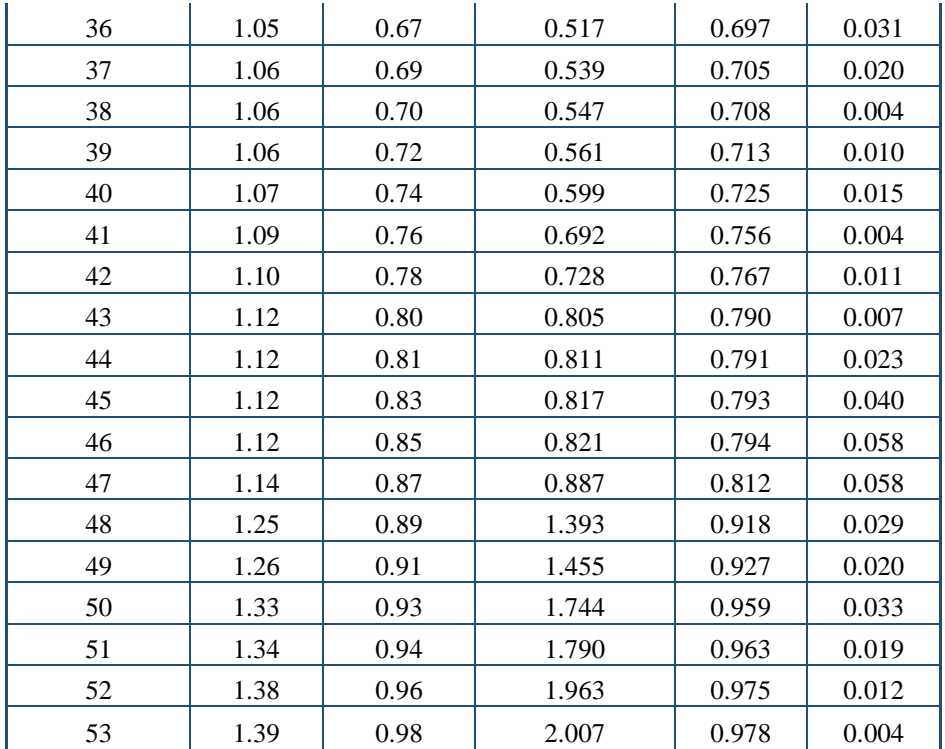

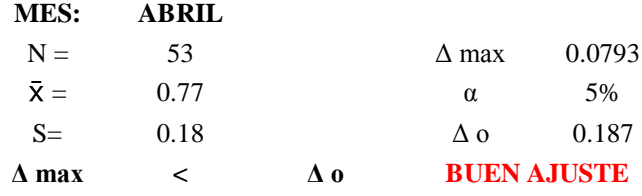

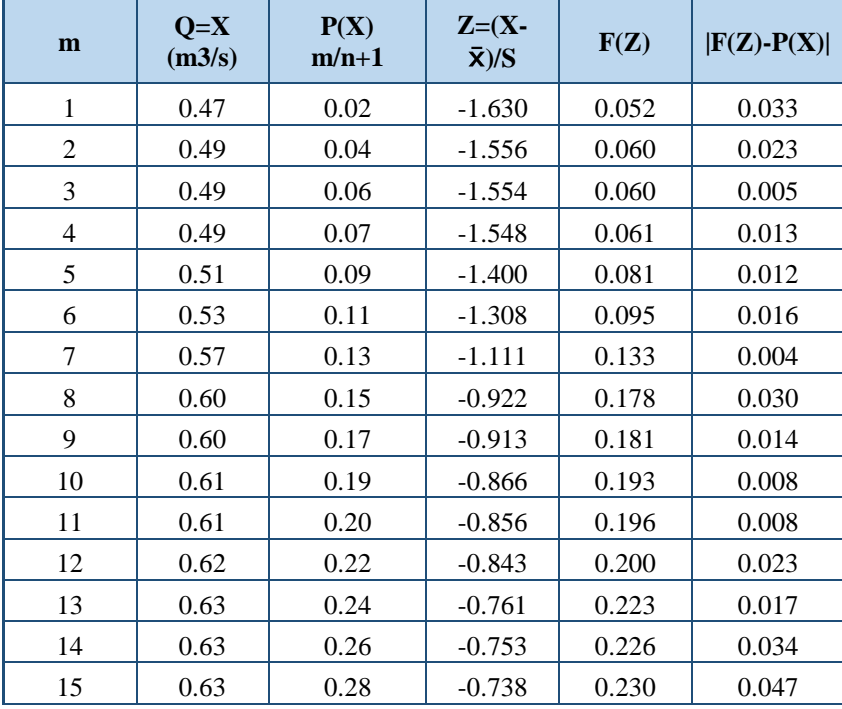

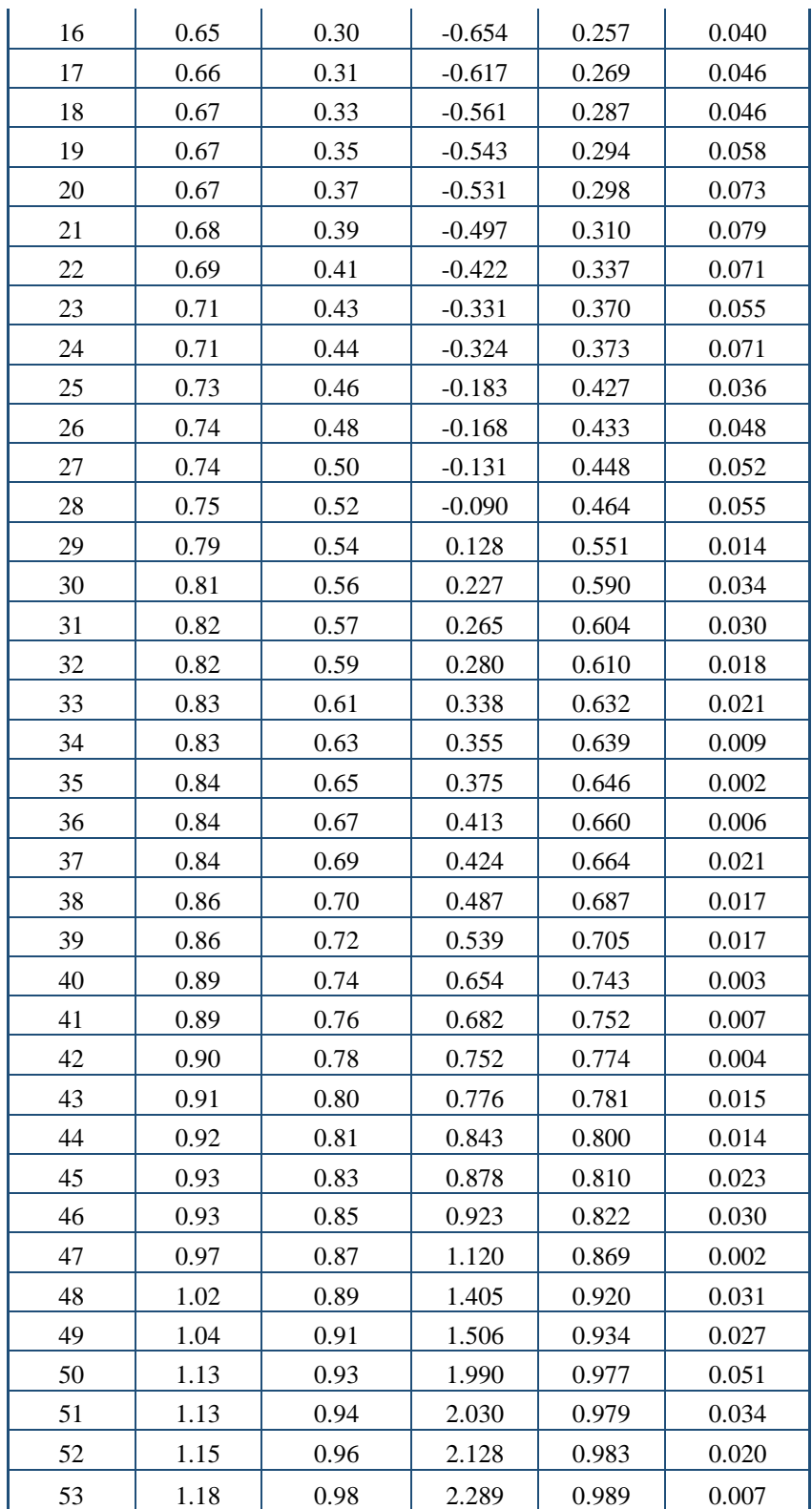

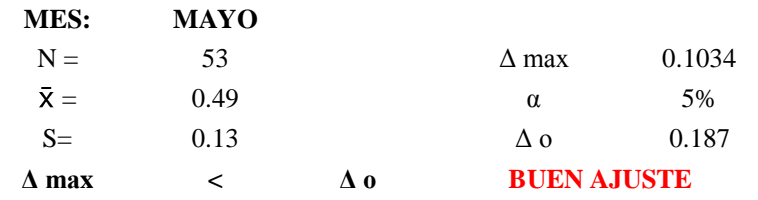

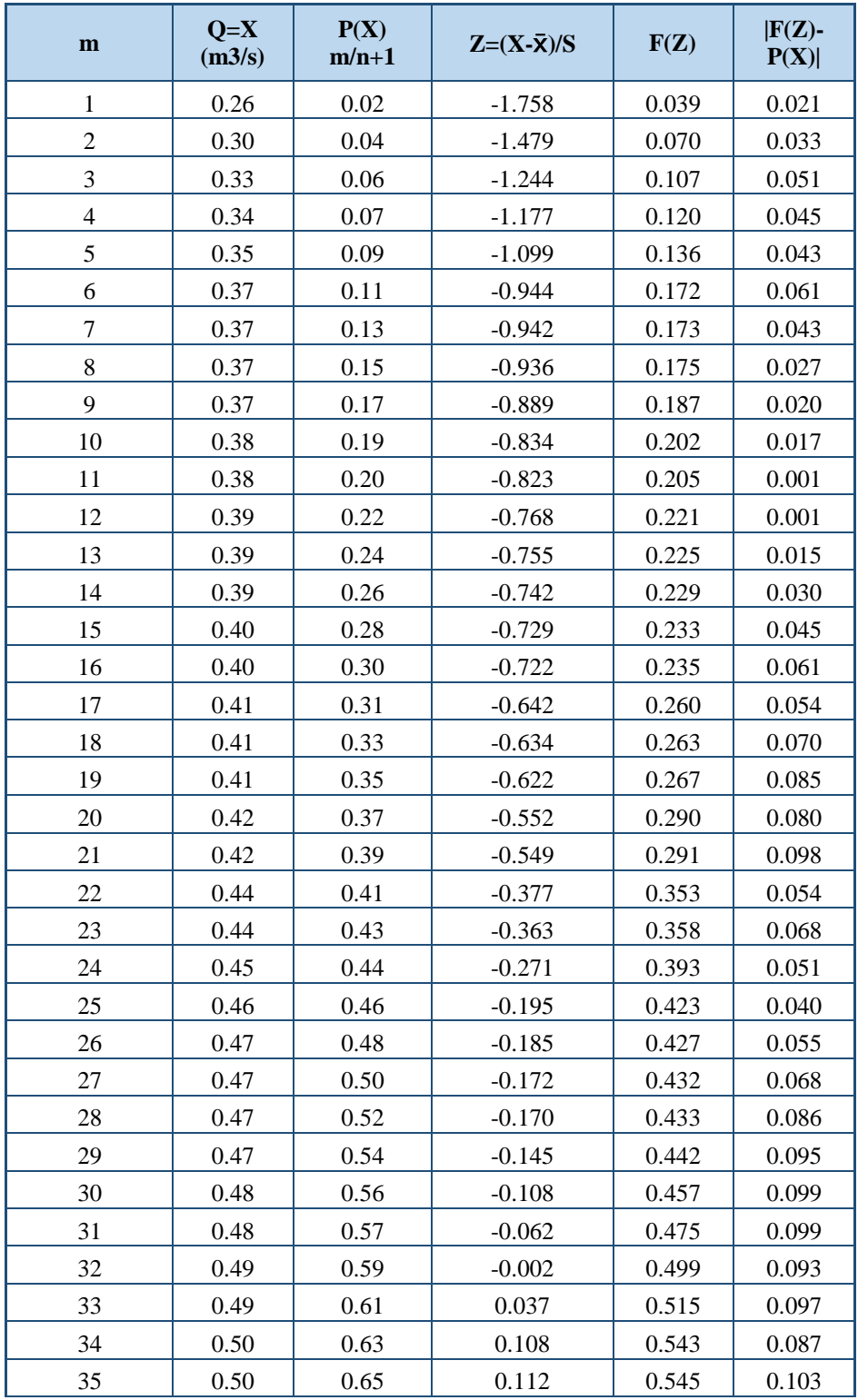

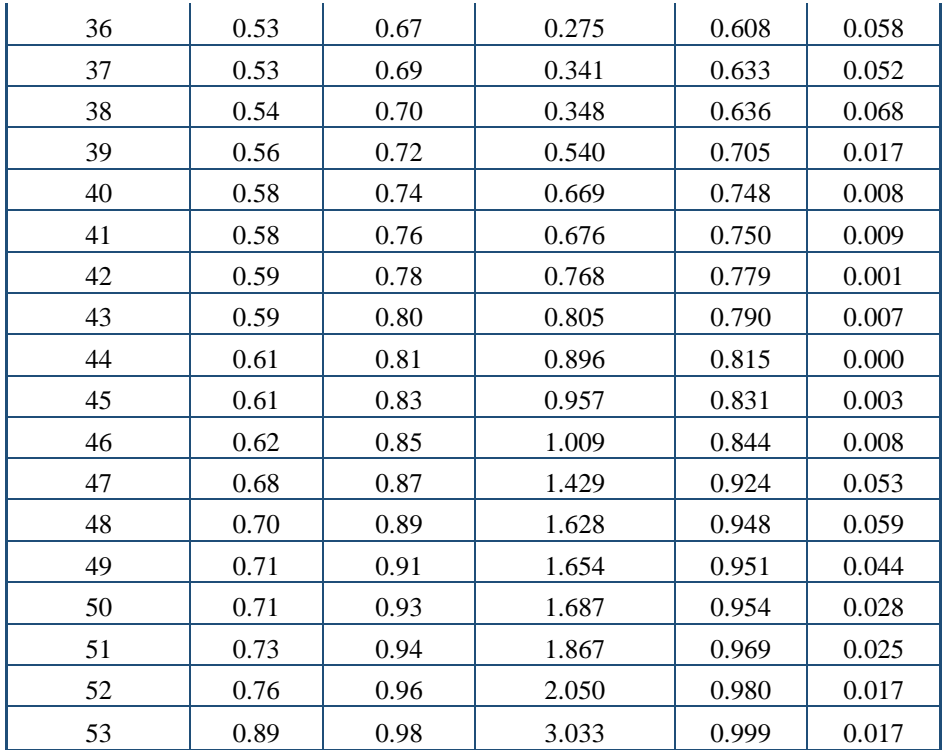

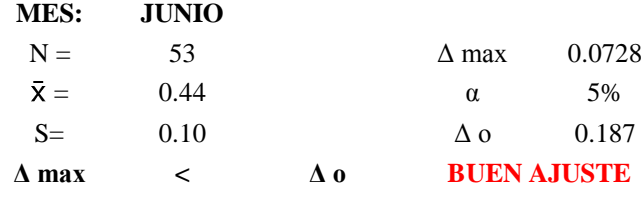

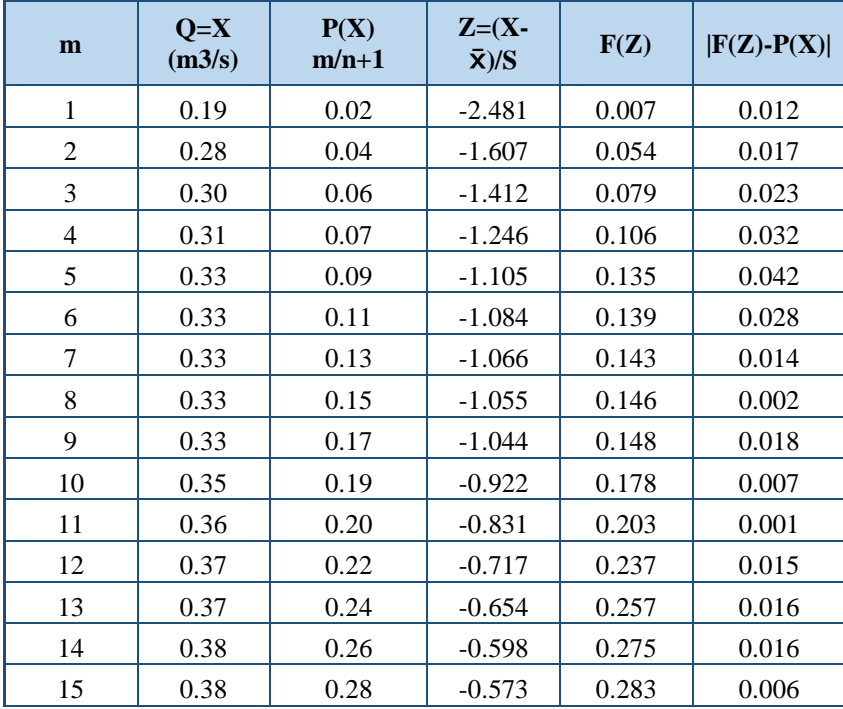

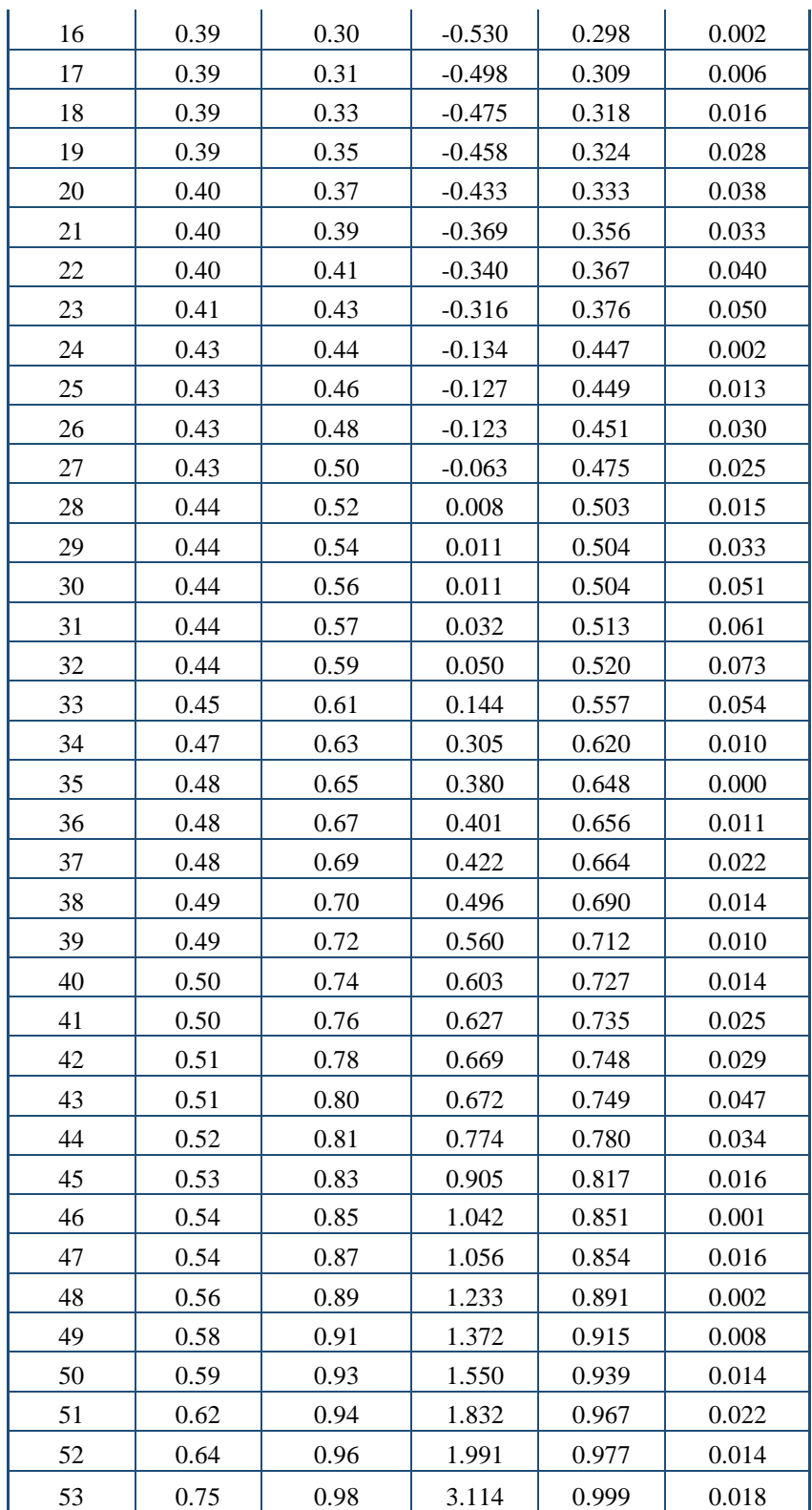

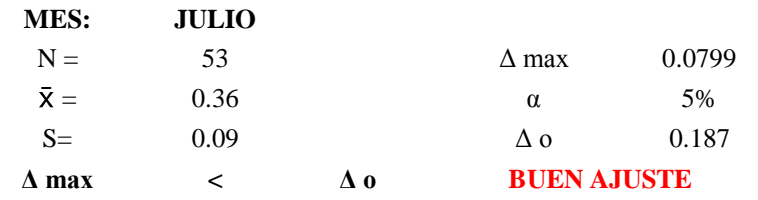

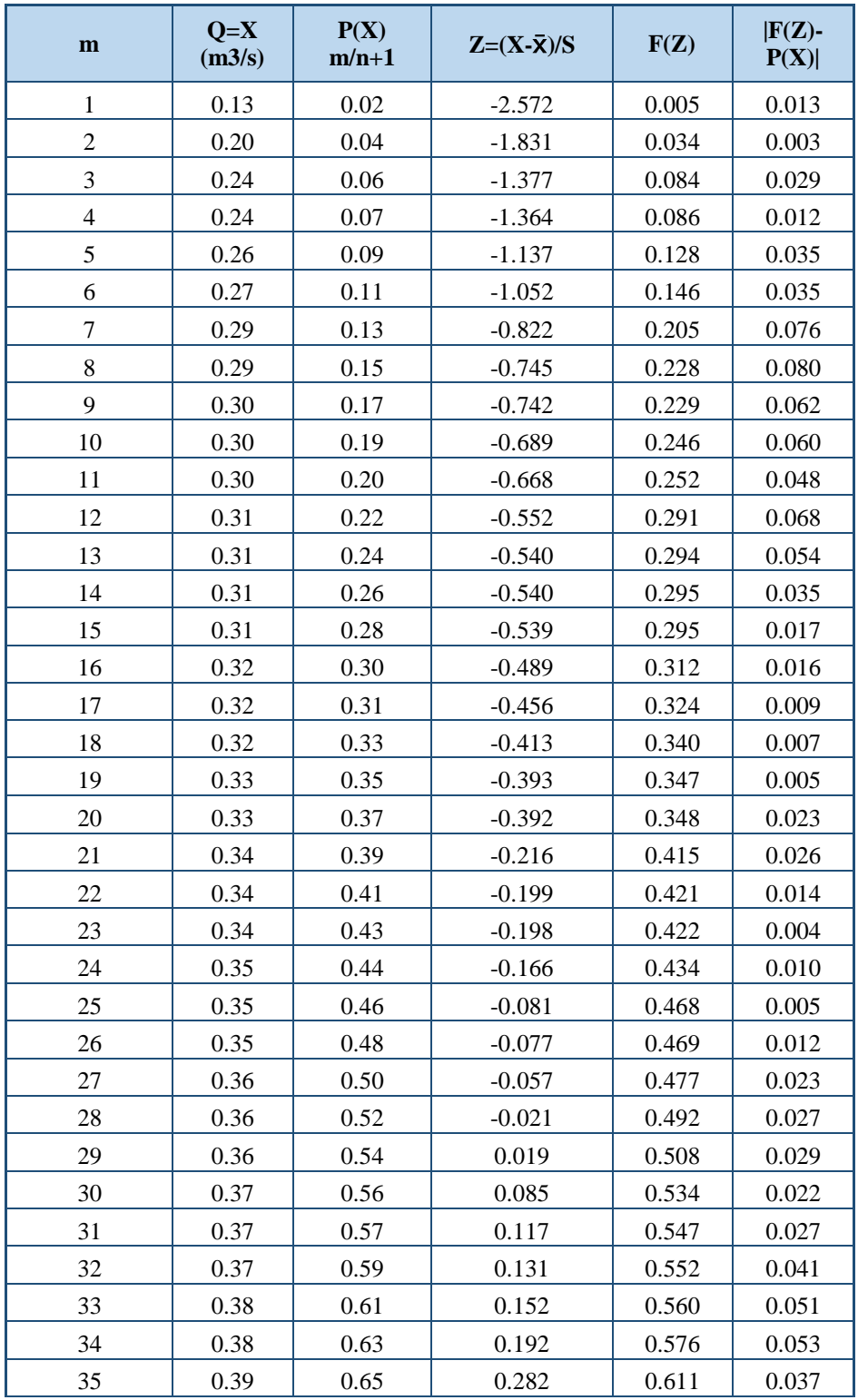

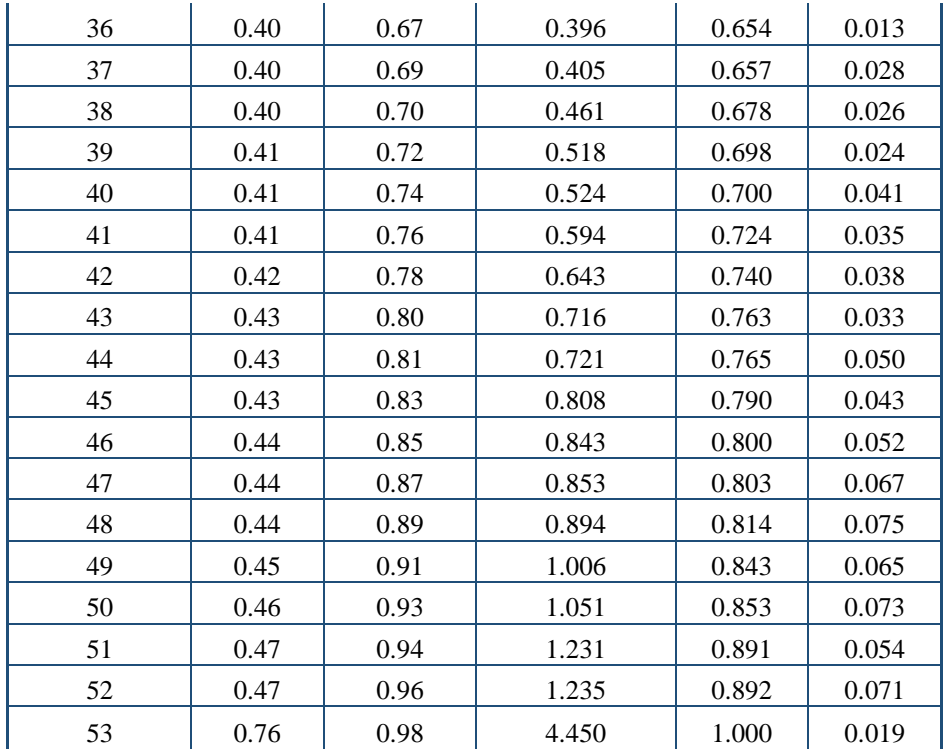

# **MES: AGOSTO**

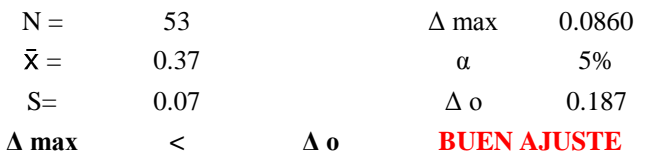

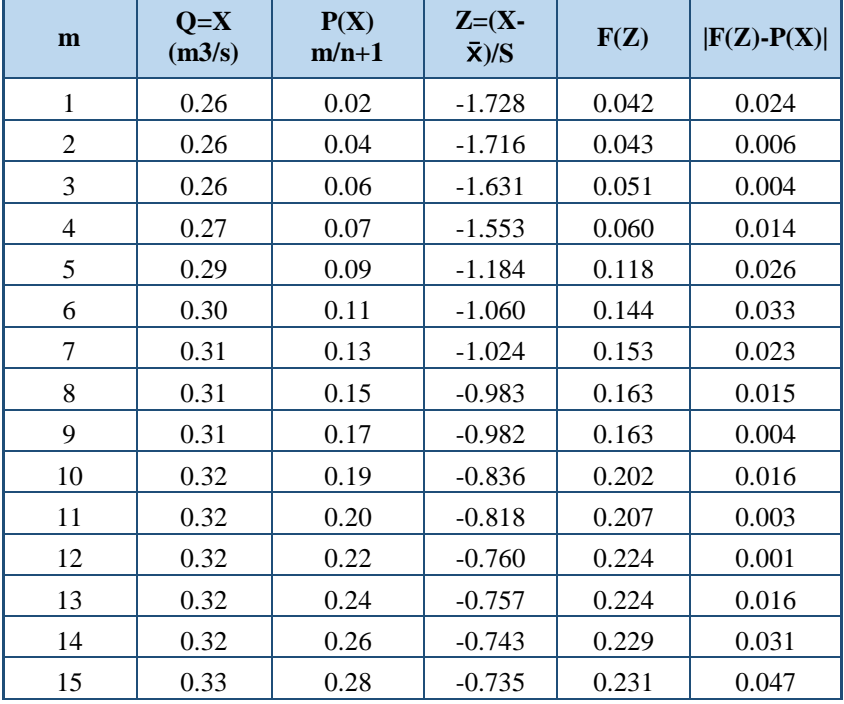

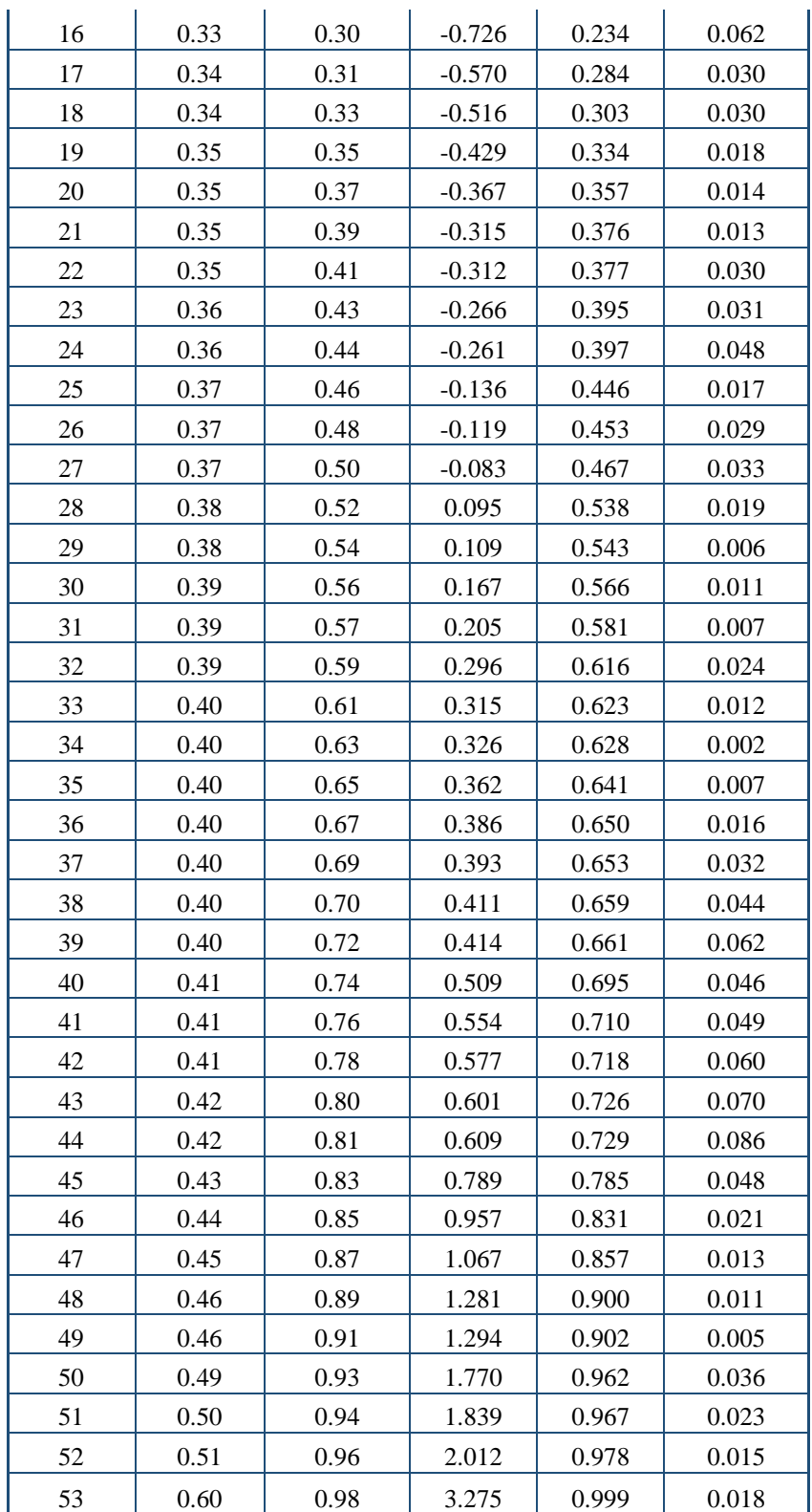

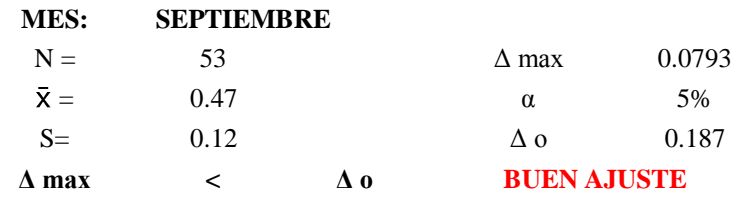

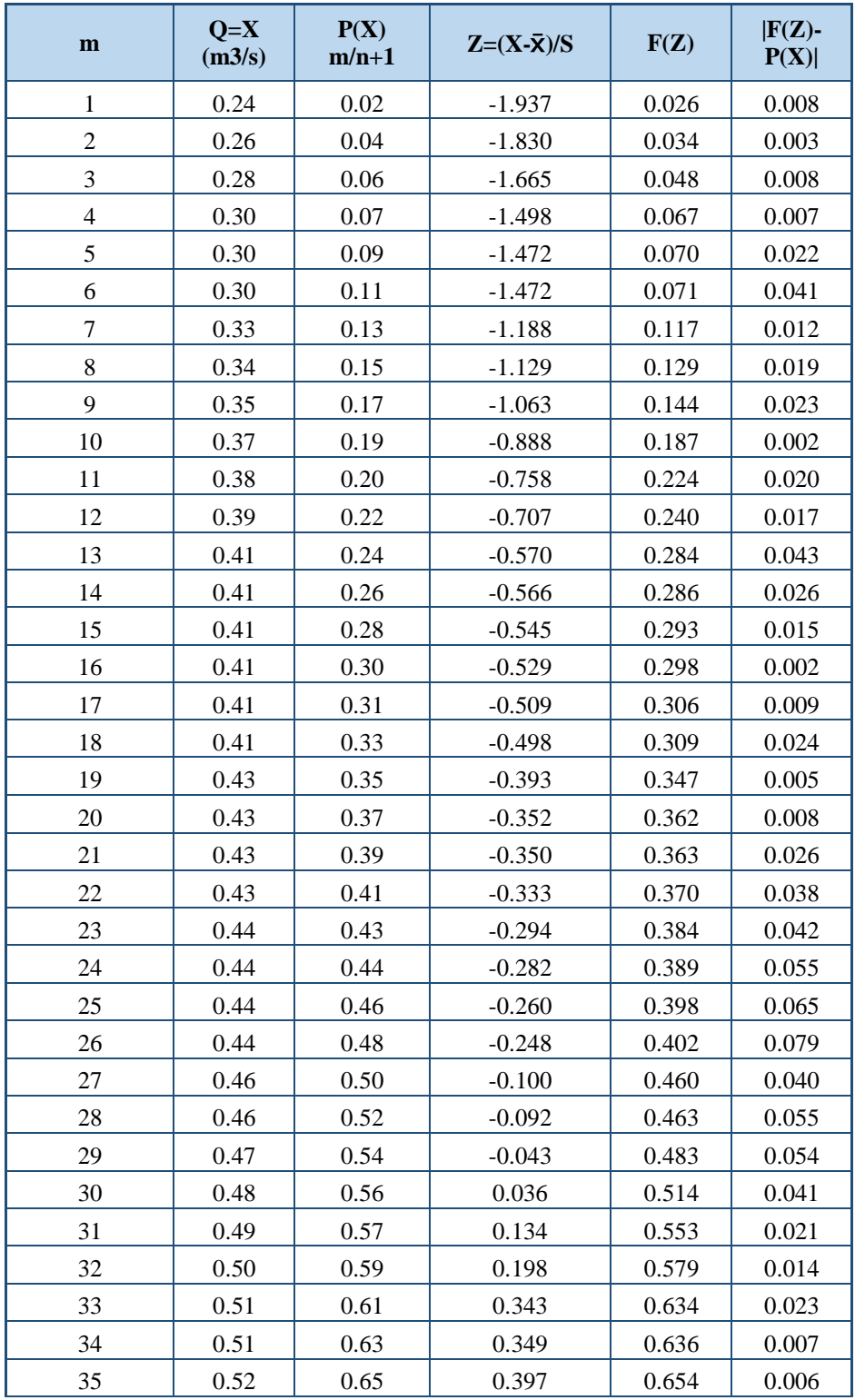

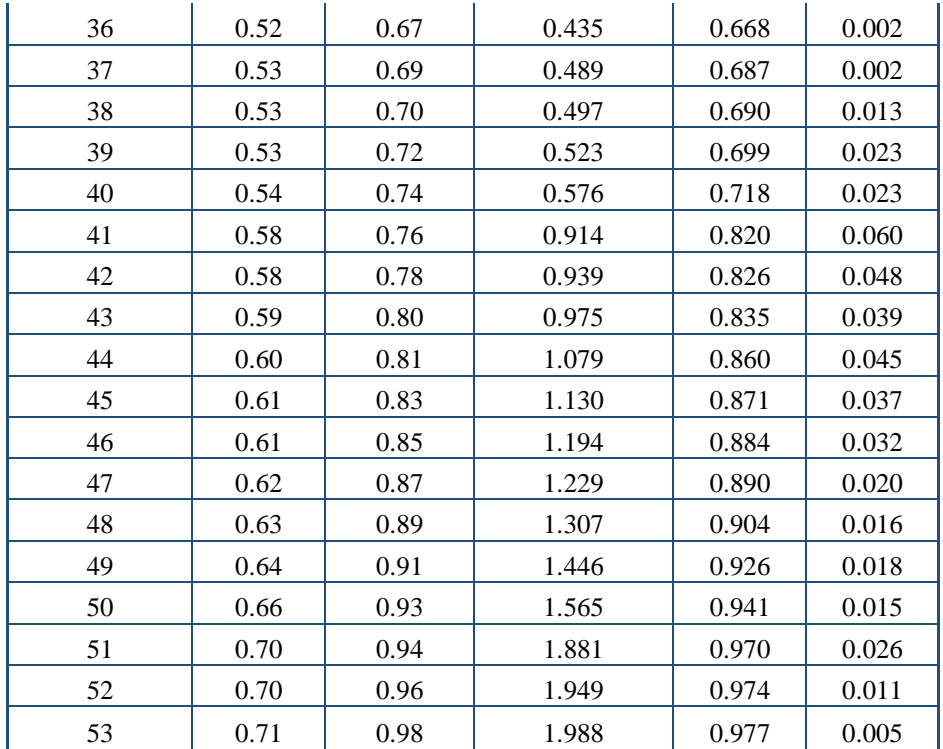

### **MES: OCTUBRE**

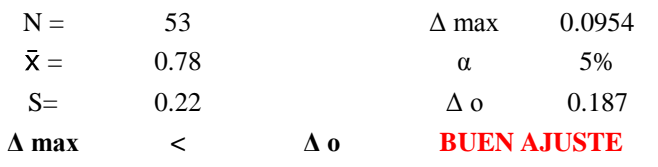

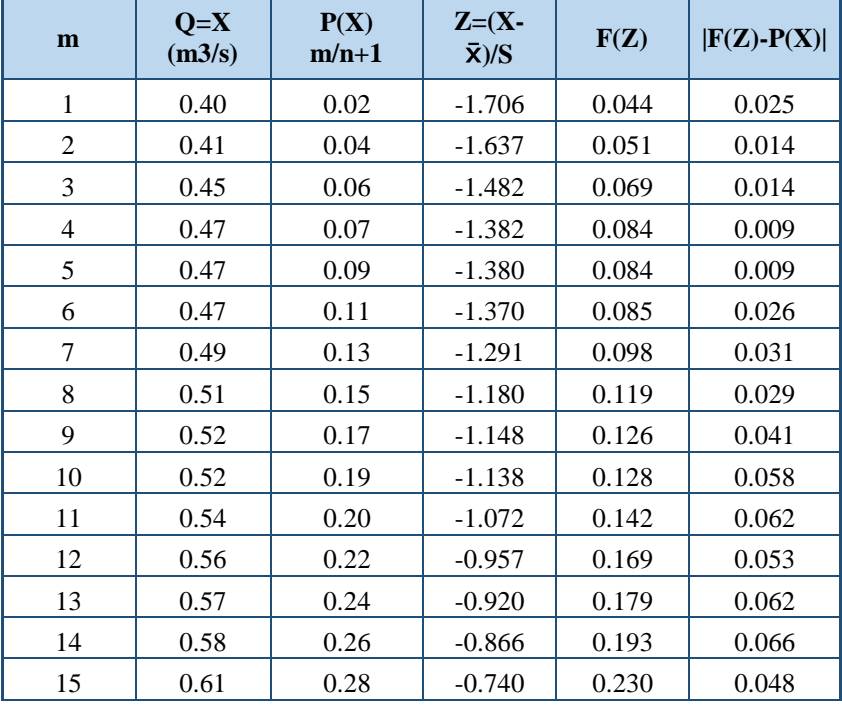

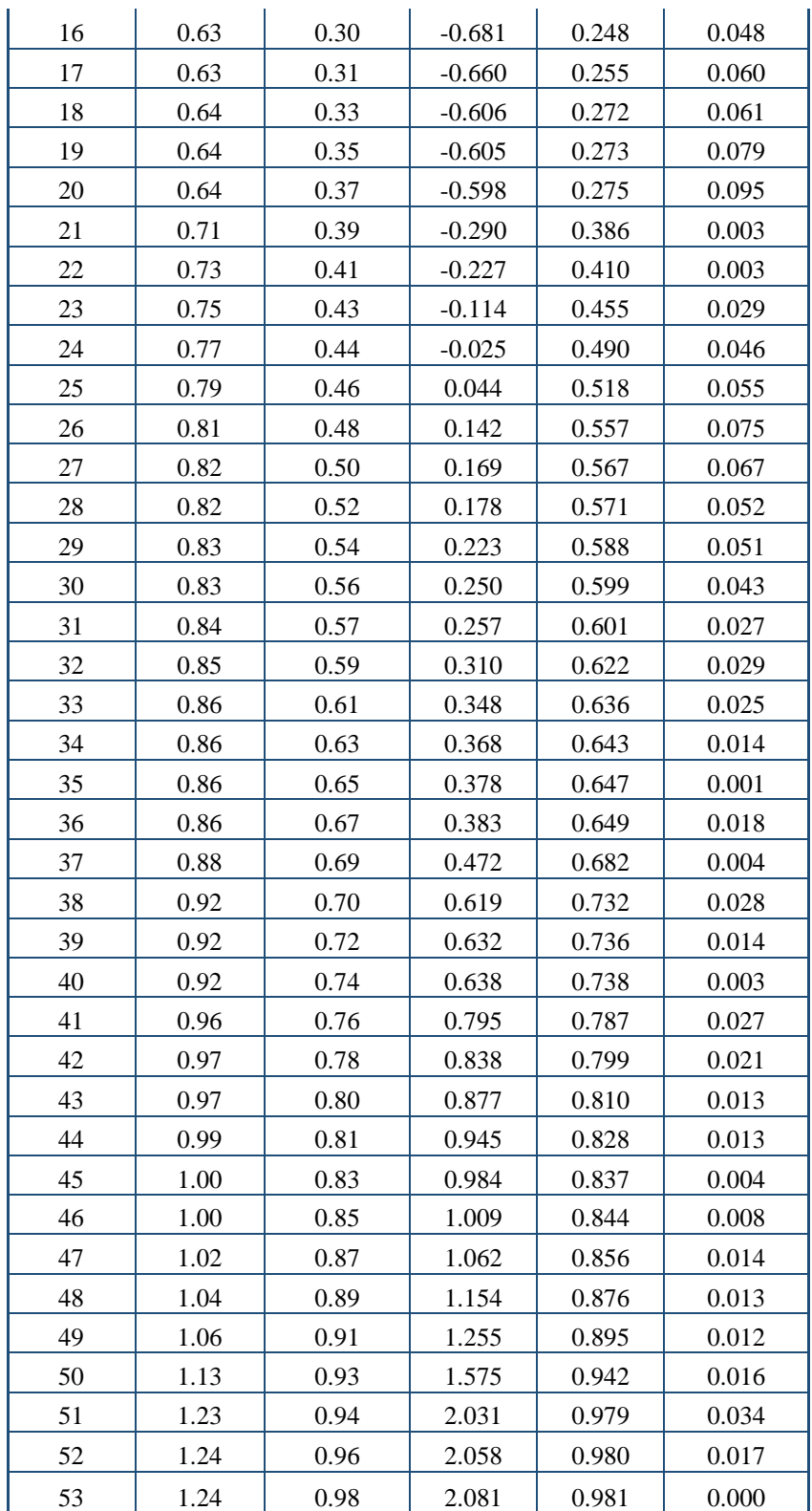

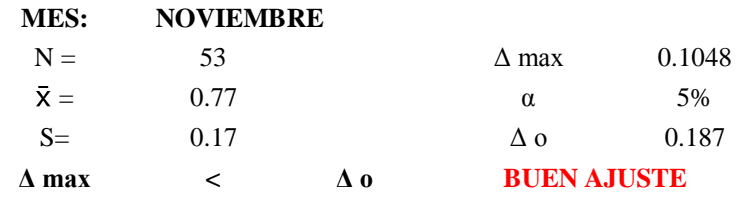

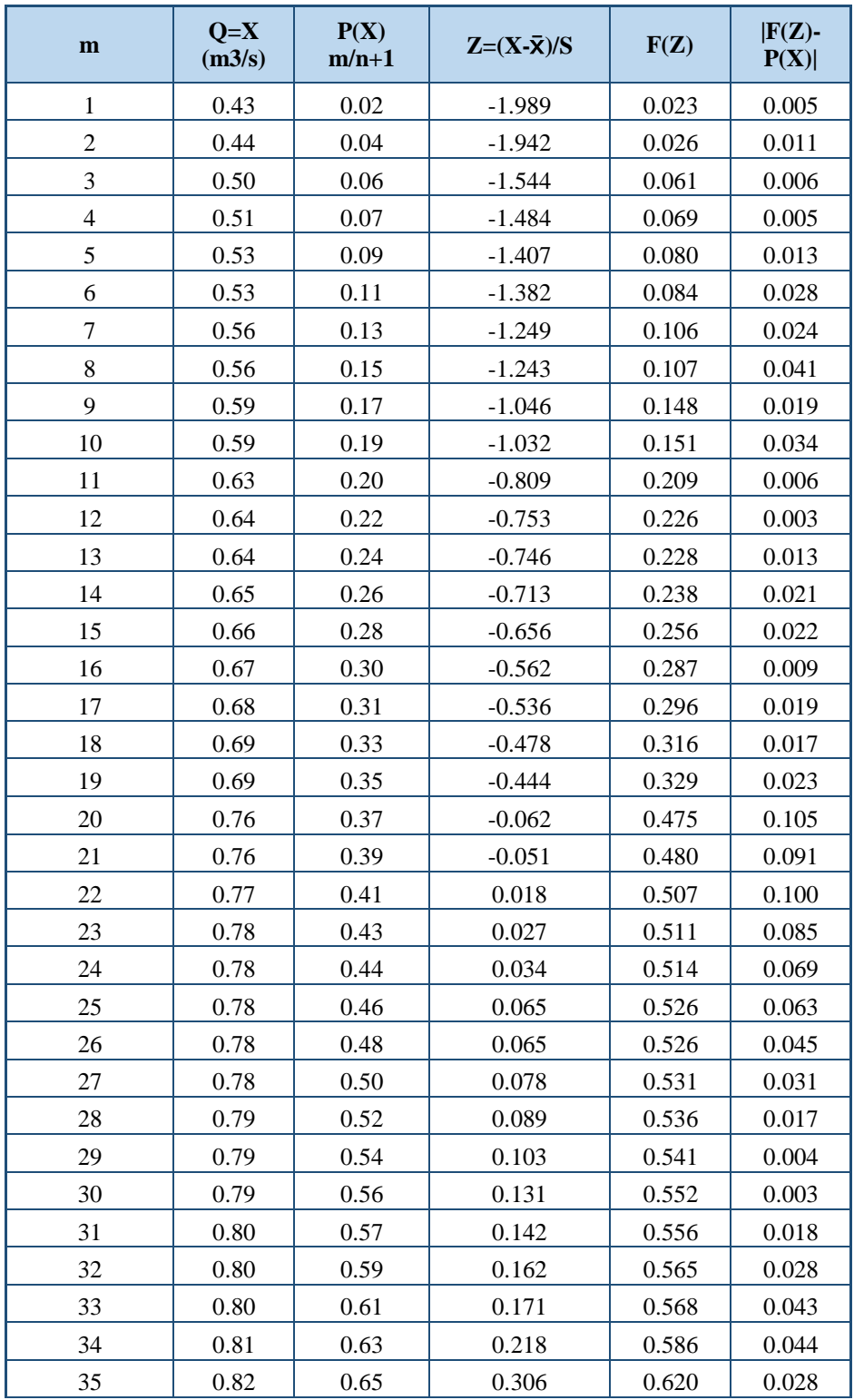

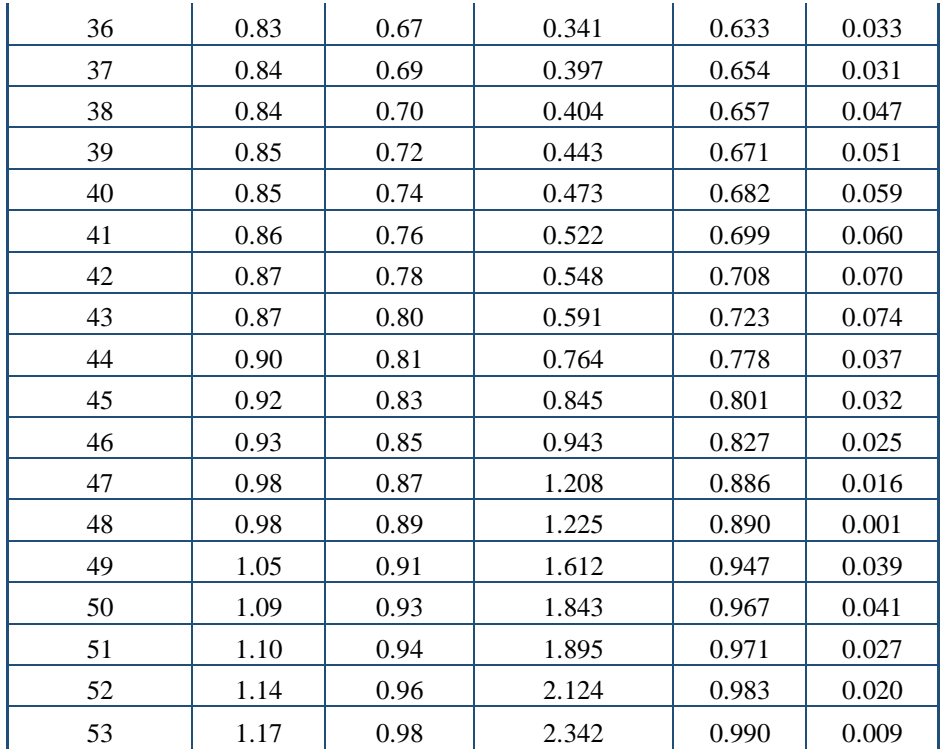

#### **MES: DICIEMBRE**

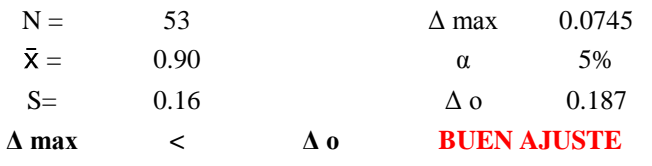

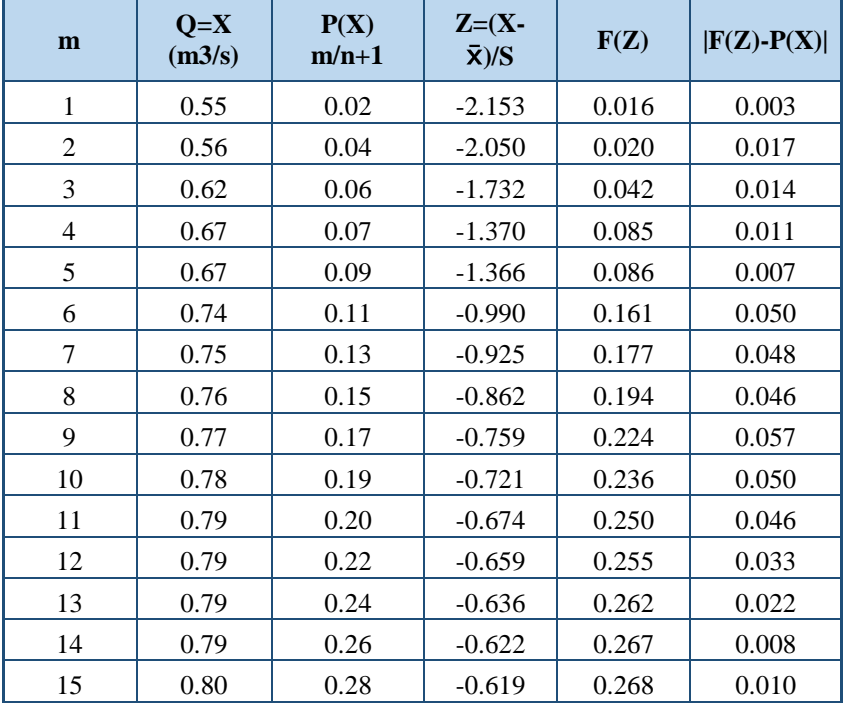

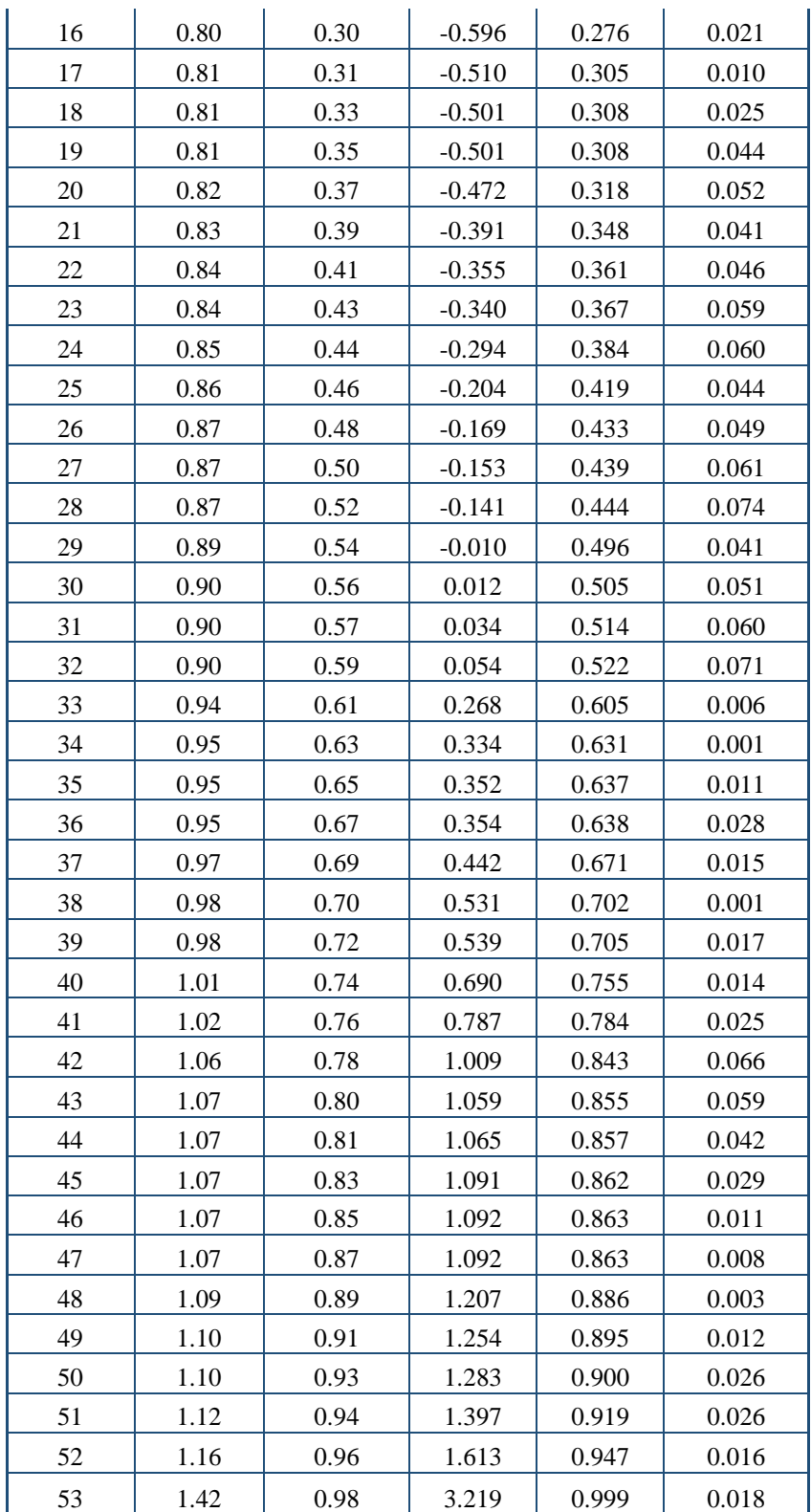

## **VIII. PANEL FOTOGRAFICO**

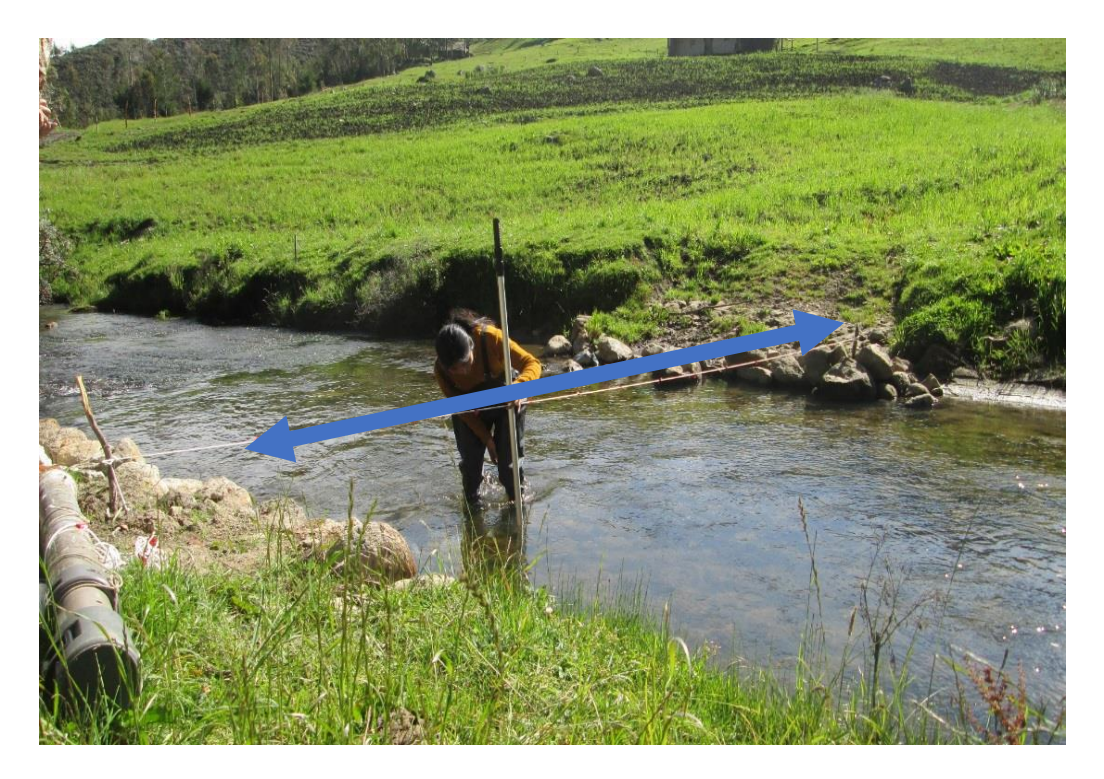

**Figura 33**. Sección de Aforo - Rio Quengorio

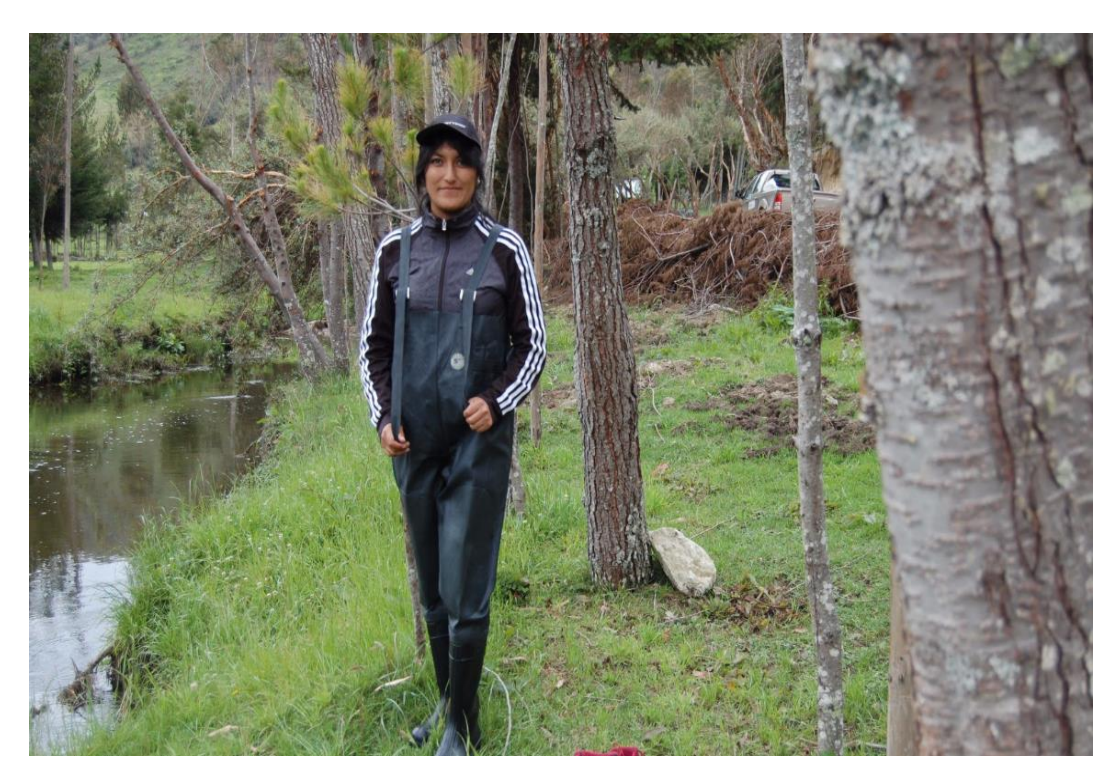

**Figura 34.** Traje Impermeable utilizado para realizar los aforos en el Rio Quengorio

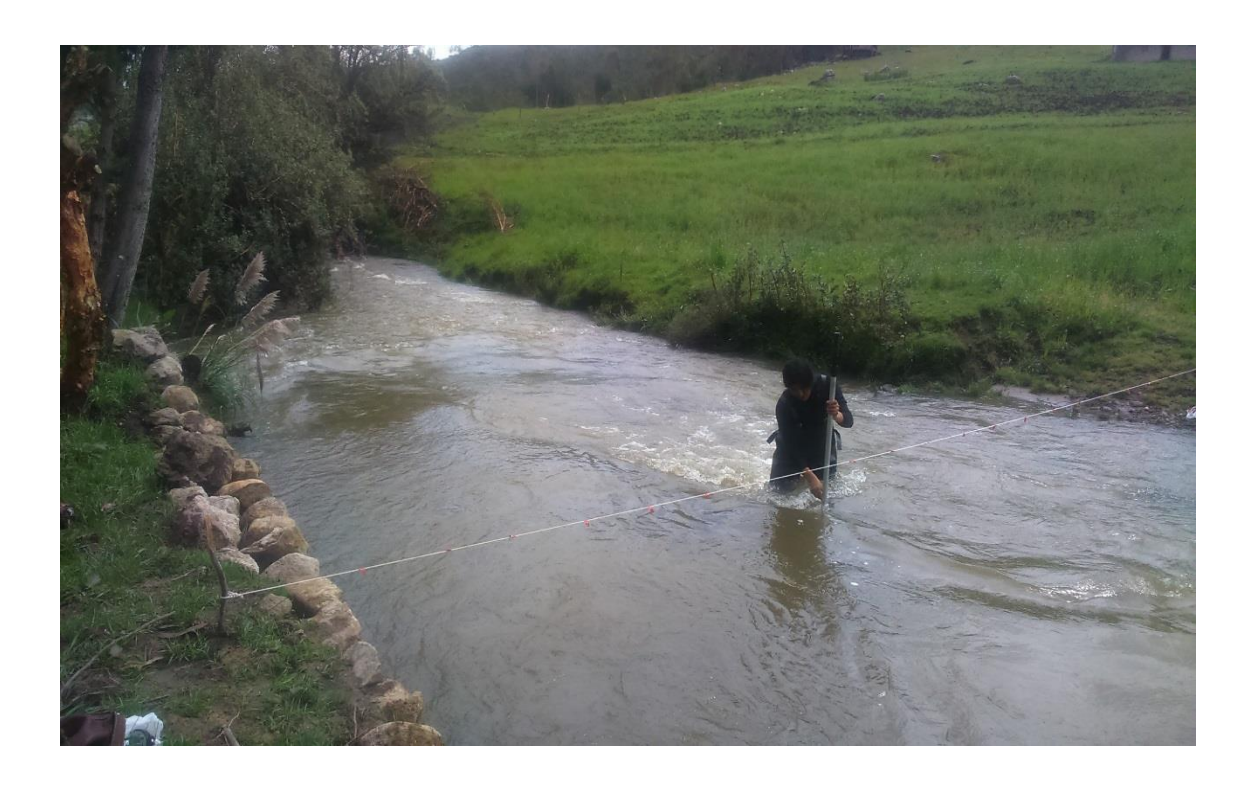

**Figura 35**. Aforo realizado en el mes de marzo de 2017, en época de lluvias.

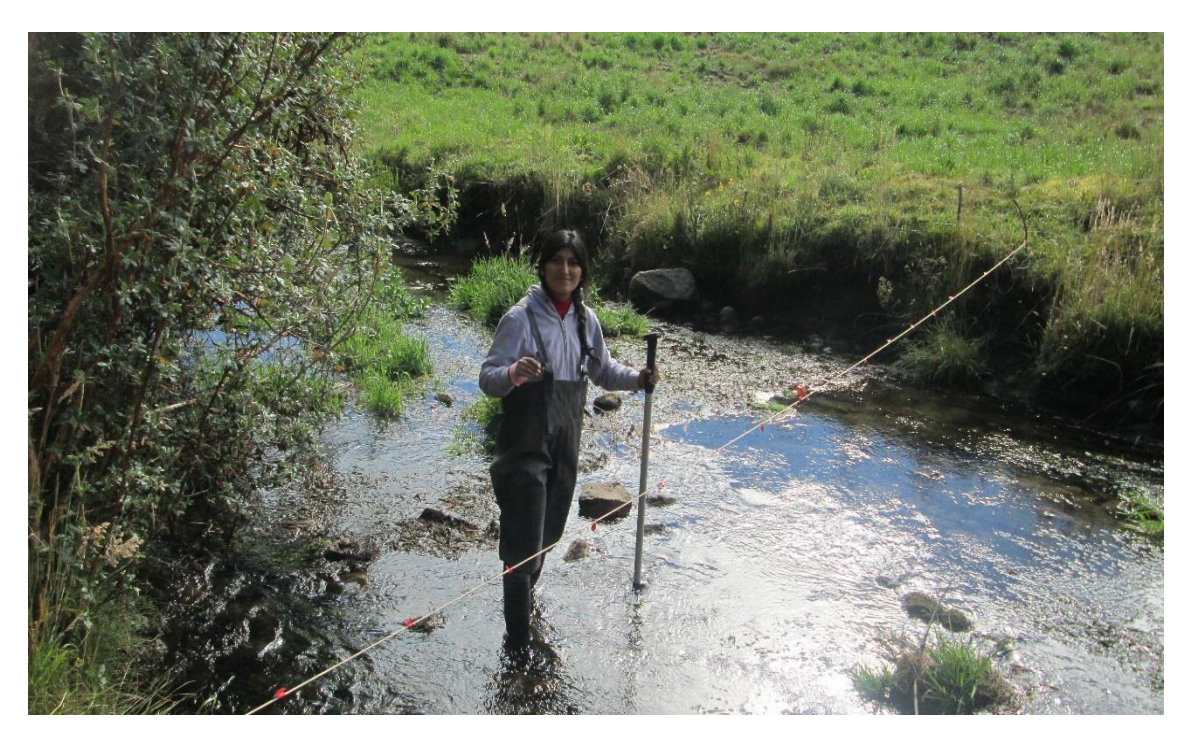

**Figura 36.** Aforo realizado en el Rio Quengorío, en época de estiaje (2017).

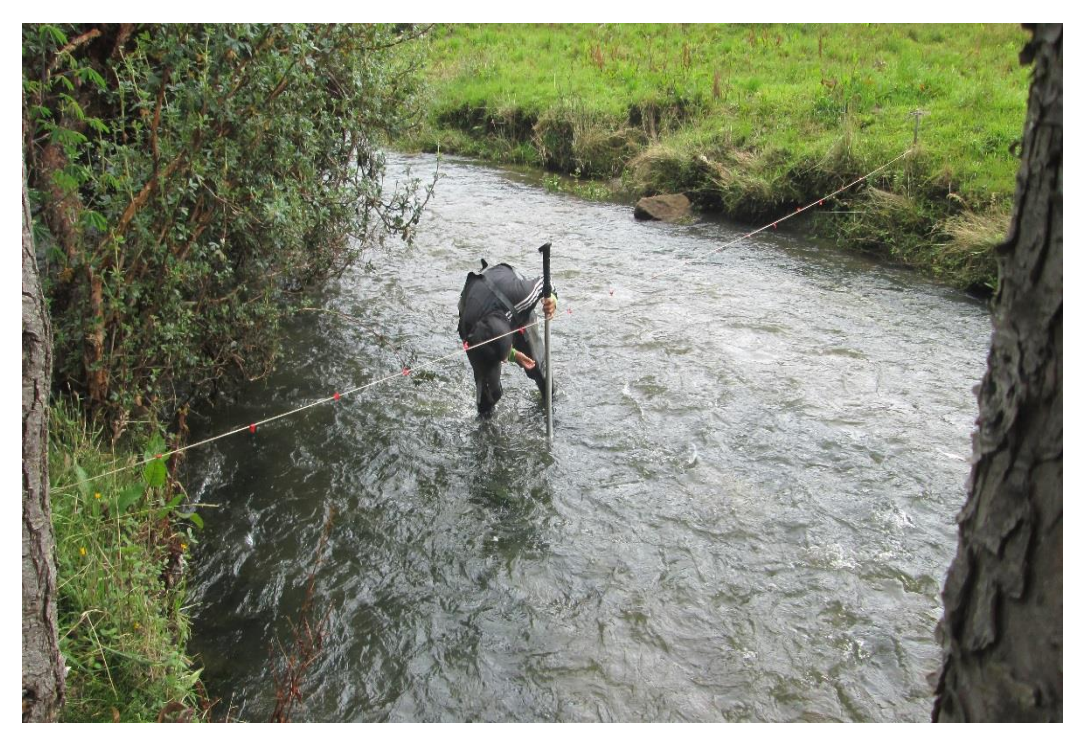

**Figura 37.** Aforo Realizado en el mes de enero de 2018

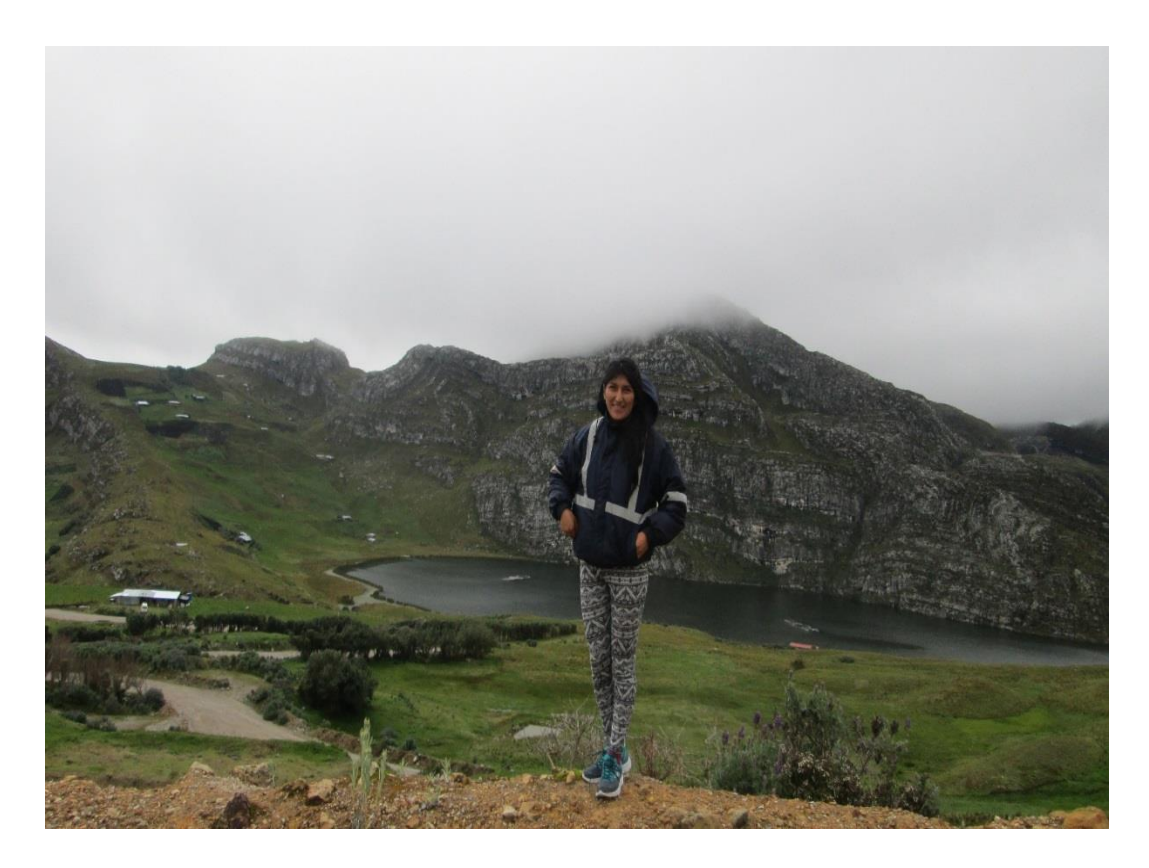

**Figura 38**. Laguna Namococha – Celendín a 3831 m.s.n.m.